# **Realidad Mixta/Híbrida para la Enseñanza de Animación en la Educación Superior**

Daniel Camilo Tello Beltran

Trabajo de Grado para Optar por el Título de Magister en Educación

Director:

Rene Alejandro Lobo Quintero

Universidad Autónoma de Bucaramanga-UNAB

Facultad De Ciencias Sociales, Humanidades Y Artes Maestra en Educación

> Bucaramanga 2018

# **Dedicatoria**

# **A Dios,**

Por darme la inspiración para crear nuevo conocimiento.

# **A la animación,**

Por ser el motor de mi vida y el fin último de mí arte

## **A Natalia Ospina Monroy,**

Mi amada esposa

quién con su amor y cariño, me ha apoyado durante

el desarrollo de todos mis postgrados académicos,

incluyendo este último.

## **A Leonardo Tello Ospina,**

Mi pequeño y querido hijo de siete meses, a quien legó este trabajo, que espero comprenda cuando sea mayor.

## **A mis padres,**

Por ser mis primeros maestros.

## **Agradecimientos**

## **A la UNAB y los Programas de Artes Audiovisuales e Ingeniería de Sistemas**

Por el apoyo incondicional brindado a este proyecto, al proporcionar

elementos, recursos y herramientas indispensables para el desarrollo

del presente estudio.

# **A Rene Lobo y Román Sarmiento**

Dos grandes maestros a quienes agradezco

sus sabias palabras y concejos.

## **A Carlos Acosta Posada**

Director del programa de Artes Audiovisuales

Por apoyar y creer en este proyecto.

### **Resumen**

Este proyecto plantea el diseño, desarrollo e implementación de un prototipo que permita modificar y construir estructuras cinéticas, empleando la realidad Mixta/Híbrida como tecnología central de enseñanza, para la animación.

Palabras clave: Realidad Mixta/Híbrida, Realidad Virtual, Realidad Aumentada, Animación, Aprendizaje, Educación, inmersión, navegación y manipulación.

## **Abstract**

This project proposes the design, development and implementation of a prototype that allows to modify and build kinetic structures, using Mixed / Hybrid reality as a central teaching technology for animation.

Keywords: Mixed / Hybrid Reality, Virtual Reality, Augmented Reality, Animation, Learning, Education, Immersion, Navigation and Manipulation.

# **Tablas De Contenido**

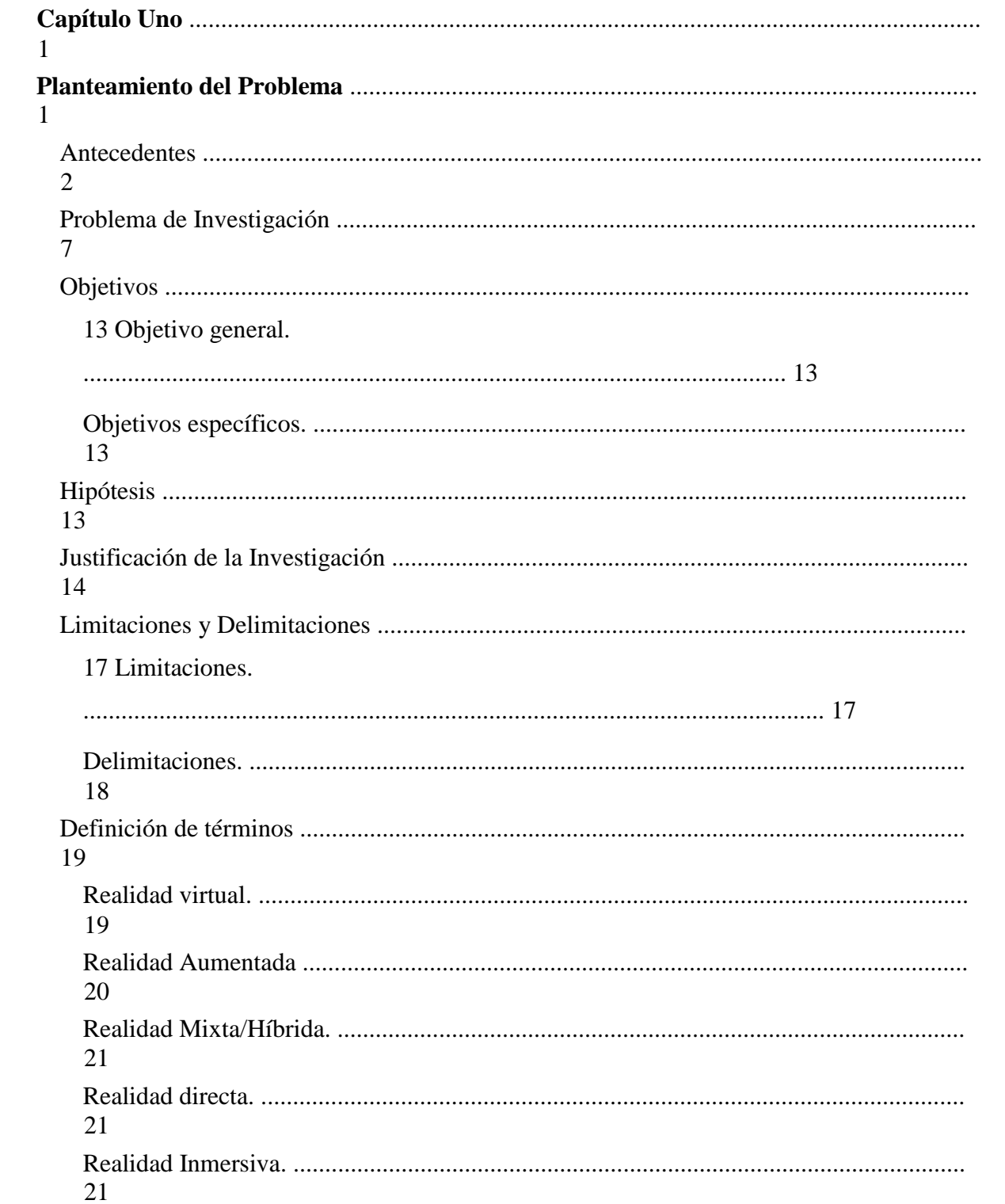

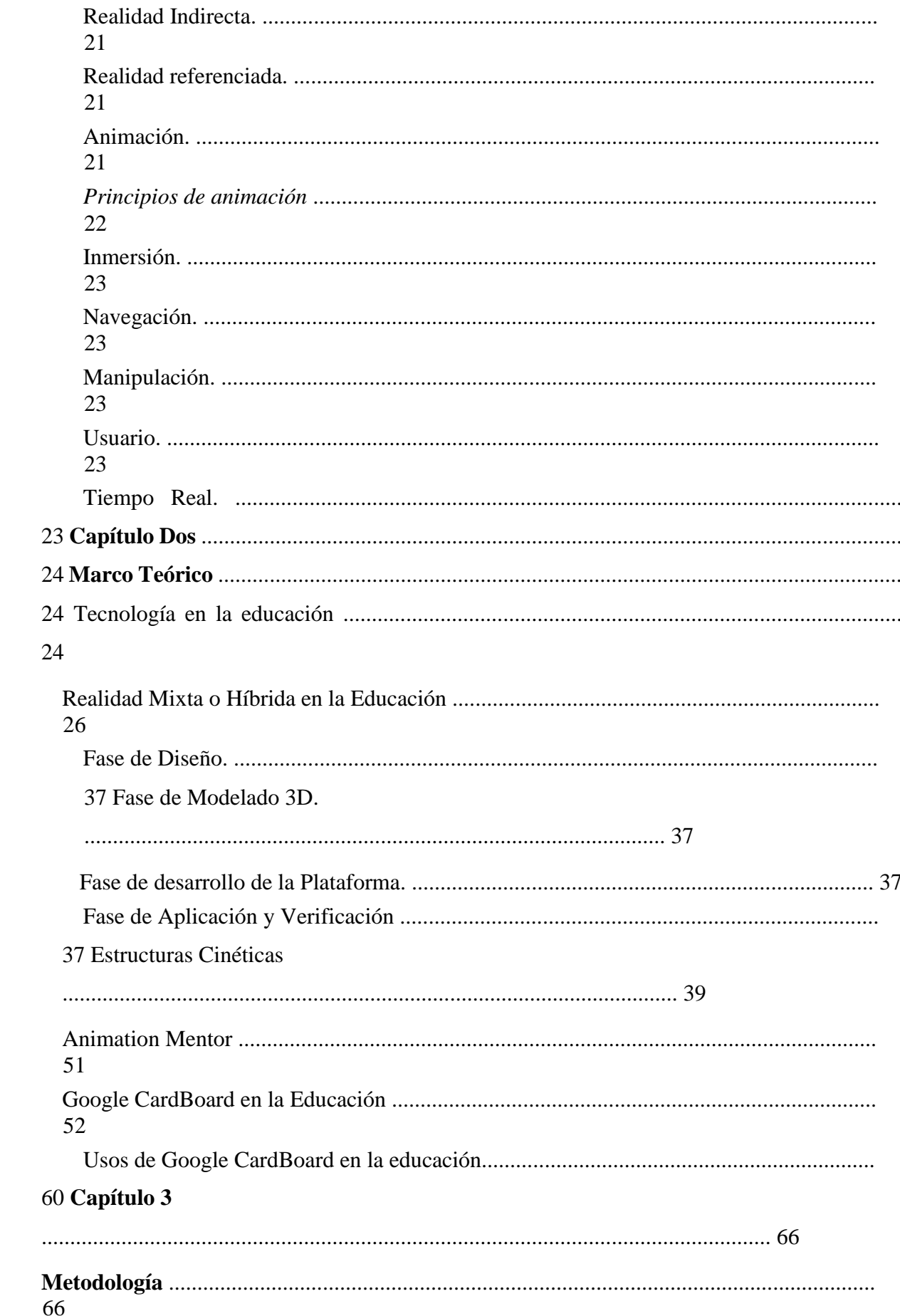

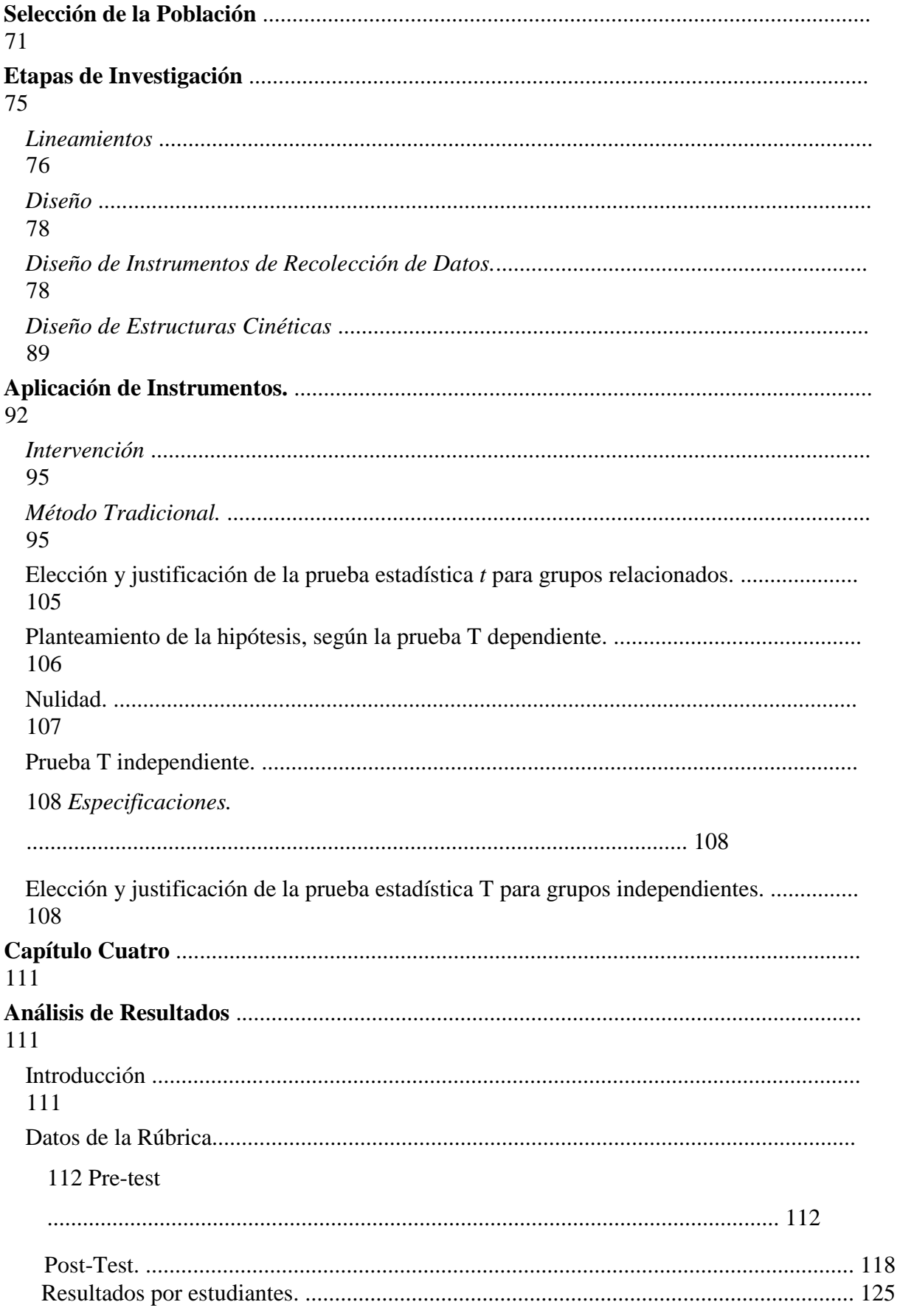

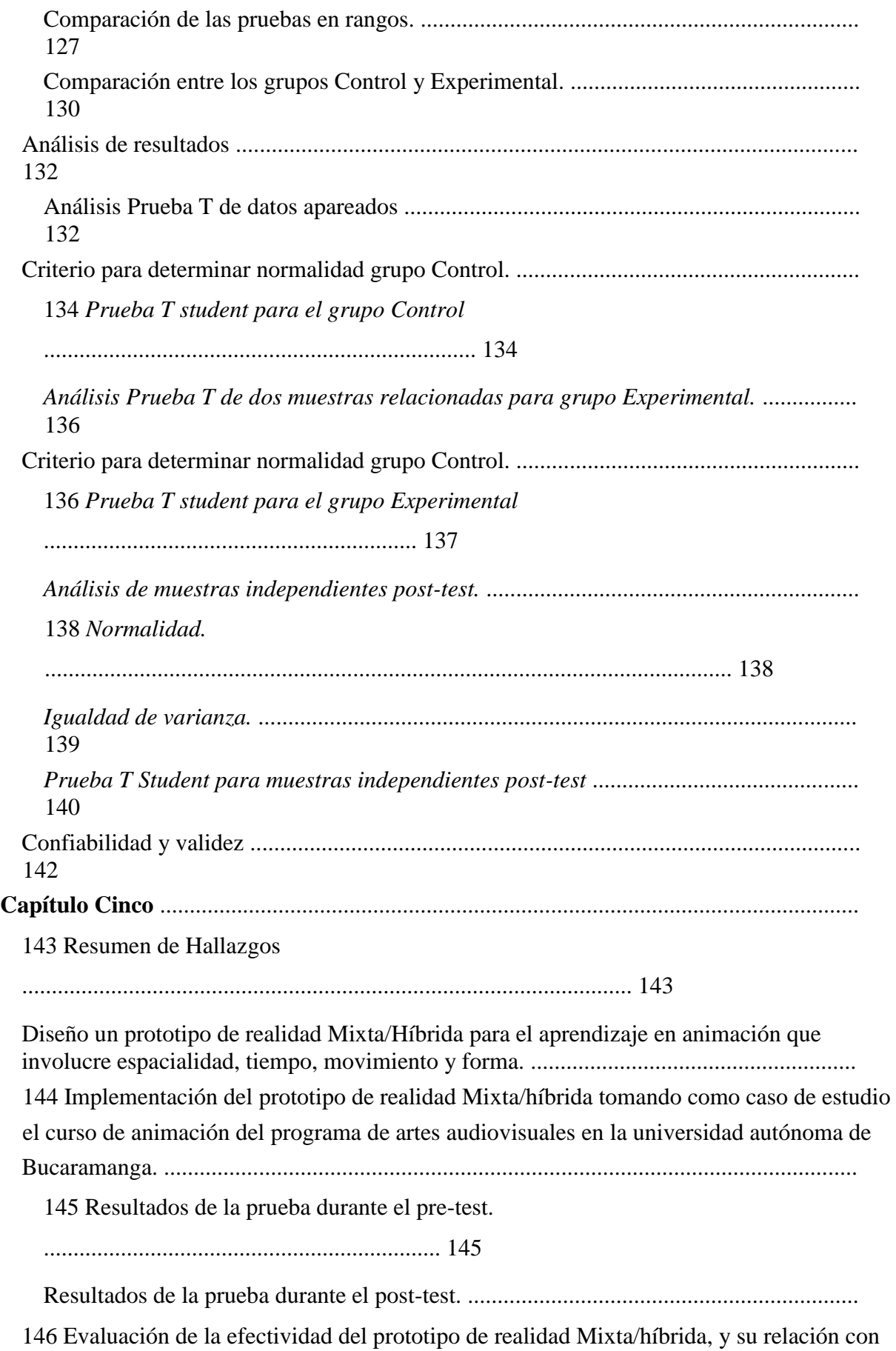

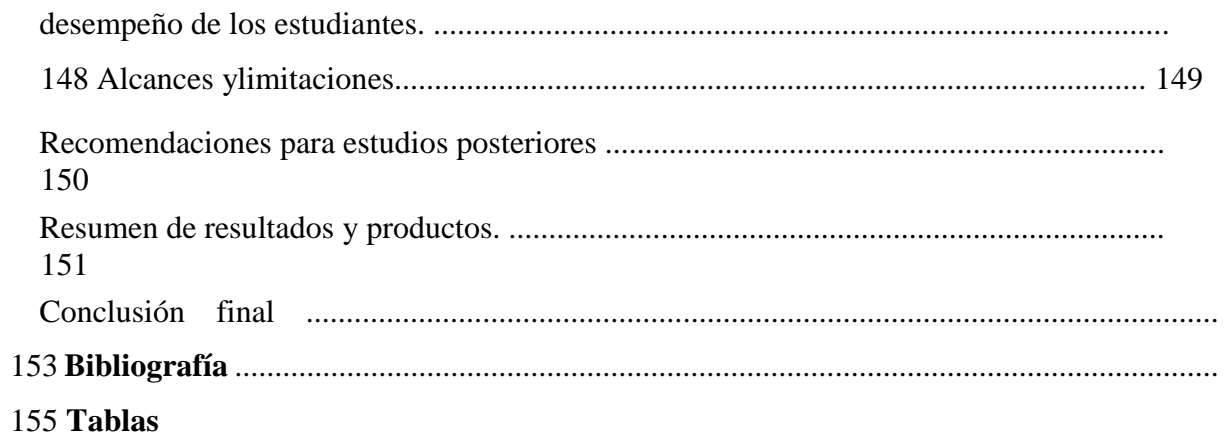

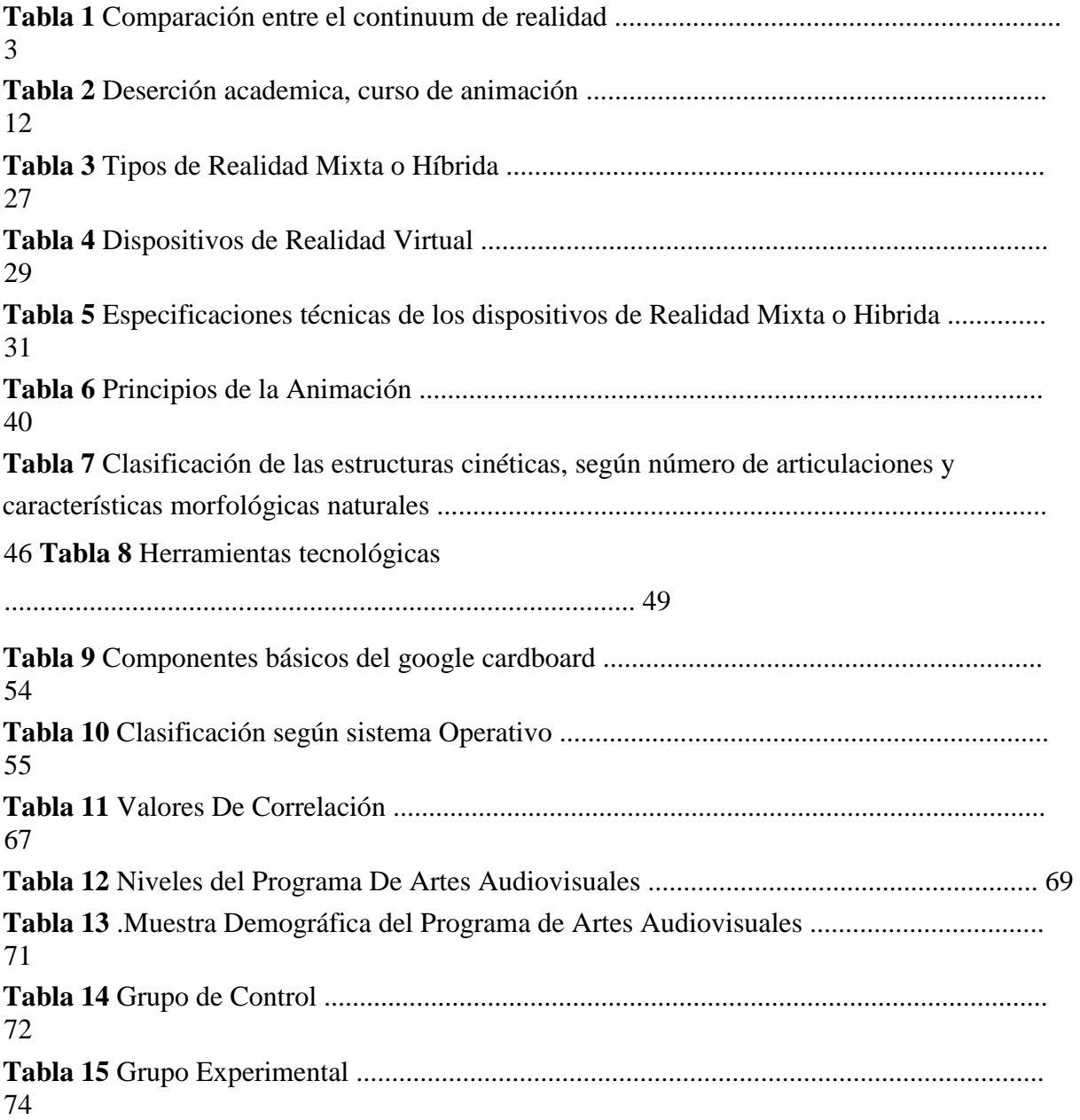

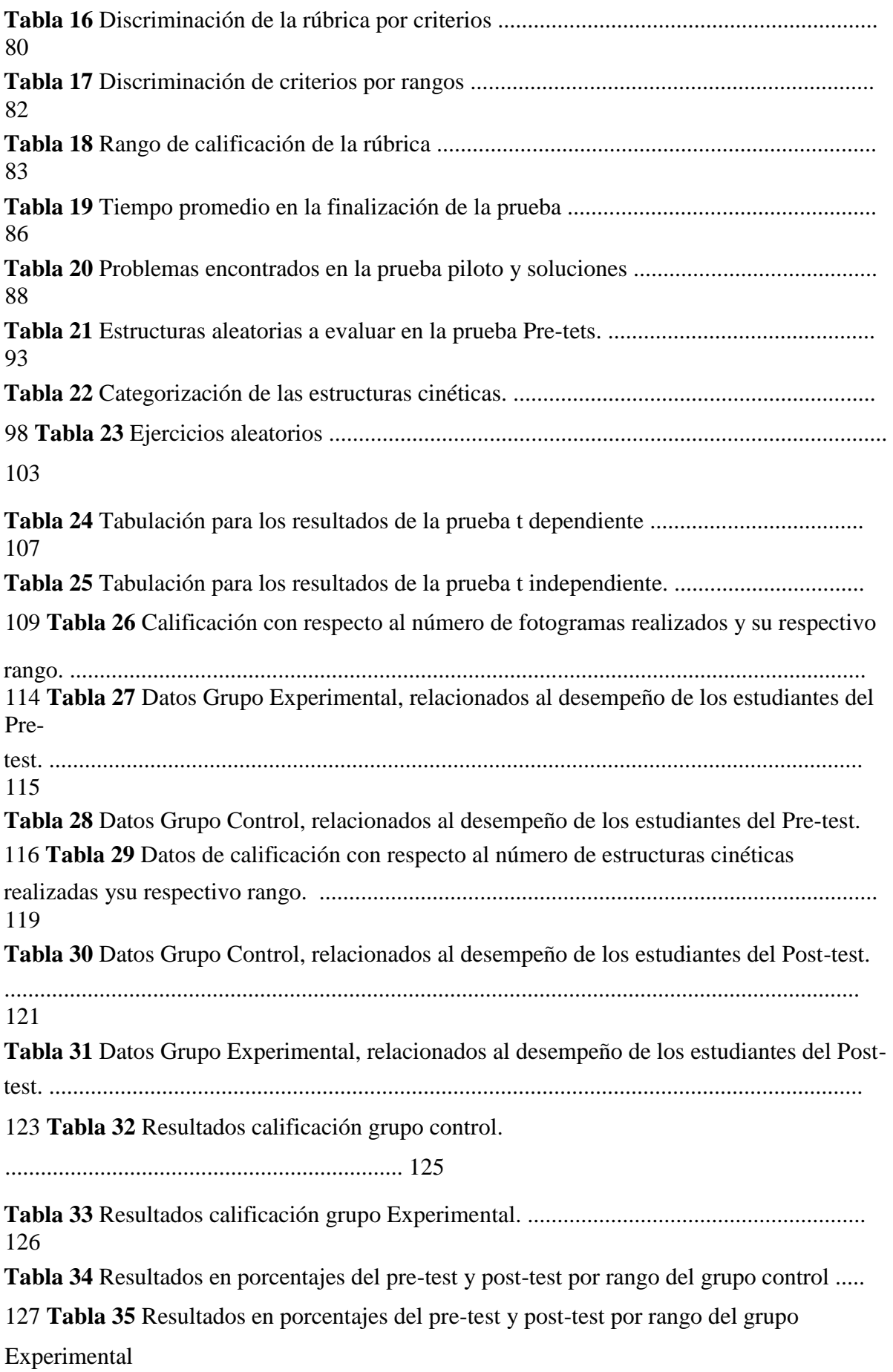

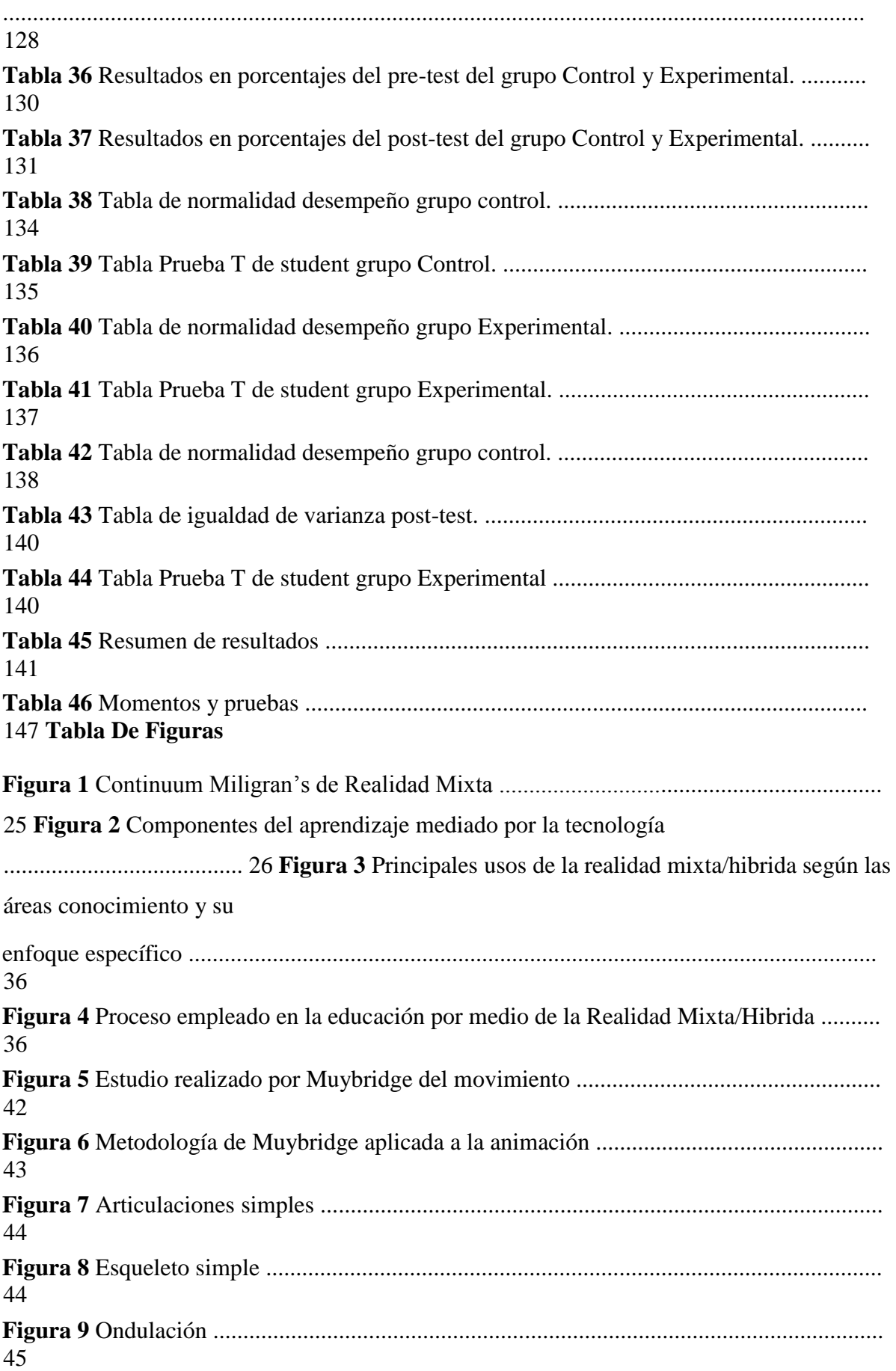

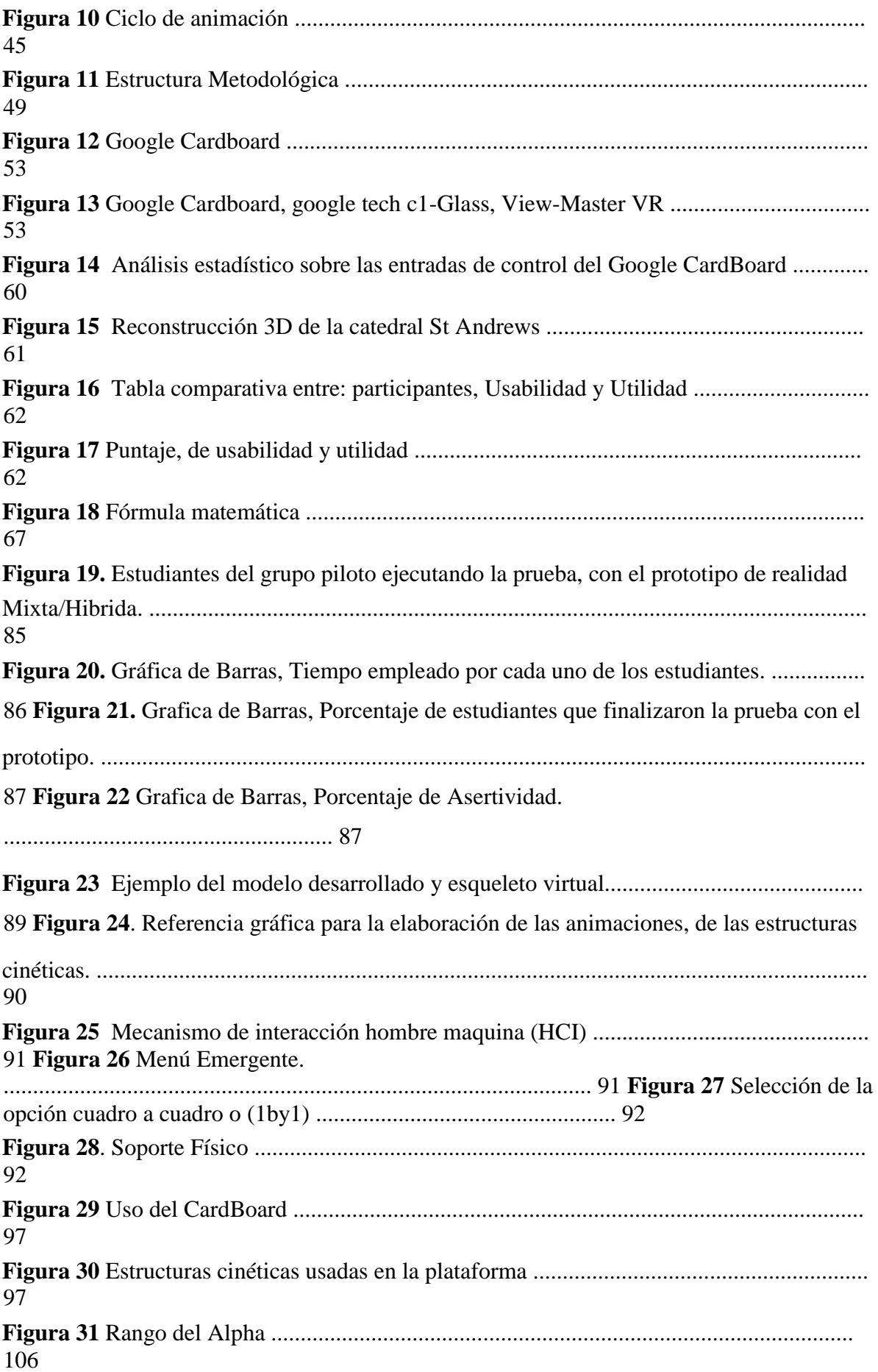

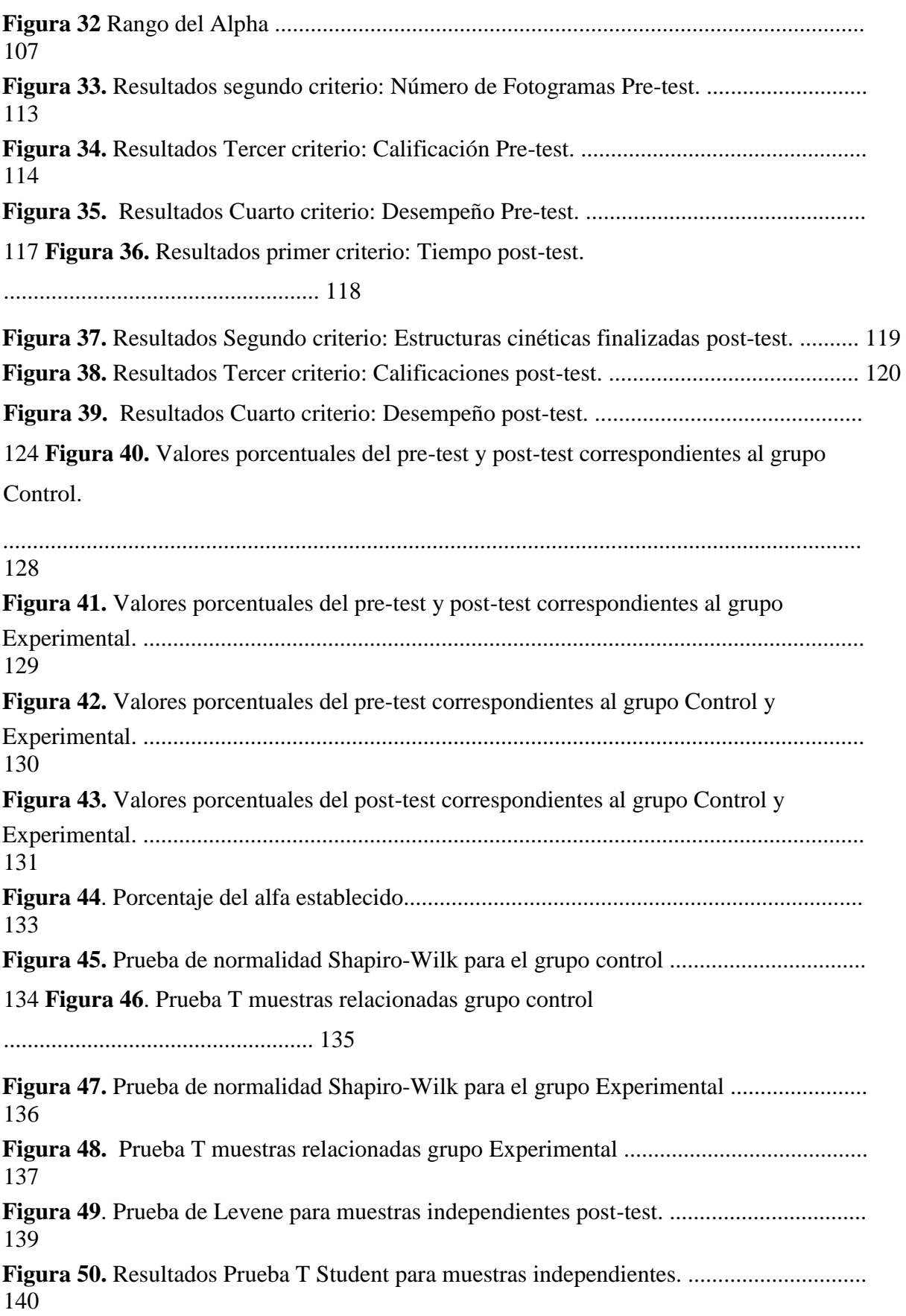

## **Capítulo Uno**

### **Planteamiento del Problema**

Este proyecto busca mejorar los procesos de enseñanza de la animación en la educación superior, empleando nuevas herramientas tecnológicas emergentes, que además de ser accesibles para los estudiantes permitan la interpretación del movimiento de una manera más cercana a la realidad, ya que de acuerdo con Shaw (2008), el lenguaje técnico, la visualización bidimensional y la dificultad en la comprensión de los conceptos cinéticos, hace que este tema sea complejo para su enseñanza.

Las Tecnologías de la Información y la Comunicación (TIC) han forzado la llegada de iniciativas innovadoras para la enseñanza de contenidos tradicionalmente complejos. Es por esto que los avances sobre la realidad virtual (RV), aumentada y mixta han permitido que la educación tradicional se vea forzada a cambiar al ritmo del crecimiento tecnológico (Sarmiento, 2014).

En el ámbito de la educación las aplicaciones de RV, permiten recrear situaciones enfocadas a la adquisición de habilidades, ya sean destrezas manuales, habilidades intelectuales o capacidades sociales. Se ha visto que el uso de aplicaciones atractivas en edades tempranas puede hacer que el sujeto aprenda sin que lo perciba como una actividad que requiere esfuerzo (Dominguez & Luque, 2011). Por tal motivo, es necesario estudiar y desarrollar nuevas formas de aprendizaje y así facilitar la apropiación y ejecución de conceptos propios en la educación superior.

Aun cuando lo anterior es evidente, la ausencia de un modelo instruccional que permita la correcta implementación e integración de las TIC al sistema educativo actual con respecto a los contenidos relacionados a las estructuras complejas como con la kinética en

formas bidimensionales y tridimensionales, hace necesario el desarrollo una herramienta que posibilite la enseñanza de estos contenidos a través de nuevas tecnologías.

Este capítulo presenta la realidad Mixta/Híbrida como un recurso que se puede implementar en la educación superior, de igual forma muestra las limitaciones que conlleva el uso de este tipo de tecnología, sus referentes así como los antecedentes y trabajos previos realizados a nivel nacional e internacional sobre el tema y su relevancia en el aula de clase como una herramienta facilitadora en el aprendizaje de diferentes contenidos. Posteriormente se expone la pregunta problema con sus hipótesis y variable que intervendrán en el estudio, los objetivos de investigación, limitaciones, delimitaciones, definición y clarificación de términos.

### **Antecedentes**

El instrumento primario de investigación de las ciencias complejas es el ordenador. Éste está modificando la arquitectónica de las ciencias y el cuadro que nos trazamos de la realidad material. Desde el advenimiento de la ciencia moderna hace tres siglos, los instrumentos de investigación, tales como telescopios y microscopios, fueron analíticos, y promovían la visión reduccionista de la ciencia. La física, puesto que enfocaba las entidades más reducidas y minúsculas, era la ciencia fundamental. A partir de las leyes de la física se podían deducir las leyes de la química; luego, las de la vida, y así sucesivamente a lo largo de toda la escala. Esta visión de la naturaleza no es errónea; pero ha sido poderosamente conformada por los instrumentos y la tecnología disponibles. El ordenador, con su capacidad para manejar enormes volúmenes de datos y simular la realidad, abre una nueva ventana sobre esa visión de la naturaleza. Tal vez comencemos a ver la realidad de manera diferente sólo porque el ordenador produce conocimiento de modo diferente al de los tradicionales instrumentos analíticos. Brinda un diferente ángulo de la realidad. (Pagels, 1991).

Fundamentalmente, la realidad virtual consiste en un ambiente artificial creado enteramente por computadora. La realidad aumentada añade a una escena del mundo real información generada tecnológicamente. La realidad mixta/hibrida, usa algunos apoyos artificiales para enriquecer un ambiente de realidad virtual o aumentada. En todos los casos, el ambiente que se genera por la computadora es registrado espacialmente para un usuario y responde a sus acciones en tiempo real. Por ejemplo, si el usuario gira la cabeza, el sistema responde con un cambio apropiado en la escena. (Goldiez, 2015).

El grafico establecido por Milgrams, presenta los estados de la realidad mixta, en donde el extremo izquierdo es menos inmersivo, acercándose más a la realidad y a la derecha es más inmersiva, aproximandose a la realidad virtual.

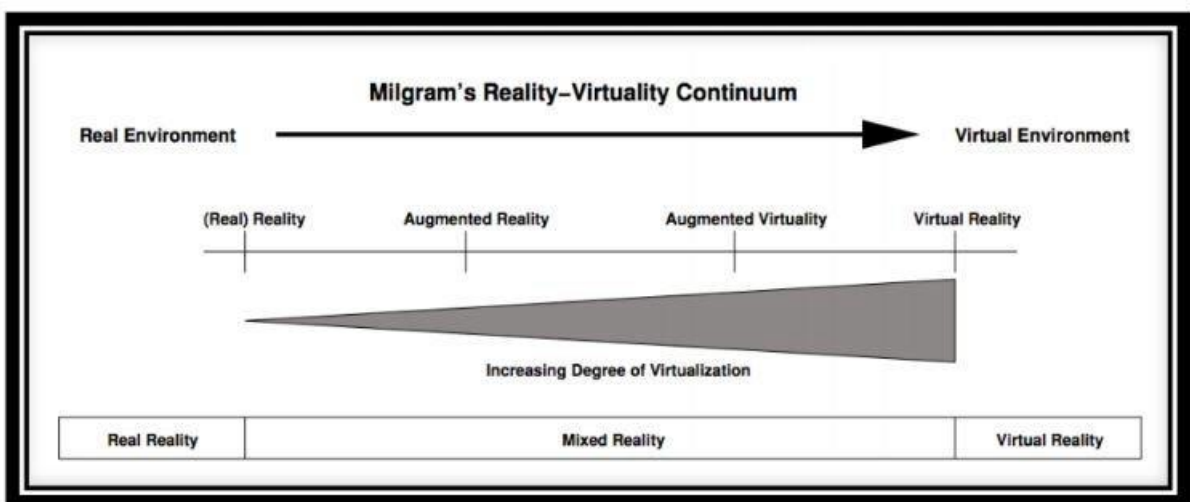

*Figura 1* Continuum Miligram´s de Realidad Mixta

En la siguiente tabla se pueden encontrar las diferencias entre realidad Mixta/Hibirida y realidad Aumentada.

**Tabla 1** *Comparación entre el continuum de realidad* 

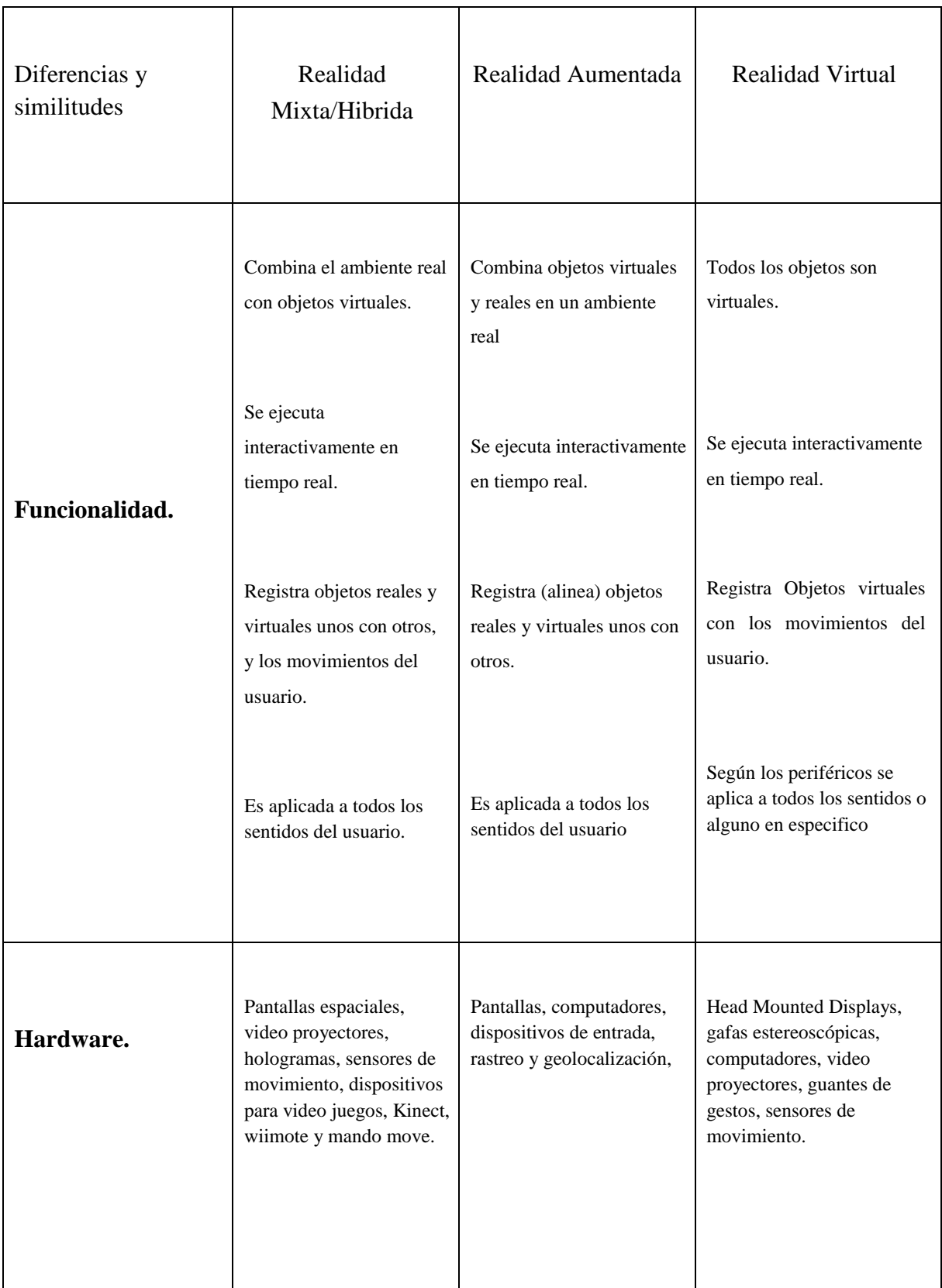

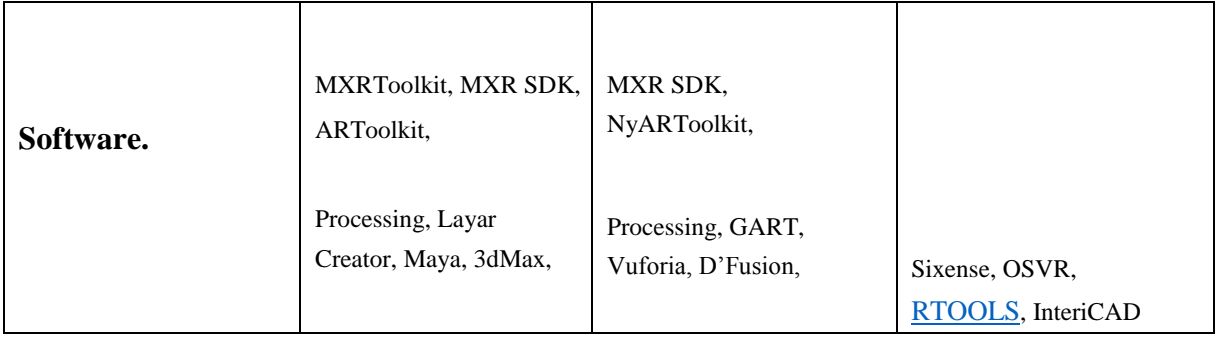

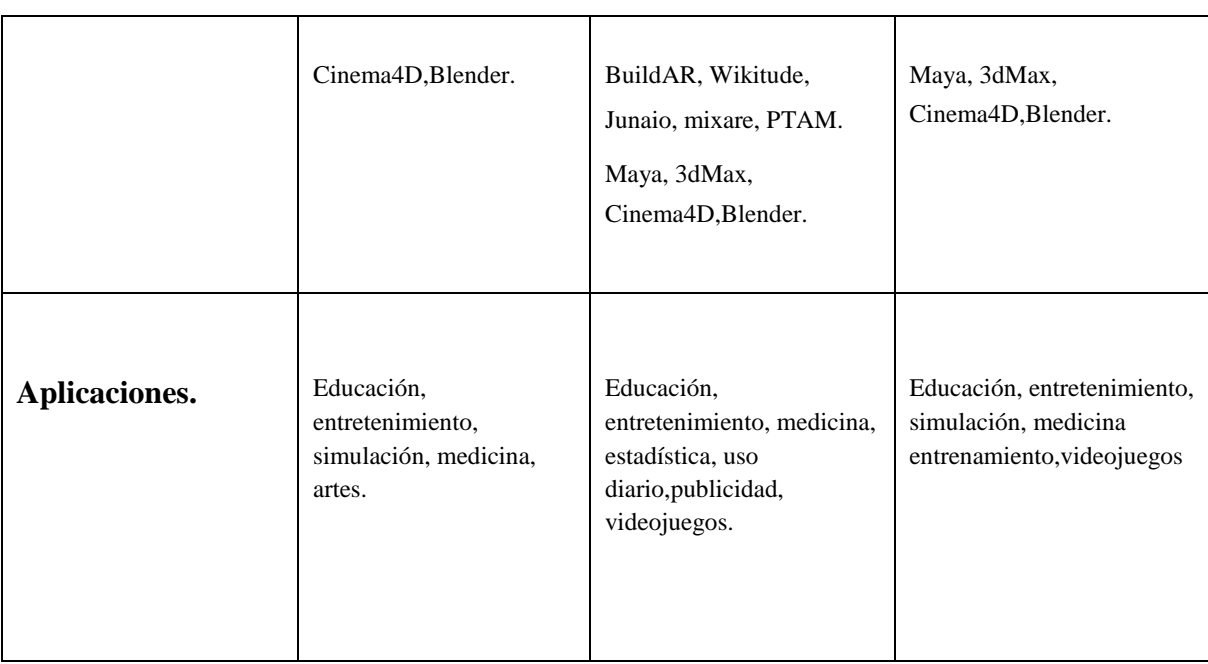

Fuente: (Leandro Flórez Aristizábal, 2016)

A nivel global, latinoamericano y en Colombia, existe material sobre la realidad mixta/hibrida que soporta la investigación propuesta en este documento. Artículos como Realidad Aumentada y Realidad Mixta, de la universidad autónoma de occidente de Cali, donde se presenta una visión general de lo que es la realidad mixta, su desarrollo actual y sus posibles usos (Aristizábal, 2013), en cuanto al desarrollo de la tecnología en los diferentes tipos de realidad mixta/hibrida y en tópicos como tecnología subyacente, desarrollo de sistemas de prototipos y su uso humano, se presenta la investigación realizada por la universidad central de la florida (Goldiez, 2015), y a su vez existe un detallado estado del arte realizado en la universidad de Monte rey, en donde se describe las tecnologías existentes, las tecnologías emergentes, los productos y servicios generados, y por ultimo una taxonomía, que entrelaza la tecnología empleada con los productos resultantes. (Jose Ignacio Icaza, 2014). En cuanto a educación existen varios estudios realizados en realidad amentada y realidad virtual, por ejemplo la forma y metodología empleada en el proyecto Realidad Aumentada Para

Ambientes Educativos y Colaborativos, a travez del Augmented Learnig, conjunto de estrategias de aprendizaje en la enseñanza virtual, en donde se plantea el desarrollo y construcción de un sistema de educación virtual para ambientes síncronos y asíncronos desde la realidad aumentada. (Lobo, 2014). En el caso de la realidad virtual se encuentra el artículo: La realidad virtual, una tecnología innovadora aplicable al proceso de enseñanza de los estudiantes de ingeniería, donde se expone el enfoque sistémico, planteado por (Chadwick 1992), mediante la aplicación de un conjunto de conocimientos científicos al ordenamiento del ámbito educativo y al sistema de educación formal, de manera espiral, también se contempla los obstáculos didácticos y la convergencia tecnológica para soportar la espiral del enfoque sistémico. (Florez Cruz, Camarena Gallardo, & Avalos Villareal, 2014).

Si bien los referentes sobre educación son claros en cuanto a bases teóricas, estrategias, y metodologías, el enfoque educativo sobre el cual se quiere estructurar el proyecto Realidad Mixta/Hibrida Para La Enseñanza De Animación En La Educación Superior, es el empleado en el proyecto Zero, propuesto por Nelson Goodman y desarrollado por David Perkins y Howard Gardner, de la escuela de educación de la universidad de Harvard, el cual se basa en el desarrollo del proceso de aprendizaje en niños, adultos y organizaciones, para crear grupos de estudiantes reflexivos e independientes; para aumentar la comprensión profunda de las disciplinas, así como para promover el pensamiento crítico y creativo. La misión del proyecto zero es entender y ensanchar el aprendizaje, el pensamiento y creatividad en las artes, al igual que en las disciplinas humanísticas y científicas, en los niveles individual e institucional. Los programas de investigación se basa en un detallado entendimiento en el desarrollo cognitivo humano y del proceso de aprendizaje en las artes principalmente. (Vargas, 2003).

Algunas de las estrategias cognitivas del proyecto zero en los procesos de enseñanza pertinentes a la investigación a realizar son:

• Inteligencias múltiples

- Círculos de Puntos de Vista
- Generar un nivel de discusión académico
- Generar pensamiento crítico y continuo a partir de las nuevas tecnologías.

(Harvard Graduate School of Education, 2016).

El proyecto Realidad Mixta/Hibrida Para La Enseñanza De Animación en la Educación Superior, tratado en este documento, tiene como interés, valerse de la tecnología a través de la realidad mixta/hibrida, como instrumento para la comprensión y creación de conocimiento en el área de la animación, aunque los antecedentes presentados distan del carácter cinético, si establecen la relación e interacción entre conocimiento y aprendizaje mediado por la realidad mixta/hibrida.

### **Problema de Investigación**

Vivimos en un mundo físico con cuyas propiedades nos hemos familiarizado llegando a conocerlas bien. Sentimos un compromiso con ese mundo físico que nos da la capacidad de predecir… donde caerán los objetos, que aspecto tienen las formas bien conocidas vistas desde otros ángulos y cuanta fuerza se requiere para empujar los objetos venciendo la fricción. Carecemos del conocimiento correspondiente de las fuerzas que actúan sobre las partículas cargadas, fuerzas en los campos no uniformes, los efectos de las transformaciones geométricas no proyectivas y el movimiento de baja fricción y alta inercia. Una pantalla conectada con una computadora digital nos brinda la ocasión de familiarízanos, con conceptos que no se pueden materializar en el mundo físico. Es un espejo que nos lleva al mundo maravilloso de la matemática.

Si la misión de la pantalla es servirnos de espejo para introducirnos en el mundo maravilloso de la matemática, construido en la memoria de una computadora, debería atender a tantos

sentidos como sea posible. Hasta donde estoy enterado, nadie propuso seriamente displays de computadora olfativos o gustativos. Existen excelentes displays de audio, pero lamentablemente tenemos poca aptitud para hacer que la computadora genere sonidos significativos. Quiero describirles un display sinestesico.

La fuerza necesaria para mover un joystic podría ser controlada por computadora, igual que las fuerzas que actúan en los controles de un link trainer se modifican para dar la sensación de un avión verdadero. Con semejante display, un modelo computacional de (Pagels, 1991), partículas en un campo eléctrico podría cambiar el control manual de la posición de una carga móvil, con la sensación de fuerzas en la carga, con una presentación visual de la posición de la carga… mediante el uso de semejante dispositivo de entrada o salida, podemos agregar un display de fuerza a nuestros sentidos de la vista y el oído.

### (Sutherland, 1967).

La realidad alternativa no es nada nuevo. Se podría argumentar que Robinson Crusoe de Daniel Defoe, que frecuentemente se considera la primera novela publicada en idioma inglés, es un ejemplo primitivo de realidad alternativa, ya que el lector experimenta otro mundo a través de los ojos del protagonista principal. Aunque lo que realmente se ve cuando lee el libro es una colección de símbolos complejos, su imaginación le ayuda a experimentar los sentimientos e imágenes que le obligan a continuar pasando las páginas. El cine es otro tipo de realidad alternativa. Hace que nuestras emociones se incorporen a la trama y a la dinámica del argumento, haciéndonos olvidar frecuentemente que lo que estamos viviendo no es nada más que una oscura pantalla iluminada esporádicamente por rayos luminosos. La imaginación, en la oscuridad del teatro, ocupa un lugar secundario en relación a la neurofisiología, ya que las imágenes y emociones de la realidad alternativa se le suministran directamente. (Lavroff, 1993).

Desde el cine se aborda entonces la animación: La raíz latina de la palabra "animar "significa "otorgar vida". Con animar no estamos simplemente desplazando un objeto o una forma, sino que a través de una acción que le hacemos realizar le estamos confiriendo vida. A priori podemos pensar que es el mismo movimiento el que obra el milagro, pero no nos dejemos engañar, el movimiento por sí mismo, desprovisto de un sentido, será incapaz de comunicar vida a algo inanimado. Entonces, podemos afirmar que si bien la animación es movimiento, el movimiento en si no es necesariamente animación.

Mover y animar no resulta sinónimos. Animar es representar una actuación mediante el movimiento, es cargarlo de emoción. Movimiento en el espacio y sentido del tiempo (Timming) para conseguir la expresión. La animación por lo tanto no busca necesariamente imitar la realidad sino construir una acción significativa y expresiva. Inclusive en los casos que se trabaje para entornos de simulación o efectos visuales donde la imagen obtenida debe mezclarse con la grabada ante un escenario y unos actores reales, siempre contaremos con un cierto grado de abstracción que va a obligar a que la animación busque resaltar los aspectos más significativos del comportamiento de esos objetos, bien sea siguiendo unas leyes físicas más cercanas a las que se corresponden al mundo real o bien sea trabajando en un mundo fantástico más cercano al cartoon donde los cuerpos desafíen la gravedad y las leyes de la aceleración y la inercia. Y las herramientas no son ajenas a estos principios, que parecen interesar más a los animadores que a los técnicos, ya que están diseñadas pensando en esos objetivos finales de la animación, la búsqueda de la expresión a través del movimiento y el tiempo. (Dominguez & Luque, 2011).

Con respecto a la enseñanza de la animación se han creado varias estrategias y modelos de aprendizaje, todos ellos enfocados a la comprensión del movimiento, implementados por

estudios y escuelas de animación cuyos resultados han sido significativos en la formación de estudiantes en el área audiovisual. Una de las estrategias de formación para nuevos artistas es la producción literaria, en 1981 se publicó de Illusion of Life, escrito por Ollie Johnston y Frank Thomas, dos de los animadores más importantes del estudio Disney, este libro, contiene y recopila la historia del estudio de animación, los procesos llevados a cabo, las investigaciones realizadas y la creación de 12 principios, que se usan actualmente, en el cine de animación. La mayor parte de estos principios, son el resultado del estudio científico del movimiento- las leyes de la gravedad, fricción y fuerzas que se ejercen sobre los cuerpos. (Shaw, 2008) .

Ollie y Frank, realizaron esta obra literaria con el fin de capacitar a los nuevos y jóvenes artistas que ingresaban al estudio Disney, sin embargo su lenguaje carente de tecnicismos y su atractivo gráfico, lo hizo popular y accesible a diferentes instituciones de educación superior, que dentro de sus programas tienen a la animación como asignatura.

The Animator's Survivor Kit de Richard Williams, fue publicado en 2002, un manual con métodos, fórmulas, trucos y consejos sobre diversas técnicas de animación, con un lenguaje específico, empleado usualmente en estudios, un texto dirigido a Artistas quienes tienen bases en animación, y desean mejorar su técnica, o explorar una forma novedosa de animar, Williams comprendía que muchos artistas se formaban en diferentes áreas como el diseño, las artes plásticas o el cine, y necesitaban complementar el conocimiento previamente adquirido con el lenguaje de la animación. (Williams, 2012).

Además de la producción literaria, con la llegada del internet, se crearon escuelas innovadoras que utilizan las tecnologías de la información entre las cuales se encuentra Animation Mentor, establecido en 2005, esta aplicación se establece como escuela de

animación en 2013. El modelo está basado en una plataforma web, con docentes activos dentro de la industria de la animación, el programa tiene una duración de 18 meses, la técnica usada es el 3D, y las clases están a cargo de un tutor que se relaciona de manera virtual con un grupo reducido de estudiantes. Es la primera escuela de animación en utilizar herramientas TIC, en la formación de jóvenes artistas. (LLC, 2016).

A pesar de los métodos tradicionales la producción literaria y las escuelas innovadoras, el aprendizaje de la kinetica en estructuras bidimensionales y tridimensionales es compleja, puesto que la información literaria requiere de una interpretación y mediación, lo cual produce algunos errores en la aplicación posterior, y la información suministrada a través de la plataforma web por medio de un tutor no siempre es efectiva y las correcciones se realizan según las reuniones programadas en los módulos, lo cual genera vacíos en la información suministrada, y aunque exista un mentor en la mediación de la información, no se garantiza la comprensión de la información, debido a los lapsos de tiempo en la corrección, apropiación y aplicación del contenido.

En cuanto a los métodos tradicionales se ha evidenciado que en los programas de artes visuales en Colombia, la animación es un área de difícil comprensión, y existe una mortandad académica relevante que va desde el 7% al 50%, estos porcentajes están soportados con las cifras aportadas del programa de artes Audiovisuales de la universidad Autónoma de Bucaramanga, en los periodos de 2011 a 2016.

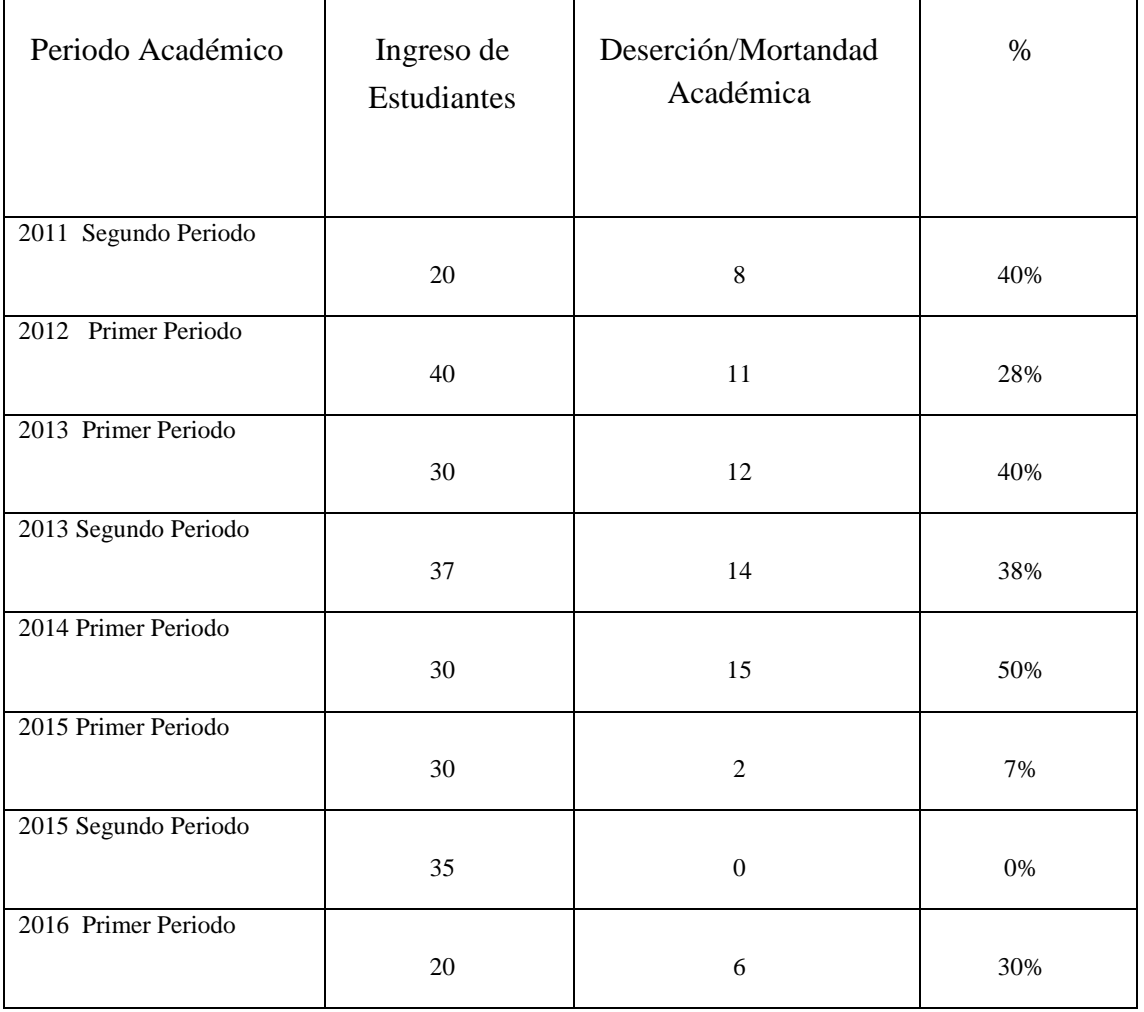

Fuente: (Universidad Autónoma de Bucaramanga, Facultad de Ciencias Sociales, Humanidades y Artes, Programa de Artes Audiovisuales, Curso de Realización de Animación, Informe Sipre, 2016)

Específicamente el tema que genera esta problemática académica es la cinemática de estructuras, pues los estudiantes comprenden bien las formas estáticas pero se les dificulta visualizarlas en movimiento.

Esto conduce al siguiente problema, planteado de la siguiente manera:

¿Cómo enseñar el movimiento en estructuras para animación digital, en la educación superior, aplicando nuevas tecnologías?

### **Objetivos**

**Objetivo general.** Desarrollar un prototipo de sistema interactivo, que integre herramientas de realidad Mixta/ Híbrida para el aprendizaje de estructuras cinéticas en el área de animación.

**Objetivos específicos. •** Definir los lineamientos en la construcción de un prototipo de realidad híbrida para el aprendizaje de la animación.

• Diseñar un prototipo de sistema de realidad híbrida para el aprendizaje en animación que involucre espacialidad, tiempo, movimiento y forma.

• Implementar el prototipo de realidad híbrida tomando como caso de estudio el curso de animación del Programa de Artes Audiovisuales en la Universidad Autónoma de Bucaramanga.

• Evaluar la efectividad del prototipo, su desempeño, usabilidad y resultados en cuanto aprendizaje obtenido en un grupo de estudiantes.

## **Hipótesis**

Con este proyecto de investigación se quiere demostrar si:

Existe una diferencia estadísticamente significativa en el rendimiento académico entre un grupo que recibe clases de manera tradicional y otro que implementa un modelo instruccional mediado por la realidad mixta/híbrida, en el aprendizaje de estructuras cinéticas.

### **Justificación de la Investigación**

En las sociedades modernas la incorporación de las TIC a la vida cotidiana, al trabajo y el estudio, es un rasgo que ha transformado las maneras de entender y valorizar los conocimientos. Su posesión es un atributo que diferencia a los individuos y les permite competir de mejor manera en muy diversos campos y espacios sociales.

Así el capital tecnológico, comprende al conjunto de teorías, y saberes prácticos usados en el proceso de aprendizaje. Uno de los múltiples aspectos de las TICS, es el desarrollo de nuevas tecnologías emergentes, innovadoras, o el mejoramiento de las ya existentes, así como la creación de diversos contenidos para las mismas; La RA, RV y RM entran dentro de esta categoría. (Ramírez & Casillas, 2014).

En las últimas décadas se ha invertido un gran esfuerzo por parte de la comunidad científica en el campo de RV. Este interés es debido en parte al enorme potencial que presenta esta tecnología en múltiples campos que va desde el ocio al entrenamiento para tareas altamente cualificadas (Sherman,2003).

Los sistemas de realidad virtual pueden encontrar aplicaciones en multitud de campos de muy diversa naturaleza. La implantación de una solución RV puede aportar grandes beneficios en determinadas circunstancias; a modo de ejemplo se puede pensar en aquellas tareas para las cuales el entrenamiento y formación de profesionales supongan un elevado coste en términos económicos o en términos de vidas humanas. El hecho de recrear un escenario en el que el usuario se entrene para adquirir y automatizar ciertas destrezas permite realizar los ejercicios repetidas veces, sin preocuparse por los daños materiales que puedan derivarse de las prácticas y sin temer por los daños personales que se pudieran infligir en un entorno real. Los ámbitos en los que las tecnologías de realidad virtual tienen presencia son muy variados y cabe esperar que se produzca una mayor expansión a medida que los avances tecnológicos permitan una mayor accesibilidad a los dispositivos requeridos.

(Dominguez & Luque, 2011).

En el ámbito de la educación las aplicaciones de RV, permiten recrear situaciones enfocadas a la adquisición de habilidades, ya sean destrezas manuales, habilidades intelectuales o capacidades sociales. El diseño de aplicaciones atractivas en edades infantiles puede hacer que el niño aprenda sin que lo perciba como una actividad que requiere esfuerzo.

(Dominguez & Luque, 2011).

Con la tecnología de realidad virtual el alumno puede enfrentar situaciones variables y mundos complejos por medio de las simulaciones realizadas por computadora e incorporadas a un sistema de realidad virtual que da la posibilidad de tener múltiples sesiones de práctica y ampliar la gama de situaciones a las que se enfrenta un alumno; asimismo, proporciona información sobre el rendimiento del usuario, lo que permite controlar y registrar electrónicamente los avances del participante. Dentro del sistema de realidad virtual se pueden incluir contenidos que incluyan situaciones históricas, ya sean desastres reales o supuestos en los que se simulan situaciones de crisis; esto representa enfrentar a los estudiantes a toda una amplia gama de posibles problemas técnicos y humanos muy similares a los que se pueden encontrar en el mundo real.

Lo cual indica que para incorporar las TIC a la enseñanza superior, las instituciones de educación superior deben pasar de las generalidades y las normatividades a las decisiones racionales, colegiadas y con sentido de futuro; para poder discutir con fundamento lo que las instituciones requieren para determinar el capital tecnológico que deberán poseer sus

estudiantes al egresar y se enfrenten a los desafíos propios del mundo laboral. Asi como sucede con otros saberes por ejemplo, el dominio de idiomas.

Las instituciones deben estar en condición de ofrecer con precisión las acciones necesarias para que sus estudiantes adquieran la experiencia en materia de tecnología digital relevante a la disciplina en la que se están formando. (Ramírez & Casillas, 2014).

Por tal motivo es necesario, estudiar y desarrollar nuevas formas de aprendizaje en el campo específico de la animación, y así facilitar la apropiación y ejecución de conceptos propios del ámbito laboral.

Las instituciones educativas, que ofrecen programas de estudios en artes audiovisuales, animación y videojuegos, tienen en los sistemas de realidad mixta un tema de interés para desarrollar sus líneas de investigación y fomentar el estudio específico de estas disciplinas. Crear y promover grupos de investigación, para generar soluciones empleando nuevas tecnologías, en la enseñanza de áreas específicas de artes visuales, y a su vez se estimula el desarrollo de herramientas, contenidos y estrategias TIC, necesarios para fortalecimiento de la región y el país en el diseño, adopción y promoción de políticas, planes, programas y proyectos del sector de las Tecnologías de la Información y las Comunicaciones, según la Ley 1341. (Ministerio de Tecnologías de la Información y las Comunicaciones, 2016).

El principal beneficiado del proyecto planteado en este documento será la Universidad Autónoma de Bucaramanga, al ser un producto desarrollado en sus instalaciones,

y que se

17

empleara en el programa de Artes Audiovisuales, como herramienta TIC, para la enseñanza de animación, que será de utilidad inmediata a los estudiantes del Programa de Artes, quienes necesitan formarse en está área, Desarrollando habilidades para su vida diaria como:

- Habilidades motoras: Coordinación ojo-manos.
- Relación y orientación espacial: 3D y 2D.
- Estimula la curiosidad: invita a aprender probando todas las herramientas.

(Dominguez & Luque, 2011).

Estas habilidades posteriormente serán aplicadas a la industria audiovisual de la región que necesita mano de obra especializada y creativa.

Por último los datos obtenidos durante el desarrollo del proyecto serán registrados en revistas de investigación, documentando el proceso realizado, útil para futuras consultas de la comunidad educativa.

### **Limitaciones y Delimitaciones**

**Limitaciones**. Los avances que se han estado realizando en realidad virtual, aumentada y mixta son importantes, aunque aún existen aspectos limitantes como:

- Movimientos en espacios abiertos
- Empaquetado
- Obturación (velocidad con que se captura la imagen)
- La presentación
- Publicación de los sistemas
- Control de Presencia
- Complicaciones médicas en el caso de RV.(causa mareos, desorientación)
- Costo de equipos.
- Unificación de formatos.
- Unificación de plataformas.
- Tiempo en el diseño, desarrollo y evaluación del prototipo. (Dominguez & Luque, 2011).

**Delimitaciones.** Aunque no existen reglas fijas y específicas sobre lo que deben o no incorporar los sistemas de realidad mixta/hibrida, los mejores sistemas utilizan tres elementos básicos: inmersión, navegación y manipulación (Dominguez & Luque, 2011). Delimitando así su estructura, lo que conlleva que al implementar un sistema de realidad mixta/híbrida en cualquiera de sus variantes es necesario tener en cuenta factores como:

- Espacio en donde se desea implementar el sistema. Universidad Autónoma de Bucaramanga, Programa de Artes Audiovisuales, Laboratorio de Animación.
- Conocer qué tipo de realidades se van a desarrollar. Realidad Virtual, Realidad Aumentada, Realidad Mixta/Híbrida.
- La población que utilizará el sistema y dispositivos periféricos. Estudiantes de 4to y séptimo semestre, de la Universidad Autónoma de Bucaramanga, pertenecientes a los cursos de realización de animación y diseño de proyecto de grado en animación.
- Conocimiento de la tecnología a emplear y su posible uso. Software (Unity)/ Maya. Periféricos: Hoculus, Hololens, Sony VR, monitores, proyectores.
- El software necesario para AR, RV y RI.
- Controles o sensores que permiten interactuar con el sistema.
- Formatos de archivo y su compatibilidad dentro del sistema.

### **Definición de términos**

Presenta un glosario que permite al lector conocer la definición de los conceptos que utilizará recurrentemente en el trabajo.

**Realidad virtual.** El término "Realidad Virtual" suele asociarse a casi todo aquello que tiene que ver con imágenes en tres dimensiones generadas por ordenador y con la interacción de los usuarios con este ambiente gráfico. Ello supone la existencia de un complejo sistema electrónico para proyectar espacios visuales en 3D y para enviar y recibir señales con información sobre la actuación del usuario, quien, con un sistema de este tipo, puede sentir que se encuentra inmerso en un "mundo virtual".

A finales de los 80, los gráficos generados por computador entraron en una nueva época. Además de que las imágenes tridimensionales comenzaran a reemplazar a las bidimensionales, también comenzó a surgir la necesidad de un espacio de trabajo totalmente interactivo generado a través de la tecnología. Es precisamente a finales de esta década, en 1989, cuando se propone, por parte de Jaron Lanier, el término "Realidad Virtual". A partir de principios de los años 90, los sistemas de realidad virtual se han visto enriquecidos con sensaciones del mundo real a través de estímulos visuales, auditivos y de otro tipo que afectan al usuario de manera interactiva. Esto es en esencia lo que se conoce como "Realidad Virtual". El objetivo de la Realidad Virtual es crear una experiencia que haga sentir al usuario que se encuentra inmerso en un mundo virtual, aparentemente real; para ello, se sirve de gráficos 3D así como del sonido que envuelve las escenas mostradas. La realidad virtual utiliza la visión

de un observador, el usuario, quien se mueve dentro del mundo virtual utilizando dispositivos adecuados, como gafas o guantes electrónicos. (Pérez, 2011).

La Realidad Virtual explota todas las técnicas de reproducción de imágenes y las extiende, usándolas dentro del entorno en el que el usuario puede examinar, manipular e interactuar con los objetos expuestos. Un mundo virtual es un modelo matemático que describe un "espacio tridimensional", dentro de este "espacio" están contenidos objetos que pueden representar cualquier cosa, desde una simple entidad geométrica, por ejemplo un cubo o una esfera, hasta una forma compleja, como puede ser un desarrollo arquitectónico, un nuevo estado físico de la materia ó el modelo de una estructura genética. Se trata, en definitiva, de un paso más allá de lo que sería la simulación por computador, tratándose realmente de la simulación interactiva, dinámica y en tiempo real de un sistema. (Pérez, 2011).

**Realidad Aumentada.** Algunas aplicaciones tienen la peculiaridad de combinar datos virtuales con el mundo real. En este caso, el usuario no percibe el mundo virtual generado enteramente por computador, sino que percibe una superposición de los datos sintéticos sobre el mundo real. Estos datos virtuales tienen la función de dar información adicional al usuario que de otro modo no podría captar a través de sus canales sensoriales, un tipo de realidad virtual en la que los estímulos sintéticos se ajustan y se superponen a objetos del mundo real.

(Dominguez & Luque, 2011).

**Realidad Mixta/Híbrida.** La realidad mixta (mixed reality) combina objetos físicos y digitales para lograr una interacción mucho más poderosa y que tiene aplicaciones diversas en ciencia, industria y servicios. (Jose Ignacio Icaza, 2014).

**Realidad directa.** Aquello que se puede percibir mediante los sentidos. (Dominguez & Luque, 2011).

**Realidad Inmersiva.** Aquello que se puede percibir mediante la estimulación de múltiples canales sensoriales. (Dominguez & Luque, 2011).

**Realidad Indirecta**. Aquello que se puede percibir mediante maquinas. (Dominguez & Luque, 2011).

**Realidad referenciada.** Aquella realidad que se ha transmitido por medio de otros. (Dominguez & Luque, 2011).

**Animación.** Las artes, técnicas y procesos empleados para otorgar vida aparente, mediante el movimiento de elementos inanimados o de dibujos, utilizando para ello la cinematografía. 2) El término también se emplea para designar los dibujos de una secuencia realizada para recrear un movimiento. 3) Así mismo se, usa para designar al movimiento (animado) en sí mismo cuando es finalmente apreciado en la pantalla. (Sáenz, 2006).

*Principios de animación***.** Los 12 principios para la animación fueron creados en los años 30 por animadores en los Estudios de Disney Se trata de una serie de reglas básicas de animación que se utilizaron como base creativa y de producción de dibujos animados en aquella época. Estos 12 principios ayudaron a que el oficio de la animación pasara de ser algo novedoso a ser una forma de arte. Fueron aplicados inicialmente a los clásicos animados de Disney, como Blancanieves, en 1937, Pinocho y Fantasía, en el 40, Dumbo, en el 41 y Bambi, en 1942. Los doce principios son:
- Estirar y encoger.
- Anticipación.
- Puesta en escena.
- Acción directa y pose a pose.
- Acción continua y superpuesta.
- Aceleración y desaceleración.
- Arcos.
- Acción secundaria.
- Tiempo
- Exageración
- Personalidad. (Thomas & Johnston, 1995)

**Interactividad.** Para que un usuario final perciba como real el mundo virtual, es necesario que se pueda comportar de manera similar a como se comporta en el mundo físico persibido, ya que en el mundo real una persona no se limita a observar las escenas o a escuchar los sonidos, si no que reacciona a diferentes estímulos; por tanto el usuario debe interactuar con los estímulos presentes en el mundo virtual, de la misma manera. (Dominguez & Luque, 2011).

**Inmersión.** Sumergirse dentro de un sistema de realidad virtual es sentir que se está experimentando una determinada experiencia dentro de una realidad alternativa, no simplemente una visualización a través de una ventana, por tanto la virtualidad debe propender a la interacción de ese espacio irreal con cada uno de los sentidos. (Lavroff, 1993).

**Navegación.** Es la habilidad de desplazarse dentro del ciberespacio generado por el ordenador, explorarlo e interactuar con él a voluntad; es la sensación de que puede moverse dentro, de lo que hace que un entorno sea virtual. (Lavroff, 1993).

**Manipulación.** Es la habilidad del usuario para manipular de alguna forma el entorno, es hacer que el mundo virtual responda de manera apropiada a un estímulo eléctrico sensorial. (Lavroff, 1993).

**Usuario.** Es un concepto muy usado en Informática para referirse a quien se sirve de las herramientas o dispositivos que le brinda el sistema, a través de su ordenador para comunicarse con otras personas, escribir, publicar ideas, intercambiarlas en foros, etcétera, pudiendo ser anónimos o registrados. (Dominguez & Luque, 2011).

**Tiempo Real.** El proceso de simulación es complejo. Se debe realizar una gran cantidad de cálculos y éstos deben resolverse tan rápido como para que el usuario no perciba ningún retraso entre las acciones que ejecuta en la realidad y los resultados que observa en el mundo virtual. (Dominguez & Luque, 2011).

# **Capítulo dos Marco Teórico**

Este capítulo está enfocado en tratar tres aspectos principalmente. El primero corresponde a la presentación, uso y desarrollo de la realidad Mixta o Híbrida en la educación, el segundo presenta las estructuras de movimiento que se pueden encontrar en la animación y por último el uso del cardboard, como tecnología mediadora entre la Realidad mixta o Hibrida y el proceso de aprendizaje, estos tres aspectos serán tratados bajo líneas teóricas como el constructivismo, construccionismo y el proyecto zero.

#### **Tecnología en la educación**

El uso de la tecnología en la educación, ha estado presente como una herramienta, que facilita el proceso de aprendizaje, puesto que democratiza la información, la vuelve factible y de rápido o inmediato acceso, así mismo se convierte en un capital cultural, haciendo observables ciertas habilidades, comportamientos, sensibilidades artísticas, criterios y conocimientos plasmados en el modus vivendi y forma de trabajo interiorizado, mediante el uso de dispositivos o herramientas tecnológicas, afectando directa e indirectamente el desempeño académico de los estudiantes y los saberes en desarrollo de los docentes. (Ramírez & Casillas, 2014).

Lobo (2014), define las tecnologías en el aprendizaje, como las herramientas que unen las estrategias educativas con los modelos pedagógicos, de esta manera se entregan y transmiten contenidos a los estudiantes. (Clarck, 2001), establece que la tecnología como medio, influye en el aprendizaje. Esto quiere decir que no es el dispositivo tecnológico, el que hace que los educandos aprendan si no el diseño o forma de interacción entre el estudiante con los modelos y simulaciones reales. La tecnología solo es el vehículo que permite analizar y entregar los diversos contenidos a los estudiantes, como lo muestra el esquema en la Figura N°2.

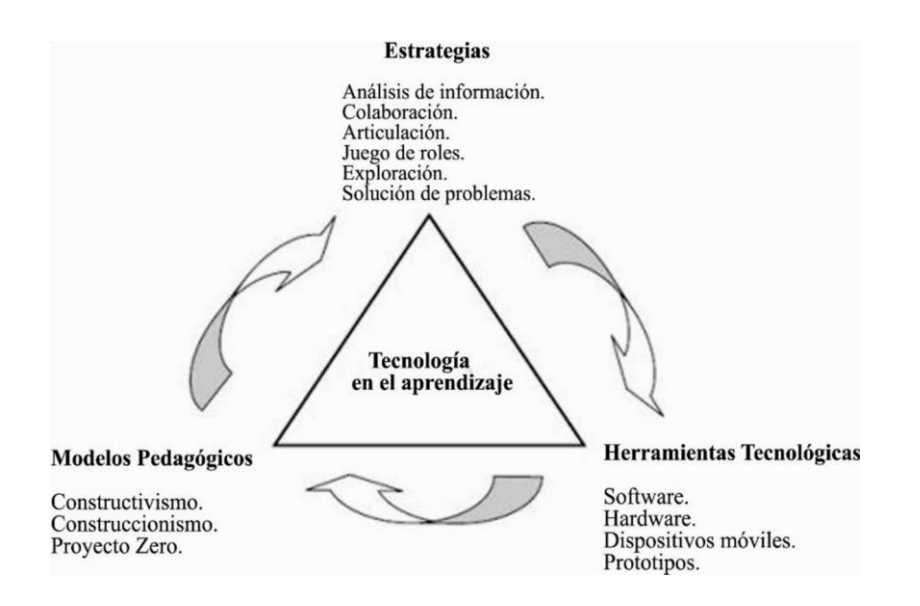

*Figura 2* Componentes del aprendizaje mediado por la tecnología

Un ejemplo de tecnología en la educación es la investigación llevada a cabo por (Tartaro, Healy & Treu 2016), en donde expone que los desarrolladores de tecnología en sistemas necesitan saber cómo trabajar en otras disciplinas, y los profesionales de diversas disciplinas ajenas al desarrollo tecnológico computacional necesitan conocer cómo aplicar principios informáticos para resolver diferentes problemas de manera rápida y efectiva, cabe aclarar que la investigación de (Tartaro, Healy & True), está enfocada en el avance científico de la computación, pero da una pauta en el desarrollo actual de la tecnología, argumentando que el uso de la tecnología facilita el trabajo y comprensión interdisciplinar de conocimientos así como la contextualización del estudiante sobre el uso de la tecnología como herramienta creadora de conocimiento, tal como lo propone (Papper,1984), en su teoría del construccionismo, en donde el conocimiento se construye a partir de quien aprende, es cuando el aprendiz se compromete en algo que tenga compromiso social y que por tanto pueda compartir, por ejemplo una máquina o un programa de computación.

Papper (ao) parte del constructivismo de Piaget, pero propone que la inteligencia debe construirse in situ, lo que quiere decir que debe estar bien situado, y atento a las variaciones del ambiente, La compenetración e identificación del aprendiz con el fenómeno que está estudiando, es de acuerdo con este autor el factor primordial para el aprendizaje.

### **Realidad Mixta o Híbrida en la Educación**

(Aristizábal, 2013) Define la Realidad Híbrida o Mixta como la tecnología que se encuentra entre los dos extremos del continuo de virtualidad, del mundo real y virtual, agrupando tanto a la realidad virtual como a la aumentada, (Figura No 3). Valiéndose de apoyos adicionales para enriquecer la experiencia inmersiva, y como indica (Goldiez, 2015), con un ambiente de coordenadas espaciales generado en su mayoría digitalmente, en donde uno o más usuarios pueden interactuar en tiempo real con el universo virtual.

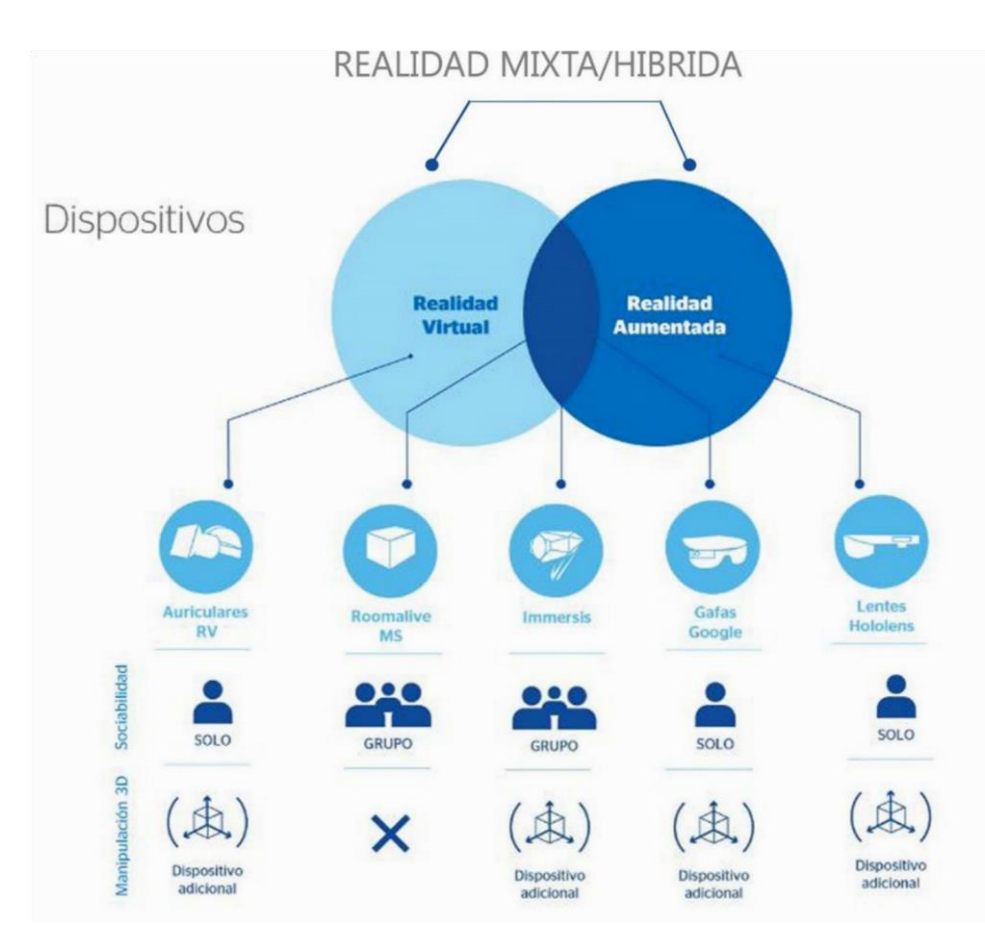

*Figura* **3** Componentes del aprendizaje mediado por la tecnología

(Martínez, 2011), clasifica los tipos de Realidad Mixta o Híbrida de acuerdo a su capacidad inmersiva la siguiente manera:

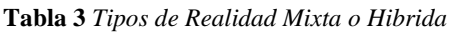

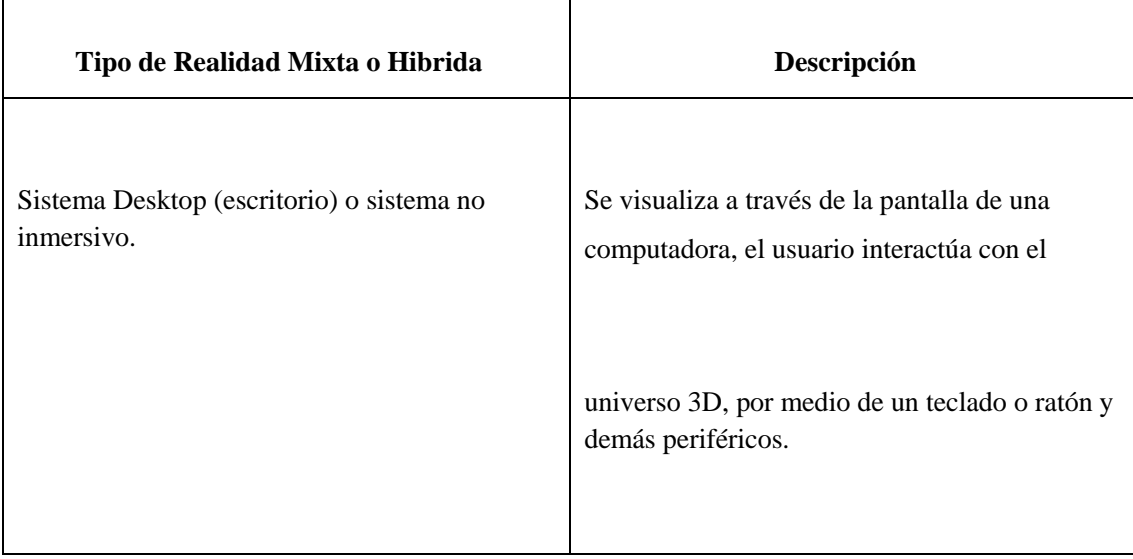

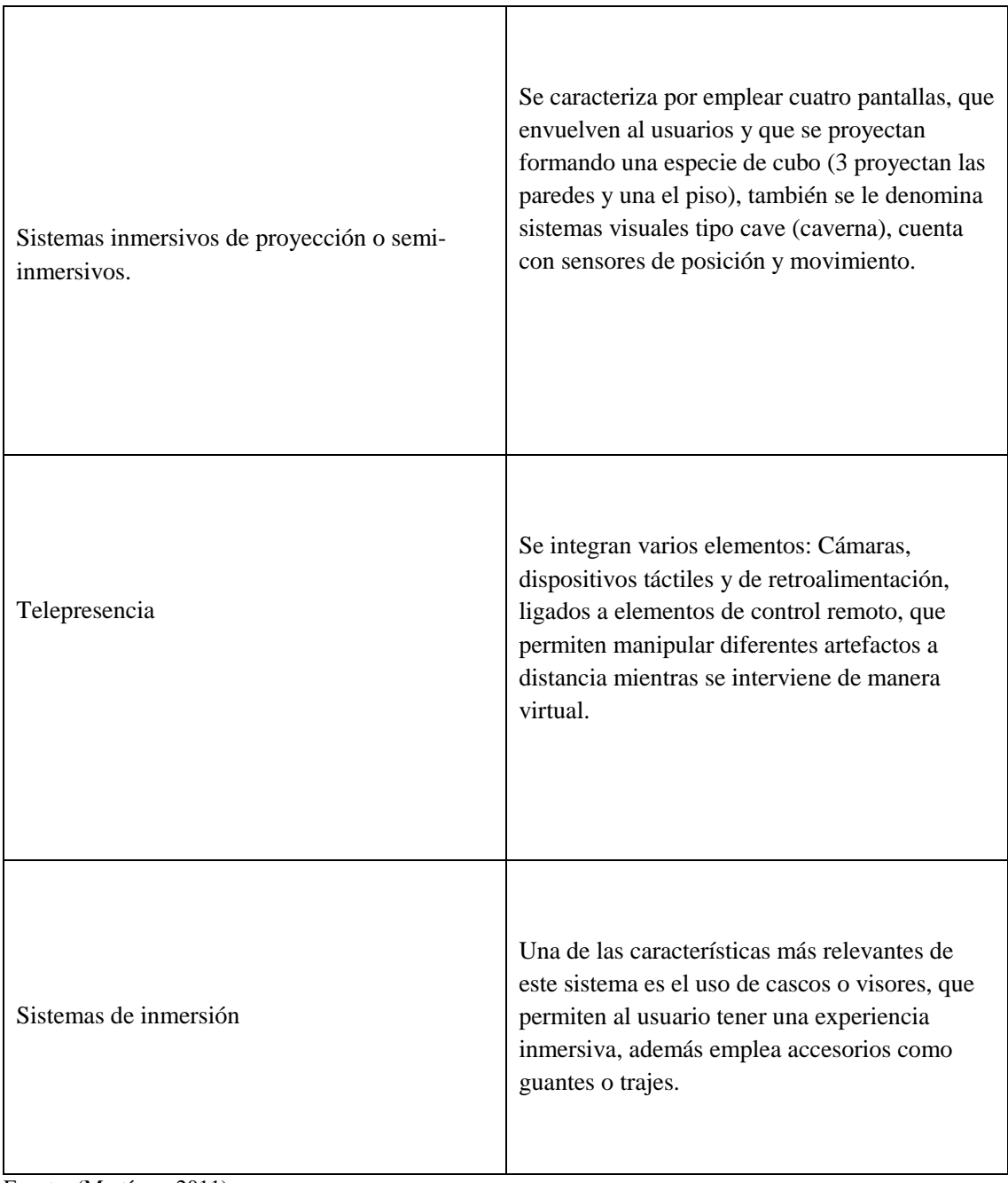

Fuente: (Martínez, 2011)

El estudio realizado por (Steed, Friston, Murcia & Drumond 2016), muestra un interés marcado por explorar la realidad Mixta o Híbrida por parte de varias instituciones tanto privadas como públicas en diferentes áreas del conocimiento, indicando que el número de consumidores de realidad virtual, aumentada y mixta se ha estado incrementando, lo cual genera riesgos y oportunidades en los diferentes mercados bursátiles. Poniendo a disposición

recursos para el desarrollo, creación e innovación de tecnología y contenidos enfocados en la realidad hibrida.

Estos esfuerzos económicos se ven reflejados en la industria aeroespacial, videojuegos, medicina, ingeniería y entretenimiento, pero también se ha estado implementando en la educación, específicamente y como lo indican (Icaza, Cruz, Muñoz & Roudomin, 2013), en sistemas de aprendizaje y simulación, por medio de visores de Realidad Virtual, siendo los Google Gardboard los más empleados, por su movilidad portabilidad y asequibilidad.

Como explica Pastor (2016), debido a esta demanda tecnología por la realidad Mixta/Híbrida, varias compañías han estado desarrollando visores desde el 2015 hasta la fecha (tabla No 3), que permiten una experiencia inmersiva individual. En donde la capacidad virtual de inmersión está dada por las especificaciones técnicas, procesos de desarrollo y costos (tabla No4).

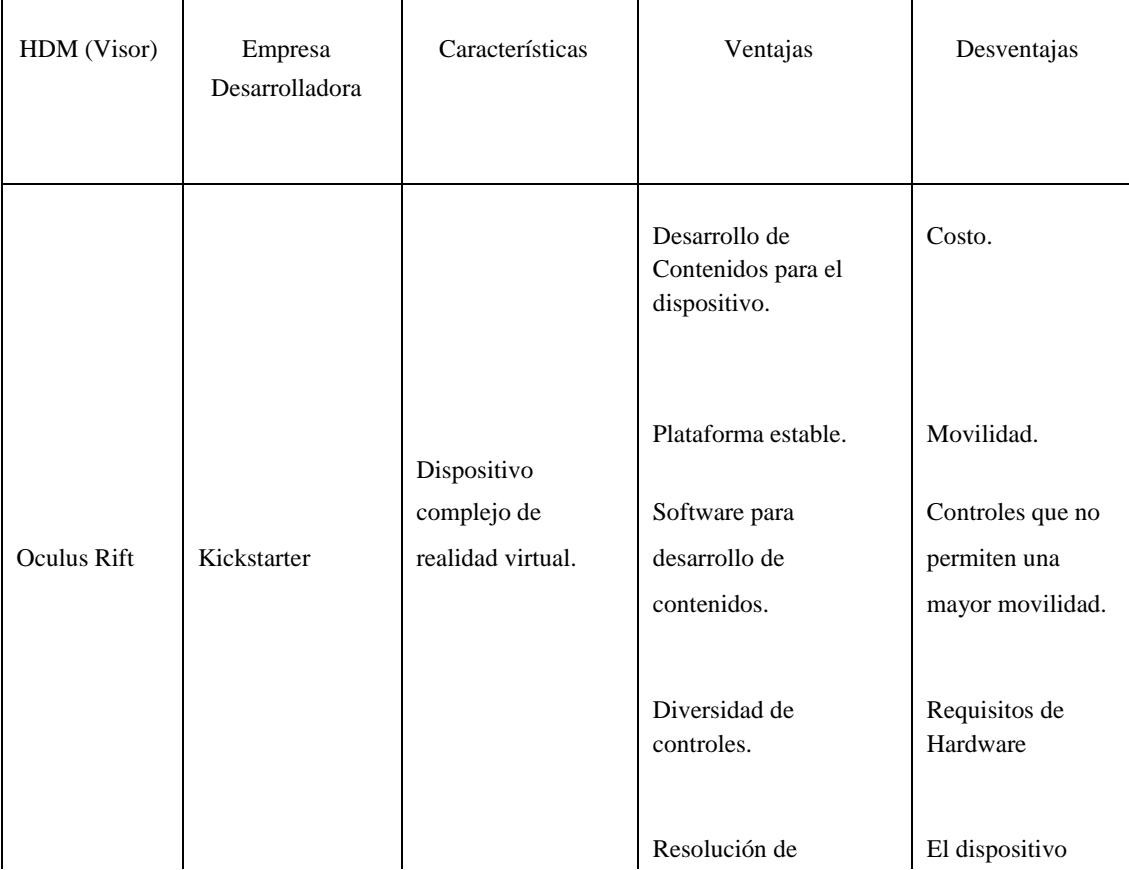

**Tabla 4** *Dispositivos de Realidad Virtual* 

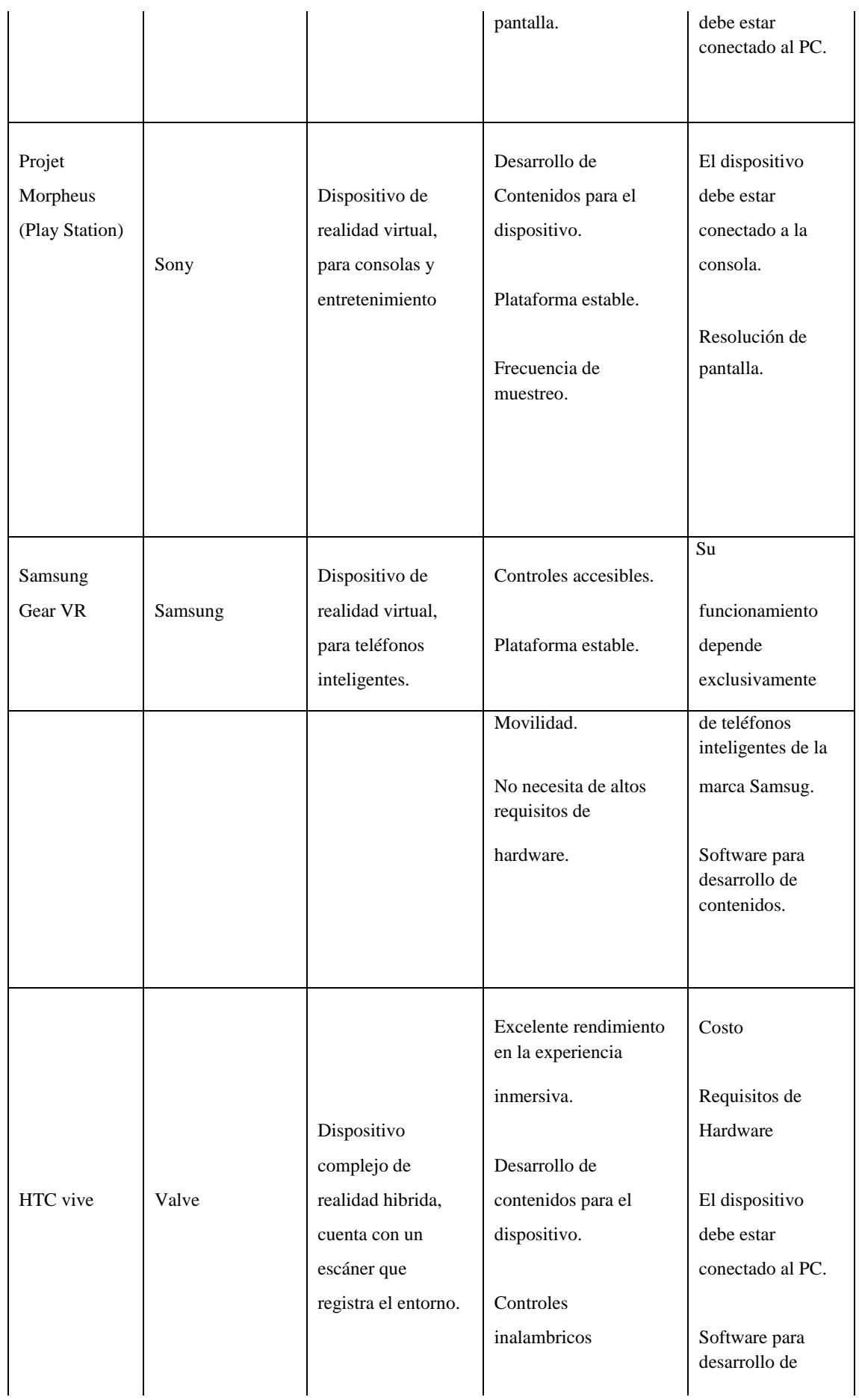

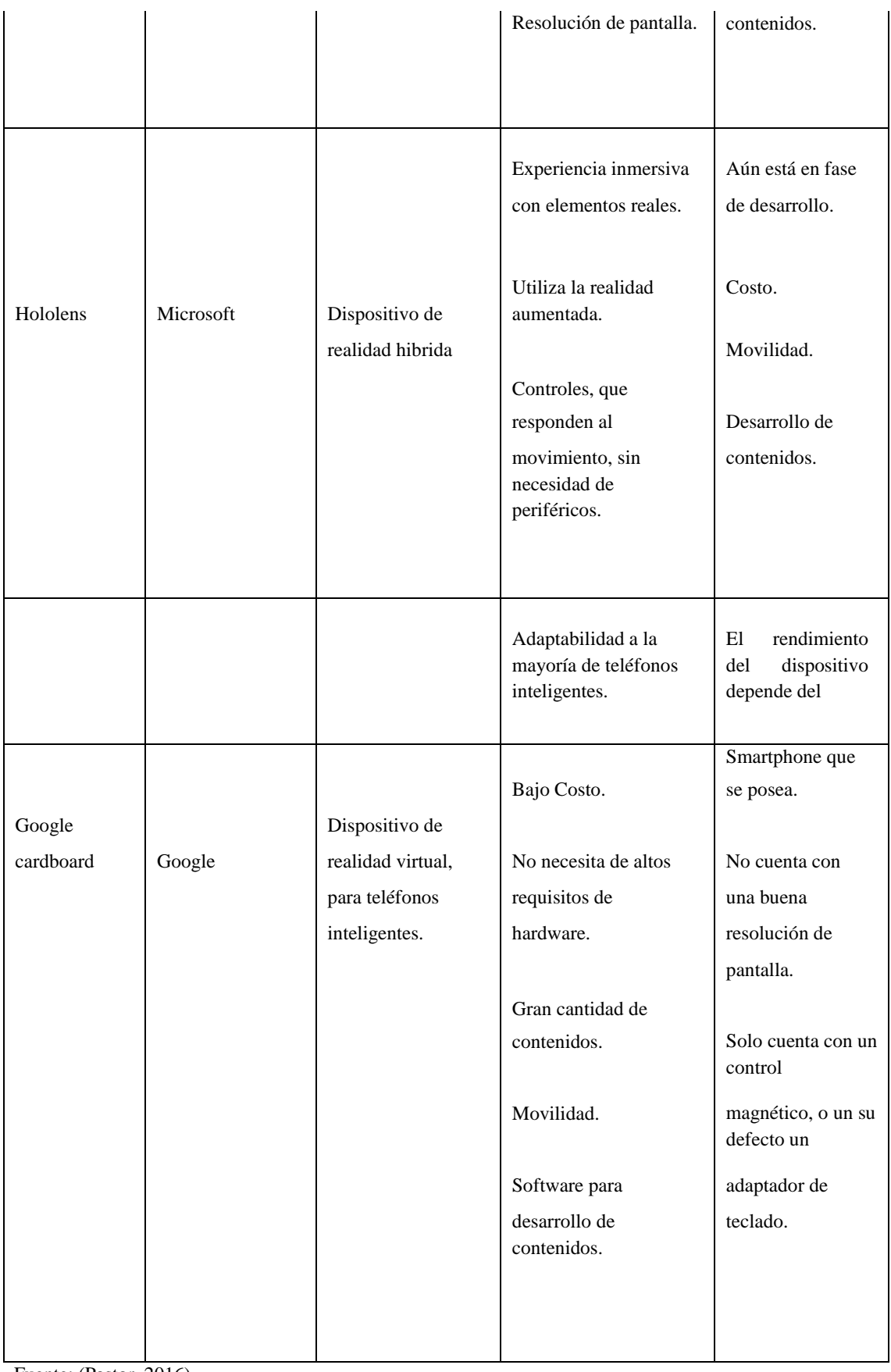

Fuente: (Pastor, 2016)

(Pastor, 2016), describe las características específicas de los diferentes HDM (Head Mounted Display) o visores, empleados actualmente para interactuar con la realidad Mixta/Hibrida.

# (Tabla No 5)

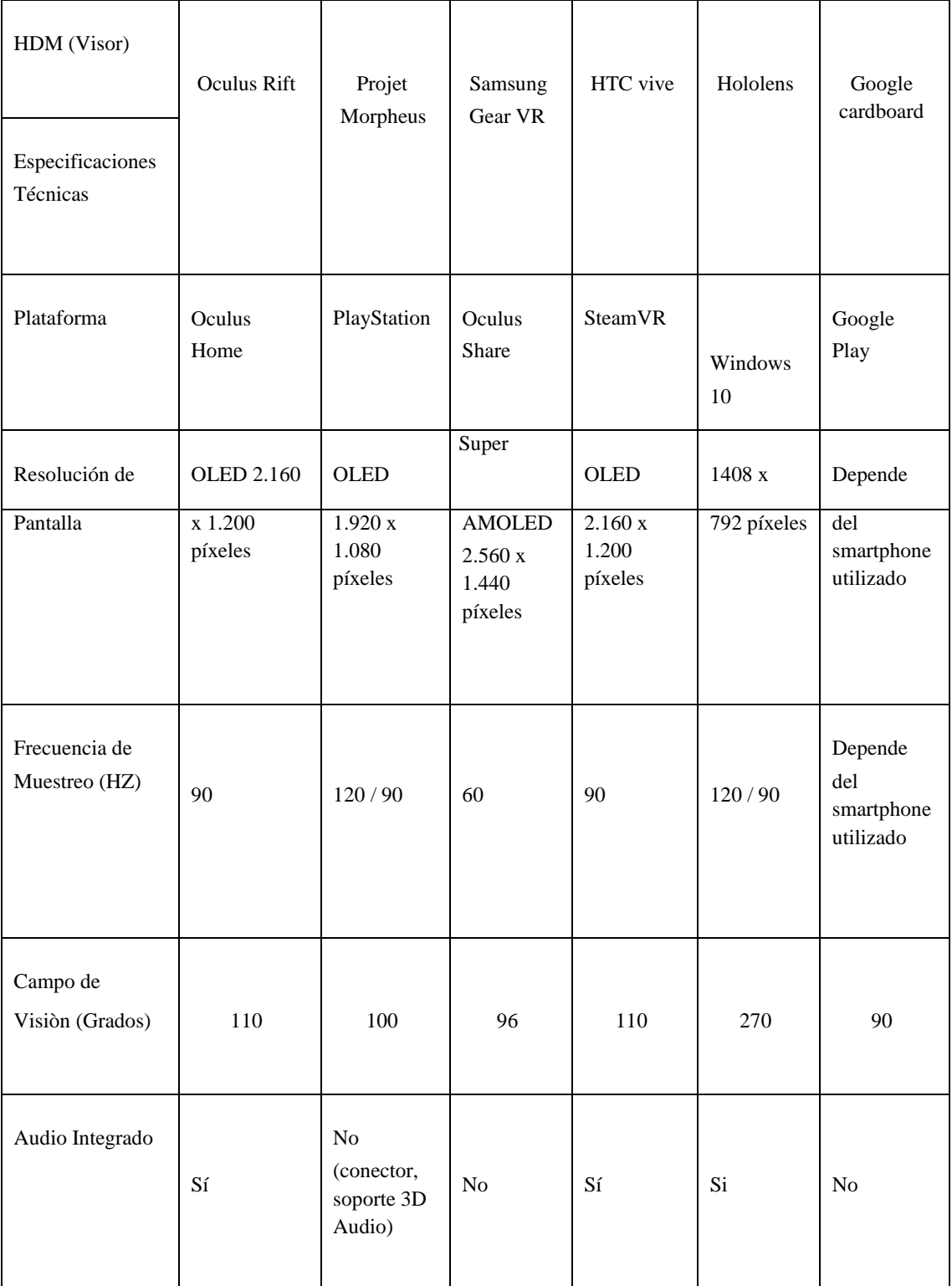

### **Tabla 5** *Especificaciones técnicas de los dispositivos de Realidad Mixta o Hibrida*

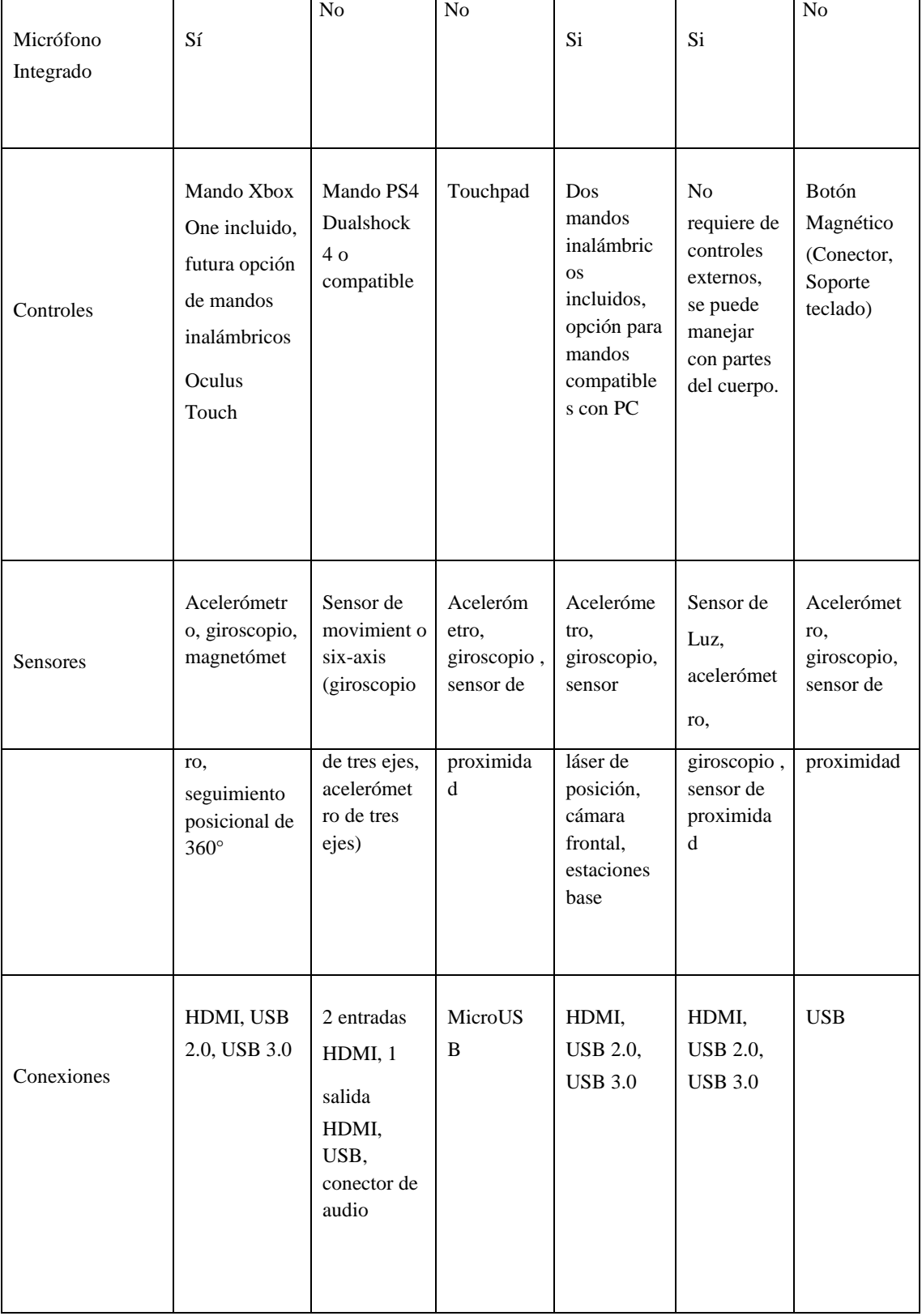

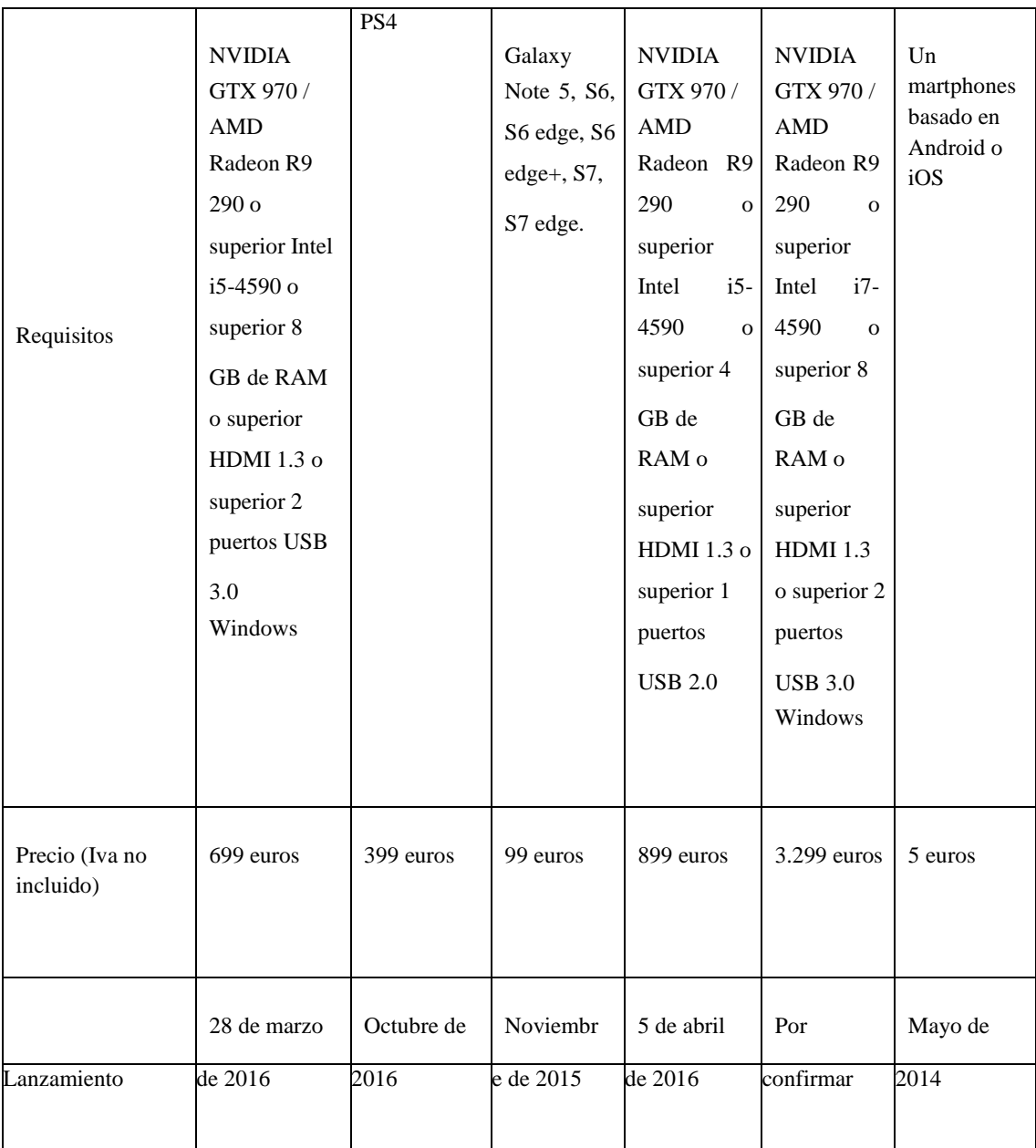

Fuente: (Pastor, 2016)

Cruz, Gallardo & Avalos (2014) Explican que actualmente la realidad Mixta/Hibrida se vale del desarrollo de tecnología a bajo costo, para ofrecer entornos educativos con un enfoque alternativo a los métodos tradicionales de aprendizaje, puesto que posibilita inmersión e interacción con el tema de interés de manera virtual. Entregando la oportunidad de transmitir información multisensorial, que hace que los usuarios tengan una experiencia muy parecida a la que obtendrían en una situación real.

Fällman, Backman & Holmlund, (1999), indican que en los métodos de enseñanza habituales, la información de datos, modelos y conceptos se transmite de forma bidimensional a través de pantallas y libros, a pesar de que su contenido describe una realidad que por constitución se halla en tres dimensiones.

La realidad Mixta/Híbrida permite al estudiante, la visualización de nociones abstractas en un entorno tridimensional, con la posibilidad de manipular elementos dentro de mundos simples o complejos, enfrentando al usuario a problemas generales y específicos con sesiones prácticas, permitiendo modificar y ampliar la gama de situaciones confrontadas por el estudiante. De igual manera es factible registrar y observar electrónicamente las falencias y avances del aprendiz, obteniendo información relevante sobre el desempeño del individuo. En el ámbito académico se han planteado dos aspectos fundamentales sobre este método de enseñanza, el primero es el uso de la realidad Híbrida o Mixta en la educación como herramienta para procesos de aprendizaje, mientras que el segundo aspecto está dirigido a la implementación de la realidad Mixta/Hibrida en el aula de clase, dirigidos a contenidos propios de un curso o materia. (Chapman, 1997).

Entre las ciencias generales del conocimiento se prefiere trabajar con la realidad Mixta/Híbrida en temas específicos y de difícil comprensión, acudiendo a las simulaciones, diseños, representaciones, modelaciones y aplicaciones, que mejor se ajusten a la temática a desarrollar (Figura No 4). Esto se observa en el estudio sobre medicina, desarrollado por (Falah, Khan, Alfalah, Chan & Harrison, 2014), donde se usa la realidad mixta como sistema de formación, específicamente para el aprendizaje de la anatomía cardiovascular. En dicho estudio se requiere que los estudiantes de medicina no memoricen, si no que comprendan visualmente las relaciones entre las diferentes estructuras anatómicas; para tal fin se emplea una plataforma interactiva llamada Unity y la modelación de elementos 3D que permiten la

exploración detallada de los órganos a ser estudiados, visibilizando las relaciones espaciales entre estructuras desde diversas escalas y puntos de vista. Resultando en un proceso de aprendizaje agradable, dinámico y eficiente.

Según (Lulee, 2010), este tipo de enfoque corresponde al proyecto Zero, en donde las nuevas tecnologías son miradas como instrumentos o medios para mejorar los procesos de enseñanza-aprendizaje. Puesto que desarrolla la autonomía al no depender totalmente de la mediación dada por el docente y de esta forma se propende a la reflexión de un aprendizaje autónomo, dentro de un pensamiento crítico y creativo, donde las inteligencias múltiples propuestas por Gardner, como la espacialidad, la lógico matemática y la existencial, tienen un papel relevante al trabajar en conjunto, generando conocimientos desde una experimentación simulada, en un ambiente virtual interrelacionando conceptos con la modificación de parámetros, como la forma, escala y estructura. A partir de las múltiples asociaciones e interrelaciones, se producen preguntas sobre aciertos y errores presentes en el proceso de aprendizaje, socializadas en primera instancia con el docente y después de manera grupal. De esta crea conocimiento nuevo a partir de elementos tecnológicos.

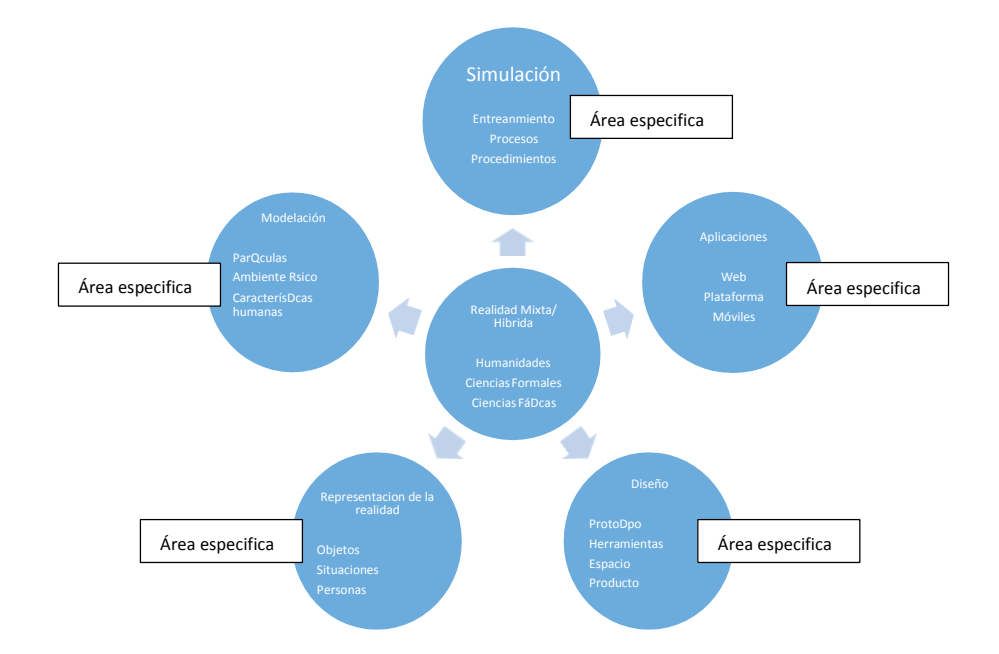

*Figura 4* Principales usos de la realidad mixta/hibrida según las áreas conocimiento y su enfoque específico

Como señala Hrozek, Korečko, Ivančák, Varga, & Dudláková (2012), para que la metodología de enseñanza en realidad Mixta/Hibrida sea posible, es necesario tener en cuenta varias fases en su proceso de elaboración (Figura No 5), cada etapa es un eslabón de la siguiente y es necesario que se desarrollen todas para que el resultado final, se pueda aplicar.

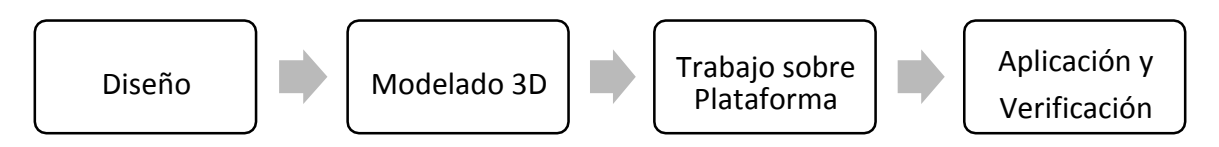

*Figura 5* Proceso empleado en la educación por medio de la Realidad Mixta/Hibrida

**Fase de Diseño.** El diseño de la metodología a desarrollar, plantea la estructura base de lo que se quiere realizar, cual es el objeto de estudio, el modelo educativo en que se puede sustentar, los usuarios a quienes va dirigido y la plataforma a usar. De igual manera se esbozan los bocetos de los modelos tridimensionales, se establece el grado de interacción e inmersión que tendrá la herramienta, y bajo que dispositivos tecnológicos (tabla No3), se experimentara la virtualidad.

**Fase de Modelado 3D.** Una vez seleccionados los bocetos, se comienza a crear representaciones tridimensionales de los mismos, a través de programas de modelado 3D, el grado de realismo del modelo depende de la intención propuesta en el diseño inicial, así como si es necesario animar los modelos o no. En esta fase se crean los elementos y ambientes con los que interactuará el estudiante.

**Fase de desarrollo de la Plataforma.** La plataforma permite la interacción entre lo diseñado y el usuario, además alberga los modelos 3D, y posibilita la inmersión por medio de dispositivos de realidad virtual como pantallas, proyectores, lentes, cascos, guantes y controles. Por lo general se estructura sobre rutinas de programación, que posibilitan la interacción en tiempo real.

**Fase de Aplicación y Verificación.** En esta fase el usuario final manipula el sistema creado, verificando el funcionamiento de la aplicación o herramienta, encontrando posibles fallos o aciertos, también se comprueba la efectividad de la metodología diseñada.

Un ejemplo de este proceso de desarrollo para la usabilidad de la realidad Mixta/Hibrida en la educación, es el estudio llevado a cabo por (Miyata, Umemoto & Higguichi, 2010), sobre la resolución de problemas en equipo utilizando la realidad Mixta/hibrida. En esta investigación se presentan varios proyectos, realizados por un semillero estudiantil de secundaria. La concepción de un equipo de trabajo, supone que las ideas se interrelacionan y se integran a través del dialogo y del acto colaborativo, en donde cada individuo aporta habilidades tanto técnicas como artísticas requeridas en la elaboración de aplicaciones de Realidad Mixta/Hibrida. Siendo la fase de diseño la más significativa en contenidos de

creación; en este punto se puede diseñar la experiencia que el usuario obtendrá dentro de la aplicación a desarrollar. Los enfoques metodológicos empleados en este proyecto son:

- El pensamiento divergente: Se plantean diversas ideas.
- El pensamiento convergente: Se unifican y combinan ideas.
- La cristalización de ideas: Se estudia la viabilidad e implementación de la idea.

Este estudio concluye, que cuando los estudiantes están involucrados en una actividad grupal nada más parece importar, ya que el estado concentración en la búsqueda y desarrollo de ideas se vuelve agradable, de esta manera se aprende realidad mixta, creando aplicaciones de realidad mixta.

En el campo de las artes también se emplea la realidad Mixta/Hibrida como lo expone (Xi, 2010), en su proyecto Realidad Virtual para la educación en Arte y Diseño, esta investigación busca nuevos métodos de enseñanza acordes a procesos industriales actuales, que permitan al estudiante visualizar conceptos y tendencias modernas en espacios virtuales, generando una experiencia significativa de aprendizaje. El proyecto a manera de esquema, plantea los procesos necesarios para que un sistema de enseñanza virtual, pueda ser desarrollado en el área de las artes; desde tres aspectos de contenido tecnológico: Modelado, visualización e interacción. En este caso particular la fase de modelado 3D tiende a tener una mayor relevancia que las demás, puesto que es necesario transmitir la mayor cantidad de información visual al usuario como sea posible, y que no obstaculice la relación usuariosistema en tiempo real. Es por eso que los modelos tridimensionales, deben elaborarse con una malla poligonal simple, pero con texturas detalladas. La manera en que se propone interactuar con el sistema, es por medio de una plataforma web y lentes que ofrecen una experiencia inmersiva, permitiendo que la fase de verificación e implementación sea asequible a varios usuarios sin importar su ubicación. Esta investigación reflexiona sobre el rápido crecimiento tecnológico y como los estudiantes deben estar capacitados para adaptarse a los cambios que

genere la industria en los diferentes procesos, métodos y avances científicos en las Artes y afines, compartiendo el conocimiento con otros profesionales de manera interdisciplinar.

Dentro de los temas tratados en esta sección, es posible adaptar nuevas formas de enseñanza para contenidos de animación, particularmente en la comprensión del movimiento de diferentes estructuras cinéticas. Y como a partir de la interpretación del aprendizaje obtenido mediante la Realidad mixta/hibrida, es posible crear o construir nuevo conocimiento, en esa área del saber. Puesto que los estudios empíricos existentes están representados en productos finalizados, más no se ven reflejados en procesos de educación.

#### **Estructuras Cinéticas**

Las estructuras cinéticas se empiezan a desarrollar y definir entre los años 1923 a 1933 en los estudios Disney, como una herramienta para ayudar a los artistas quienes no eran animadores a comprender y posteriormente a realizar el movimiento de manera lógica y coherente. En esos primeros años la solución a los problemas en encontrar como cambia la forma de los personajes mientras se desarrolla la acción, que músculos y huesos pueden llegar a tener las figuras animadas o como la acción en los dibujos tiene fluidez de un fotograma a otro, se alcanza mediante la investigación, exploración, pruebas ensayo y error, entre lo observado naturalmente y su integración con las ilustraciones de los artistas del estudio, resultando en la creación de principios y estructuras propias del dibujo en movimiento.

(Johnston & Thomas, 1984).

Estos principios (tabla No 6), creados en 1933 se utilizan actualmente en el área de la industria y educación de animación, logrando que resulten verosímiles en la cinética interna de las estructuras, sin embargo no siempre se aplican en su totalidad.

## **Tabla 6** *Principios de la Animación*

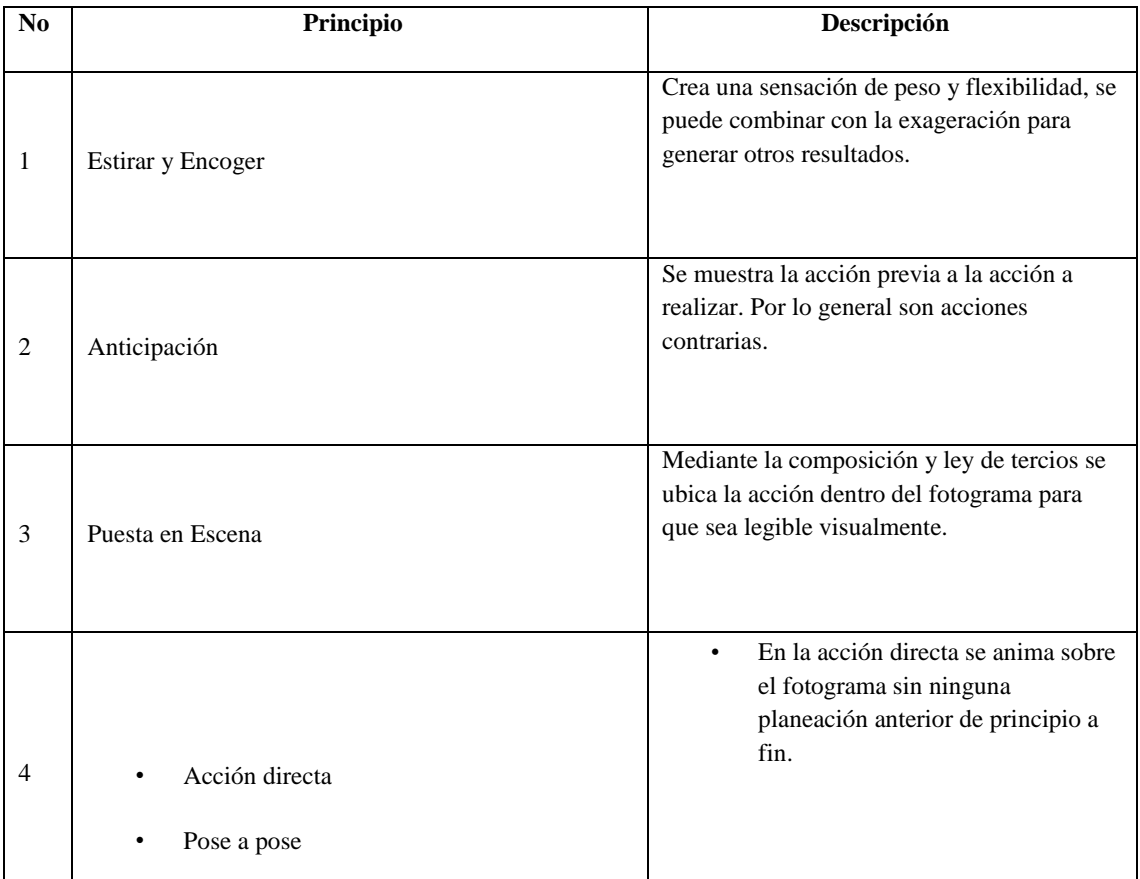

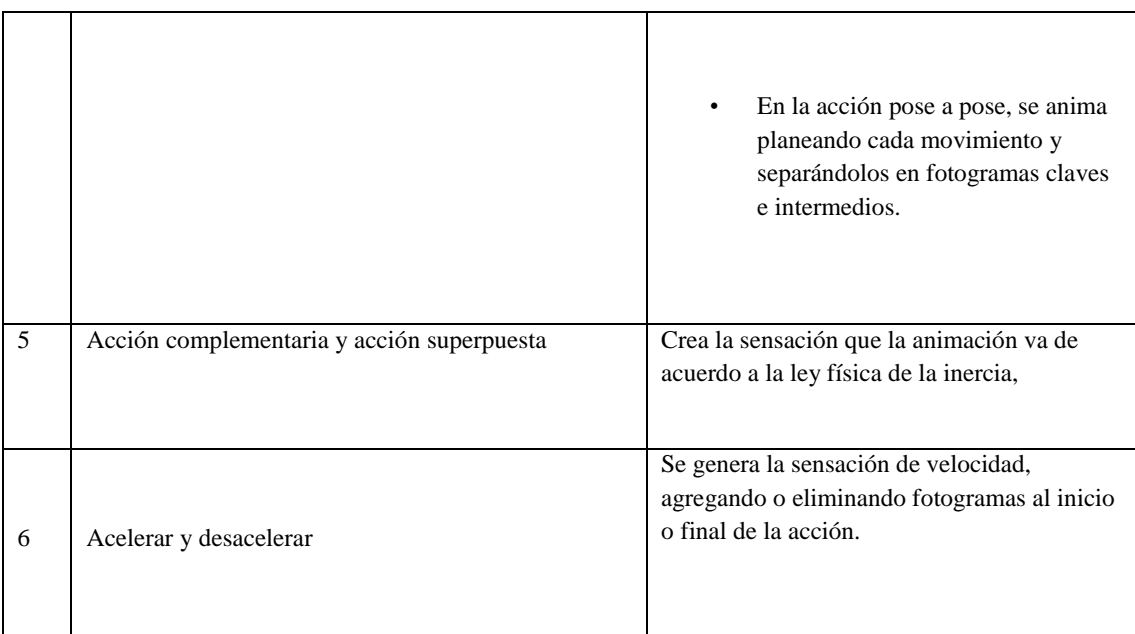

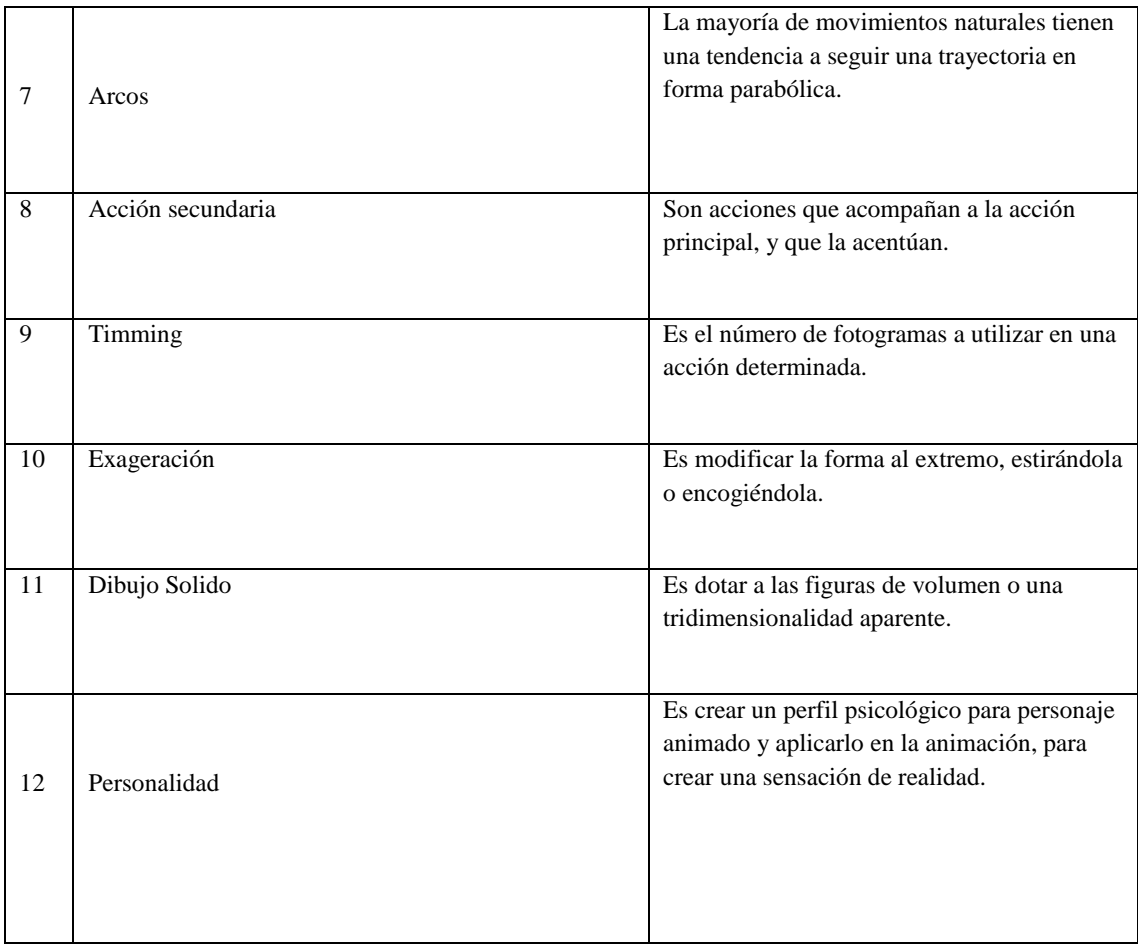

*Fuente: (Johnston & Thomas, 1984)* 

Como lo indica (Brown, 2005), uno de los pioneros en estudiar lo que posteriormente serían las estructuras cinéticas en animación fue Eadweard Muybridge, en un proyecto de investigación para la universidad de Pensylvania, que consistía en fotografiar de manera secuencial el movimiento humano y animal, obteniendo de esta manera cerca de 100.000 imágenes, 781 en placas fotosensibles publicadas con más de 20.000 figuras, con movimientos de hombres, mujeres, niños, animales y aves (Figura No 6). Usualmente fotografiaba cada sujeto simultáneamente desde tres puntos diferentes, vista frontal, lateral y trasera, valiéndose de una batería de doce cámaras con una cuadricula de fondo, que le permitía medir la escala de los sujetos, comparar el desplazamiento entre los diferentes puntos de vista y por ultimo medir la distancia del punto inicial con respecto del punto final de cada desplazamiento. Otro aspecto relevante de la investigación llevada a cabo por Muybridge, es conocer que articulaciones y

músculos intervienen en la realización de cualquier tipo de movimiento, ya que sus sujetos de prueba estaban parcialmente desnudos, en el caso de los seres humanos.

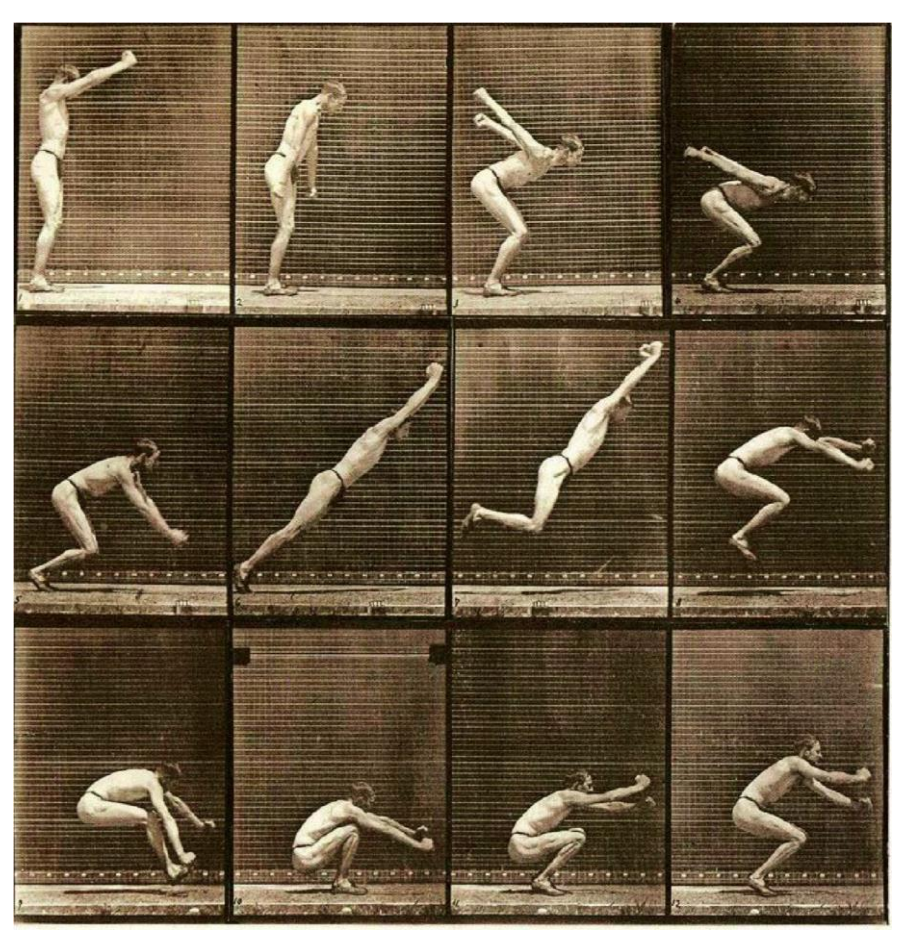

*Figura 6* Estudio realizado por Muybridge del movimiento

Si bien este estudio realizado en el periodo de 1883 a 1887, es útil como referencia para los artistas de la década de 1930, se debe aclarar que no todas las secuencias fotográficas eran exactas, puesto que la tecnología de ese momento estaba aún en desarrollo, evidenciando errores como: distorsiones en la imagen, posiciones herradas o fotos incompletas por una captura lenta en las placas de haluros de plata.

Aunque como expone Williams (2009), en su libro de Animation Survival kit, se retoman aspectos de la metodología de Muybridge, como los diferentes puntos de vista y la cuadricula, para obtener una secuencia de dibujos dentro de convenciones de escala y posición, acorde a la estructura cinética que se desea realizar, como lo muestra la figura No 7.

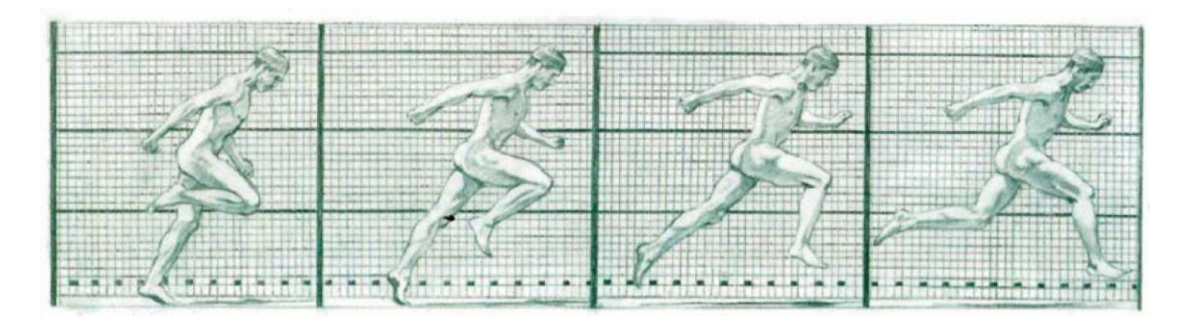

*Figura 7* Metodología de Muybridge aplicada a la animación

Se podría decir entonces que las estructuras cinéticas están compuestas, por leyes físicas como la gravedad, velocidad y fricción, de principios de animación como estirar y encoger, timming, arcos, acción directa y pose a pose, de articulaciones (Figura No 8) , huesos y músculos que trabajan en conjunto de acuerdo al personaje que se quiera desarrollar, permitiendo que la estructura se sustente sobre un esquema de esqueleto simple, (Figura No 9) sobre el cual se adaptara el movimiento a realizar.

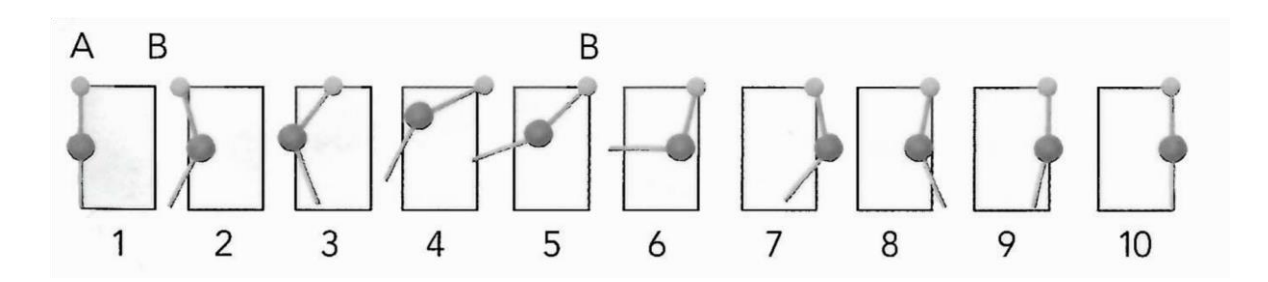

*Figura 8* Articulaciones simples

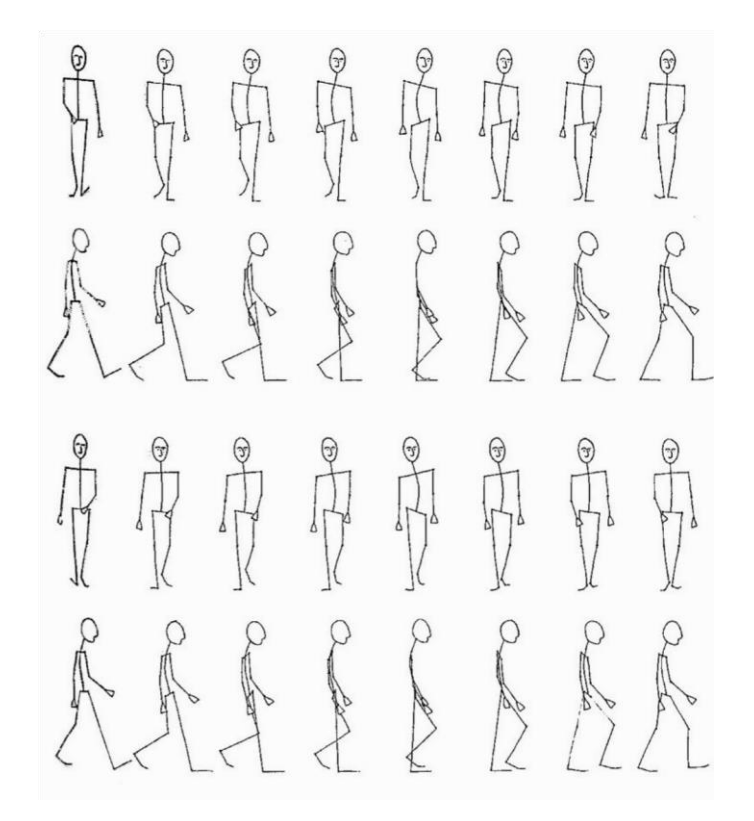

*Figura 9* Esqueleto simple

Pero como señala (Valiente, 2011), es necesario tener en cuenta otros aspectos. Como el balance, pues en el equilibrio existe un importante componente de factor cinético, ya que al realizar un movimiento se pasa de un estado estático a uno dinámico.

La ondulación (Figura No 10) Que podría denominarse como una función trigonométrica, la cual está presente en la mayoría de los ciclos de animación. Entendiendo que un ciclo es una secuencia ordenada de fotogramas que se repiten de manera infinita, en donde el primer fotograma coincide con el último, creando la sensación continua de movimiento, (Figura No 11).

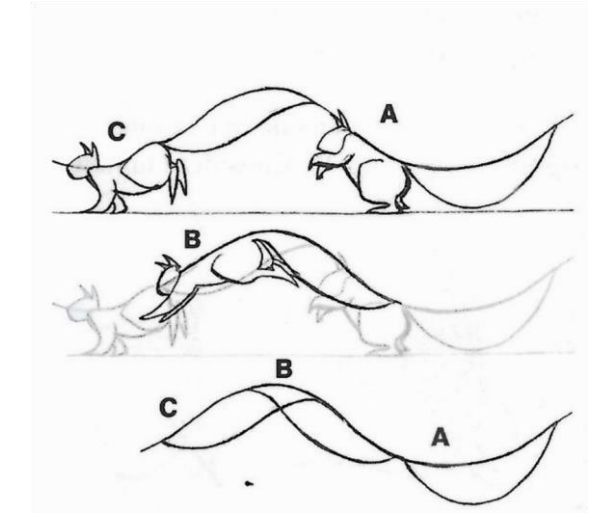

*Figura 10* Ondulación

Ciclo de animación en donde el primer fotograma corresponde al fotograma final. En este caso el fotograma No1 y No 17.

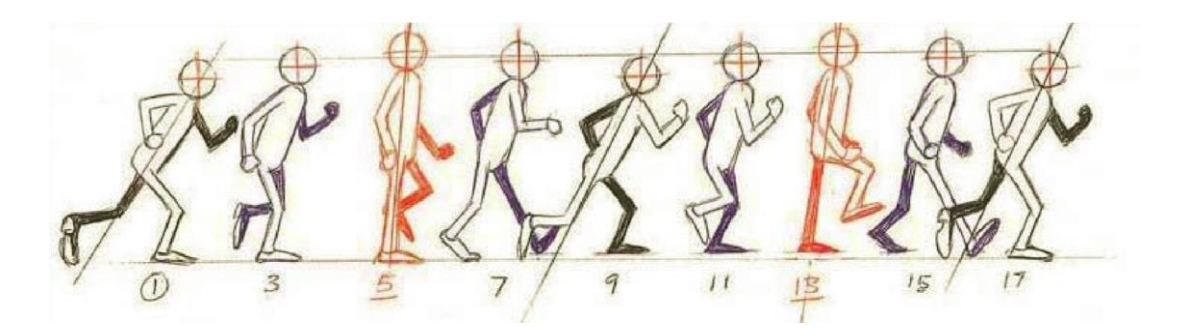

*Figura 11* Ciclo de animación

Otra técnica es la acción repetida, donde el animador toma prestados los primeros o últimos cuadros de una escena, para realizar una acción diferente a la inicial. Por último el cross-over (movimientos cruzados), ciclos homogéneos usados en varios personajes a la vez, en distintas ubicaciones y en distintos fotogramas clave, como inicio del movimiento, (Johnston & Thomas, 1984).

Teniendo en cuenta, las técnicas, métodos y principios de la animación. Las estructuras cinéticas se pueden dividir en cuatro aspectos: básica o simple, cadena articulaciones o espina, bípedos y cuadrúpedos. La tabla No 7, muestra cómo se subdividen cada una de estas categorías y sus cualidades.

**Tabla 7** *Clasificación de las estructuras cinéticas, según número de articulaciones y características morfológicas naturales* 

| Estructura      | Subdivisión                                                       | No de Articulaciones                                                                                                    | Descripción                                                               |
|-----------------|-------------------------------------------------------------------|----------------------------------------------------------------------------------------------------|---------------------------------------------------------------------------|
| Básica o simple | Todas las figuras<br>geométricas, o formas sin<br>articulaciones. | No tienen articulaciones<br>y su movimiento está<br>dado por una línea de<br>acción                                                      | Su movimiento está<br>dado por curvas y<br>principios de la<br>animación. |
|                 |                                                                   |                                                                                                    |                                                                           |
|                 |                                                                   | Es posible tener un                                                                                                    | Su movimiento está                                                        |
| Espina          | Peces<br>$\bullet$                                                | esqueleto basado en                                                                                                    | dado por una curva                                                        |
|                 | Anélidos                                                          | una línea de acción, y                                                                                                    | ondulante,                                                                |
|                 | Ofidios<br>٠                                                      | sus articulaciones están<br>conectadas una detrás<br>de otra, una espina<br>sencilla puede tener 3<br>articulaciones unidas<br>entre si. |                                                                           |
|                 |                                                                   |                                                                                                    |                                                                           |

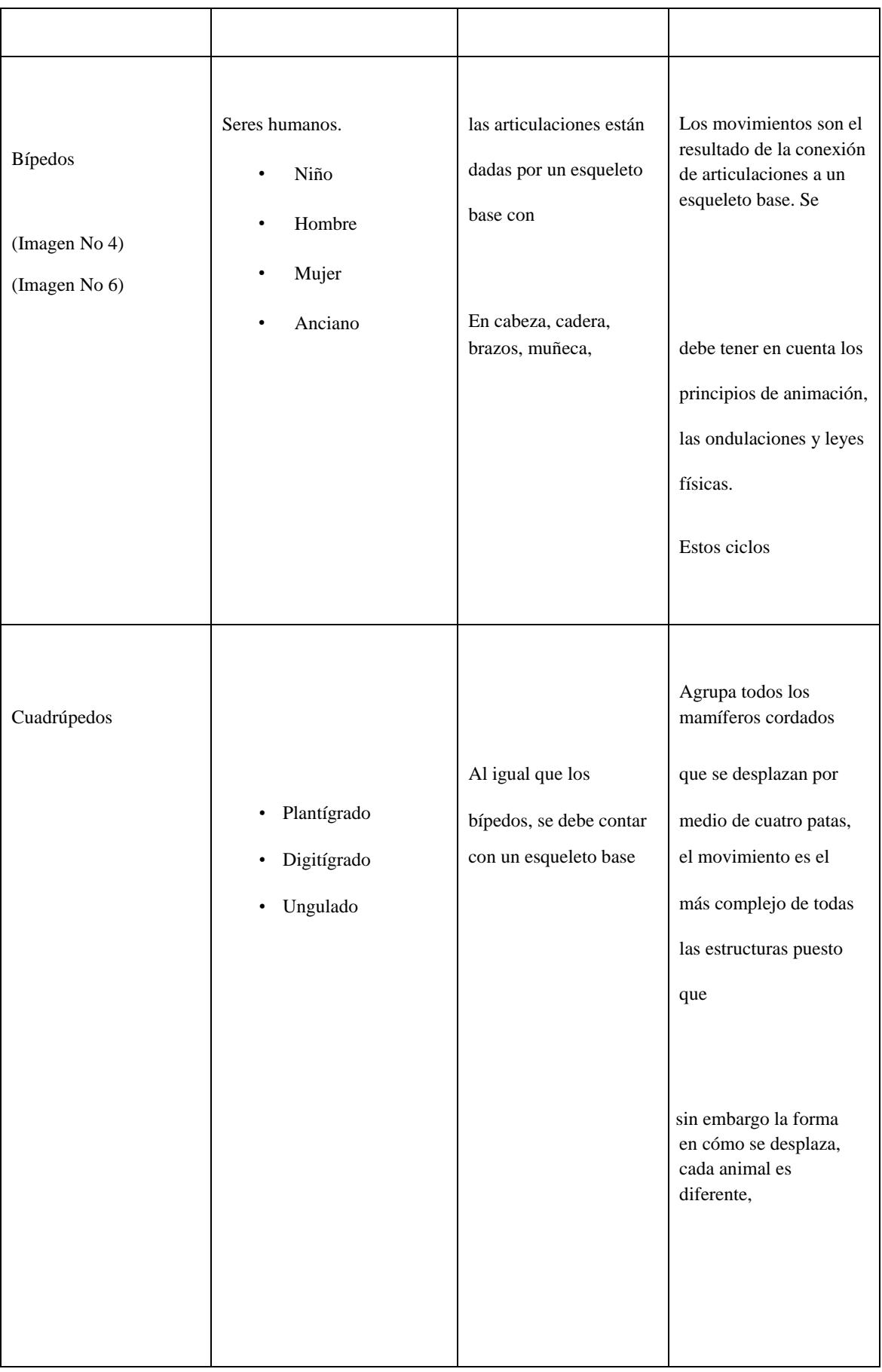

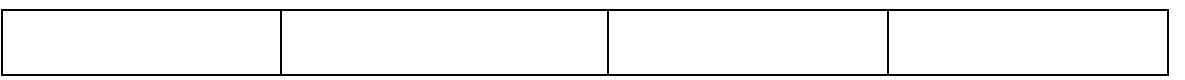

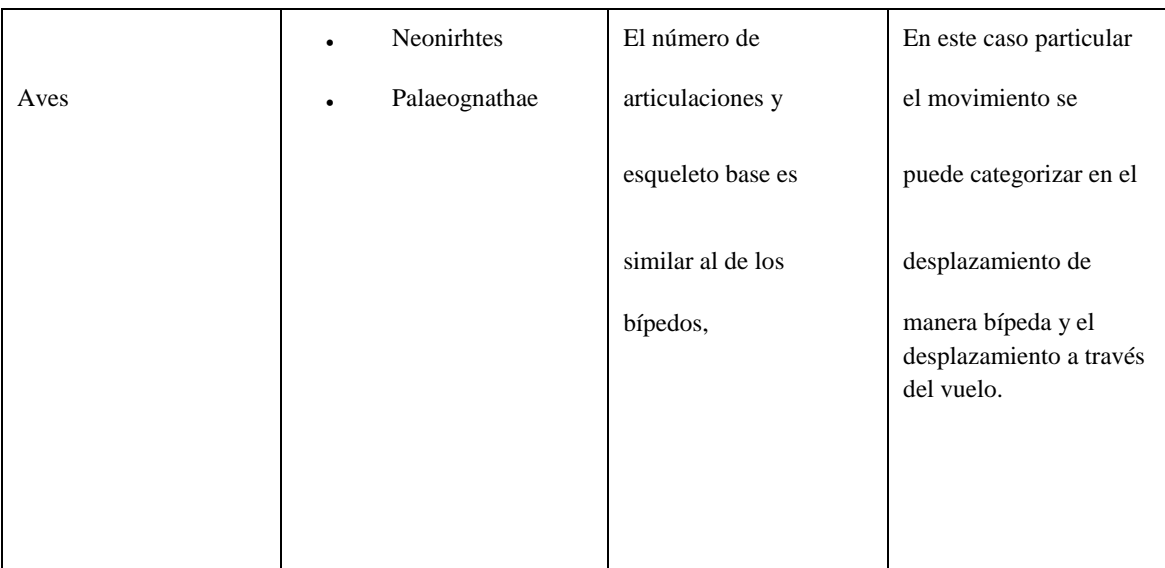

Fuente: (Williams, 2009), (Valiente, 2011)

.

Existen programas académicos enfocados a la enseñanza de la animación, como CalArts, Vancouver Film School, la Universidad Jorge Tadeo Lozano y la Universidad Autónoma de Bucaramanga, en donde las estructuras cinéticas hacen parte del plan de estudios. Estos programas están adscritos a facultades de artes visuales, plásticas o cinematográficas.

La metodología de enseñanza en las artes como explica Xi (2010) y que se aplica en la mayoría de programas afines, se sustenta en la experiencia empírica del docente, junto con el uso de textos para animación, además de videos y video tutoriales que contienen información significativa en procesos prácticos de realización . Este método cuyo enfoque corresponde al construccionismo (Valdivia, 2003), implica tres elementos: El docente como guía de unos contenidos a desarrollar, la asignatura como un medio de aprendizaje en la resolución de problemas y finalmente el estudiante como usuario de un conocimiento en construcción.(Figura No 12 ).

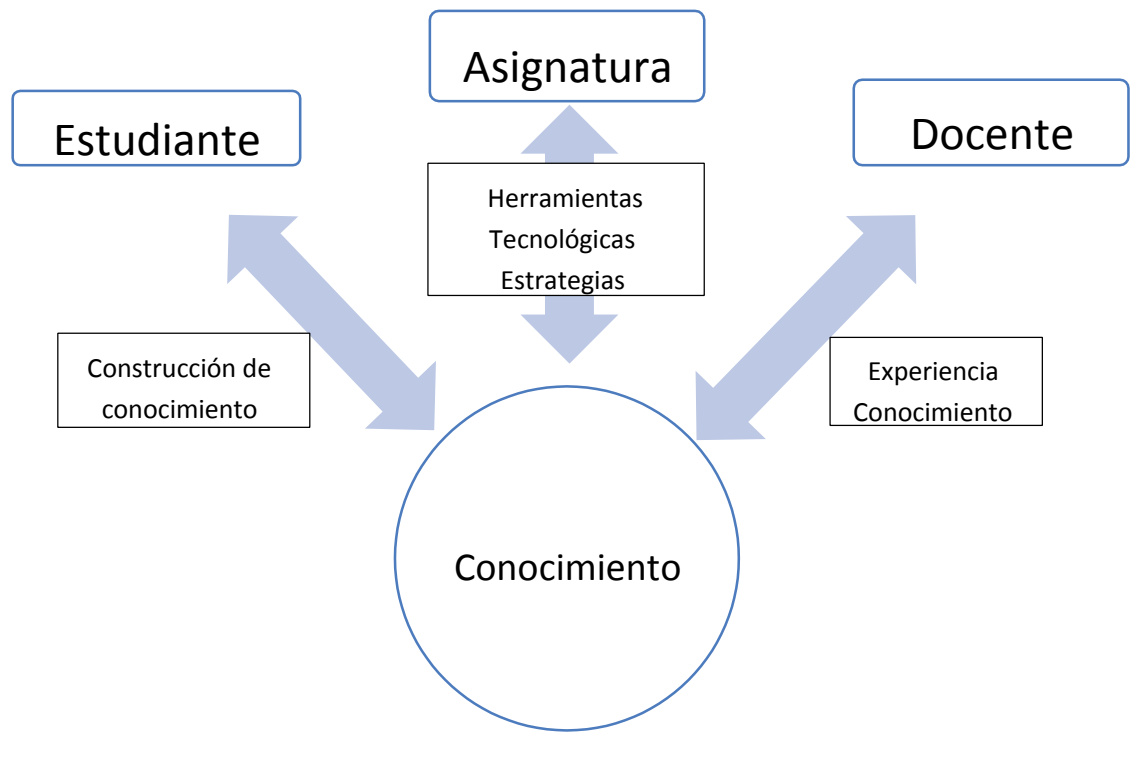

*Figura 12* Estructura Metodológica

El conocimiento en animación actualmente se construye a partir de herramientas tecnológicas digitales (tabla No 8), aunque se conservan herramientas análogas usadas en ciertos procesos de planeación y diseño. Esto conduce a la comprensión práctica del uso de programas especializados en la realización de animación 2D y 3D (tabla No 8), por medio de dibujos digitales o modelos tridimensionales que posteriormente serán animados.

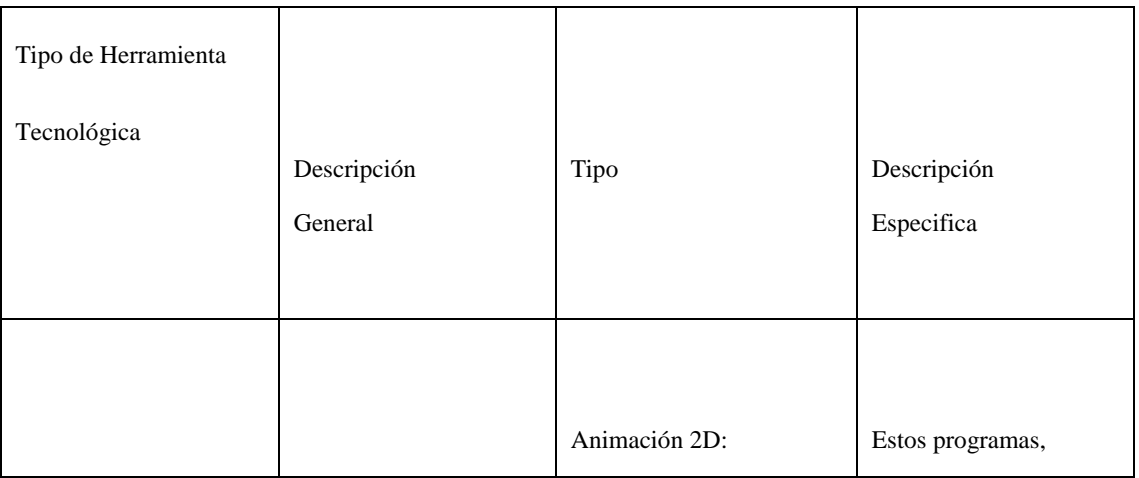

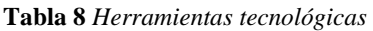

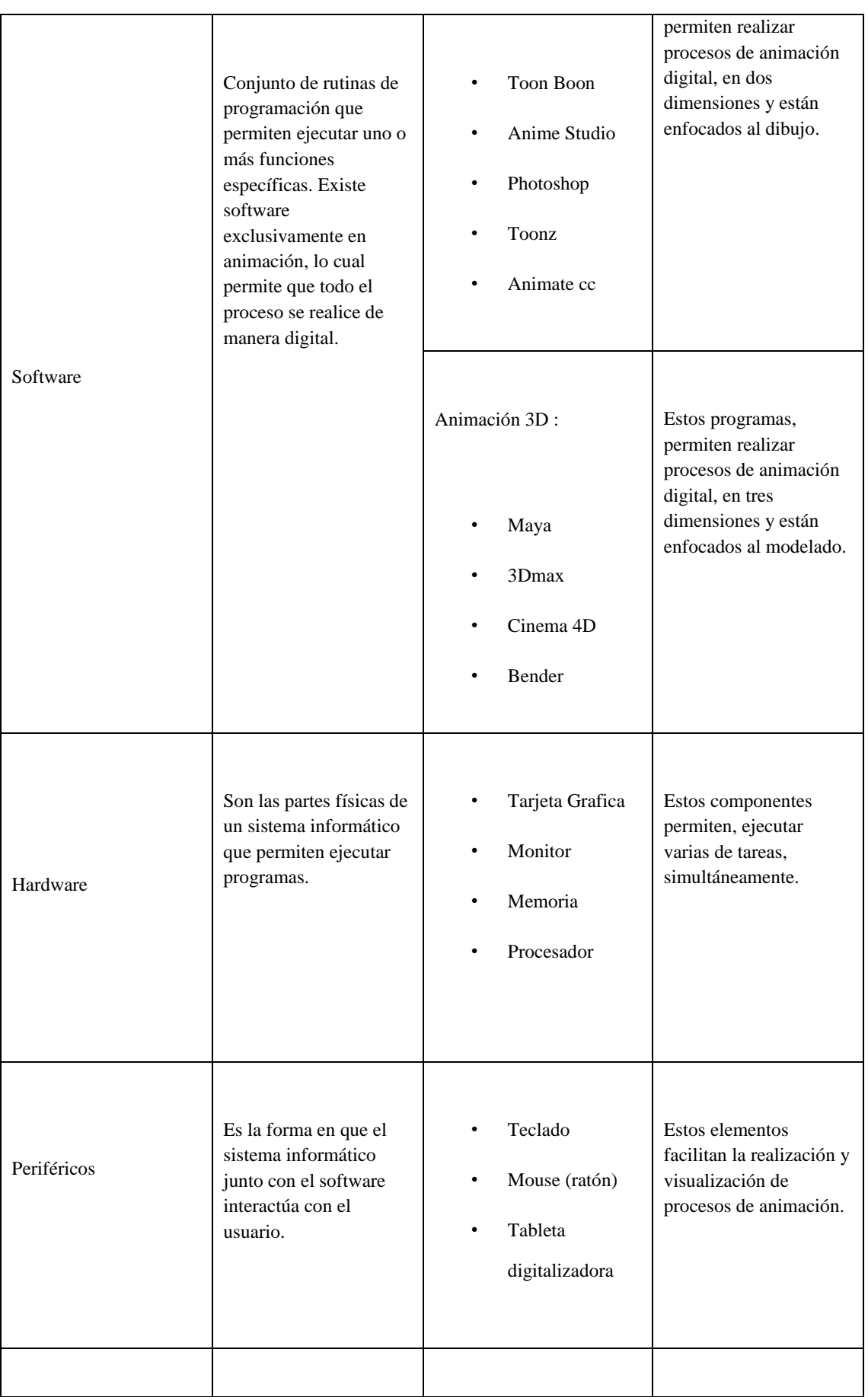

|             | Es una estructura    | <b>Sistemas</b> | Permiten alojar y       |
|-------------|----------------------|-----------------|-------------------------|
|             |                      |                 |                         |
| Plataformas | informática compleja |                 | ejecutar aplicaciones y |
|             | que sirve como base  | operativos      | programas de            |
|             | para ejecutar        |                 | animación.              |
|             | determinadas         | Internet (Web)  |                         |
|             | aplicaciones.        |                 |                         |
|             |                      |                 |                         |
|             |                      |                 |                         |
|             |                      |                 |                         |
|             |                      |                 |                         |
|             |                      |                 |                         |
|             |                      |                 |                         |
|             |                      |                 |                         |

*Fuente: (Lobo, 2014)* 

Experiencias con respecto al aprendizaje de artes, que se valen de la tecnología dentro de una plataforma web, son las academias de enseñanza virtual de contenido de animación, como Animation mentor, Animation Gym, Animum, y KeyFrame, propuestas alternativas a los programas de formación presencial.

### **Animation Mentor**

Es una escuela en línea de animación establecida en 2005, cuenta con una comunidad estudiantil, de 5000 estudiantes aproximadamente en cerca de 150 países. (Animation Mentor, 2016). Según (Wolff, 2012), el aprendizaje de la academia Animation Mentor, se estructura alrededor de lecturas empíricas semanales sobre animadores activos en la industria cinematográfica. A su vez los estudiantes trabajan con seteos de estructuras de huesos virtuales (RIG), los cuales son proporcionados por la academia de animación. Luego de seleccionar los seteos y animarlos, los estudiantes se encuentran con sus mentores y compañeros de clase en línea a través de una plataforma virtual, para recibir una retroalimentación individual y colectiva, preparando a los educandos a lo que se podrían encontrar en un ambiente productivo, dado que su enfoque esta en aprender como aprender.

Puesto que la industria de los medios audiovisuales está en constante cambio, de esta manera se enseñan varios flujos de trabajo utilizados por varios estudios de animación, entendiendo los pequeños cambios que puedan llegar a tener dentro de la metodología de trabajo, sin olvidar que su núcleo primordial de estudio son los principios y cimientos en estructuras cinéticas. Esta escuela en línea es el referente principal, para las posteriores escuelas de animación.

Si bien la tecnología ha estado presente en el avance de la enseñanza de la animación, se debe asumir que el problema no se encuentra en el tecnicismo de lo tecnológico, o en el aprendizaje de programas tridimensionales y bidimensionales, si no en la comprensión del movimiento en las estructuras cinéticas a desarrollar. Reconociendo que es necesario crear mecanismos que propendan y faciliten el aprendizaje de la animación, ya sea de manera presencial o virtual, siendo la realidad mixta/hibrida junto con el cardboard una de las formas para este fin.

#### **Google CardBoard en la Educación**

Según Google VR (2016), el google Cardboard, es una plataforma de realidad virtual, desarrollada por Google sobre una estructura sencilla plegable, que por lo general suele estar construida en cartón, donde se integran dos lentes de resina con un dispositivo móvil inteligente o Smart phone, cuyo sistema operativo puede ser Android o IOS, proporcionando una experiencia inmersiva, de bajo costo, fácil manipulación y desarrollo.

En la Figura 13 e Figura 14, se muestra la estructura y diferentes modelos de Google Cardboard.

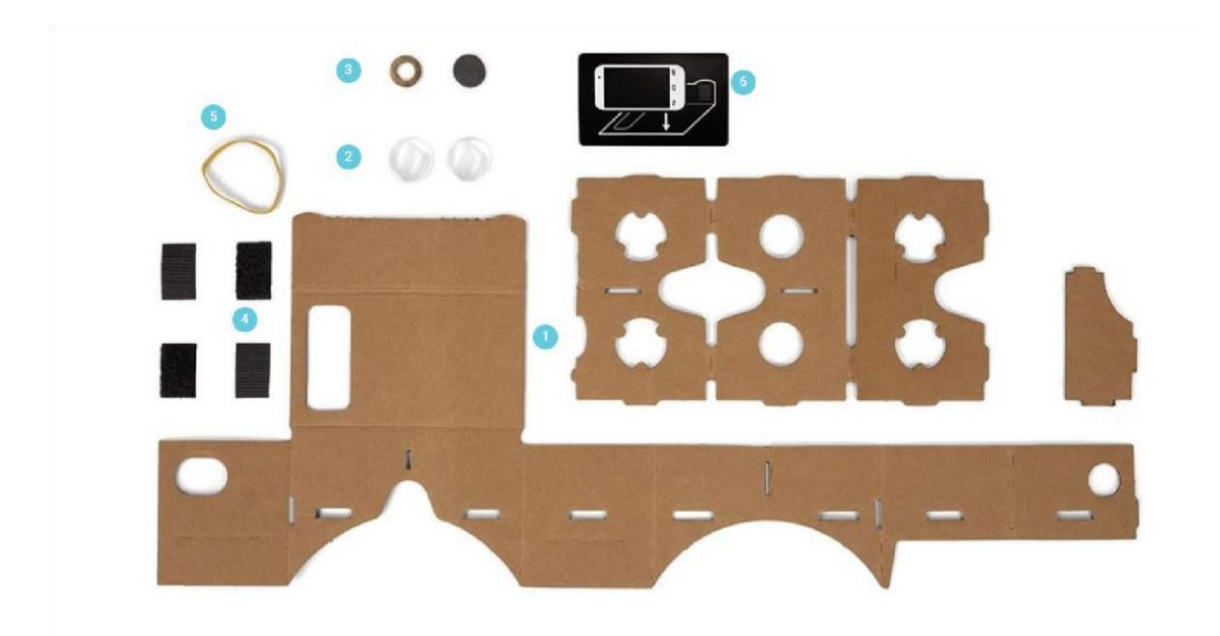

*Figura 13* Google Cardboard

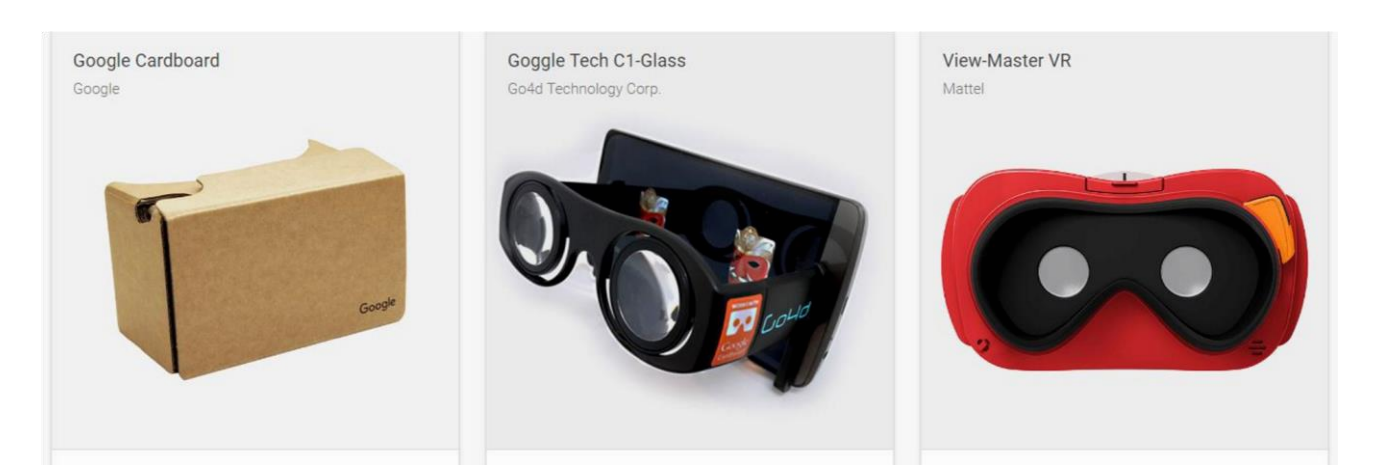

*Figura 14* Google Cardboard, google tech c1-Glass, View-Master VR

Esta tecnología sirve para crear un entorno estereoscópico, inmersivo de manera sencilla y portable, ideal para prototipos de realidad mixta/hibrida y virtual, puesto que la plataforma es el sistema operativo del teléfono móvil.

muestran en la tabla No 9:

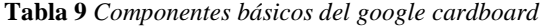

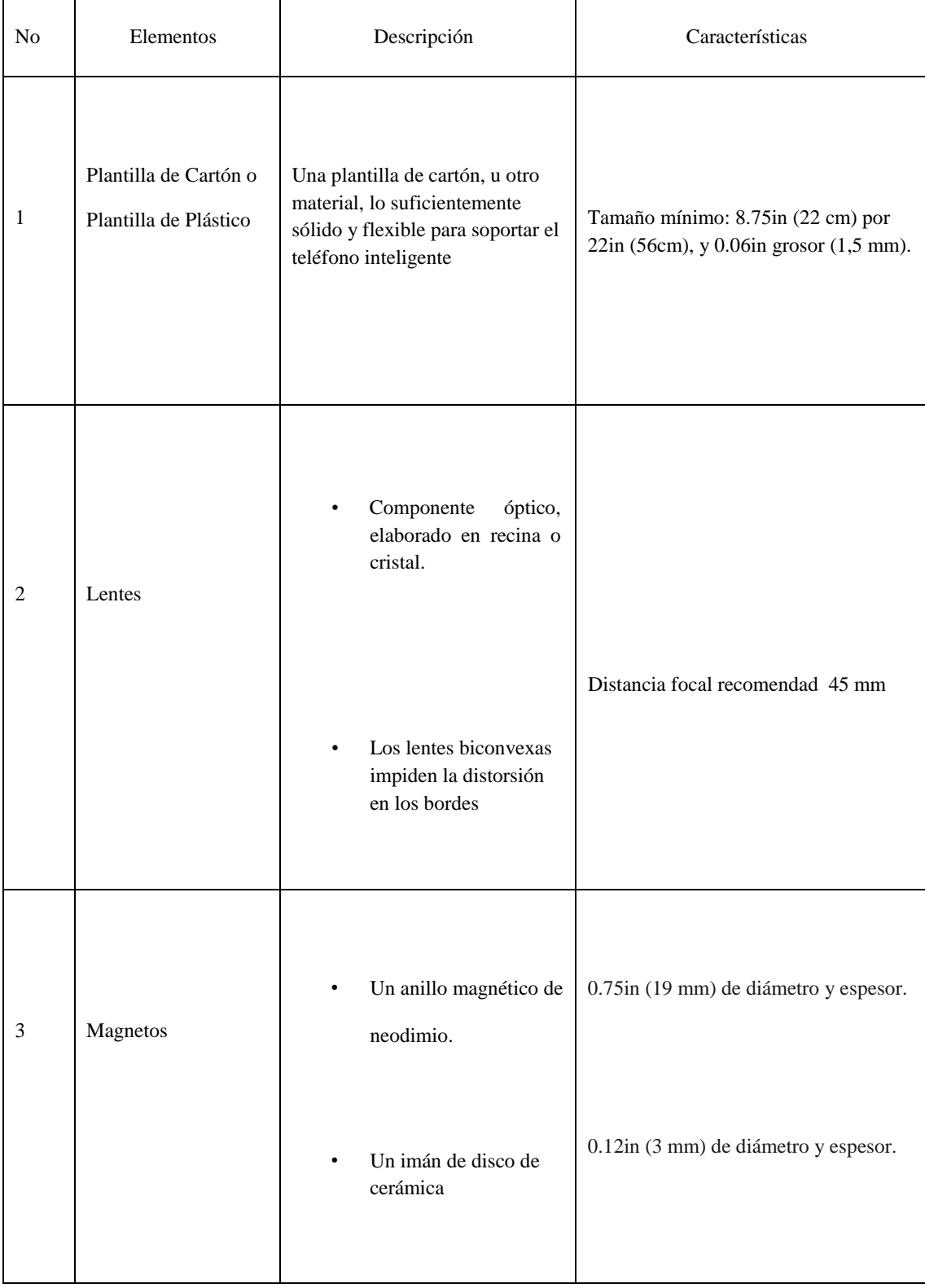

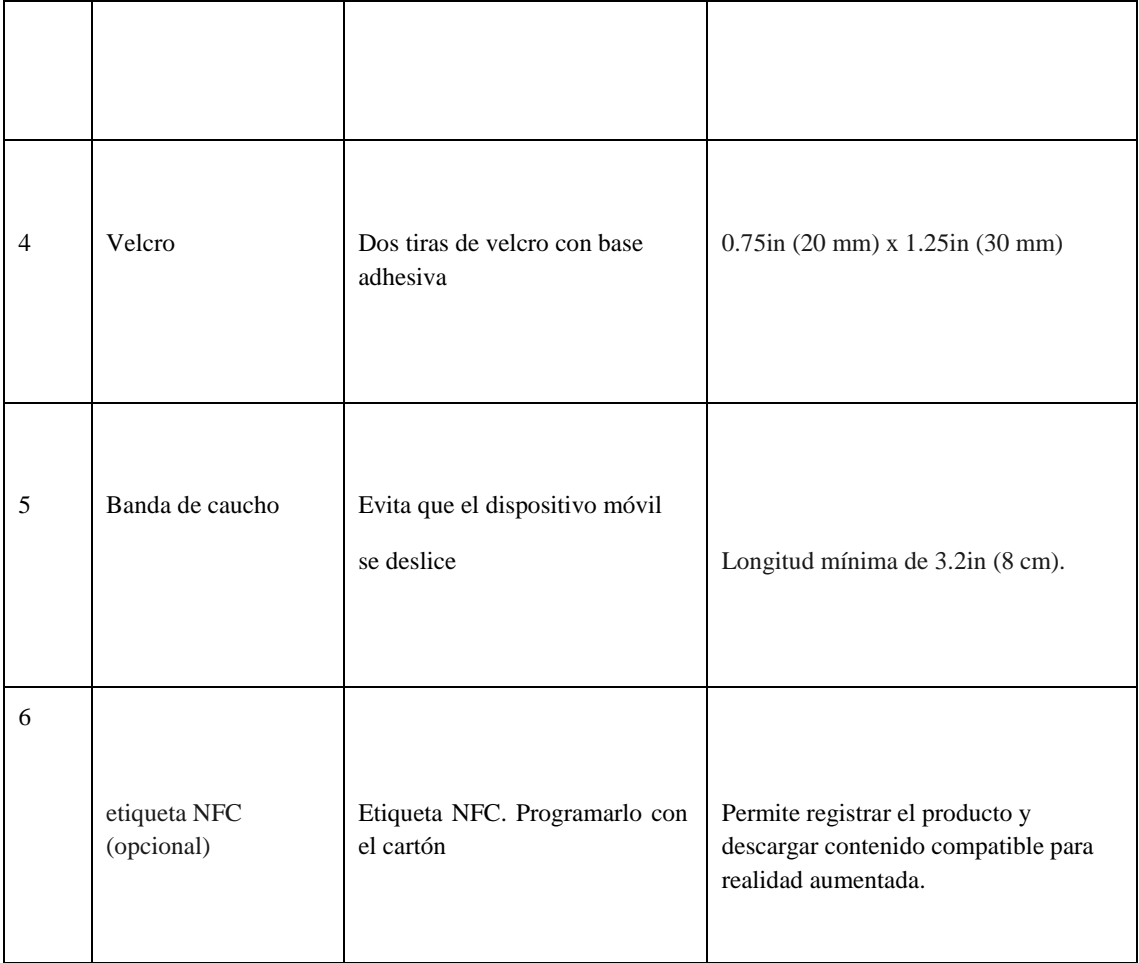

*Fuente: (Google VR, 2016*)

Otra característica a tener en cuenta sobre el Google CardBoard es el SDK o Kit de desarrollo del Software, que se clasifica según su sistema operativo o funcionalidad, (Tabla No 10), (Google VR Concepts, 2016).

**Tabla 10** *Clasificación según sistema Operativo* 

| CDV  | $\sim$               |
|------|----------------------|
| SDK. | isticas<br>'aracteri |
|      |                      |
|      |                      |
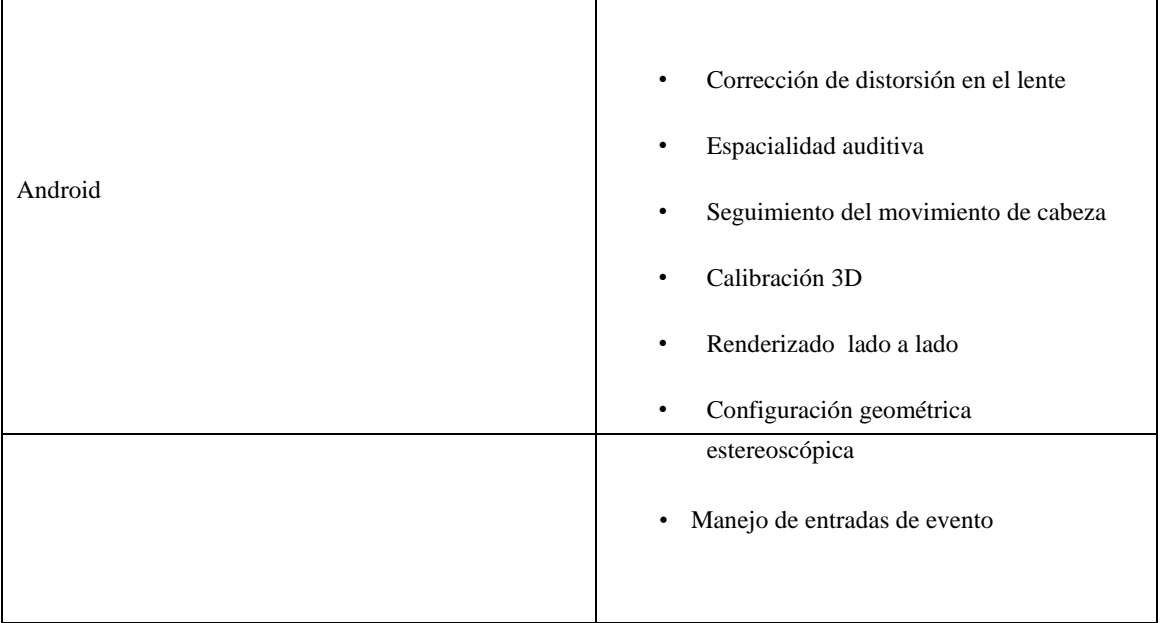

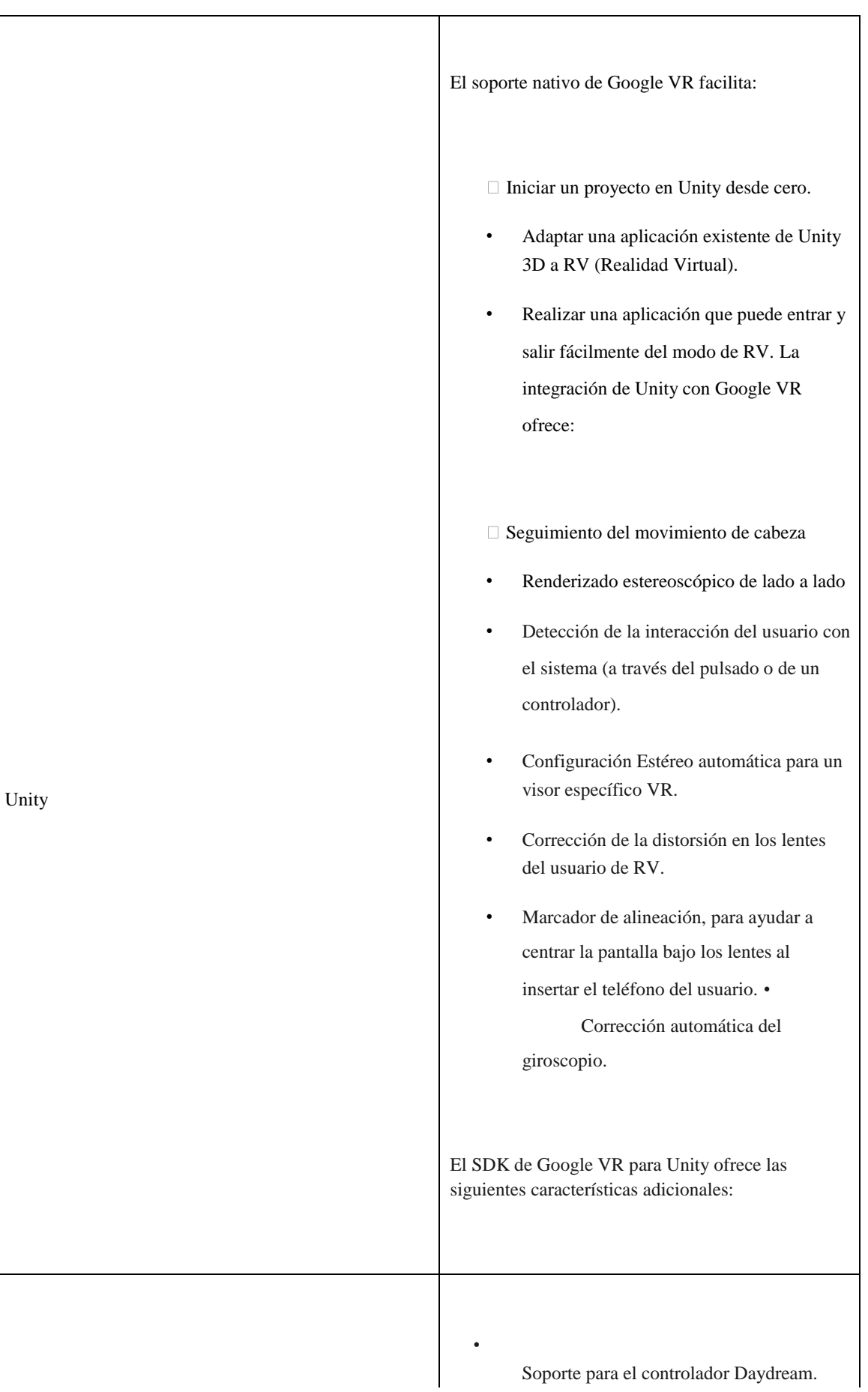

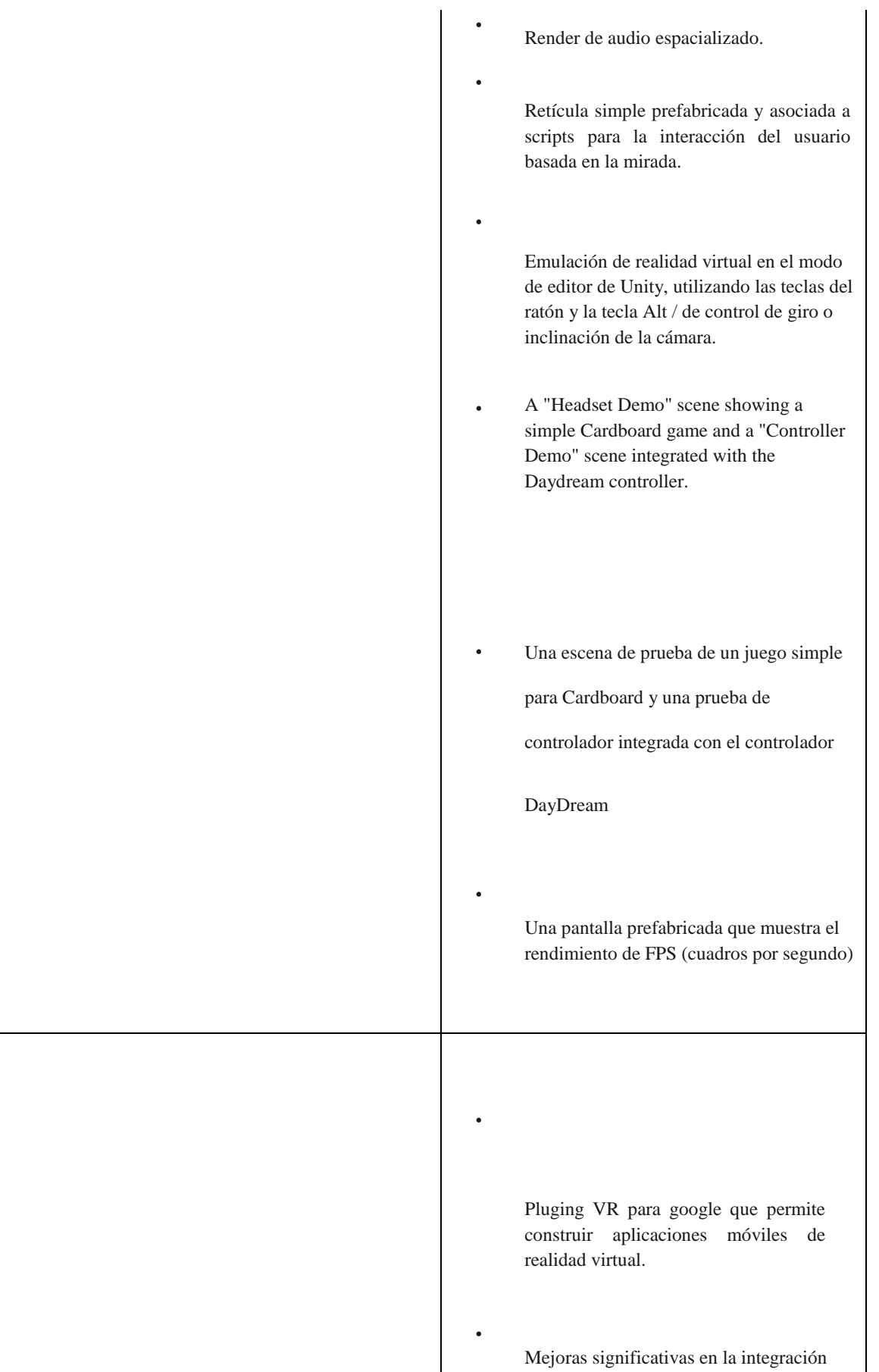

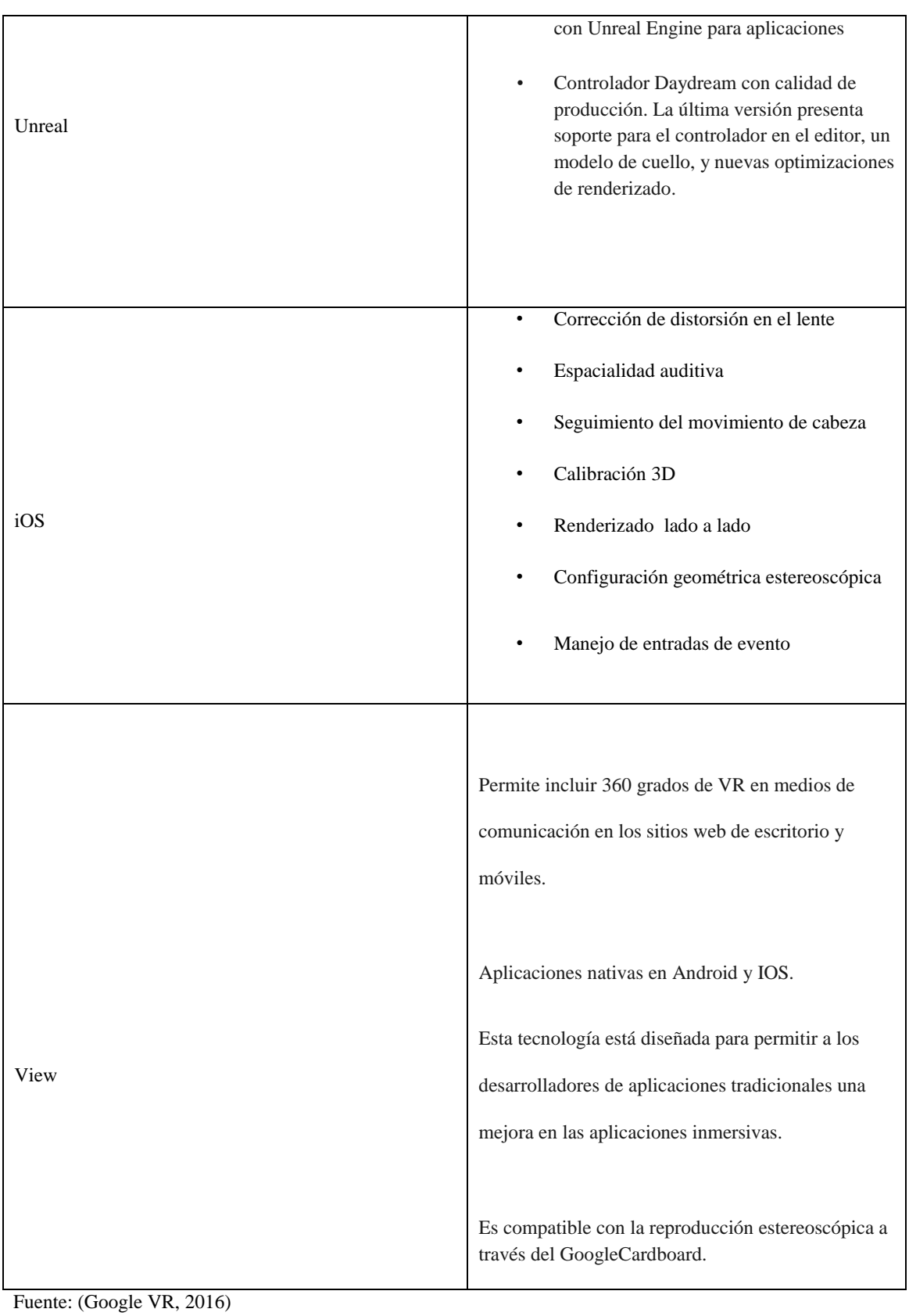

En cuanto a la manera de controlar el dispositivo y obtener una experiencia interactiva, (Yan, Fu, Mohan & Goh, 2016), aclaran que el Google CardBoard tiene un primer control de

entrada, asignado por la orientación de la cabeza del usuario. Dicha orientación es detectada por el giroscopio y acelerómetro dentro del teléfono inteligente, calculando el desplazamiento del usuario en el mundo 3D según la dirección de su mirada. El segundo control de entrada es un imán deslizante ubicado en uno de los costados de la caja de cartón, que funciona con el magnetómetro del móvil. Un último y tercer control de entrada es el SDK, que activa un evento asociado a un objeto, siempre y cuando el usuario mantenga su mirada sobre el objeto por un periodo prolongado de tiempo. (Yoo & Parker, 2015), proveen un análisis estadístico (Figura No 15) de los mecanismos de control presentes en el uso del google cardboard, tomando como fuente el Google Play Store y revisando que métodos de interacción específicos, emplean las diferentes aplicaciones para CardBoard. Relacionando el tipo de control de entrada, con la cantidad de aplicaciones que lo usan; obteniendo de esta manera un resultado numérico sobre la preferencia del usuario en la elección de control- interacción. Permitiendo categorizar los diferentes controles de entrada de la siguiente manera:

1. Interruptor corredizo magnético.

2. mirada instantánea. (Parpadeo)

3. Posición de la mirada.

4. Inclinación del dispositivo.

5. Control Externo.

Los resultados de la investigación realizada por Yoo y Parker, establecen que el interruptor corredizo magnético, es el más popular entre los usuarios, sin embargo se ubica en un rango inferior con respecto a los otros métodos, pero no más que los controladores externos.

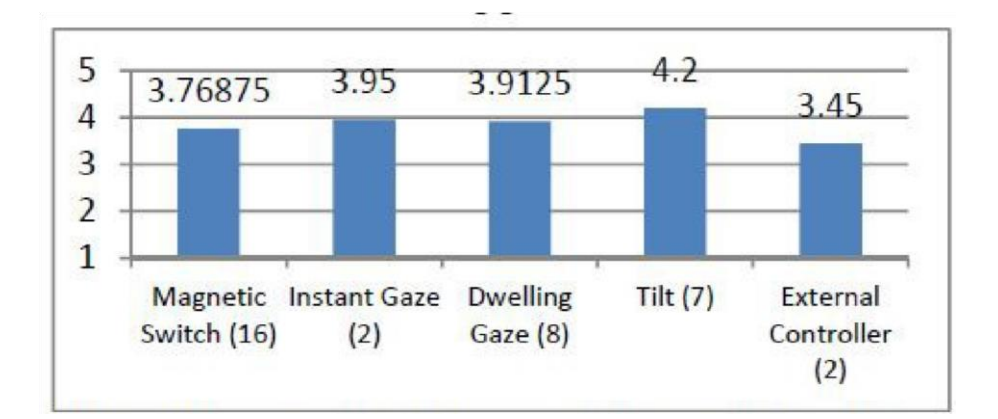

*Figura 15* Análisis estadístico sobre las entradas de control del Google CardBoard

**Usos de Google CardBoard en la educación.** El crecimiento exponencial de la tecnología móvil, ha inducido a un desarrollo de aplicaciones novedosas, interactivas y entretenidas para el usuario. Dentro de estas propuestas surge la realidad virtual en los teléfonos inteligentes. Esta herramienta tecnológica se encuentra disponible para diferentes áreas del conocimiento, como el entretenimiento, la ingeniería y la educación.

Es así como (Fabola, Miller, & Fawcetty, 2015), Proponen el uso del googlecard board, como solución inmersiva para fortalecer la experiencia de los visitantes en edificaciones de carácter histórico. El propósito es explorar los restos de estructuras arquitectónicas reales in situ, visualizándolas a través del Google Cardboard, a modo de restauración virtual en tiempo real. La estructura arquitectónica seleccionada para la realización de este estudio es la catedral escocesa de St Andrews, de la cual se hizo un modelo tridimensional que se sobrepone a las ruinas reales, para formar un edificio completo (Figura No 16).

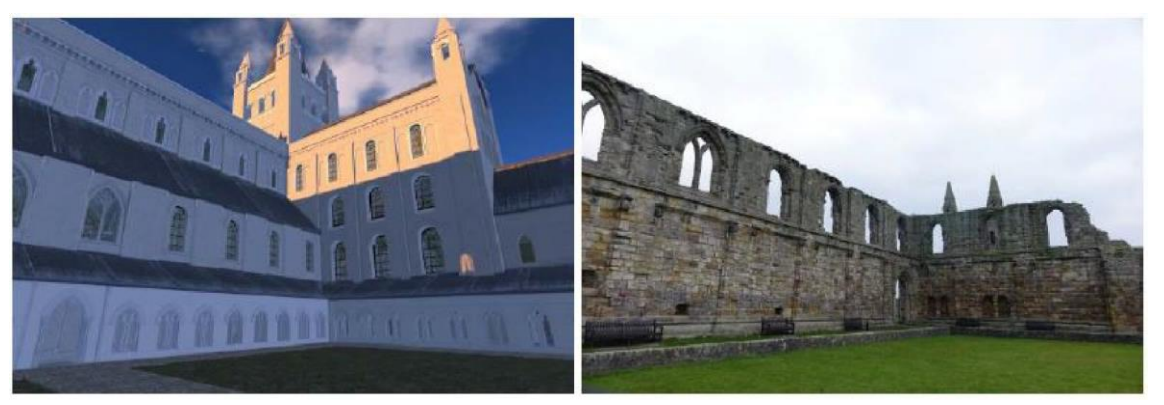

*Figura 16* Reconstrucción 3D de la catedral St Andrews

La aplicación virtual funciona tanto con el sistema operativo IOS como con Android y se ejecuta sobre un teléfono inteligente, mostrando un panorama estereoscópico de 360 grados. De esta manera cuando el usuario gira la cabeza el entorno 3D también se desplaza, puesto que el giroscopio actualiza la vista en el visor. Para probar la funcionalidad de la aplicación virtual, se procede a verificar y evaluar la percepción del usuario con rubricas cuyas métricas son: usabilidad del sistema y utilidad, esta última definida como la medida en que el sistema contribuye a la formación de conocimiento en el usuario. De esta manera se seleccionaron nueve participantes con edades entre 18 y 44 años, sin experiencia previa con respecto al uso de dispositivos móviles de realidad virtual, a cada participante le fue informado el propósito de la evaluación y posteriormente se inició un recorrido virtual por la catedral utilizando el sistema, por último los participantes llenaron los cuestionarios de usabilidad y valor educativo. En la Figura No 17, se muestran los resultados, en la Figura No 18 el puntaje de usabilidad cuyo valor es de 85.83, mientras que el puntaje de utilidad corresponde a 88.89 lo que indica que fue considerado de alto valor educativo por los participantes.

| Participant    | Usability | <b>Usefulness</b> |  |
|----------------|-----------|-------------------|--|
| ı              | 92.5      | 85                |  |
| $\overline{2}$ | 100       | 100               |  |
| 3              | 77.5      | 90                |  |
| $\overline{4}$ | 87,5      | 80                |  |
| 5              | 100       | 100               |  |
| 6              | 85        | 90                |  |
| 7              | 95        | 92.5              |  |
| 8              | 60        | 85                |  |
| 9              | 75        | 77.5              |  |
| Average        | 85.83     | 88.89             |  |

*Figura 17* Tabla comparativa entre: participantes, Usabilidad y Utilidad

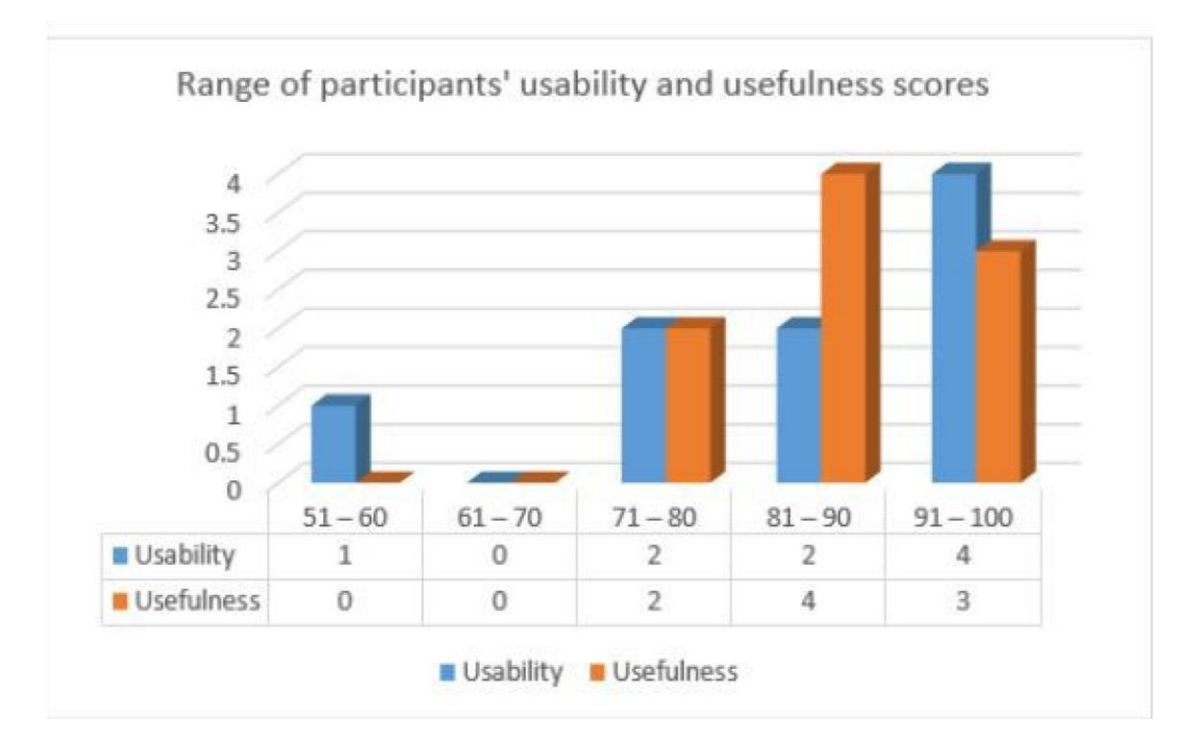

*Figura 18* Puntaje, de Usabilidad y Utilidad

Los resultados obtenidos en este estudio, establecen que es posible aprender por medio de dispositivos sencillos de realidad virtual, también revelan que las propiedades de los teléfonos inteligentes como el GPS (sistema de posicionamiento global), excluye la necesidad

de programar coordenadas de latitud y longitud en el mundo virtual, ya que el sistema examina periódicamente el GPS para obtener datos de geolocalización, además el Google Cardboar proporciona un nivel de inmersión diferente a las pantallas convencionales. Dentro de los inconvenientes que arrojo la investigación se encontró que la inclusión de archivos multimedia de alta calidad aumenta significativamente el espacio de almacenamiento para el funcionamiento del sistema, convirtiéndolo en una aplicación móvil que satura toda la memoria disponible, afectando tanto la descarga de datos como la experiencia del usuario, puesto que la aplicación no se puede usar offline (sin conexión a internet). Sin embargo se demuestra que esta herramienta es valiosa en la visita a museos, al considerarla como una experiencia multisensorial, como lo indica el proyecto Zero.

Un estudio similar enfocado directamente en la educación, es el realizado por (Rasheed, Onkar & Narula, 2015). En su artículo Realidad virtual Inmersiva para mejorar la conciencia espacial de los estudiantes**,** usa el Google Cardboard y la realidad virtual como iniciativa para educar a estudiantes de escuelas rurales, que no tienen acceso a lugares de relevancia histórica en India o en el resto del mundo, valiéndose de la realidad virtual inmersiva para crear un aprendizaje significativo. Este sistema tiene como plataforma a Youtube un reproductor web, programado en Htlm5 y compatible con Android e IOS. Puesto que emplea videos esféricos de 360 grados como experiencia virtual en lugar de modelos tridimensionales de lugares históricos, sin embargo la finalidad en ambos casos es ayudar a acceder al usuario a lugares históricos remotos. La investigación se realizó en estudiantes de básica primaria de una escuela rural, en donde se establecieron dos grupos, uno de control y otro experimental, el grupo de control empleo una metodología de aprendizaje tradicional, mientras que el grupo experimental uso el Google Cardboard como método de formación.

Posteriormente a los dos grupos se les realizo un examen escrito para analizar su desempeño académico. El análisis principal de las pruebas realizadas por los estudiantes proporciono los siguientes resultados:

• Los colores fueron mejor identificados por estudiantes que usaron el GoogleCardBoard (82% correctos en realidad virtual, 45% correctos en métodos tradicionales, y 88% correctos con los dos métodos combinados).

Las estructuras arquitectónicas fueron mejor identificadas por estudiantes que usaron el GoogleCardBoard (80% correctos en realidad virtual, 2% correctos en métodos tradicionales.)

- La escala de estructuras arquitectónicas fueron mejor identificadas por estudiantes que usaron el método tradicional de enseñanza (68% correctos en realidad virtual, 84% correctos en métodos tradicionales.)
- Los estudiantes recibieron la misma información en ambas metodologías de enseñanza.
- Los estudiantes que fueron expuestos a más de 30 minutos de realidad virtual, tuvieron resequedad ocular.
- Un 40% de los estudiantes, que usaron realidad virtual sintieron miedo al no observar seres humanos en habitaciones vacías, del edificio arquitectónico.

Los resultados de esta investigación concluyen que el conocimiento espacial en relación con un sitio histórico particular, puede mejorarse a través de la realidad virtual cuando se usa como un complemento a métodos tradicionales de enseñanza. A pesar que Google VR propone varios de desarrollo de Software, y la mayoría de los ejemplos presentados en educación con el uso del Cardboard view 360, el proyecto de realidad virtual para la enseñanza de estructuras cinéticas se enfocara en el SDK para Unity, ya que tiene un mejor desarrollo con respecto a los demás, presentados en la tabla no 10.

Los aspectos considerados para tomar esta decisión son:

- Bajo costo con respecto a otros dispositivos de RV.
- Facilidad de masificación.
- Experiencia inmersiva.
- Compatibilidad con modelos 3D.
- Interacción con controles sencillos.
- Render lado a lado.
- Compatibilidad con dispositivos móviles inteligentes.
- Compatibilidad con Android e Ios.
- Licencia de Unity gratuita para desarrollos destinados a la educación.

## **Capítulo tres**

### **Metodología**

Para esta investigación de carácter cuantitativo, cuasi experimental, se toma una muestra por conveniencia de los estudiantes de cuarto semestre de animación del programa de Artes Audiovisuales de la Universidad Autónoma de Bucaramanga, dicha muestra se divide en dos grupos, uno de control que emplea el método tradicional y uno experimental que utiliza la realidad Mixta/Híbrida como método de enseñanza. La evaluación de los métodos presentados esta mediada por un diseño pre – post – test. Esto con el fin de responder a la pregunta de investigación: ¿Existe una diferencia significativa en el desempeño de los estudiantes cuando emplean el método tradicional o cuando emplean el método mediado por la realidad

Mixta/Híbrida, en la creación de estructuras cinéticas? En donde la variable independiente es la realidad Mixta/Híbrida.

La finalidad del estudio desarrollado, es medir el desempeño de los estudiantes de Artes Audiovisuales en la construcción de estructuras cinéticas, usando un prototipo de realidad Mixta/Híbrida y el método tradicional que emplea las Tics convencionales, detectando las posibles falencias existentes en la comprensión del movimiento. Este estudio correlacional de tipo cuasi experimental mide, mediante el uso de pruebas estadísticas (inferenciales) el grado de asociación entre el desempeño académico de los estudiantes de artes Audiovisuales y la metodología de enseñanza.

Según (Fernandez & Baptista 2010) la metodología más adecuada para este tipo de estudios es el diseño pre-post-test cuya medida de correlación se indica con el coeficiente de Pearson (rxy). El valor de este coeficiente puede variar de +1 a -1. Lo cual indica que un valor de -1 es una relación lineal negativa perfecta; un valor de +1 indica una relación lineal positiva perfecta; un valor de cero indica que hay ausencia total de relación lineal entre las variables de uso del prototipo y el desempeño de los estudiantes. La expresión matemática para hallar el coeficiente de correlación es la siguiente

$$
rxy = \frac{N \Sigma xy - \Sigma x \Sigma y}{\sqrt{N \Sigma x^2 - (\Sigma x)^2 (N \Sigma y^2 - (\Sigma y)^2)}}
$$

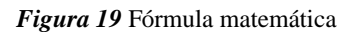

Los valores de la correlación a tener en cuenta entre el desempeño y el uso del prototipo de los estudiantes son los presentados en la tabla No 10.

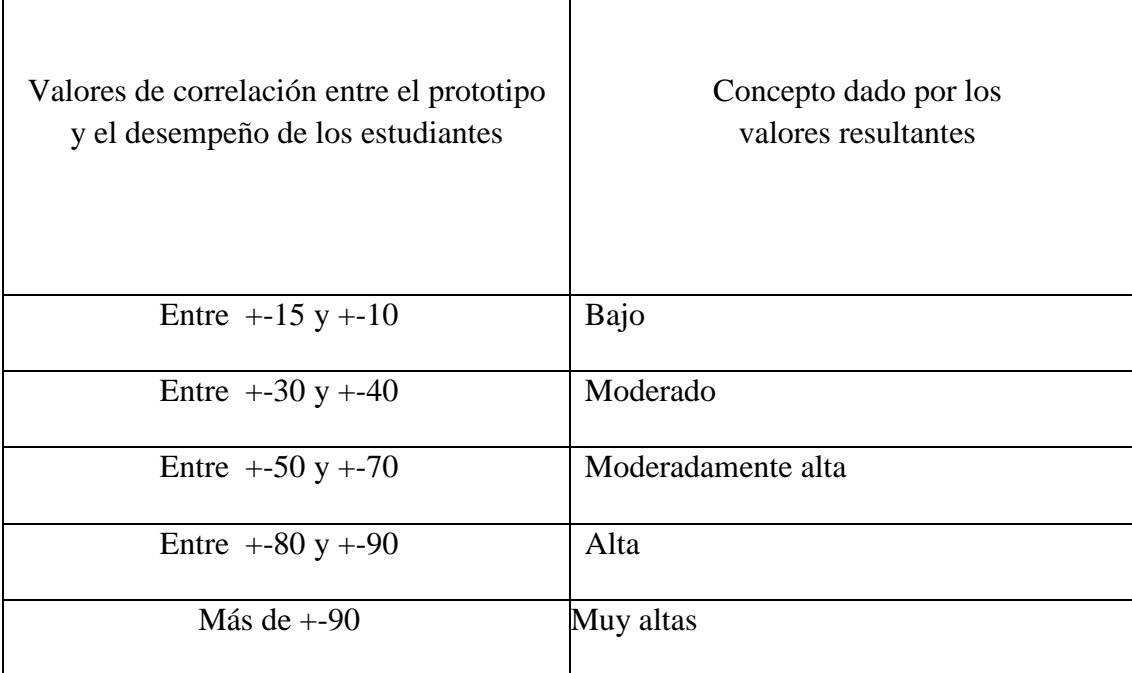

**Tabla 10** *Valores De Correlación* 

*Fuente*: (Fernandez & Baptista, 2010)

De acuerdo con (Rossi & Freeman, 1993), este tipo de estudios cuasi-experimentales utilizan una muestra por conveniencia, en este caso los estudiantes de los cursos que se conformaron desde la coordinación del programa de Artes Audiovisuales. Los cuales utilizaron el prototipo, posteriormente se realiza un conteo numérico de los aciertos y errores, mediante la estadística se establecen patrones en el aprendizaje del movimiento en estructuras de animación.

Según los resultados obtenidos, se modifica o no la forma de enseñanza de los cursos de Realización de Animación reforzándolos con herramientas tecnológicas emergentes.

**Contexto** Esta investigación se lleva a cabo en el campus jardín de la Universidad Autónoma de Bucaramanga (Unab) institución de educación superior, sin ánimo de lucro y de carácter privado. La cual cuenta con la acreditación de alta calidad registrada ante el ministerio de Educación, según la resolución 16515, desde el 2012, miembro de la Asociación Colombiana de Universidades ASCUN, localizada en el departamento de Santander (Colombia), en el área metropolitana de la ciudad de Bucaramanga.

Esta universidad tiene un enfoque socio humanista y posee programas técnicos, tecnológicos, de pregrado y posgrado, organizados en facultades. Dentro de las Facultad de Ciencias Sociales, Humanidades y Artes. Adscrito a la universidad Autónoma de Bucaramanga, se encuentra el programa de Artes Audiovisuales, de modalidad presencial con una duración de 8 semestres, cuyo objetivo es formar Artistas Audiovisuales, competentes para crear, gestionar y dirigir proyectos audiovisuales, ya sea desde la imagen real, el documental o la animación, mediante conceptos teóricos, ejercicios prácticos y el uso de la tecnología.

El perfil que busca obtener la carrera es un profesional creativo, que pueda desempeñarse en los diferentes campos que ofrece la industria, además que sea capaz de proponer y realizar sus propios contenidos y obras audiovisuales. (UNAB, 2015)

La metodología propuesta desde el Programa de Artes Audiovisuales es interdisciplinar, con núcleos integradores por niveles, en donde se unen los saberes de las diferentes expresiones artísticas pero también se absorben conocimientos de cualquier campo de la cultura. Este proceso no sólo se fundamenta en la suma de saberes, informaciones y prácticas, sino que implica la creación de una propuesta teórico-metodológica que permite a los profesores, investigadores y alumnos comprender y participar en el nuevo panorama de competencia artística. El programa de Artes Audiovisuales de la Universidad Autónoma de Bucaramanga, establece tres niveles como lo muestra la tabla No 11

| <b>Nivel 1</b>               | <b>Nivel 2</b>            | <b>Nivel 3</b>              |  |
|------------------------------|---------------------------|-----------------------------|--|
| Busca la exploración y       | Determina la maquinaria   | Busca la conciencia         |  |
| encuentro de saberes propios | instrumental lógica que   | transformadora del sujeto   |  |
| del artista audiovisual      | permita el encuentro y    | que construya su saber con  |  |
|                              | desarrollo de saberes del | la maquinaria y los saberes |  |
|                              | artista audiovisual       | encontrados.                |  |

**Tabla 11***. Niveles Del Programa De Artes Audiovisuales* 

*Fuente: PEP programa de artes audiovisuales 2016* 

Los niveles se fundamentan en tres aproximaciones teóricas de gran flexibilidad, cada una implicada consustancialmente en la propuesta de las otras:

• El pensamiento complejo como fundamento epistémico que permite ubicar y desplazar las estructuras tradicionales en la construcción del conocimiento.

- Las nuevas aproximaciones semióticas como sistema organizacional para constitución de un modelo transdisciplinario.
- La propuesta constructiva de enseñanza aprendizaje como modelo educativo de relativización de valores culturales que puede integrar la vivencia del sujeto (tanto alumno como maestro) como espacio de creación. (Programa de Artes Audiovisuales, 2016).

El programa de artes cuenta con diversos recursos tecnológicos en los procesos de enseñanza aprendizaje debido a que gran parte de sus cursos son de carácter práctico, en la actualidad la carrera cuenta con aulas digitales dotadas con internet, tablero digital, lápiz óptico, computador y videobeam, además posee dos salas de cómputo, una con 12 equipos y otra con 22, para las clases de animación, postproducción de video y audio.

**Sala de Animación y Postproducción.** Esta sala posee 22 computadores Apple, en donde están instaladas 22 licencias de Toom boom, software de animación 2D que permite a los estudiantes poner en práctica los conceptos teóricos de animación vistos en clase y realizar sus respectivos proyectos de animación. En esta sala sirvió para la aplicación de las pruebas, pre-test y post-tes en la fase de implementación de este proyecto.

### **Selección de la Población**

La Universidad Autónoma de Bucaramanga (UNAB), cuenta con aproximadamente 1200 estudiantes, de los cuales 254 son del programa de Artes Audiovisuales (UNAB, 2016). Para este estudio se seleccionaron solo a los estudiantes de cuarto semestre que se encontraban cursando la materia de Realización en Animación.

La tabla Número 12, muestra la distribución demográfica de la población (estudiantes de artes audiovisuales) y la tabla Número 13 y Número 14, presenta la muestra de los dos grupos que hicieron parte del estudio en este caso el grupo control y el grupo experimental.

## **Distribución demográfica**

El programa de Artes de la Universidad Autónoma de Bucaramanga cuenta con 254 estudiantes, de estratos 3, 4,5 y 6, distribuidos en nueve niveles o semestres, tal como lo evidencia la siguiente tabla demográfica.

|                 | <b>Énfasis</b>              | No de              | <b>Total</b>          |  |
|-----------------|-----------------------------|--------------------|-----------------------|--|
| <b>Semestre</b> |                             | <b>Estudiantes</b> | <b>Estudiantes de</b> |  |
|                 |                             |                    | <b>Artes</b>          |  |
|                 |                             |                    | <b>Audiovisuales</b>  |  |
| Primer          | Guion                       | 22                 |                       |  |
| Segundo         | Ficción                     | 43                 |                       |  |
| Tercer          | Documental                  | 29                 |                       |  |
| Cuarto          | Animación                   | 38                 |                       |  |
| Quinto          | Televisión                  | 16                 |                       |  |
| Sexto           | Seriado Web                 | 22                 |                       |  |
| Séptimo         | Diseño de Proyecto de Grado | 42                 |                       |  |
| Octavo          | Proyecto de Grado           | $22\,$             |                       |  |
| Practicas       | Prácticas laborales         | 20                 |                       |  |
|                 |                             |                    | 254                   |  |

**Tabla 12 .***Muestra Demográfica del Programa de Artes Audiovisuales* 

*Fuente: (Unab, 2016)* 

En total se contó con una muestra de 30 individuos, distribuidos en dos grupos de 15 estudiantes respectivamente, y los cuales definieron el grupo control y el grupo experimental como muestra las tablas 3 y 4 a continuación.

#### **Tabla 13.** *Grupo de Control*

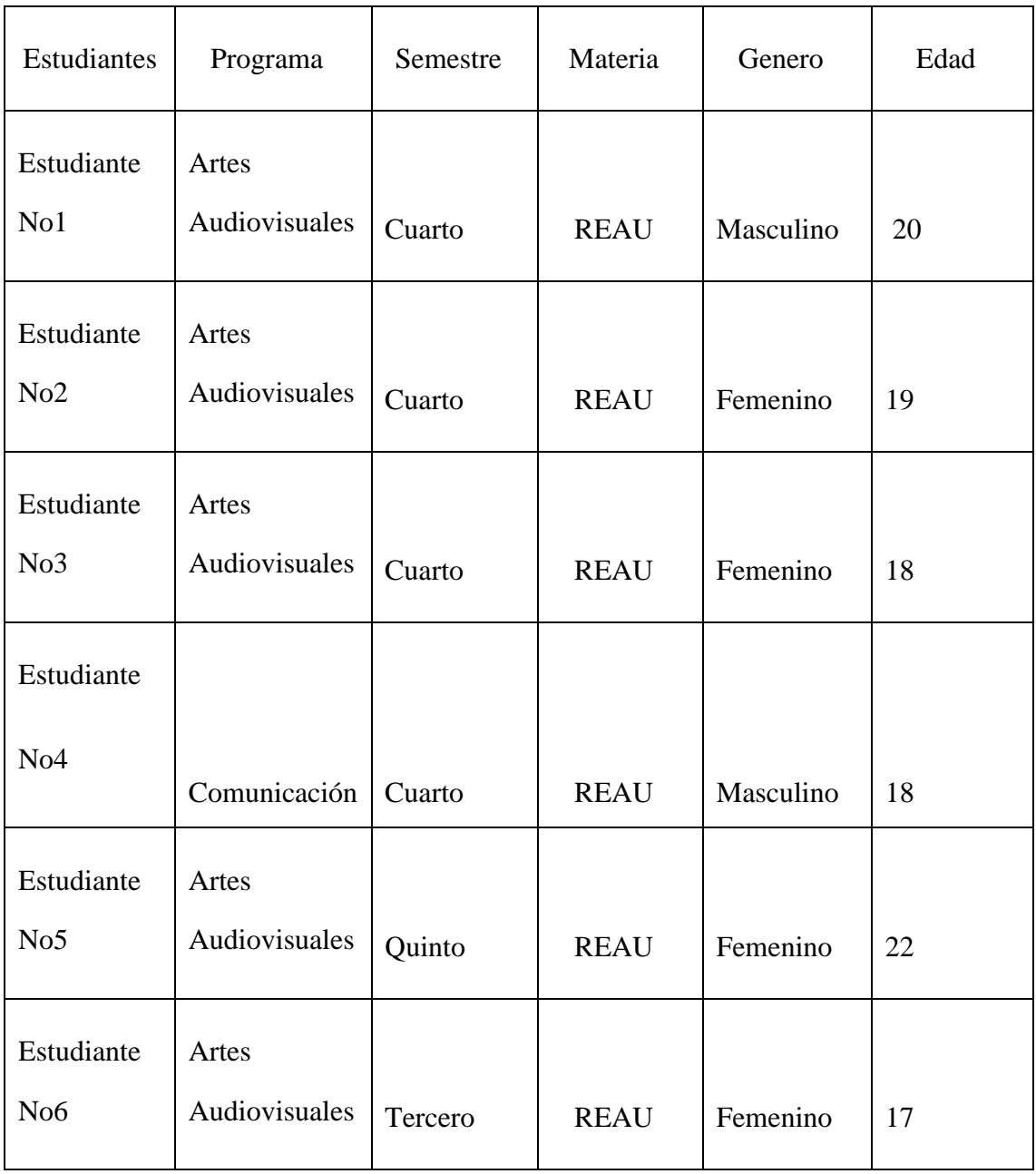

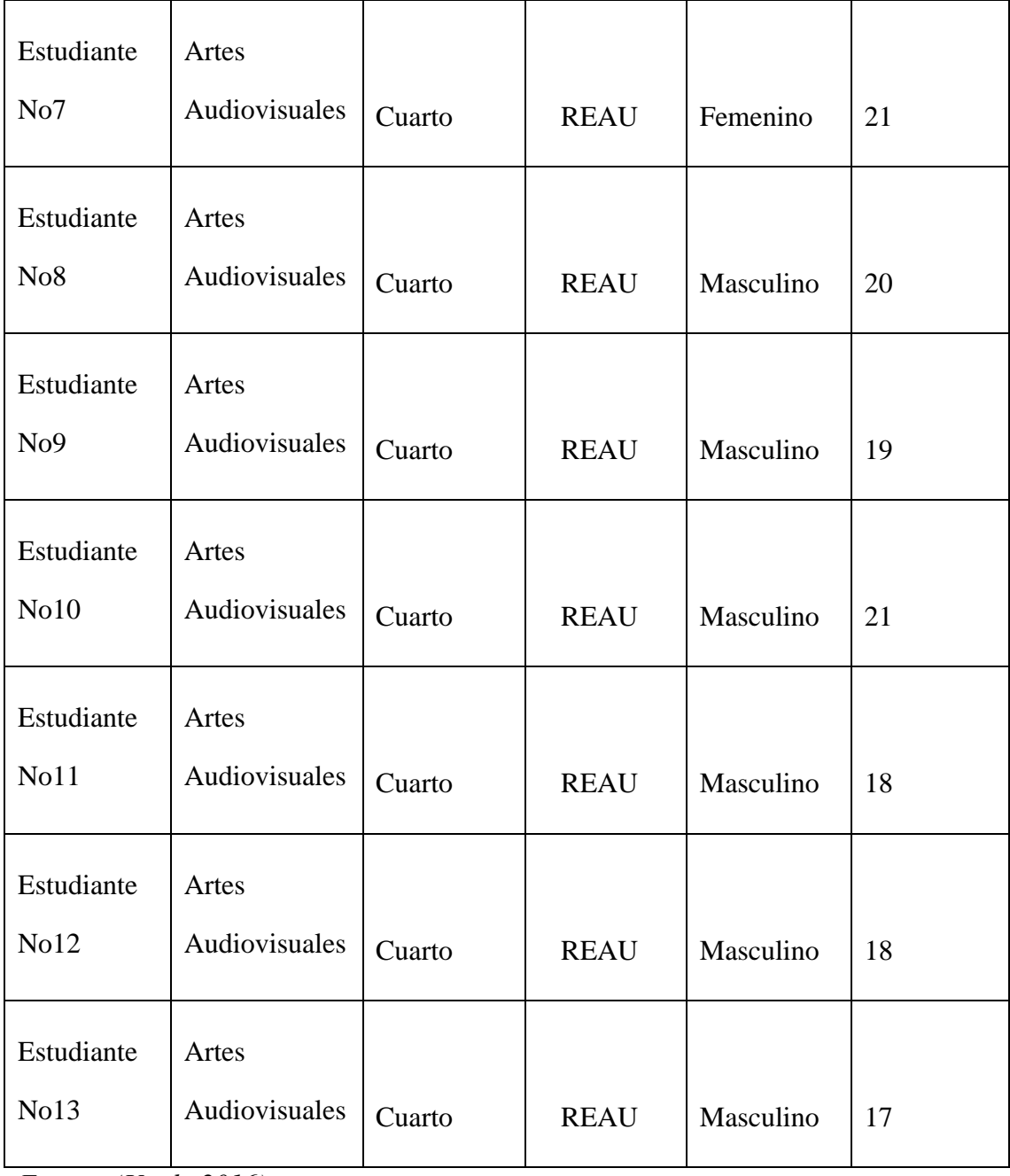

*Fuente: (Unab, 2016)* 

**Tabla 14.** *Grupo Experimental* 

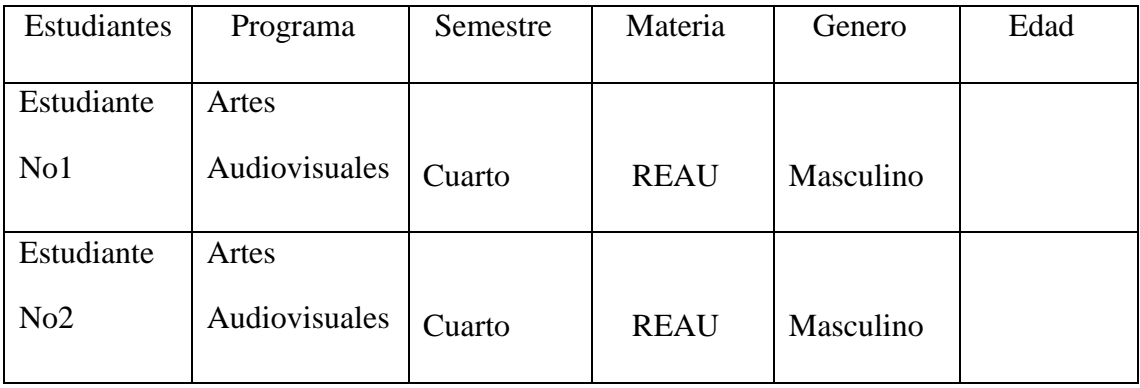

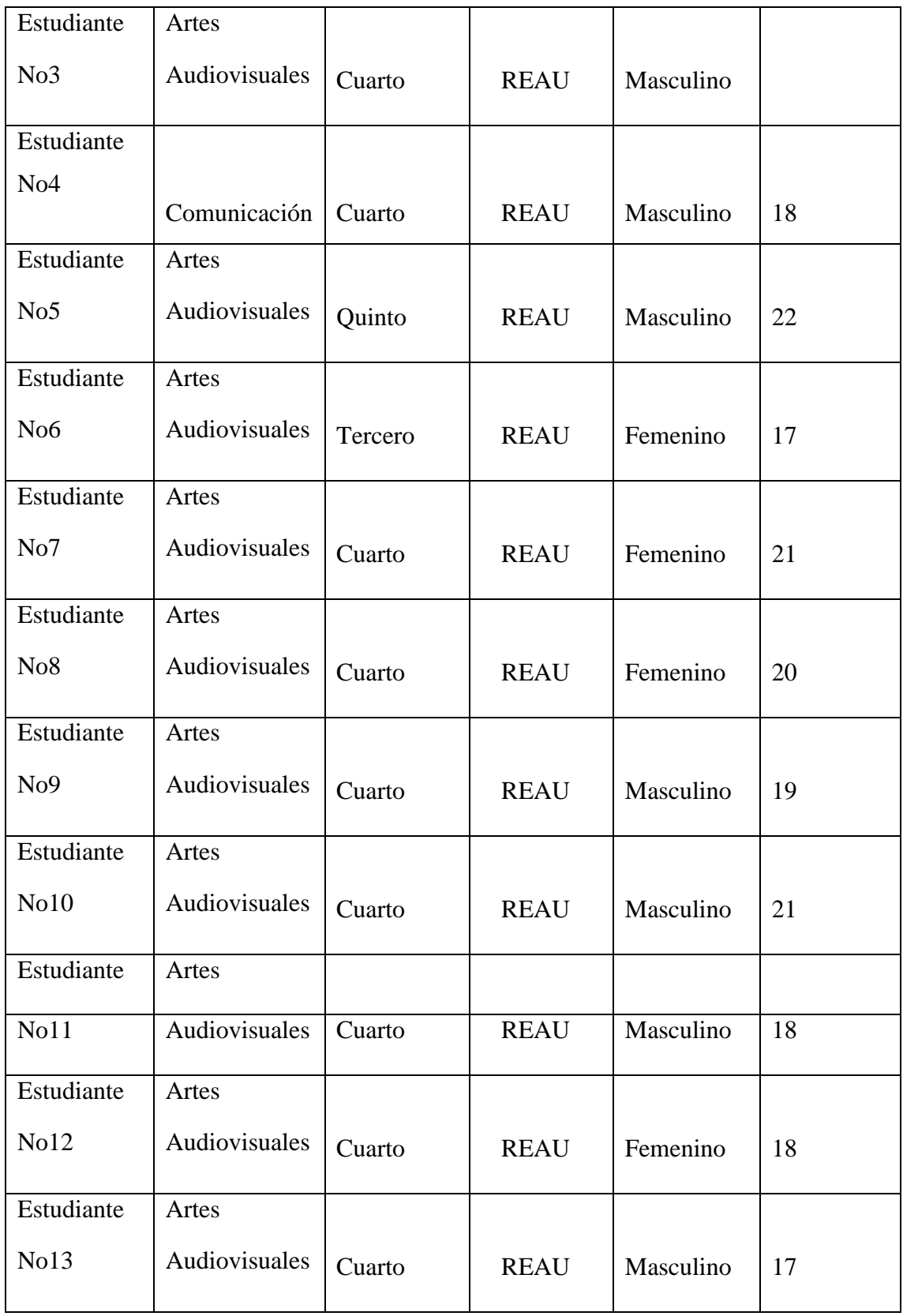

*Fuente: (Unab, 2016)* 

# **Etapas de Investigación**

Una vez determinados el contexto y la población, se hizo necesario plantear varias etapas, para que el proyecto de "Realidad Mixta/Híbrida Para La Enseñanza De Animación En La Educación Superior" se desarrollara.

**Etapa I Lineamientos y Diseño.** Planteamiento de los lineamientos a seguir para el diseño del prototipo.

Diseño de instrumentos de recolección de datos, se crean los instrumentos acordes a las pruebas del pre-test y post-test.

Diseño de estructuras cinéticas, hardware y software, se crean los modelos de las estructuras cinéticas a emplear en las pruebas del post-test, y se explora las características de la plataforma en la que se desarrollara el prototipo.

**Etapa II Implementación.** Selección de contenidos del prototipo, se seleccionan las estructuras cinéticas vistas en clase para implementarlas dentro del prototipo de realidad Mixta/Híbrida.

Creación del prototipo, con los contenidos seleccionados, los modelos 3D finalizados y con la base de la plataforma para albergarlos, se procede a unificar todo para construir el prototipo que emplea el google cardboard, para generar la realidad Mixta/Híbirida.

**Etapa III Aplicación.** Prueba Pre-test, se realiza una prueba práctica antes de la intervención, aplicando una rúbrica, para determinar el estado inicial de los estudiantes con respecto a la creación de estructuras cinéticas para animación.

Prueba Piloto, se realiza una primera prueba del prototipo con un grupo pequeño de

estudiantes de artes audiovisuales, para verificar su funcionamiento, encontrar errores de diseño e implementación. Y también se prueba el instrumento del post-test para verificar su efectividad.

Todo esto antes de la intervención con el prototipo y de la prueba post-test.

**Etapa IV Análisis de resultados**. Intervención, se realiza la prueba para ambos grupos, pero esta vez con el prototipo en el grupo experimental.

Post-test, se realiza de nuevo la prueba práctica pero con una complejidad superior a la del pretest.

#### **Etapa I Lineamientos y Diseño.**

*Lineamientos.* Uno de los primeros objetivos que se desarrollo fue definir los lineamientos en la construcción de un prototipo de realidad hibrida/mixta, para el aprendizaje de la animación, en donde se hizo necesario plantear la forma y componentes que tendría el prototipo realizado. En este caso, se investigó que referentes existían sobre el uso de la realidad hibrida/mixta en el ámbito educativo, su desarrollo, enfoque, resultados e impacto. De manera paralela también se realizó una búsqueda sobre los diferentes dispositivos empleados para generar una experiencia virtual inmersiva, información presente en el marco teórico. Al comparar todas las herramientas entre sí, se identificaron características que pueden ser aplicadas en el contexto de la Universidad Autónoma de Bucaramanga, y que definieron los siguientes lineamientos:

*Versatilidad.* Se encontró que el prototipo, tenía que ser fácil de usar en varios espacios diferentes al aula de clase, para que el estudiante pudiera acceder a la información cuando así lo requiriera, esta característica indicaba también un alto grado de movilidad, sin cables o artefactos que impidieran el desplazamiento, o que delimitaran su uso a un lugar específico. De esta manera el prototipo debía facilitar su portabilidad y construcción de ser necesario. 3206919923

*Inmersión.* Se entendió, que la inmersión era una de las cualidades presentes en todos los sistemas de Realidad Mixta/Hibrida, sin importar cual fuese el campo de conocimiento en que esta se aplicara, por tanto el prototipo debía propender hacia una inmersión total o parcial. Puesto que es en este espacio inmersivo, en donde el estudiante tendrá la información, con la cual trabajar.

*Interactividad.* El proyecto Zero propone que el conocimiento no se debe presentar de manera aislada, sino que el aprendiz debe correlacionarse de una manera directa con lo que está aprendiendo, (Harvard Graduate School of Education, 2016). Por tanto se debía desarrollar una manera de comunicación eficaz entre el educando y el contenido alojado en el prototipo.

Una vez establecidos los lineamientos, el siguiente paso fue el diseño de un prototipo de sistema de realidad mixta/hibrida para el aprendizaje en animación.

Durante la fase de diseño, se tuvo en cuenta las corrientes pedagógicas del constructivismo, construccionismo y proyecto Zero, así como las necesidades contenidas en los lineamientos anteriormente mencionados, para que el método de enseñanza-aprendizaje de estructuras cinéticas a desarrollar, dentro de la clase de animación fuera el más adecuado .

*Diseño* En esta primera etapa, se diseñan los instrumentos pre-test y post-test implementar en el estudio y que sirven posteriormente en la recolección y análisis de datos. Así mismo se planta el diseño del prototipo de Realidad Mixta o Hibrida, con el google cardboard y su base operativa en Unity. Antes de iniciar el diseño es necesario mencionar las variables del proyecto, puesto que sirvieron como referentes para el esquema de las pruebas, direccionándolas hacia los métodos de aprendizaje e indicando que se requería medir en los grupos conformados.

*Variable independiente.* El uso del prototipo de realidad Mixta/Híbrida *Variable Dependiente.* El desempeño de los estudiantes de artes en el proceso aprendizaje.

*Diseño de Instrumentos de Recolección de Datos.* Para el desarrollo de la investigación se diseñan dos pruebas enfocadas en la evaluación de estructuras cinemáticas, a manera de prepost- test con los estudiantes del programa de Artes Audiovisuales, a manera de rubrica.

Estos instrumentos se utilizan en dos momentos durante la ejecución del proyecto desarrollado. El primero mediante una prueba pre-test, que se realiza al iniciar el segundo corte del primer semestre de 2017, la cual consistió en una prueba práctica y una rúbrica, puesto que se requería evaluar las habilidades y conocimientos previos respecto a la creación de estructuras cinéticas con los inician los estudiantes del programa de Artes Audiovisuales.

En el segundo momento se realizó una prueba post-test, un mes después del pre-test durante el segundo periodo del primer semestre de 2017, para realizar esta prueba los estudiantes fueron instruidos en uno de los dos métodos de enseñanza, en este caso el tradicional o el mediado por la realidad Mixta/Híbrida, para que conocieran varias estructuras cinéticas. La prueba consistió en un test esencialmente práctico que se evalúa por medio de una rúbrica.

Al separar por momentos, la ejecución de la pruebas, se garantizó que el proceso en la recolección de datos no estuviera afectado por otros factores que comprometieran la investigación. En el caso del pre-test, se inició con grupos homogéneos y con una distribución normal, de esta forma se evitó desventajas entre individuos. Así que cuando posteriormente se realizó la intervención con el prototipo, todos los estudiantes tanto del grupo control, como del grupo experimental, tenían los mismos conocimientos y habilidades. Por último los datos

obtenidos en el post-test, evidenciaron si hubo un cambio estadísticamente significativo o no, en los grupos inicialmente homogéneos. De esta manera se pudo comparar los datos obtenidos del pre-tes y post-tes analizando los cambios relevantes en el proceso de aprendizaje. Es necesario aclarar que estos instrumentos fueron avalados por dos expertos calificados.

Para este proyecto se implementó un protocolo de evaluación o rúbrica analítica (tabla No 15, 16 y 17), desglosando los indicadores con respecto al uso de los métodos de aprendizaje, tradicional y mediado por la realidad Mixta/Hibrida, describiendo los criterios observables para cada nivel (1-Bajo, 2-Medio Bajo, 3-Medio, 4-Alto Bajo y 5-Alto); con el fin de hacer un análisis detallado de cada una de las categorías (tiempo, número de estructuras finalizadas).

Detectando los puntos fuertes y débiles del individuo o grupo en la ejecución de la misma, además permitió la retroalimentación docente-estudiante, estudiante-prototipo, docentemétodo de aprendizaje, a la hora de establecer los criterios de puntuación de los aspectos dentro de la actividad como lo indica (Gatica Lara & Urribarren Berrueta, 2012).

|               | 3-Horas en la culminación de la<br>prueba |
|---------------|-------------------------------------------|
| <b>Tiempo</b> | 2-Horas en la culminación de la<br>prueba |
|               | 1-Hora en la culminación de la<br>prueba  |

**Tabla 15.** *Discriminación de la rúbrica por criterios* 

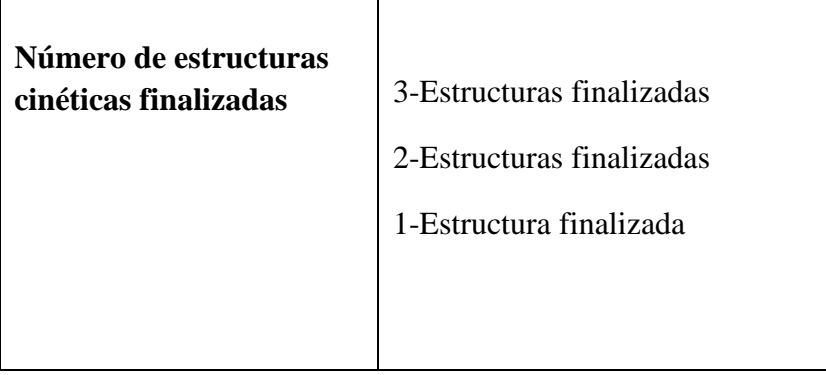

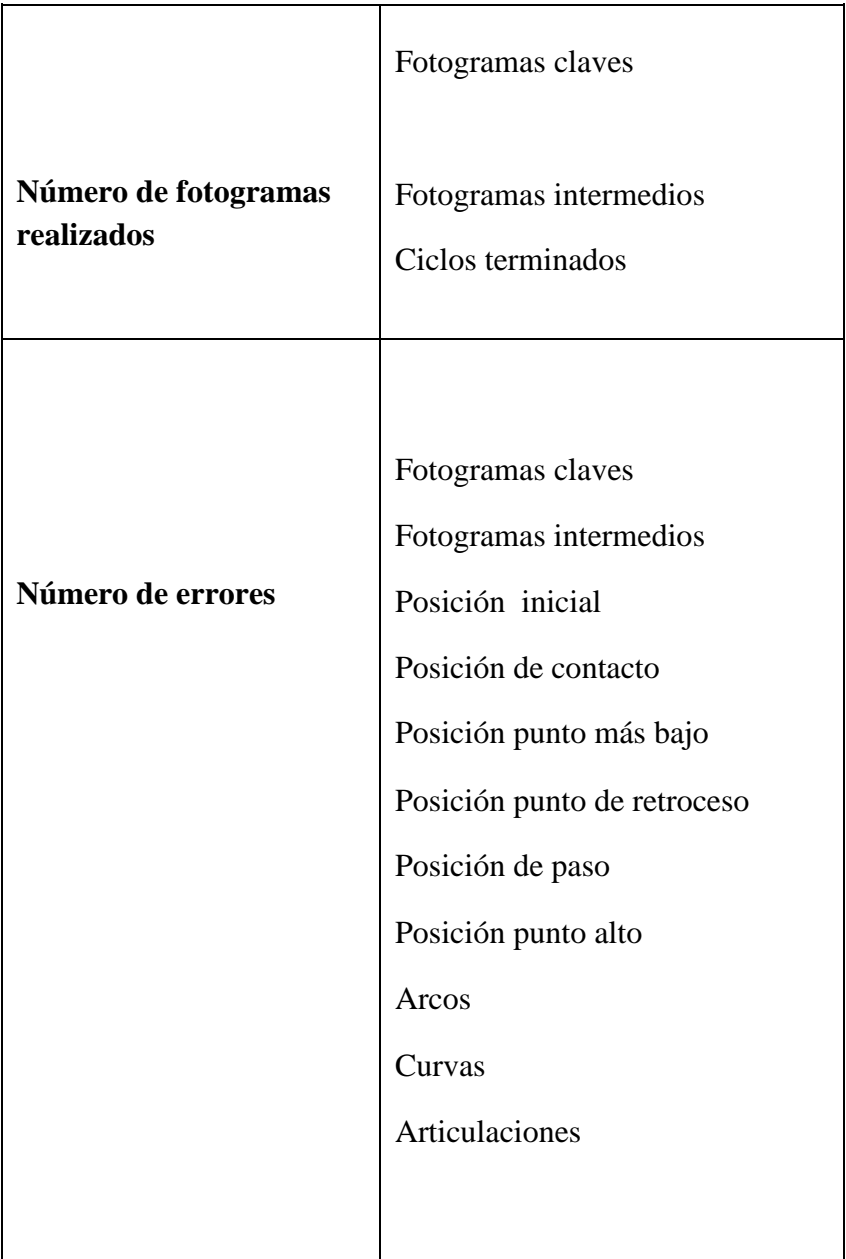

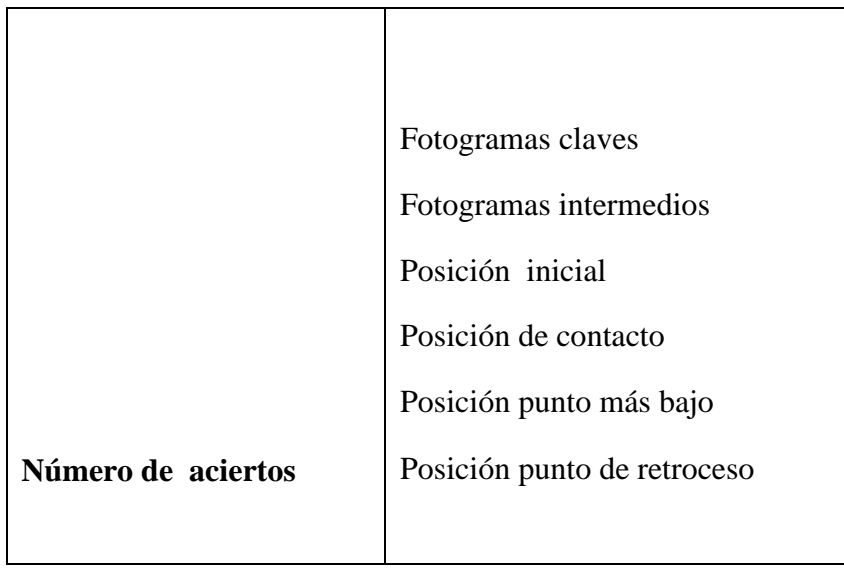

| Posición de paso    |
|---------------------|
| Posición punto alto |
| Arcos               |
| Curvas              |
| Articulaciones      |
|                     |
|                     |

**Tabla 16.** *Discriminación de criterios por rangos* 

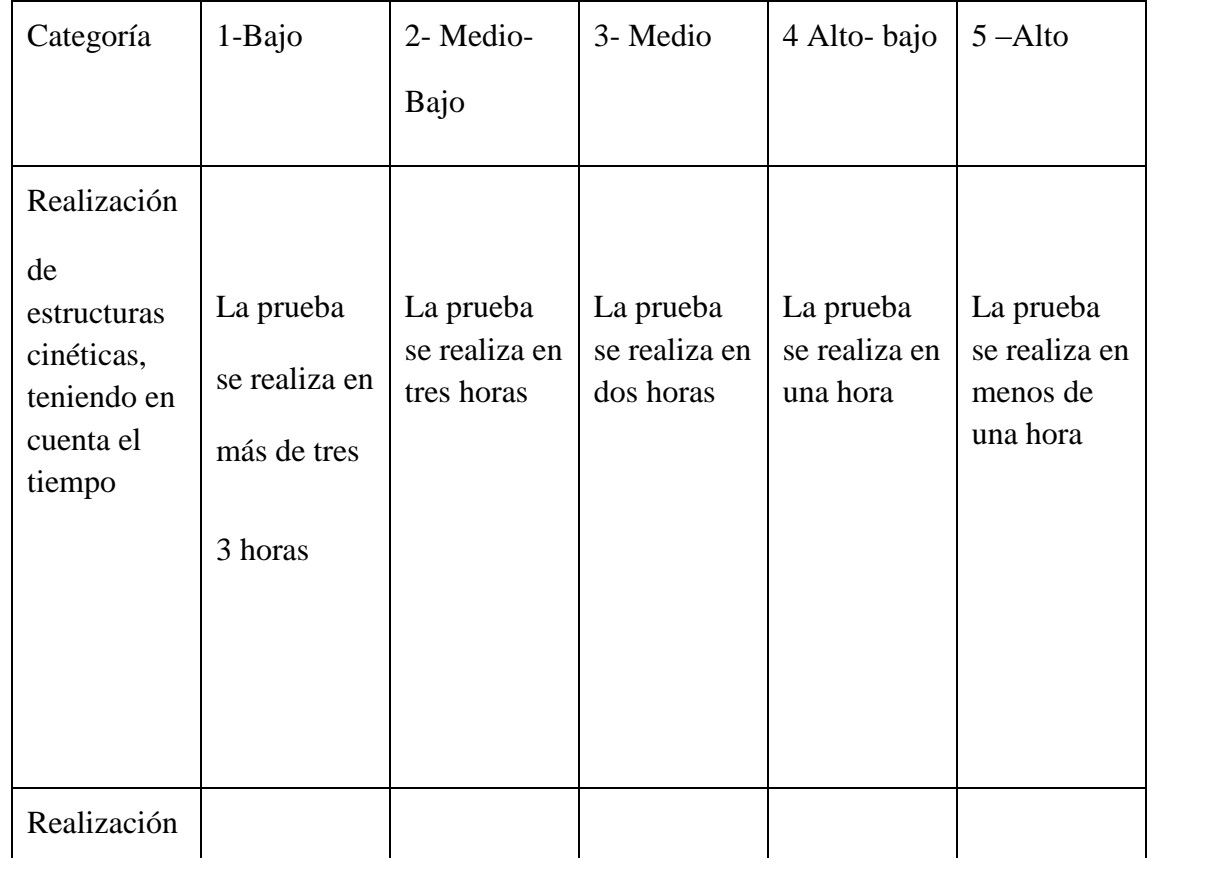

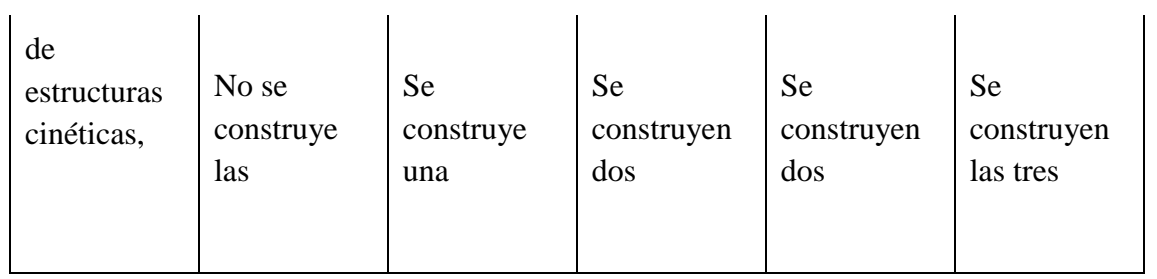

| teniendo en | estructuras                                     | estructura    | estructuras | estructuras | estructuras |
|-------------|-------------------------------------------------|---------------|-------------|-------------|-------------|
| cuenta el   | cinéticas                                       | cinética y la | cinéticas   | cinéticas y | cinéticas   |
| número de   | propuestas                                      | mitad de      |             | la mitad de | propuestas  |
| estructuras | o se                                            | otra.         |             | otra.       |             |
| realizadas  | construye<br>solo una<br>estructura<br>cinética |               |             |             |             |

**Tabla 17.** *Rango de calificación de la rúbrica* 

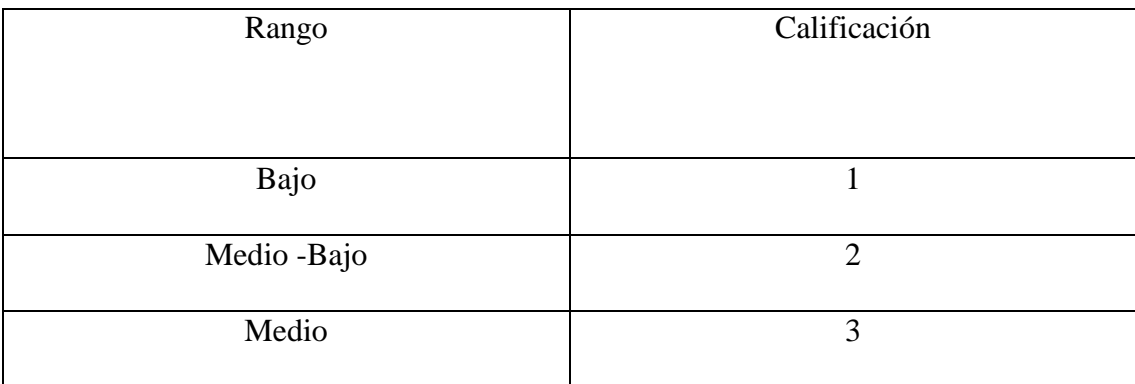

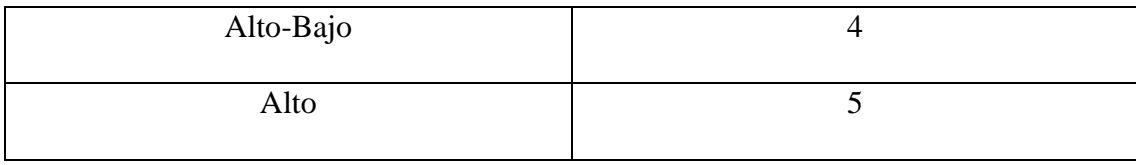

Este instrumento permitió al docente evaluar el desempeño de los estudiantes obteniendo una calificación total. Y al estudiante le posibilitó valorar el desempeño y relevancia del prototipo empleado durante el aprendizaje de estructuras cinéticas en animación.

En ambos casos se buscaba obtener información significativa y detallada, para valorar habilidades en el desempeño de los educandos y obtener datos comparativos entre los métodos empleados en la clase de Realización de Animación.

La validación del instrumento se realizó de tres maneras diferentes, la primera por dos expertos en el área: el maestro en Artes Audiovisuales e investigador Norverto Fabián Díaz Duarte y el investigador Frank Rodríguez, de quienes se adjunta hoja de vida en los anexos. La segunda por medio del índice de variabilidad, y por ultimo una prueba piloto que se describe a continuación.

*Prueba Piloto* La prueba piloto conto con un grupo de 5 estudiantes del Programa de Artes Audiovisuales, entre los 22 y 25 años, pertenecientes a semestres superiores a cuarto y que anteriormente habían visto la clase de realización de animación, a quienes se les realizo un test practico de una hora de duración, que consistía en crear una estructura cinética, indicada por el docente, empleando el prototipo de aprendizaje de realidad Mixta/Hibrida como herramienta para su realización (Figura No 20).

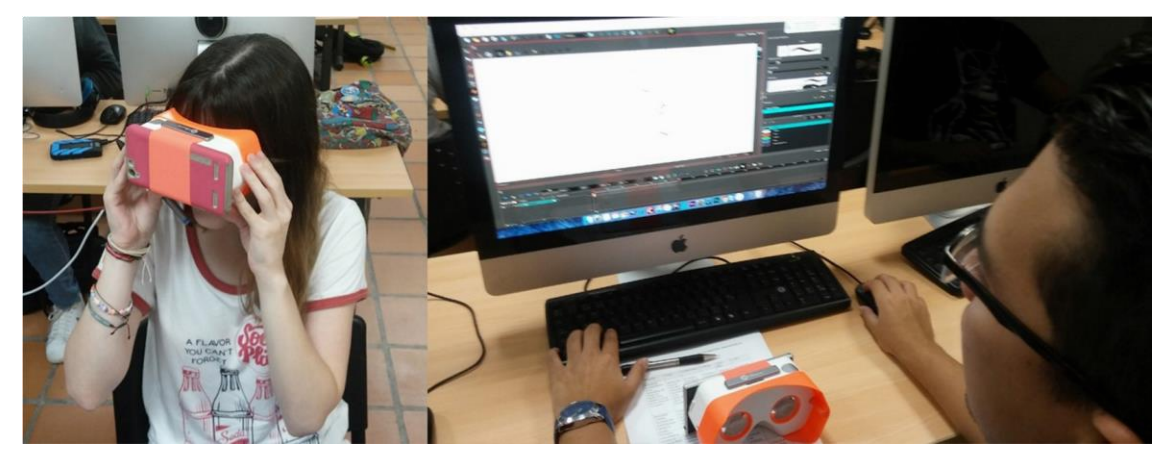

*Figura 20.* Estudiantes del grupo piloto ejecutando la prueba, con el prototipo de realidad Mixta/Hibrida.

Los resultados de la prueba piloto, están directamente relacionados con la experiencia obtenida por los estudiantes y el método mediado por el prototipo de realidad Mixta/Hibrida, como se puede observar en las (Imágenes, 7, 8, 9, 10, 11, 12, 13,14 y 15) a manera de porcentaje sobre una muestra de cinco estudiantes. De esta manera se observó el porcentaje de rendimiento obtenido, con variables como tiempo, asertividad y finalización de la prueba.

La primera variable que se tomó en cuenta fue el tiempo que emplearon los estudiantes en la realización de la prueba, con un máximo de duración de una hora. (Figura No 21) y (Tabla No 18)

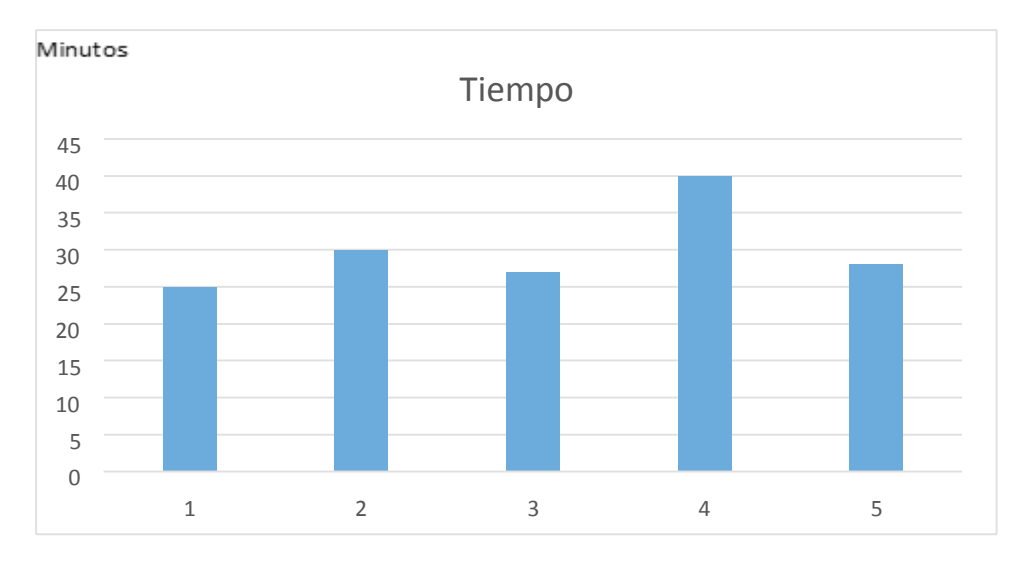

*Figura 21.* Gráfica de Barras, Tiempo empleado por cada uno de los estudiantes *.*

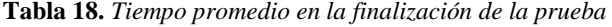

*.* 

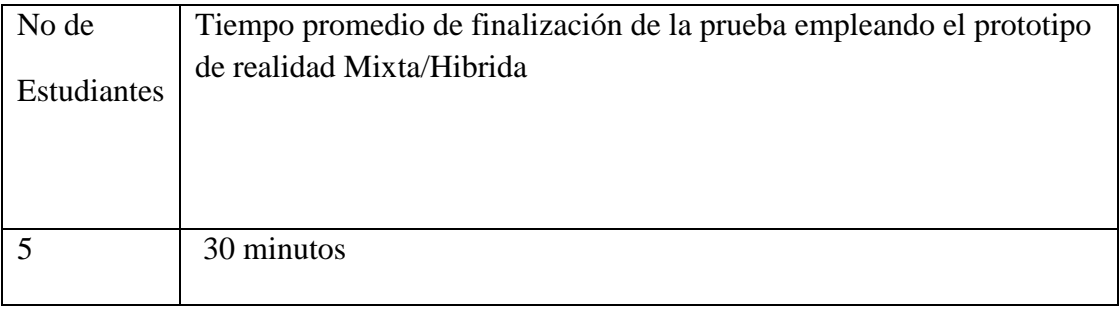

La *(Figura No 22)*, muestra el porcentaje de estudiantes que finalizaron la prueba empleando el exclusivamente el prototipo de realidad Mixta/Hibirda.

*Figura 22.* Grafica de Barras, Porcentaje de estudiantes que finalizaron la prueba con el prototipo.

La (*Figura No 23*), presenta el porcentaje de asertividad en el uso del prototipo, teniendo en cuenta el número de aciertos y errores obtenidos por los estudiantes, en la prueba piloto

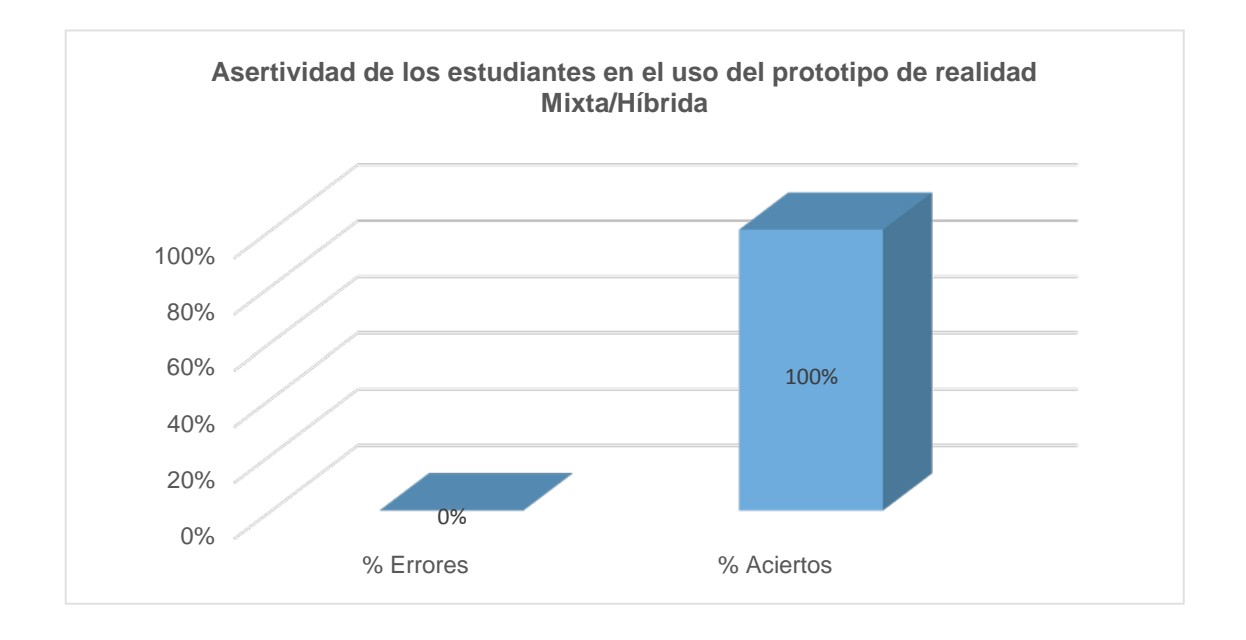

*Figura 23* Grafica de Barras, Porcentaje de Asertividad.

Dentro de la prueba piloto se encontraron algunos problemas, que incentivaron la mejora de los procedimientos para que los resultados fueran óptimos con respecto al prototipo desarrollado.

**Tabla 19.** *Problemas encontrados en la prueba piloto y soluciones* 

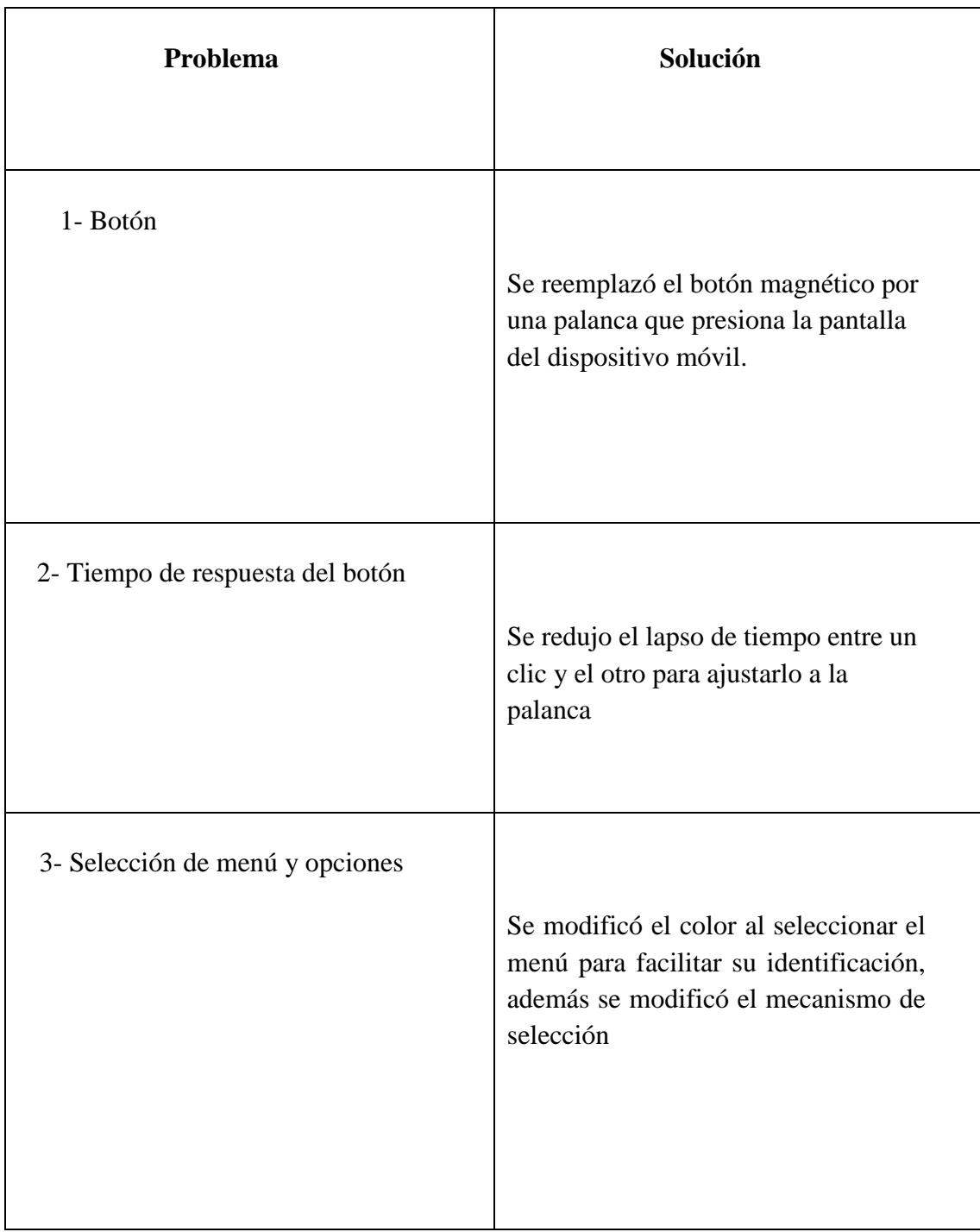

*Diseño de Estructuras Cinéticas*. En el área visual fue necesario modelar y animar varias estructuras cinéticas, mediante un programa de animación 3D, llamado Maya y licenciado por la universidad, estas estructuras se realizaron en su mayoría con formas geométricas segmentadas, fijándolas a un esqueleto virtual, que se asemejaba a uno real, para recrear los puntos en donde

se encontraban las articulaciones, permitiendo mover las partes geométricas separadas entre sí, de manera encadenada o conjunta (Figura 24).

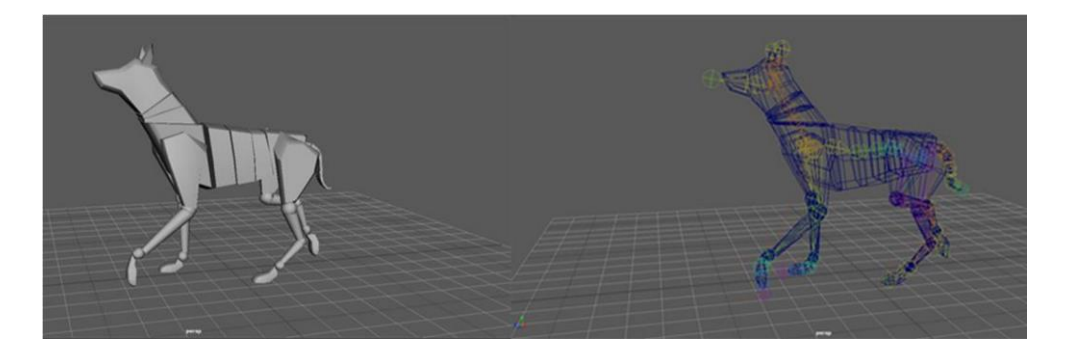

*Figura 24* Ejemplo del modelo desarrollado y esqueleto virtual.

Con los modelos y los esqueletos ya terminados, se realiza la animación correspondiente a cada una de las estructuras, para esto se toma tanto las referencias gráficas y visuales como la experiencia del animador, lo cual posibilita asignar el movimiento correcto a cada una de las figuras (Figura 25).

Se utiliza el principio de animación "pose a pose" pues es factible controlar el número de cuadros a realizar y además facilita el uso de la técnica de animación "Animación limitada" que corresponde a 12 fps, permitiendo visualizar mejor los fotogramas clave, al no tener tantos intermedios como cuando se trabaja con 24 fps como lo indica (Costa, 2010).

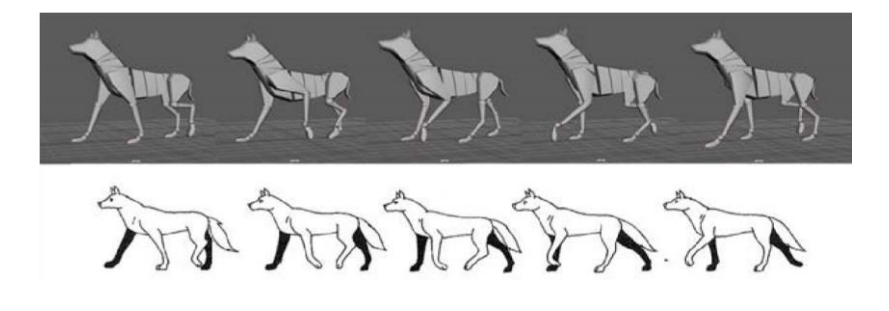

*Figura 25.* Referencia gráfica para la elaboración de las animaciones, de las estructuras cinéticas.

Una vez finalizadas las estructuras, junto con su respectiva animación, se procedió a exportarlas como archivo FBX, ya que es una manera en la que se traslada la información correspondiente de la malla poligonal, el esqueleto y la animación, al programa donde se aloja la aplicación de Realidad Mixta/Híbrida

*Diseño de Hardware/Software.* Paralelamente al desarrollo visual, se trabajó una segunda parte relacionada al área de ingeniería de sistemas, generando la interfaz de realidad

Mixta/Híbrida para el aprendizaje de animación. Primero realizando varias pruebas con modelos estáticos y el entorno virtual, para luego emplear las estructuras cinéticas creadas integrándolas con el motor Unity, creando de esta forma una aplicación a implementada en Google CardBoard que se manipula a través de un mecanismo de interacción hombre maquina (HCI) como muestra la figura No 26.

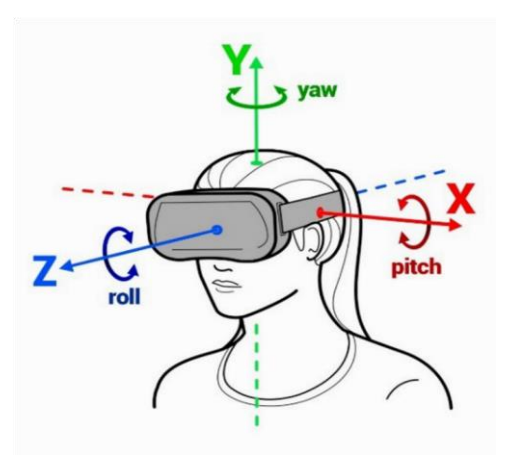

*Figura 26* Mecanismo de interacción hombre maquina (HCI)

El prototipo realizado consta de dos componentes, el primero es la plataforma que se realizó sobre Unity, y que permite la manipulación de modelos tridimensionales en tiempo real y que también posee un pluging para Realidad Virtual, para esta aplicación se construyó el menú
principal que debe girar 360 grados y contener las figuras a trabajar, el menú emergente *(Figura 27*), se hizo de forma bidimensional, apareciendo al hacer dos clics con el botón físico, las funciones de las opciones: Inicio, Cuadro a Cuadro y Normal, se ejecutan al posicionar un puntero sobre los espacios correspondientes a cada una de ellas, en cuanto a la instrucción de visualización cuadro a cuadro, se asignó un clic físico que permite acceder a la animación fotograma a fotograma de manera consecutiva hasta finalizar el loop de 12fps (*Figura 28*).

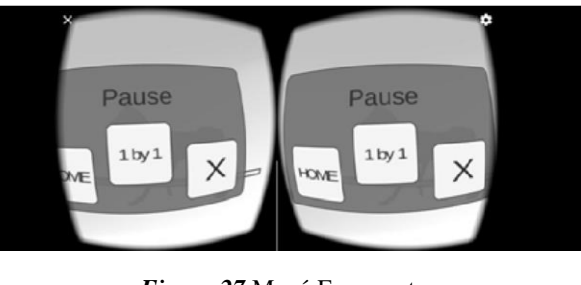

*Figura 27* Menú Emergente.

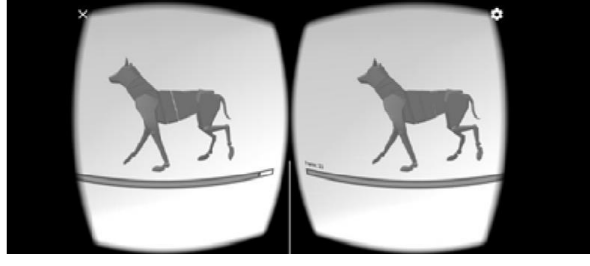

*Figura 28* Selección de la opción cuadro a cuadro o (1by1)

La segunda parte es el soporte físico que tiene una estructura de cartón o polímero que soporta los lentes de 45 mm y el teléfono inteligente, así como el control que sirve para interactuar con el dispositivo (figura 5).

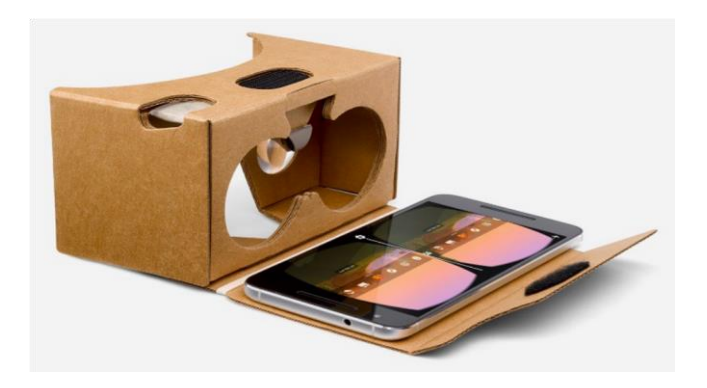

*Figura 29.* Soporte Físico

# **Aplicación de Instrumentos.**

*Pre-Test***.** Esta prueba se efectuó al iniciar el segundo corte del primer semestre académico de 2017, en el curso de Realización de Animación del programa de Artes

Audiovisuales, el objetivo era establecer las habilidades y conocimientos previos que pudiesen llegar a tener los estudiantes de artes audiovisuales, específicamente sobre estructuras cinéticas en animación, midiendo el número de errores y aciertos durante un tiempo asignado.

Este test se aplicó a una muestra de 30 estudiantes divididos en dos grupos, control y experimental, cuya selección fue establecida por el programa de Artes Audiovisuales, tuvo una duración de una hora y consistió en realizar una estructura cinética asignada por el docente de manera aleatoria, con un modelo o personaje común, en un programa de animación 2D en donde se observó cada fotograma realizados por los estudiantes de manera individual. Las estructuras cinéticas a replicar en la prueba fueron las que se indican en la tabla No 20:

**Tabla 20** *Estructuras aleatorias a evaluar en la prueba Pre-tets.* 

| N <sub>0</sub> | Estructura o | <b>Modelo</b> | Complejidad |
|----------------|--------------|---------------|-------------|
|                | ciclo        |               |             |
|                |              |               |             |

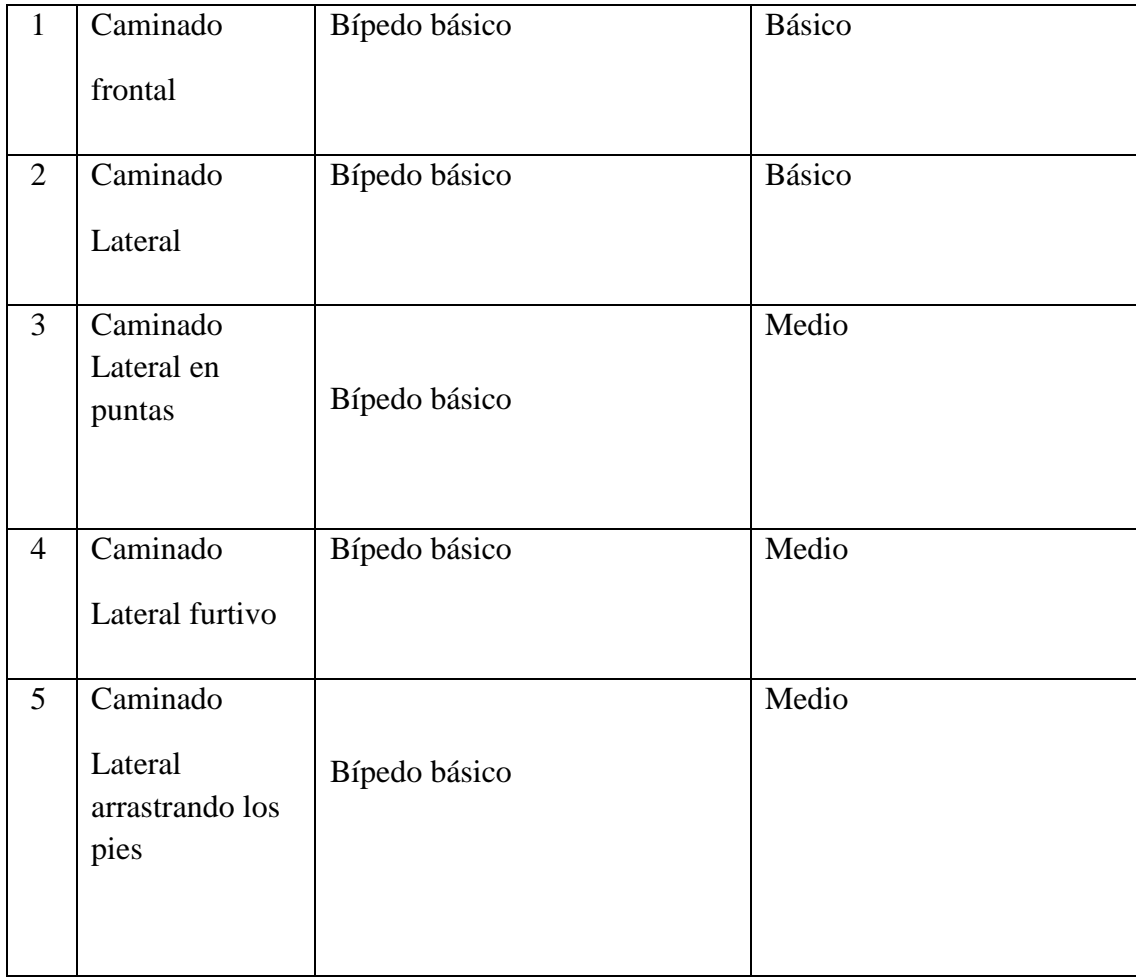

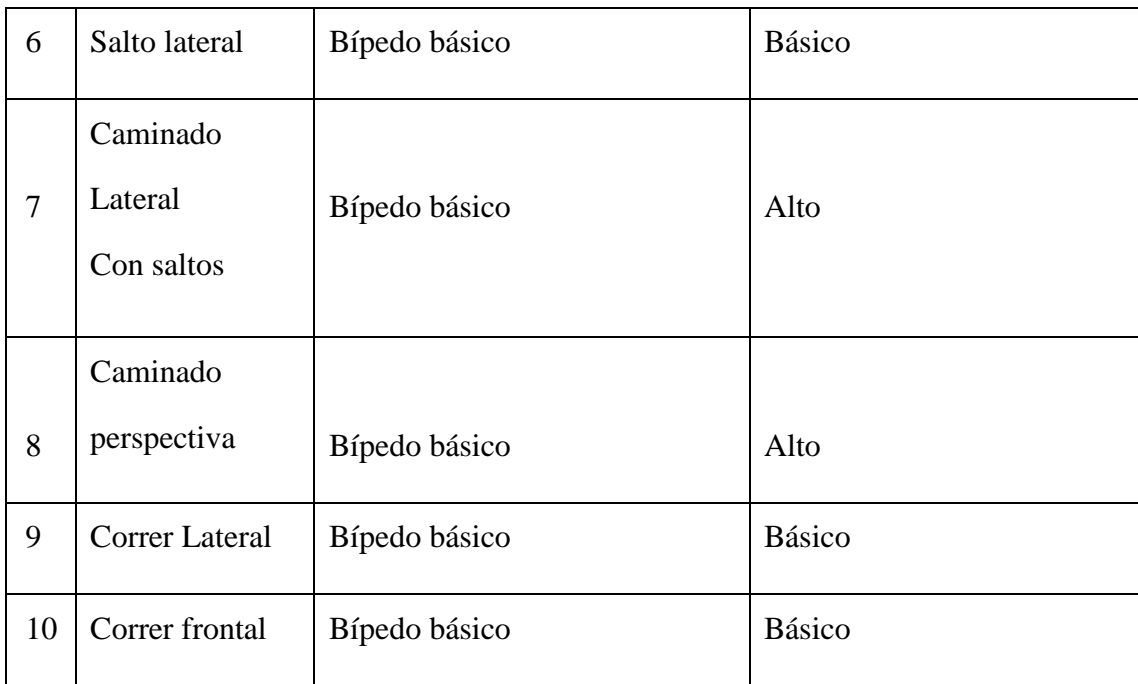

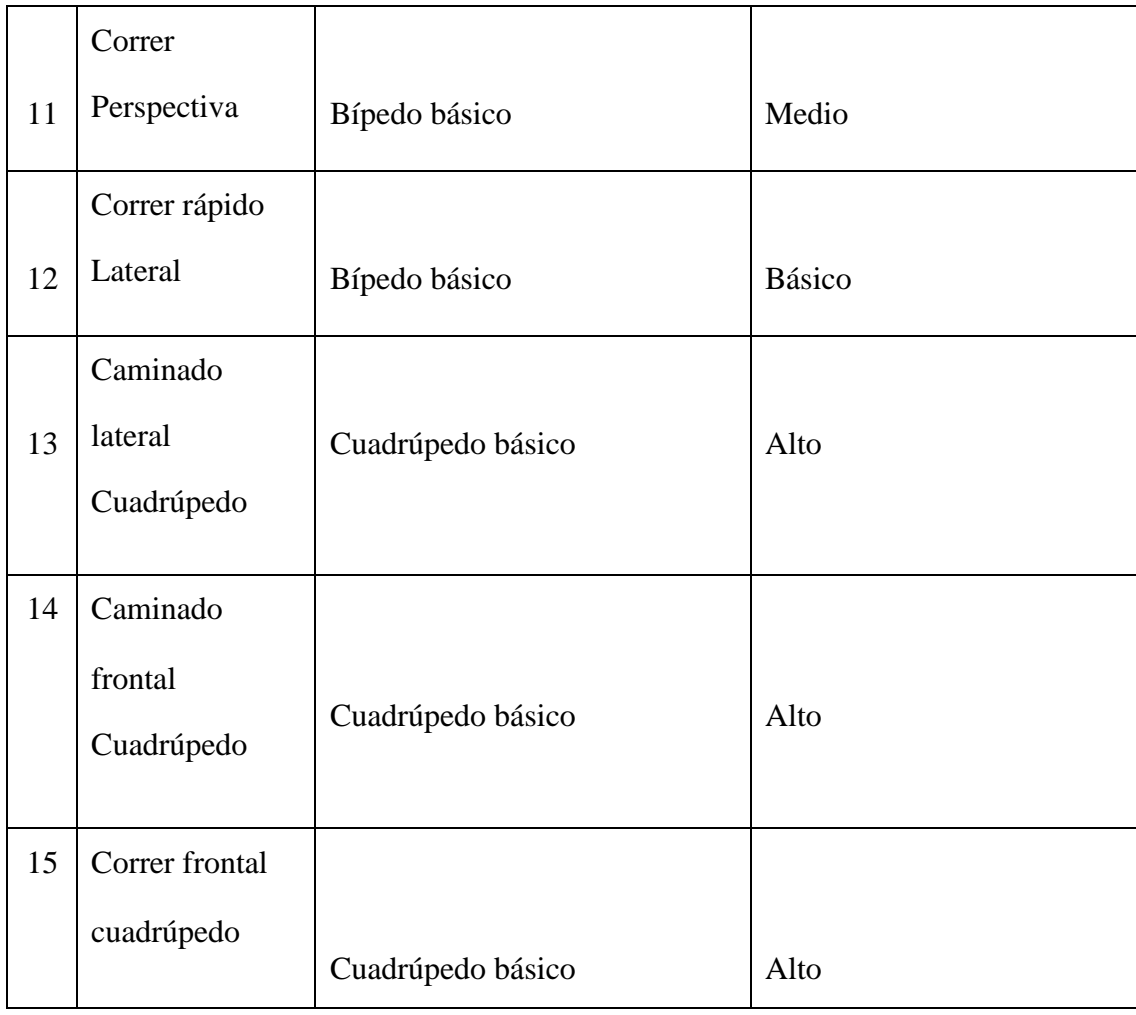

*Fuente: (Williams, 2012)* 

**Intervención.** La intervención estuvo dada por la implementación de dos métodos de enseñanza, el tradicional y el que empleo el prototipo de realidad mixta o hibrida en el proceso de aprendizaje durante el módulo de ciclos de animación, con una duración de 15 días. En este punto ya se había realizado la prueba Pre-test, y los estudiantes también habían visto la teoría correspondiente a las estructuras cinéticas empleadas en animación.

*Método Tradicional.* El método tradicional, es el que se imparte actualmente en la Universidad Autónoma de Bucaramanga en el curso de Realización de Animación, y que corresponde al grupo control (tabla No 1). En donde el docente explica fotograma a fotograma las estructuras cinéticas básicas en secuencias de 6 o 12 cuadros correspondientes a:

- Movimiento bípedo básico frontal
- Movimiento bípedo básico lateral
- Movimiento bípedo básico tres cuartos o perspectiva
- Movimiento cuadrúpedo básico lateral
- Movimiento cuadrúpedo básico frontal

Estas estructuras son básicas y de allí derivan otras más complejas. Para la comprensión de las estructuras restantes presentes en la tabla No 6, los estudiantes se valen de los libros Cartoon Animation y The Animation Survival kit, o de tutoriales que encuentran en internet, para comparar movimientos, escalas, formas y articulaciones, que luego ajustaran a sus respectivos personajes. Como lo expone (Villar, 2003), esta metodología posee un enfoque constructivista ya que el estudiante y docente construyen el conocimiento paso a paso, evidenciando la secuencialidad en donde el orden de la adquisición de los estadios es el mismo, ya que no puede apropiarse de un estadio sin haber pasado antes por el anterior. Para comprobar si los estudiantes comprendieron como crear estructuras cinéticas, se les realizo un test práctico en donde ponen a prueba sus habilidades y conocimientos adquiridos durante el módulo de ciclos de animación. De esta manera se evidencio los otros estadios de carácter construccionista, como establece (Villar, 2003), puesto que el pensamiento se reorganiza y amplia, demostrando el dominio del tema por medio de procesos lógicos, primero observados, para posteriormente ser empleados y aplicados por los estudiantes.

*Método Mediado por el Prototipo***.** El segundo método se efectuó paralelamente al

método tradicional y estuvo mediado por el prototipo de realidad Mixta/Híbrida con el grupo experimental, en este caso con la población representada en la tabla No2, durante el módulo de ciclos de animación. Si bien hubo participación del docente, solo fue para explicar la función del dispositivo, tal como se muestra en la imagen No1, puesto que en la plataforma de realidad

Mixta/Híbrida se encuentra cuadro a cuadro, las estructuras cinéticas a trabajar (ilustración No 2). Permitiendo a los estudiantes interactuar con todos los modelos, cambiando su movimiento, forma y perspectiva, sin remitirse totalmente a los libros, tutoriales o docente y de este modo ajustar sus personajes según sus necesidades. (Lulee, 2010), explica que este tipo de metodología es característica del proyecto Zero, puesto que el conocimiento se genera a partir de la reflexión e interacción en la praxis, dando lugar a nuevas formas de pensamiento, interrelacionando conceptos con la modificación de parámetros como, la forma, escala y estructura, formulando preguntas sobre los errores y resultados, presentados durante el proceso de aprendizaje. Para comprobar si los estudiantes comprendieron el tema de las estructuras cinéticas, se les realizó una prueba práctica en donde se desarrollaron las competencias adquiridas durante el modulo.

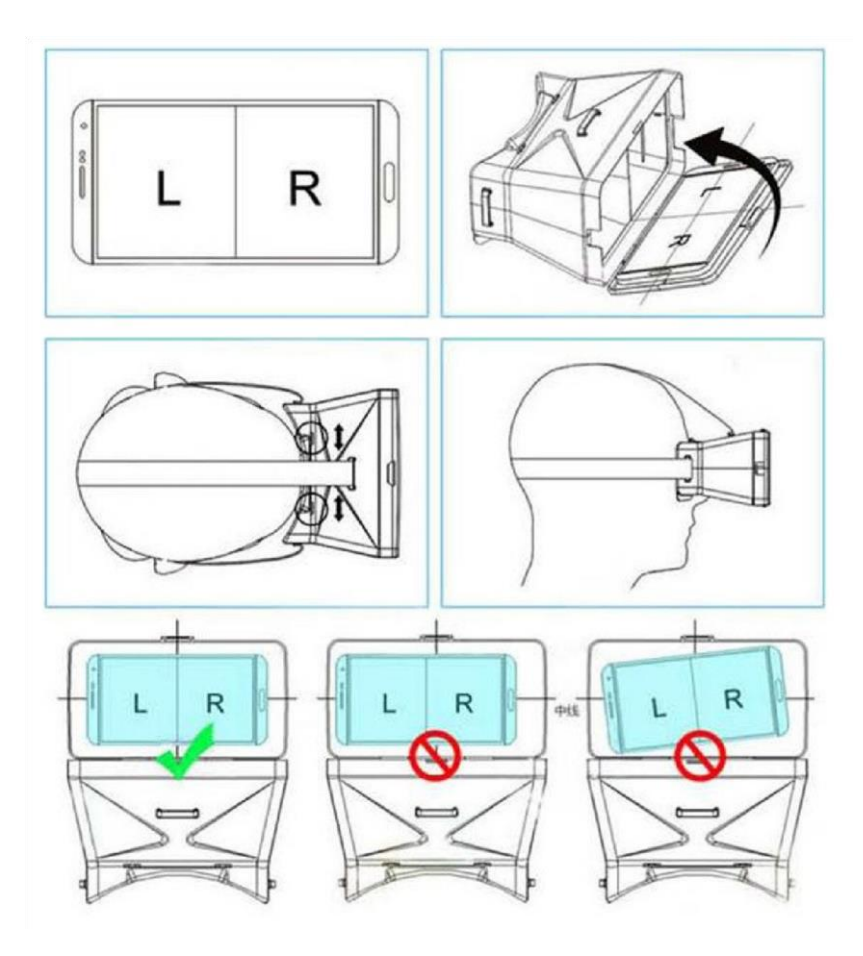

*Figura 30* Uso del CardBoard

Ejemplo de estructuras cinéticas usadas en la plataforma

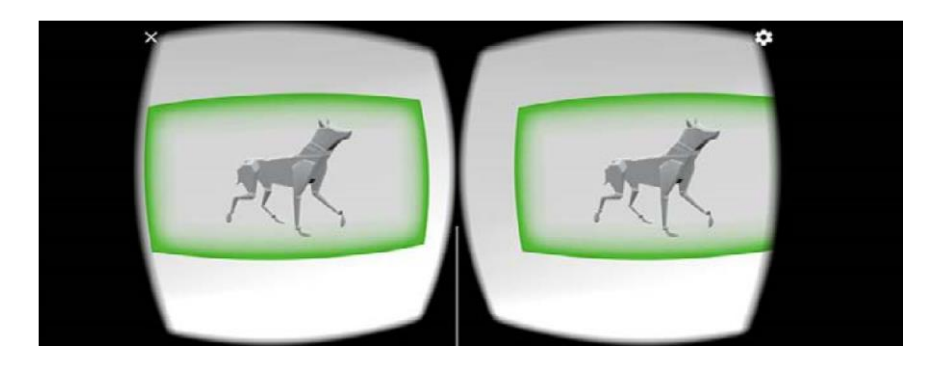

*Figura 31* Estructuras cinéticas usadas en la plataforma

*Contenido.* Es necesario aclarar que tanto el grupo de control como el grupo experimental, manejaron 7 estructuras cinéticas clasificadas en tres criterios: básico, medio y alto. Esta clasificación se da según la complejidad y número de articulaciones, Tal como lo indica la tabla No 21.

**Tabla 21.** *Categorización de las estructuras cinéticas.* 

| $\rm No$     | Estructura                                                                                        | Numero de      | Complejidad   | Parámetros Modificables                                                                                                    |
|--------------|---------------------------------------------------------------------------------------------------|----------------|---------------|----------------------------------------------------------------------------------------------------|
|              |                                                                                                   | Articulaciones |               |                                                                                                    |
| $\mathbf{1}$ | Esfera con<br>diseño motor,<br>de aceleración y<br>desaceleración,<br>estirar y<br>encoger, arcos | No tiene       | <b>Básico</b> | Número de<br>Fotogramas<br>Espacio dentro de<br>los ejes xyz<br>Velocidad                                                                                                    |
| $\mathbf{2}$ | Esfera con<br>extremidad                                                                          | $\mathbf{1}$   | Básico        | Número de<br>$\bullet$<br>Fotogramas.<br>Espacio dentro de<br>los ejes xyz.<br>Velocidad<br>Forma de las curvas<br>Deformación de la<br>estructura<br>Modificación en la<br>$\bullet$<br>dirección de la |
|              |                                                                                                   |                |               | extremidad<br>Número de<br>$\bullet$<br>Fotogramas.                                                                                                    |

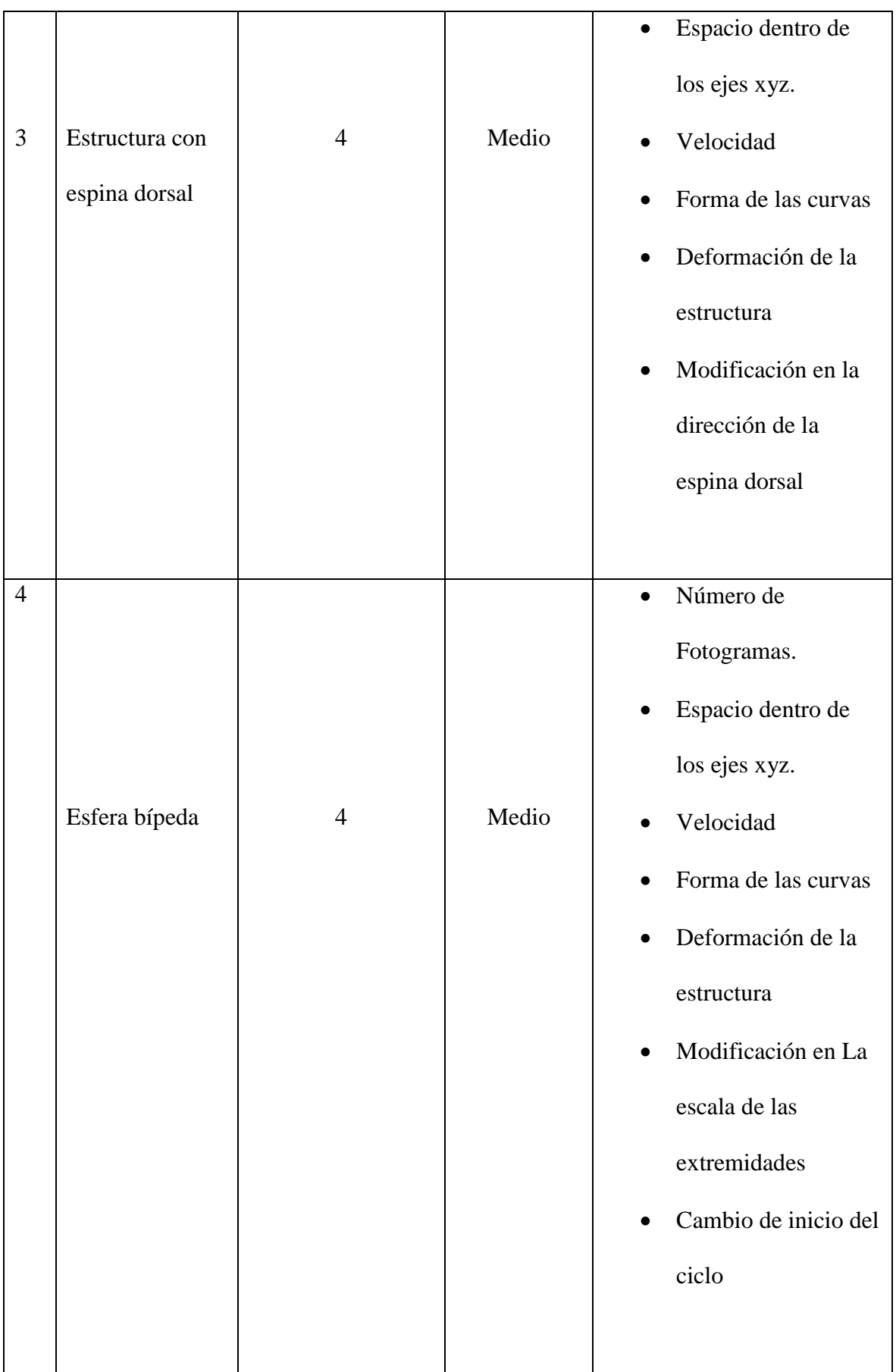

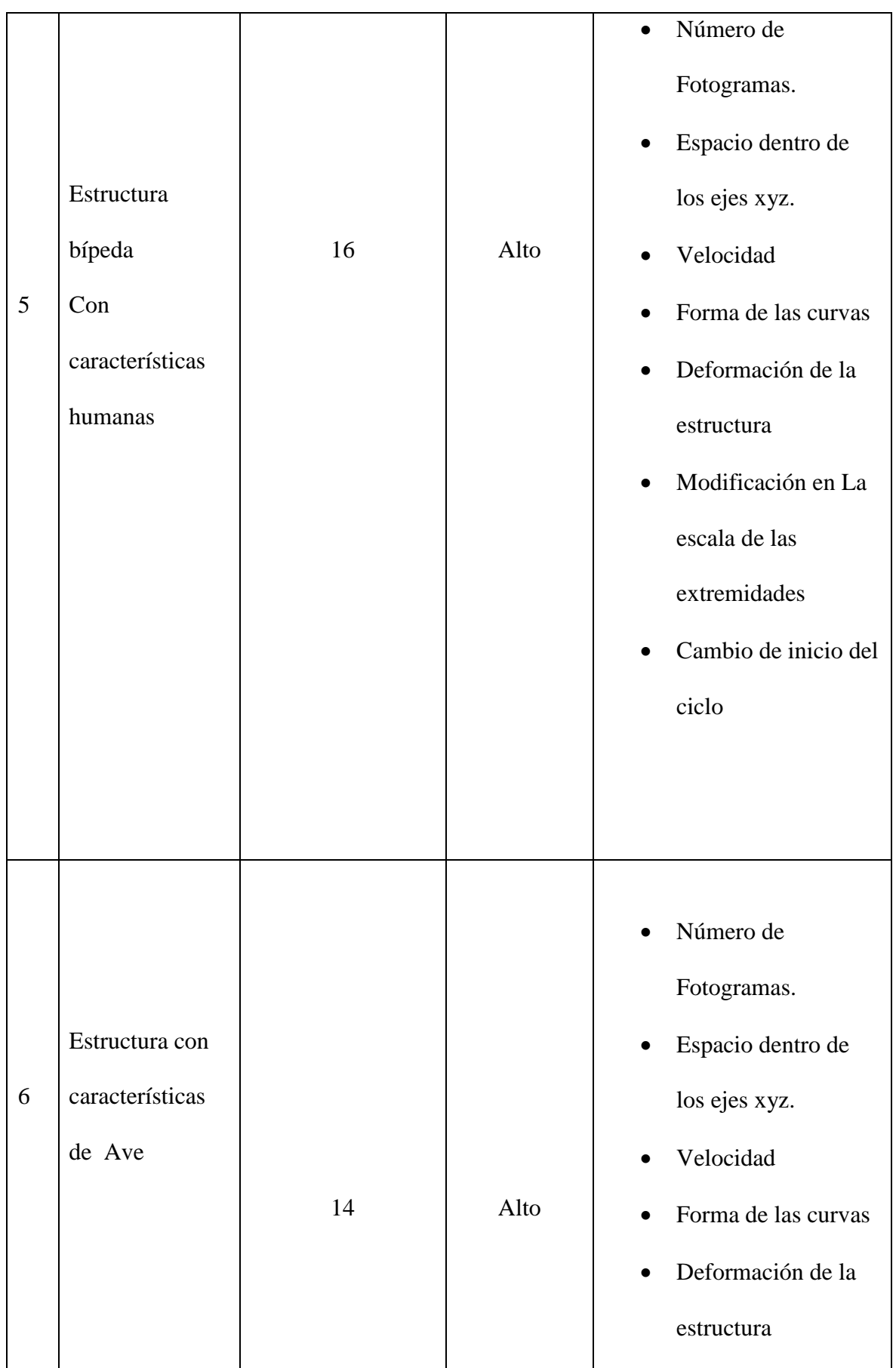

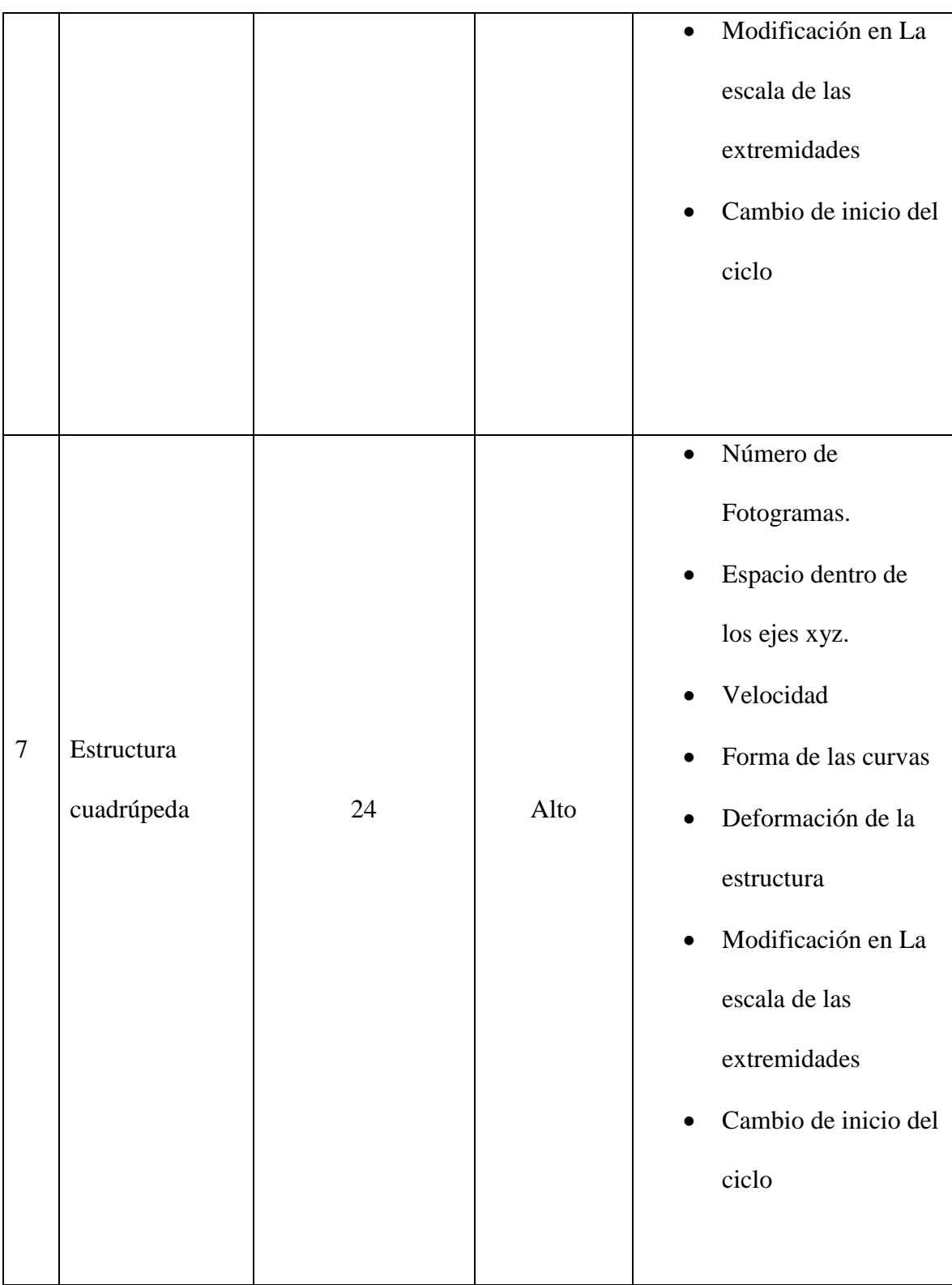

Los estudiantes interactuaron con el prototipo a través del Google CardBoard y los teléfonos inteligentes que soportan este tipo de tecnología; modificando las estructuras de acuerdo a los parámetros

presentados en la tabla No 21, también fue posible cambiar los puntos de vista sobre la estructura a modificar, y de esta manera observar el modelo desde arriba, abajo, los lados y perspectiva.

106

*Post-Test*. Esta prueba tuvo una complejidad superior a la del pre-test, realizada inicialmente. El objetivo era establecer las habilidades y conocimientos de los estudiantes de artes audiovisuales, específicamente sobre estructuras cinéticas en animación después de la intervención, tanto en el grupo de control como en el experimental. La prueba se efectuó al durante el segundo corte del primer periodo académico de 2017, dentro del módulo de ciclos de animación, en el curso de Realización de Animación del programa de Artes Audiovisuales. Este test se aplicó a una muestra de 30 estudiantes divididos en dos grupos y cuya selección fue establecida por el programa de Artes Audiovisuales, tuvo una duración de tres horas y consistió en replicar tres estructuras cinemáticas asignadas aleatoriamente, para dos modelos o personajes con un model sheet (hoja modelo), que se seleccionaba según el gusto de cada estudiante. Luego los estudiantes de los dos grupos (control y experimenta) replicaban las estructuras en los personajes seleccionados, mediante un programa de animación 2D. Lo cual permitirá observar cada fotograma de forma separada y de esta manera medir el tiempo empleado, encontrar aciertos y errores de acuerdo a los ejercicios aleatorios de la tabla No 22.

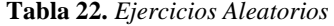

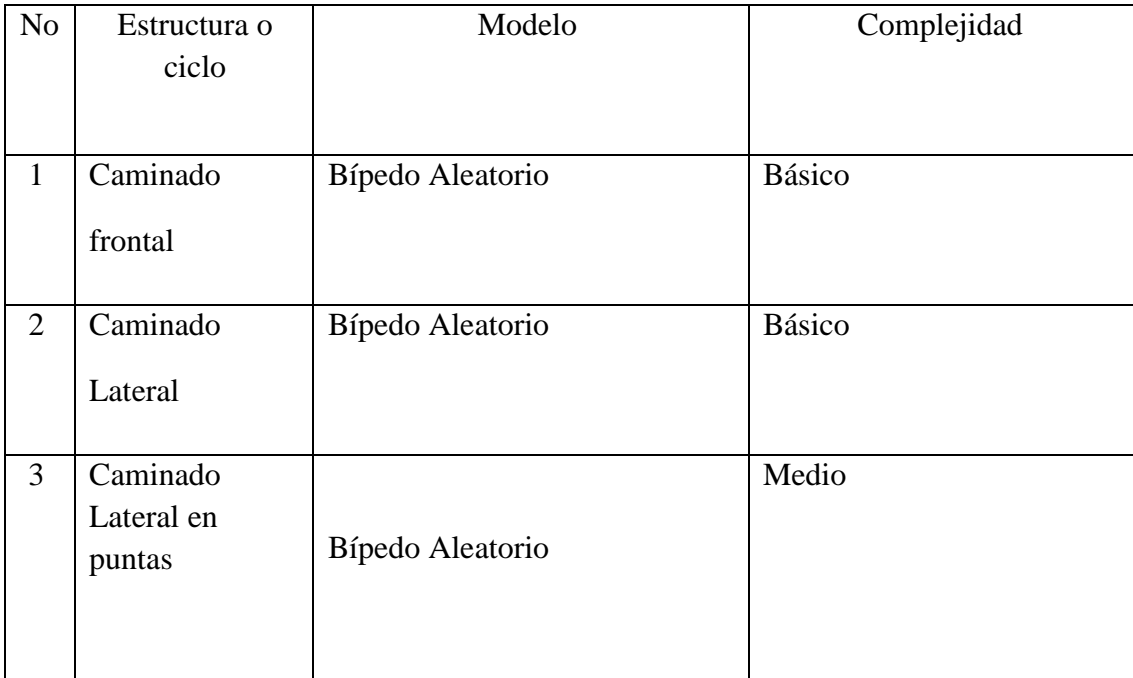

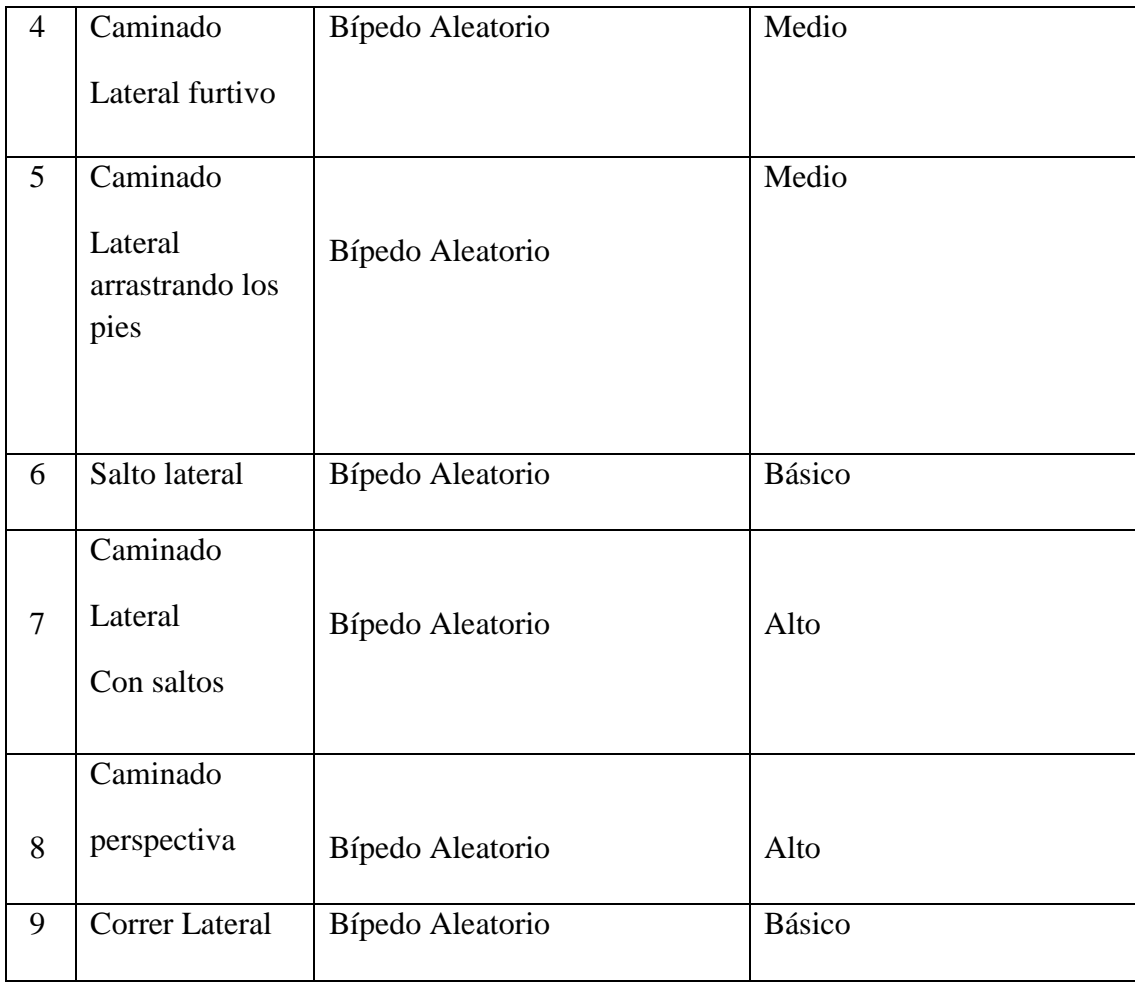

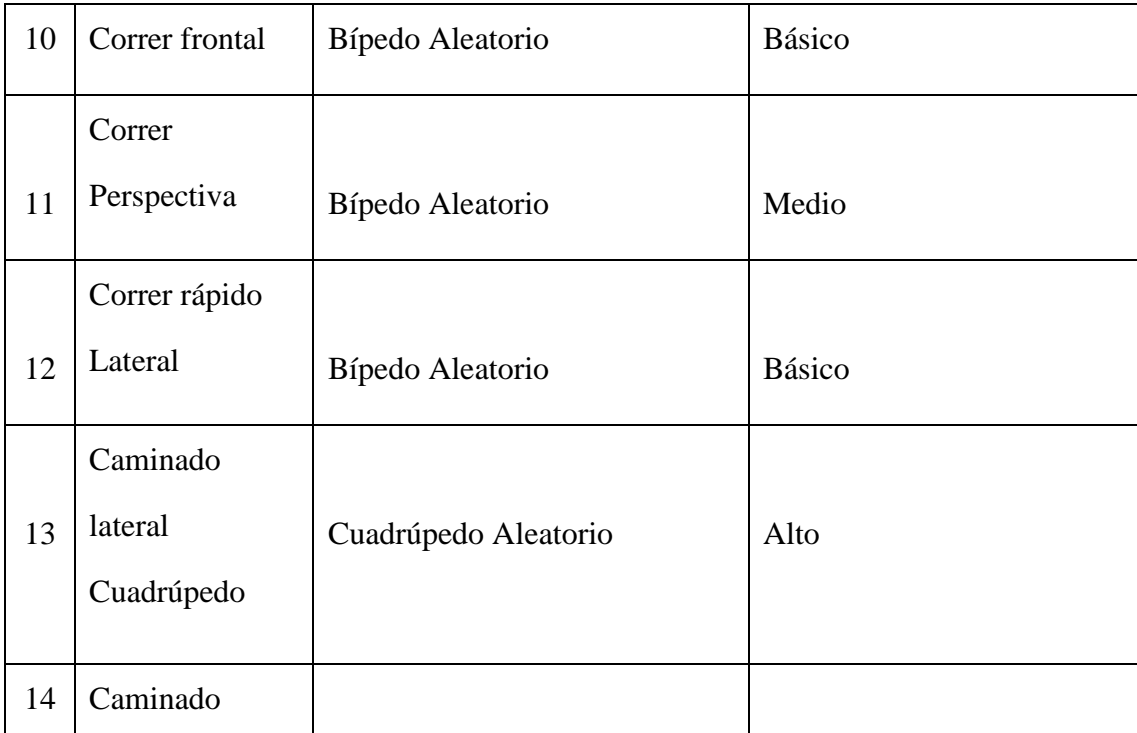

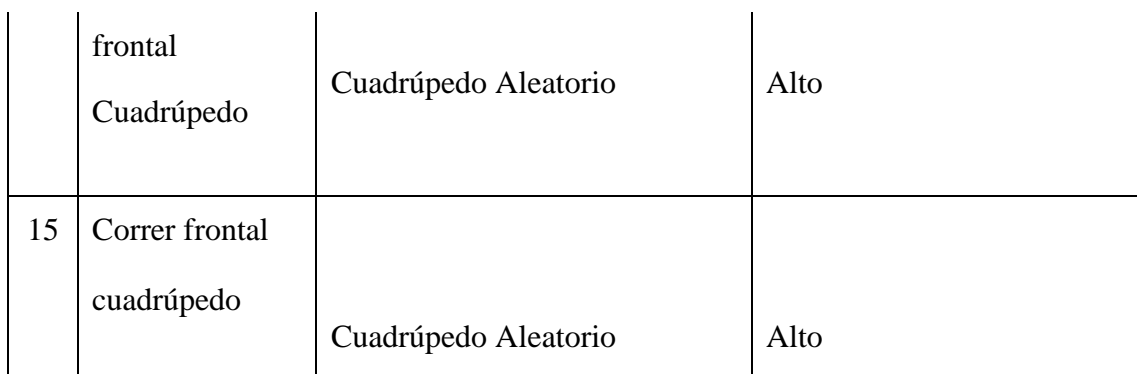

### **Análisis de Resultados/ grupos relacionados**

**Prueba t Dependiente.** Se compara si existe un diferencia en el desempeño de los estudiantes que hacen parte de cada uno de los grupos (control y experimental). Lo anterior, se hace necesario para establecer el nivel de aprendizaje de los estudiantes comparando el antes y el después de la intervención. Esto no permite establecer si un grupo "aprendió" más que otro, pero determina en que cada grupo (control y experimental), si se logró un aprendizaje con los métodos de enseñanza utilizados.

### *Especificaciones.*

- Un grupo de control conformado por 15 estudiantes del programa de Artes Audiovisuales de cuarto semestre.
- Un grupo experimental conformado por 15 estudiantes del programa de Artes Audiovisuales de cuarto semestre.
- Se evalúa el número de estructuras finalizadas y tiempo empleado que reporta el grupo de control con la metodología tradicional antes y después de las pruebas.

• Se evalúa el número de estructuras finalizadas y tiempo empleado que reporta el grupo experimental con la metodología mediada a través del prototipo de realidad mixta o hibrida antes y después de las pruebas. • Se comparan los resultados en cada uno de los grupos por separado.

#### **Elección y justificación de la prueba estadística** *t* **para grupos relacionados.**

- Las mediciones son cuantitativas con variables continuas.
- Número de participantes grupo de control, NC=15.
- Número de participantes grupo experimental, NE=15.
- Calificación de rendimiento de 0 a 5, en donde 5 es el puntaje máximo.
- DA=Desempeño Académico.
- Dos pruebas: Antes y después del uso del prototipo/uso tradicional.
- Dos muestras relacionadas: los mismos estudiantes de Artes Audiovisuales evaluados en dos momentos diferentes.

#### **Planteamiento de la hipótesis, según la prueba T dependiente.**

Se espera que, después de la intervención, los estudiantes de los dos grupos desarrollen sus habilidades en el área de Estructuras Cinéticas. Por lo anterior, se puede asumir entonces que:

Existe una diferencia estadísticamente significativa entre el nivel inicial de la competencia de estructuras cinéticas ( $RA_{pre}$ ) y la competencia final ( $RA_{post}$ ), en los estudiantes de Artes Audiovisuales.

En donde el alpha es del 0.05, dentro de un rango -1 a 1.

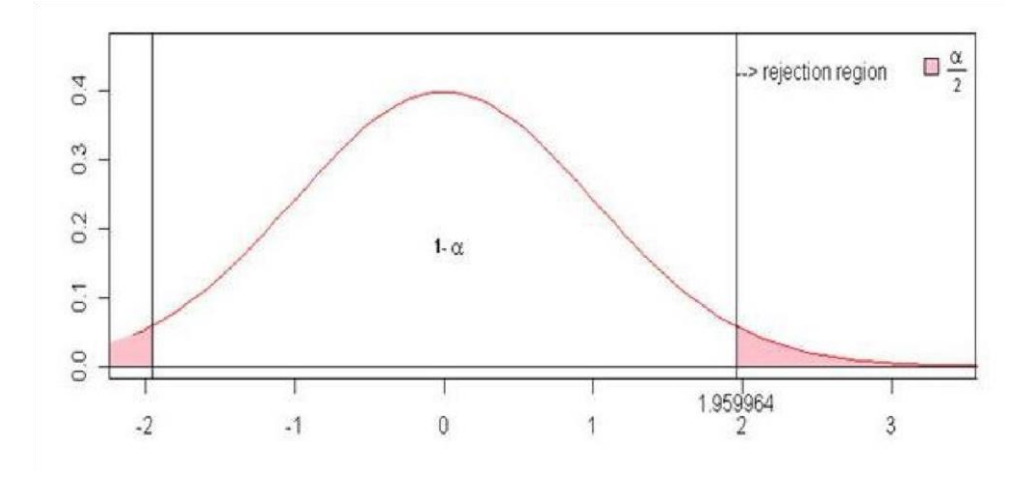

*Figura 32* Rango del Alpha

**Nulidad**. No existe una diferencia estadísticamente significativa entre el nivel inicial de la competencia en la elaboración de estructuras cineticas (DA<sub>pre</sub>) y la competencia final (DA<sub>post</sub>), en el desempeño de los estudiantes de Artes Audiovisuales, las diferencias se deben al azar y otros factores ajenos a las metodologías aplicadas *(*Schmitt, 1996). Ho: RApre (representación matemática de nulidad).

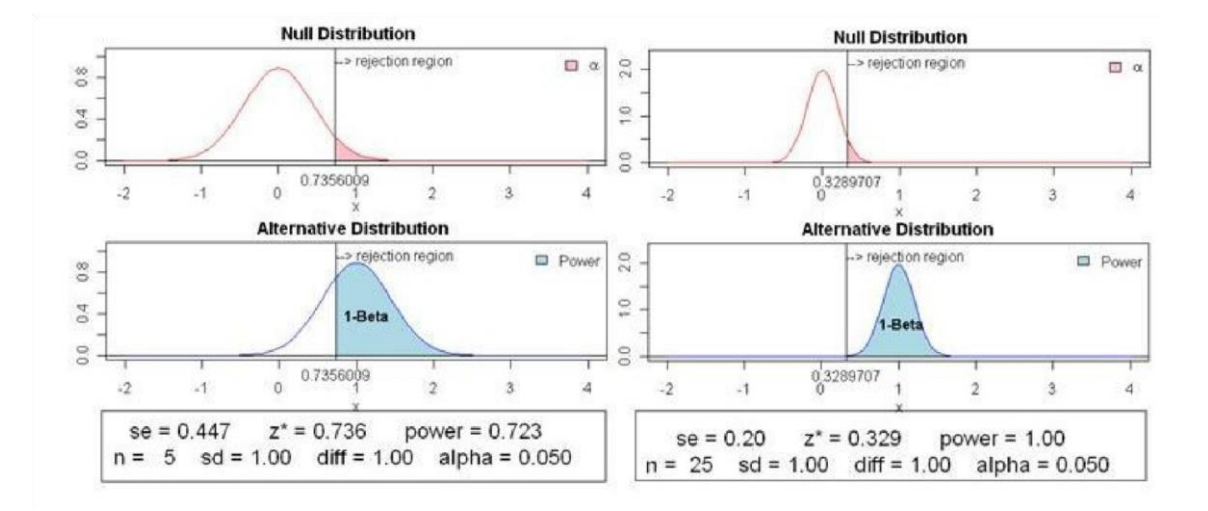

*Figura 33* Rango del Alpha

## La tabla a usar para la tabulación del puntaje será la siguiente

**Tabla 23** *Tabulación para los resultados de la prueba t dependiente* 

| Sujetos     | Antes | Después | d-d | $(d-d)2$ |
|-------------|-------|---------|-----|----------|
| Estudiantes |       |         |     |          |

**Prueba T independiente.** Se compara si existe una diferencia significativa en el rendimiento académico, entre los grupos control y experimental. Con el fin de establecer los resultados en el nivel de aprendizaje, comparando el antes y el después de la intervención. Esto permitirá analizar estadísticamente si un grupo "aprendió" más que otro, según la metodología empleada.

## *Especificaciones.*

- Una población conformada por 30 estudiantes del programa de Artes Audiovisuales.
- Un grupo de control conformado por 15 estudiantes del programa de Artes Audiovisuales de cuarto semestre.
- Un grupo experimental conformado por 15 estudiantes del programa de Artes Audiovisuales de cuarto semestre.
- Se evalúa el número de estructuras cinéticas finalizadas y tiempo empleado, entre los grupos de control y experimental. • Se comparan los resultados obtenidos entre el grupo de control y el grupo experimental.

## **Elección y justificación de la prueba estadística T para grupos independientes.**

Las mediciones son cuantitativas con variables continuas.

- Los dos grupos son homogéneos en la cantidad de participantes y conocimientos.
- Número total de participantes, NT=30.
- Número de participantes grupo de control, NC=15.
- Número de participantes grupo experimental, NE=15.
- Calificación de rendimiento de 0 a 5, en donde 5 será el puntaje máximo.
- Dos pruebas: Antes y después del uso del prototipo/uso tradicional.
- Dos muestras relacionadas: los mismos estudiantes de Artes Audiovisuales evaluados en dos momentos diferentes.

**Planteamiento de la hipótesis, según la prueba T independiente**. Después de la intervención, los estudiantes de uno de los dos grupos (Control y experimental). Desarrollan significativamente sus habilidades en el área de la creación de estructuras Cinéticas con respecto al otro grupo. Por lo anterior, se puede inferir que:

Existe una diferencia estadísticamente significativa entre el grupo experimental y control, en el nivel inicial de la competencia de estructuras cinéticas (DApre) y la competencia final (DApost), de los estudiantes de Artes Audiovisuales, comparados en los dos grupos.

HA: DApre<>DApost

No existe una diferencia estadísticamente significativa entre el nivel inicial de la competencia en la elaboración de estructuras cineticas (DApre) y la competencia final (DApost), en el desempeño de los estudiantes de Artes Audiovisuales, las diferencias se deben al azar y otros factores ajenos a las metodologías aplicadas. *(*Schmitt, 1996)

La tabla a usar para la tabulación del puntaje será la siguiente

**Tabla 24** *Tabulación para los resultados de la prueba t independiente.* 

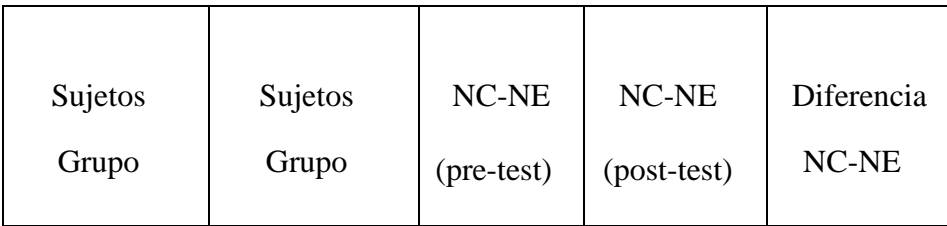

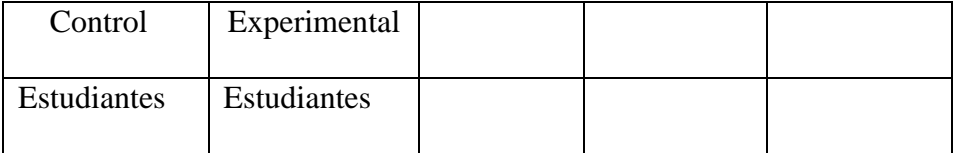

Se plantea de esta forma el diseño y las diferentes etapas, que tiene la metodología de enseñanza por medio de realidad Mixta/Híbrida, aun así se toman en cuenta, cambios de algunos factores o el orden de los pasos, debido a variaciones en el calendario académico, la población seleccionada o problemas con el software para el desarrollo de la plataforma virtual. Puesto que es en la praxis en donde se prueba y observa el avance del esquema presentado en este documento.

## **Capítulo cuatro**

### **Análisis de Resultados**

## **Introducción**

La realidad Mixta/Híbrida posee la capacidad de introducir al estudiante en entornos inmersivos y multisensoriales, estimulando el proceso de aprendizaje mediante la interacción directa, con el ámbito virtual creado. (Vera Ocete, Ortega Carillo, & Burgos González, 2011).

Esta interacción está dada por dos aspectos fundamentales, el primero es la plataforma en donde se aloja el entorno virtual generado digitalmente y el segundo son los artefactos como cascos, gafas, cuartos virtuales, proyectores etc. que permiten la interacción con el usuario. (Ramírez & Casillas, 2014)

El proyecto presentado, se vale de un prototipo de realidad Mixta/Hibrida, diseñado y creado para el aprendizaje de estructuras cinéticas en el área de animación del programa de Artes Audiovisuales, de la Universidad Autónoma de Bucaramanga, como método alterno a la clase magistral, usada tradicionalmente.

En este documento se exponen los resultados obtenidos con sus respectivos parámetros, métricas y criterios, desde el instrumento aplicado para evaluar los dos métodos de aprendizaje en la asignatura de Realización de animación, primero evidenciando los datos encontrados en la rúbrica, en las fases de pre-test y pos-test, comparando las medidas entre si y entre los dos grupos. Posteriormente se analizaron los datos por medio de la prueba T studend para muestras independientes y relacionadas, revisando las diferencias entre el grupo control y experimental,

resolviendo la pregunta de investigación ¿existe una diferencia estadísticamente significativa en el desempeño académico de los estudiantes de animación que emplearon el método mediado por la realidad Mixta/Híbrida y los estudiantes que utilizaron el método tradicional?

#### **Datos de la Rúbrica**

La prueba se aplicó durante la última semana del primer periodo académico correspondiente al primer semestre de 2017, en donde se realizó una rúbrica a modo de pre-test, sobre la creación de una estructura cinética, con el fin de valorar el estado inicial de los estudiantes, en cuanto a conceptos y habilidades en animación, empleando el software 2D Toon Boom, teniendo en cuenta criterios como: tiempo, calificación y número de fotogramas realizados.

**Pre-test.** Se aplicó una prueba práctica en abril 5 de 2017, teniendo en cuenta: 1) Que el tiempo destinado para cada estudiante era de 1 hora, para realizar una estructura cinética, 2) El número de fotogramas realizados para la creación de una estructura cinética, 3) Una calificación para valorar en una escala de 1 a 5 el número de fotogramas realizados.

Tanto los estudiantes del grupo control como los del experimental, tardaron 60 minutos en la realización de la prueba práctica. La figura (34) presenta los resultados del segundo criterio correspondiente al número de fotogramas realizados durante el pre-test, este se relaciona con cada uno de los dibujos cuadro a cuadro que debe realizar el estudiante para completar un ciclo de animación.

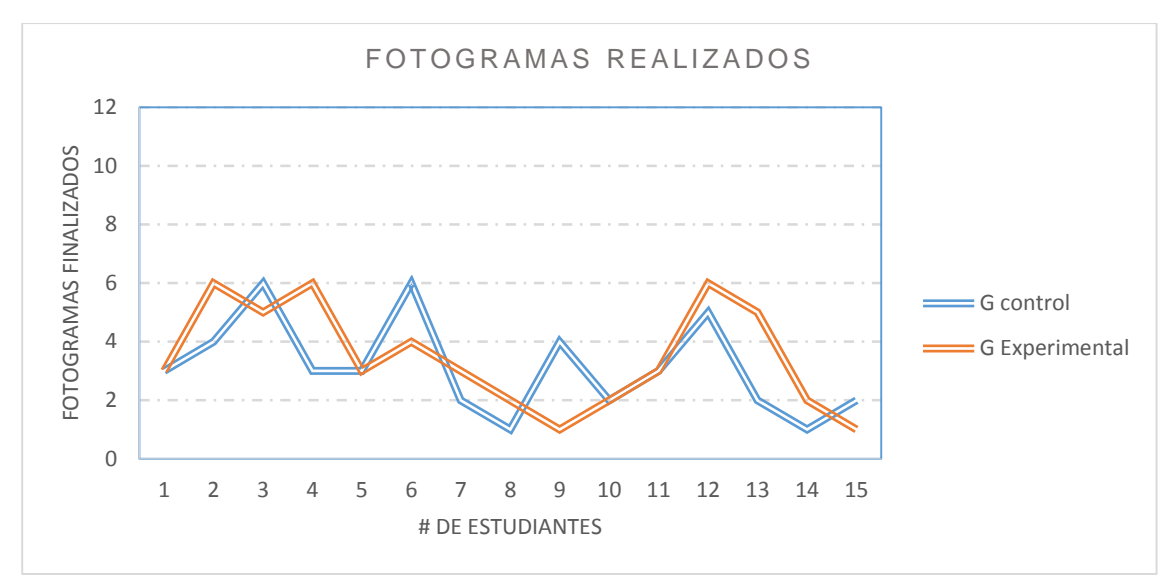

*Figura 34.* Resultados segundo criterio: Número de Fotogramas Pre-test.

Se evidencia que el máximo de fotogramas realizados por los dos grupos es de seis de doce posibles, donde 2 estudiantes del grupo control realizaron seis fotogramas, 1 estudiante realizó cinco fotogramas, 2 cuatro fotogramas, 4 estudiantes realizaron tres fotogramas, 4 dos fotogramas y 2 estudiantes un solo fotograma. Mientras que en el grupo experimental 3 estudiantes realizaron seis fotogramas, 2 estudiantes realizaron cinco fotogramas, 1 estudiante cuatro fotogramas, 4 tres fotogramas, 3 dos fotogramas, y finalmente 2 estudiantes del grupo experimental realizaron un fotograma.

El criterio de calificación que se muestra en la figura No 35, resulta de la valoración en la escala de 1 a 5, con respecto al número de fotogramas realizados, donde 1 es el valor más bajo y 5 el más alto (Tabla No 25).

**Tabla 25.** *Calificación con respecto al Número de fotogramas realizados y su respectivo rango.*

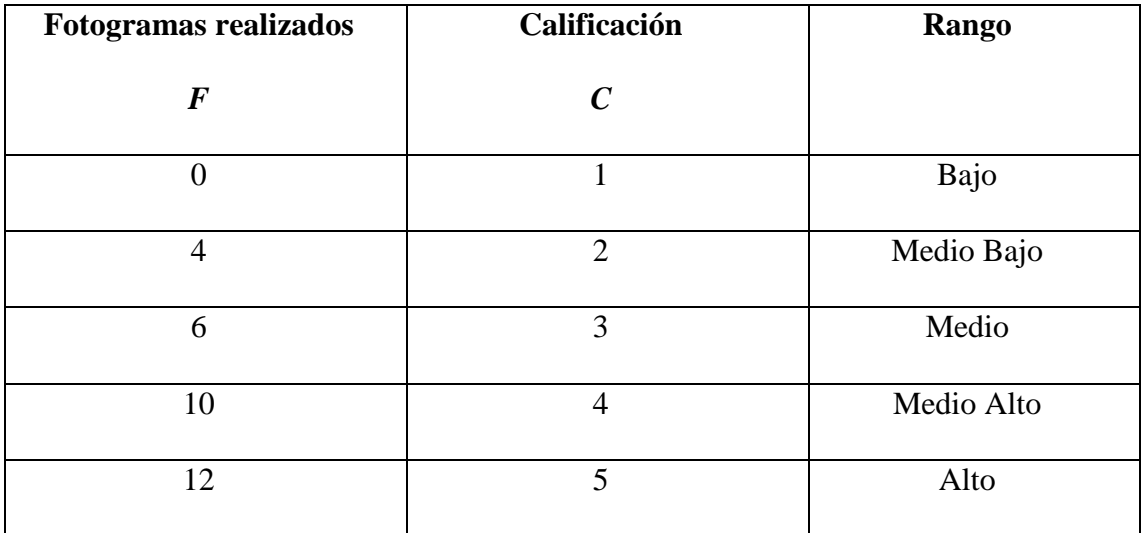

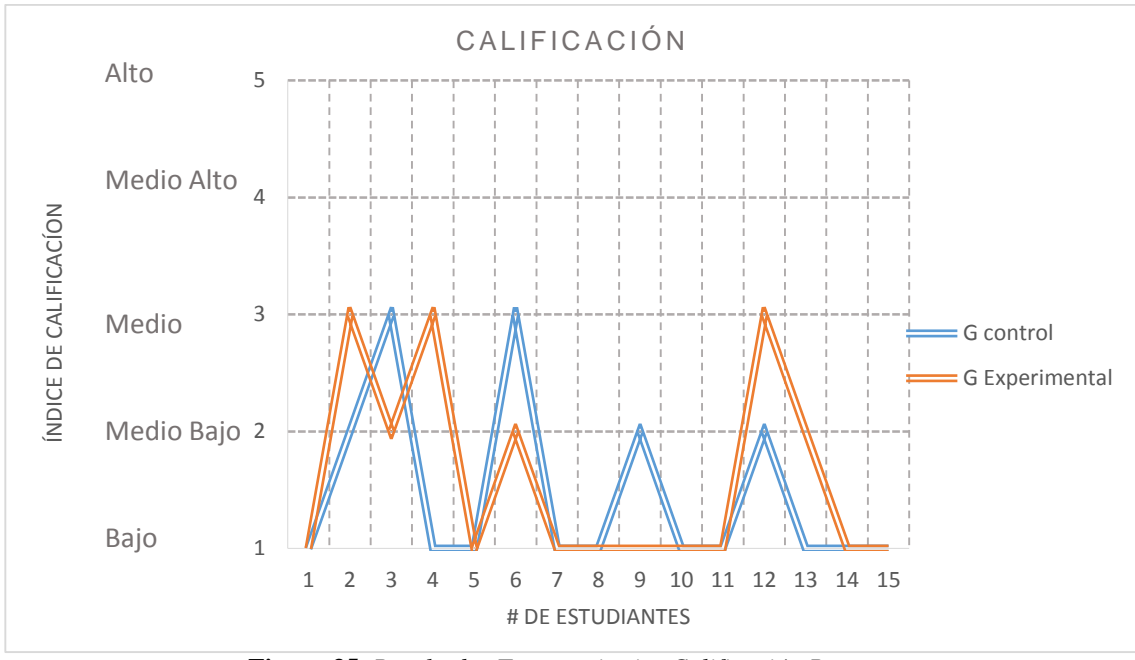

**Figura 35.** *Resultados Tercer criterio: Calificación Pre-test.*

El tercer criterio de calificación según la tabla No 25, ubica a 2 estudiantes del grupo control en el rango medio, 3 en el rango medio bajo y a 10 estudiantes en el rango bajo. En cuanto el grupo experimental, 3 estudiantes se encuentran en el rango medio, 3 en el rango medio bajo y 9 estudiantes en el rango bajo.

Para cuantificar el criterio de desempeño en la prueba del pre-test, se tomó en cuenta el número de fotogramas realizados por la calificación con respecto al tiempo, lo cual determino una función de desempeño académico, para el pre-test.

*Desempeño.* 

 $\textit{Desempeño} = \frac{\textit{No Fotogramas}}{\textit{Tiempo}}$ 

*Función de desempeño.* 

$$
Fr = \frac{F * C}{t}
$$

**Tabla 26.** *Datos Grupo Experimental, relacionados al desempeño de los estudiantes del Pre-test.* 

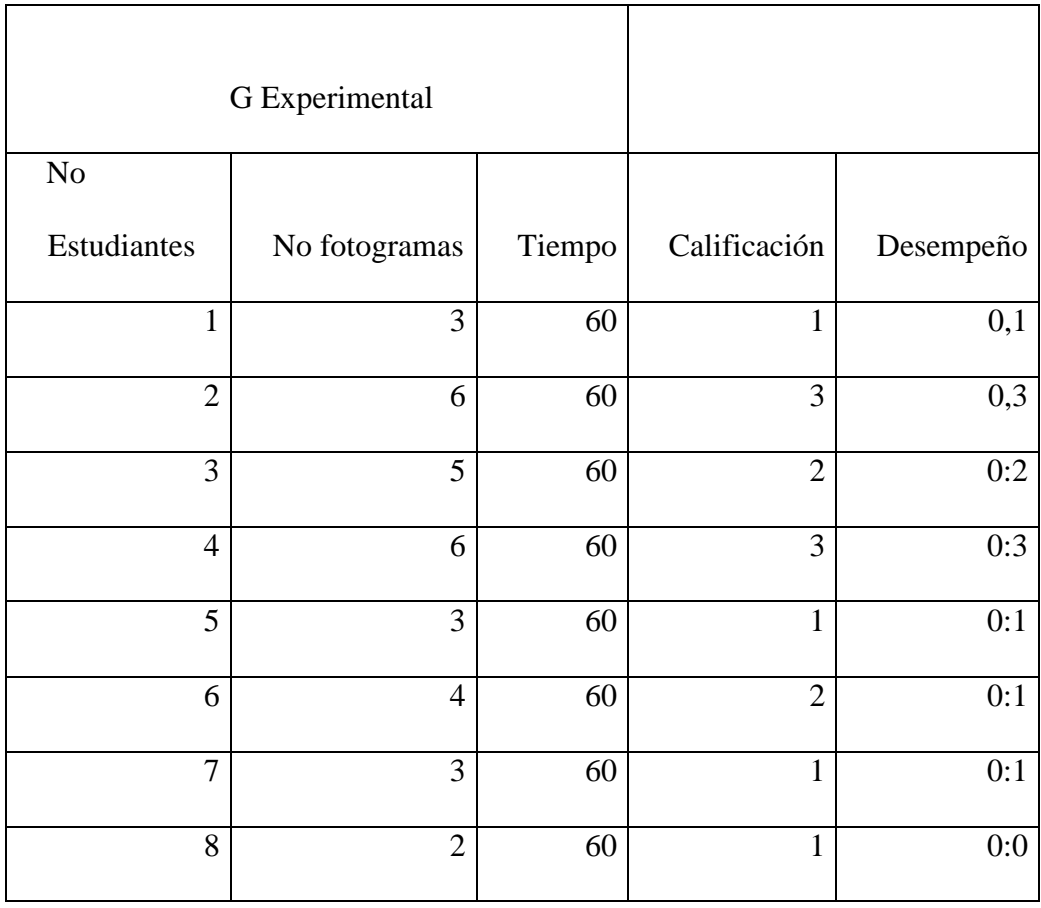

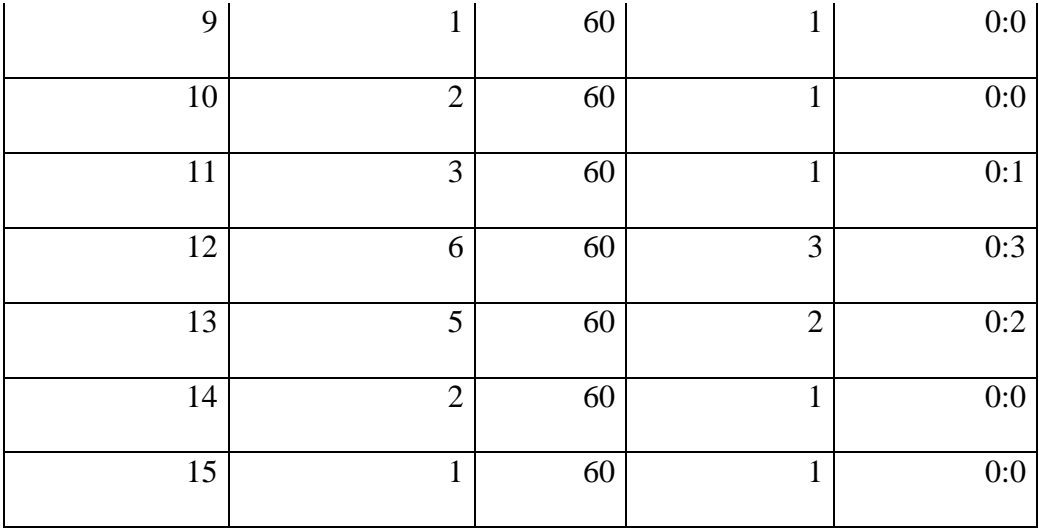

En la tabla No 26 se presentan los datos del grupo experimental correspondiente al desempeño del pre-test, con 15 estudiantes, y un tiempo de una hora, (60 minutos).

**Tabla 27.** *Datos Grupo Control, relacionados al desempeño de los estudiantes del Pre-test.* 

|                | G.Control      |        |                |           |
|----------------|----------------|--------|----------------|-----------|
| $\rm No$       | $\rm No$       |        |                |           |
| Estudiantes    | fotogramas     | Tiempo | Calificación   | Desempeño |
| $\mathbf{1}$   | $\overline{3}$ | 60     | $\mathbf{1}$   | 0:1       |
| $\overline{2}$ | $\overline{4}$ | 60     | $\overline{2}$ | 0:1       |
| 3              | 6              | 60     | 3              | 0:3       |
| $\overline{4}$ | $\overline{3}$ | 60     | $\mathbf{1}$   | 0:1       |
| 5              | 3              | 60     | $\mathbf{1}$   | 0:1       |
| 6              | 6              | 60     | 3              | 0:3       |
| $\overline{7}$ | $\overline{2}$ | 60     | $\mathbf{1}$   | 0:0       |
| 8              | 1              | 60     | $\mathbf{1}$   | 0:0       |
| 9              | $\overline{4}$ | 60     | $\overline{2}$ | 0:1       |

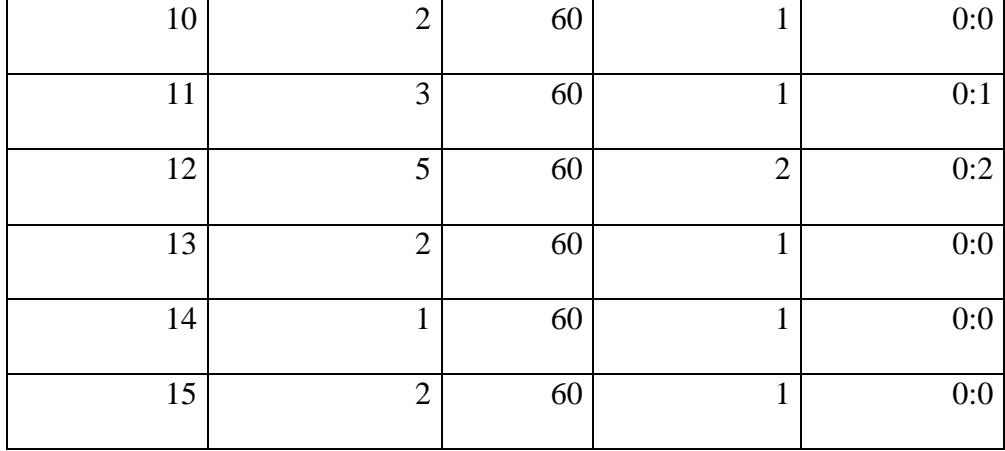

En la tabla No 27 se presentan los datos del grupo control correspondiente al desempeño del pre-test, con 15 estudiantes, y un tiempo de una hora, (60 minutos). Con los datos de la figura No 36 se muestran los resultados comparativos obtenidos del criterio de desempeño del pre-test en la prueba práctica aplicada a los grupos control y experimental.

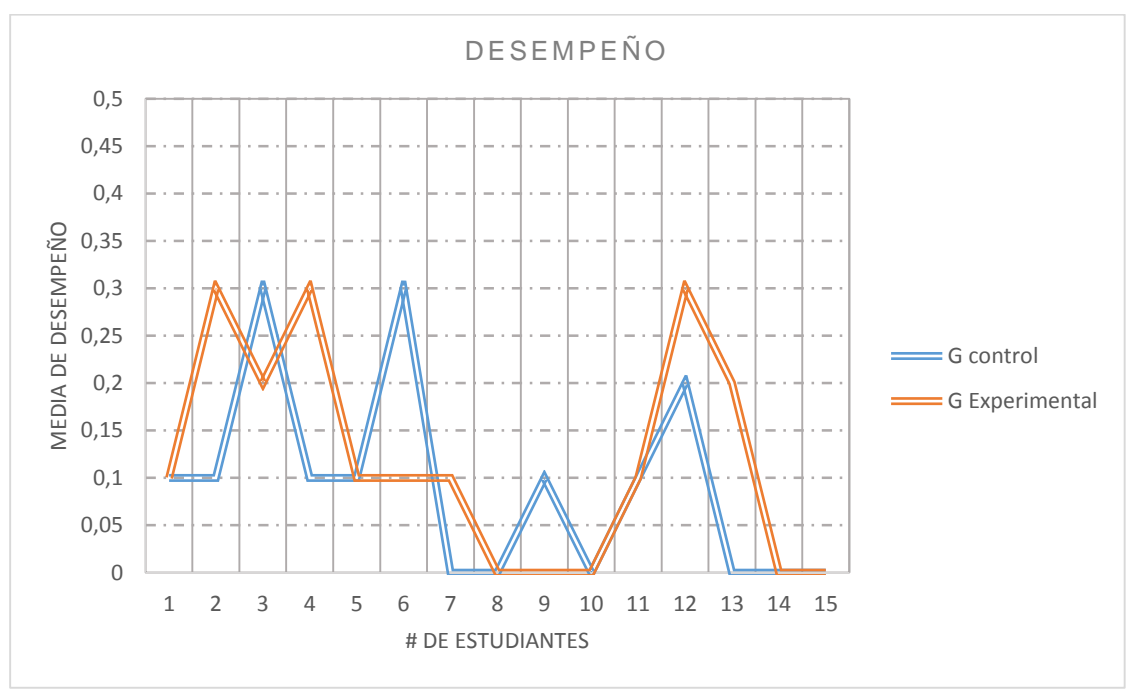

*Figura 36.* Resultados Cuarto criterio: Desempeño Pre-test.

**Post-Test.** Según lo establecido en la etapa de diseño, se aplicó de nuevo la rúbrica el día mayo 5 de 2017 en el segundo corte académico, con una prueba práctica en donde el nivel de

exigencia se triplicaba, tanto para el grupo experimental como para el grupo control, teniendo en cuenta los factores: 1) Que el tiempo para la realización de la prueba era de tres horas, 2) El número de estructuras cinéticas aumentaba a tres, 3)La calificación con una escala de 1 a 5 , y 4) el desempeño académico de cada uno de los estudiantes. En la figura No 37 se presentan los resultados del primer criterio: Tiempo en el que se valora el número de horas empleado por los estudiantes en la elaboración de las tres estructuras cinéticas propuestas dentro de la prueba.

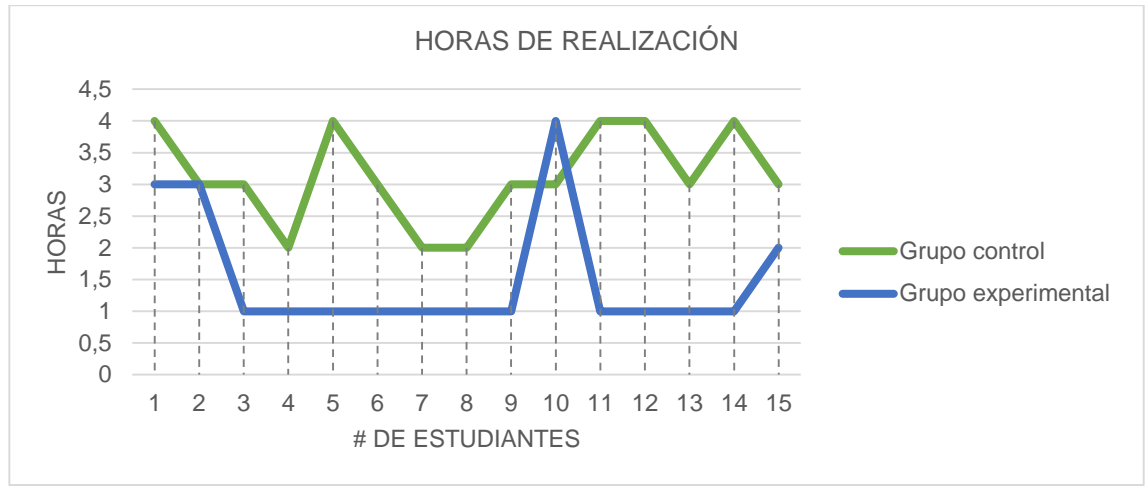

*Figura 37.* Resultados primer criterio: Tiempo post-test.

El grupo experimental tiene en el rango de una hora en la culminación de la prueba a 11 estudiantes, 1 en el rango de dos horas, 2 en el tiempo límite de tres horas y 1 que excede las tres horas planteadas.

Mientras que el grupo control tiene a 3 estudiantes en el rango de dos horas, 7 en el tiempo límite de tres horas y 5 que exceden las tres horas establecidas.

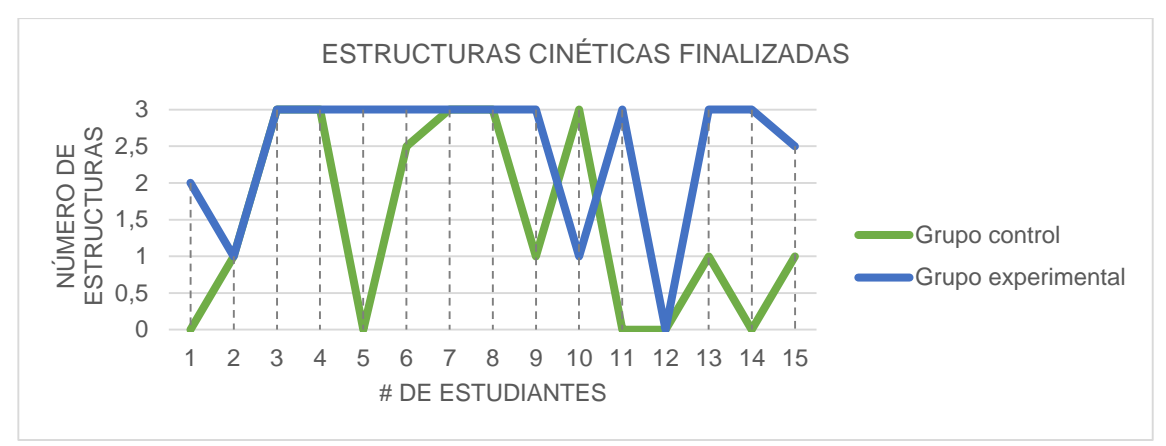

**Figura 38.** *Resultados Segundo criterio: Estructuras cinéticas finalizadas post-test.*

La figura 38, evidencia que dentro del grupo experimental 10 estudiantes finalizaron las tres estructuras cinéticas propuestas, 1 dos estructuras y media, 1 dos estructuras, 2 estudiantes una estructura y finalmente 1 no realizó ninguna estructura.

En cuanto al grupo control se puede decir que la gráfica 4 indica que, 5 estudiantes finalizaron las tres estructuras, 1 estudiante dos estructuras y media, 4 una estructura, y 5 estudiantes no realizaron ninguna estructura.

El factor de calificación que se muestra en la figura No 37, resulta de la valoración en la escala de 1 a 5, con respecto al número de estructuras cinéticas realizadas, siendo 1 el valor más bajo y 5 el más alto (tabla No 28).

| <b>Estructuras realizadas</b> | Calificación | <b>Rango</b> |
|-------------------------------|--------------|--------------|
| $\bm E$                       | $\mathcal C$ |              |
| U                             |              | Bajo         |
|                               |              | Medio Bajo   |
| ⌒                             | 3            | Medio        |

**Tabla 28.** *Datos de Calificación con respecto al Número de estructuras cinéticas realizadas y su respectivo rango.* 

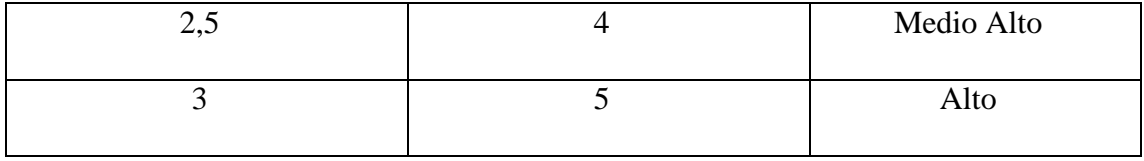

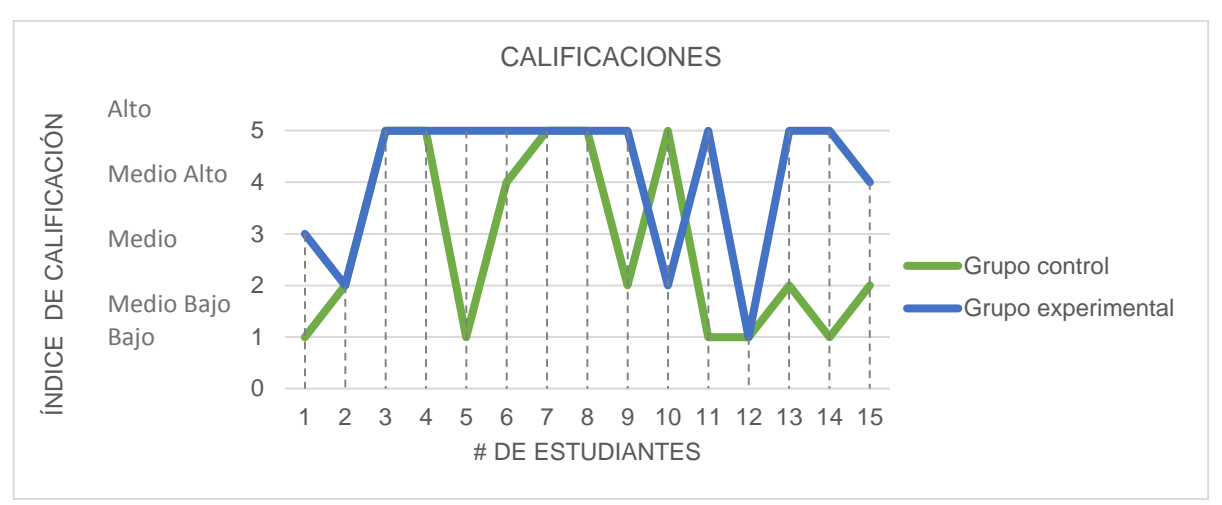

*Figura 39.* Resultados Tercer criterio: Calificaciones post-test.

El criterio de calificación fue aplicado en los dos grupos, evidenciando los siguientes resultados con respecto a la tabla No 28 : En el grupo experimental 10 estudiantes se ubicaron en el rango más alto con una calificación de cinco, 1 estudiante en el rango medio alto, 1 en el rango medio, 2 en el rango medio bajo y 1 en el rango más bajo de la tabla.

En el grupo control el número de estudiantes en el rango alto fue de 5, en el rango medio alto 1, en el rango medio bajo 4 y 5 estudiantes en el rango bajo de calificación.

Para poder cuantificar el aprendizaje obtenido por cada grupo de estudiantes, se tomó en cuenta el criterio de desempeño en la prueba, por el número de estructuras realizadas por su calificación con respecto al tiempo, lo cual determino una función de desempeño académico.

*Desempeño.* 

*Función de desempeño.* 

$$
Fr = \frac{E * C}{t}
$$

Las tablas 26 y 28 muestran los resultados de los grupos control y experimental en el post-test, sobre el número de estructuras realizadas en la prueba, tiempo, calificación, media de desempeño y función de desempeño, ya que estos criterios están correlacionados entre sí.

**Tabla 29.** *Datos Grupo Control, relacionados al desempeño de los estudiantes del Post-test.* 

| No de        | Numero de        | Tiempo en                | Calificación   | Media de       | Desempeño                     |
|--------------|------------------|--------------------------|----------------|----------------|-------------------------------|
| Estudia      | estructuras      | la                       |                | Desempeño      |                               |
| ntes         | cinéticas        | realización              | $\cal C$       |                | $rac{E*C}{t}$<br>$\mathbf{r}$ |
|              |                  | de                       |                | No Estructuras |                               |
|              | finalizadas      | las                      |                | Tiempo         |                               |
|              | $E_{\rm}$        | estructuras<br>cinéticas |                |                |                               |
|              |                  |                          |                |                |                               |
|              |                  |                          |                |                |                               |
|              |                  | $\boldsymbol{t}$         |                |                |                               |
|              |                  |                          |                |                |                               |
|              |                  |                          |                |                |                               |
| $\mathbf{1}$ | $\boldsymbol{0}$ | $\overline{4}$           | $\mathbf{1}$   | 0,00           | 0,00                          |
| $\mathbf{2}$ | $\mathbf{1}$     | 3                        | $\overline{2}$ | 0,33           | 0,67                          |
| 3            | $\overline{3}$   | $\overline{3}$           | 5              | 1,00           | 5,00                          |

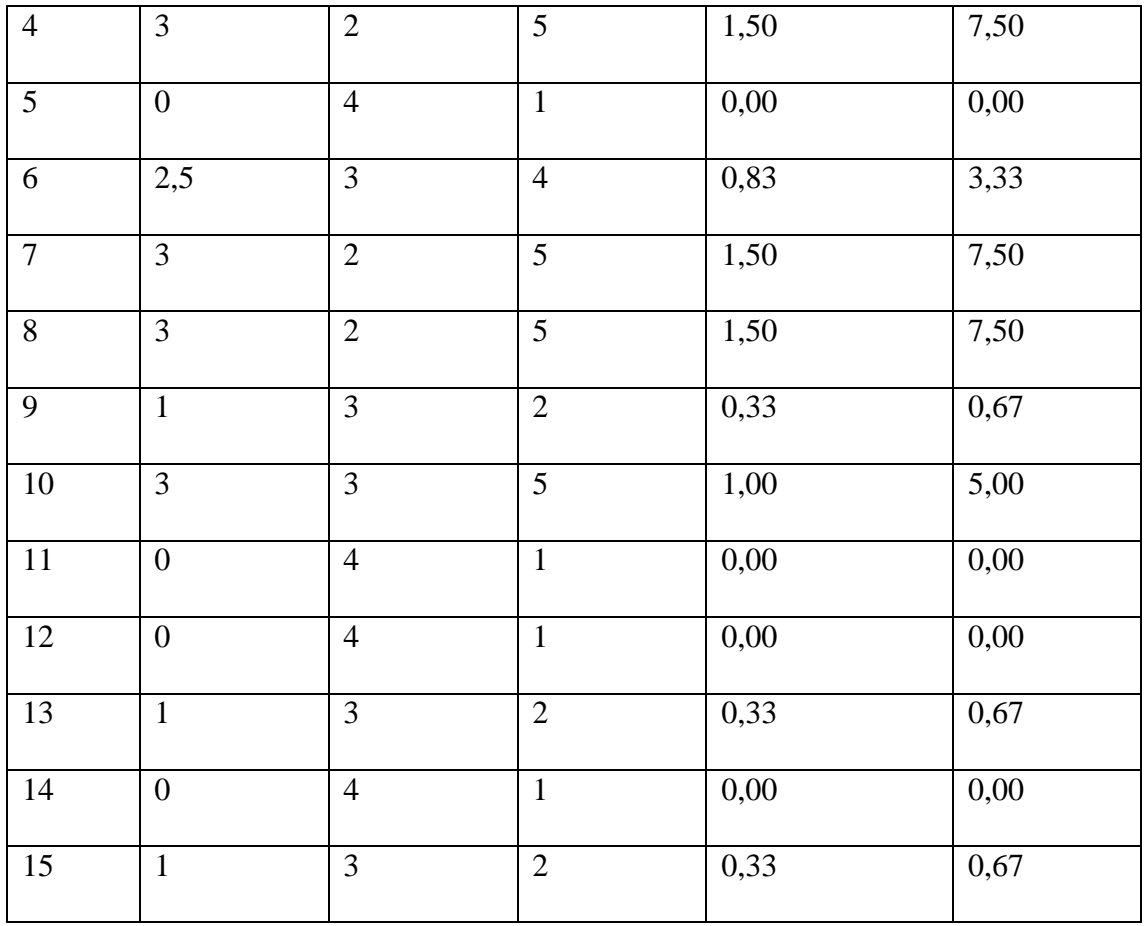

En la tabla No 29 se presentan los datos del grupo control correspondiente al desempeño del post-test, con 15 estudiantes, un tiempo de 3horas y sus calificaciones.

**Tabla 30.** *Datos Grupo Experimental, relacionados al desempeño de los estudiantes del Post-test.* 

| No de           | Numero de   | Tiempo en   | Calificación            | Media de       | Desempeño              |
|-----------------|-------------|-------------|-------------------------|----------------|------------------------|
| Estudi<br>antes | estructuras | la          |                         | Desempeño      |                        |
|                 | cinéticas   | realización | $\mathcal{C}_{0}^{(n)}$ |                | $Fr = \frac{E * C}{t}$ |
|                 |             | de          |                         | No Estructuras |                        |
|                 | finalizadas |             |                         | Tiempo         |                        |
|                 |             | las         |                         |                |                        |
|                 | $E\,$       | estructuras |                         |                |                        |
|                 |             | cinéticas   |                         |                |                        |
|                 |             |             |                         |                |                        |
|                 |             | t           |                         |                |                        |
|                 |             |             |                         |                |                        |

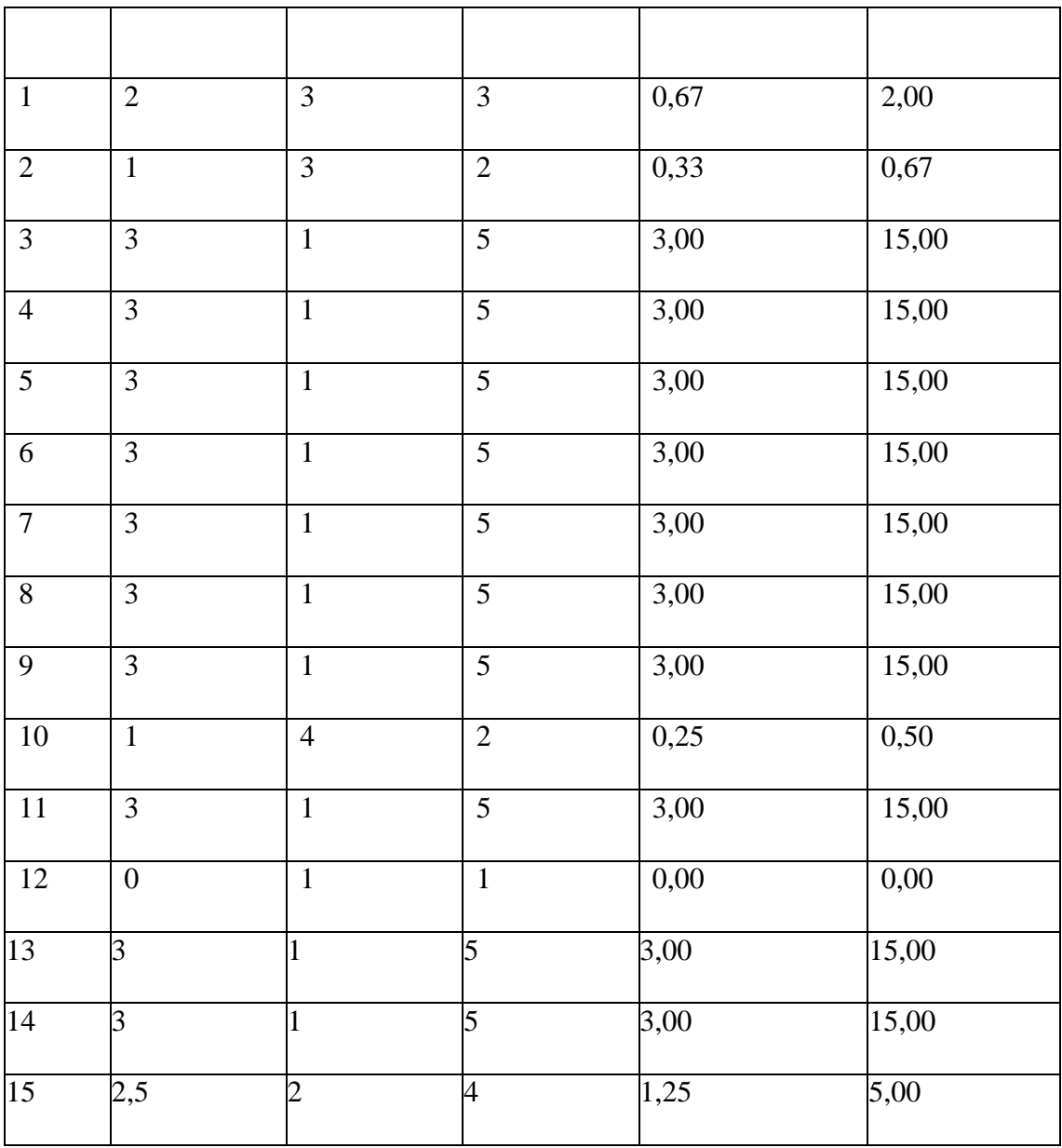

En la tabla No 30 se presentan los datos del grupo experimental correspondientes al desempeño del post-test, con 15 estudiantes, un tiempo de 3horas y sus calificaciones.

Con los datos de la figura No 39 se muestran los resultados comparativos obtenidos del criterio de desempeño en el post-test de la prueba práctica aplicada a los grupos control y experimental.

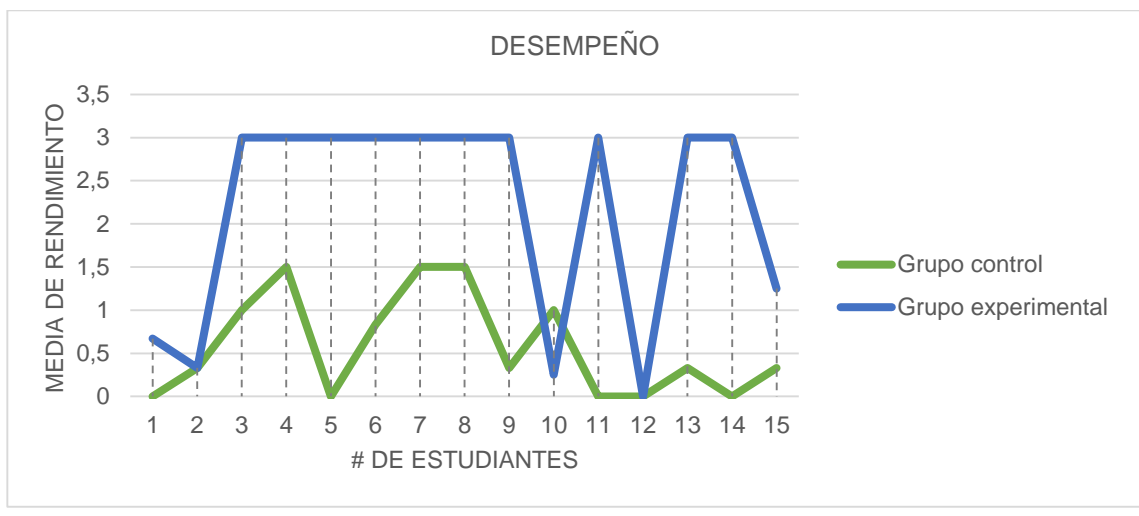

*Figura 39.* Resultados Cuarto criterio: Desempeño post-test.

La figura No 39, presenta que el grupo experimental tiene 10 estudiantes con desempeño alto, 1 con desempeño medio, y 4 con desempeño bajo. Mientras que en el grupo experimental 4 estudiantes tienen un desempeño medio y 11 estudiantes obtuvieron un desempeño bajo.

**Resultados por estudiantes.** A partir de lo anterior se exponen los resultados en la tabla 4 y 5 de los estudiantes del pre-test y el post-test, de acuerdo a la calificación de la rúbrica de 1 a 5 puntos, se señala con color rojo los estudiantes que según la calificación se encuentra en el rango bajo y en azul los que se encuentran en un rango alto. En la última columna se observa el estado después de la intervención, indicando si el estudiante subió en su calificación, bajó o se mantuvo igual.

**Tabla 31.** *Resultados calificación grupo control.* 

| N <sub>0</sub><br><b>Estudiantes</b> | <b>Resultado Pre-</b><br>test<br>$1-5$ pts | <b>Resultado Post-test</b><br>$1-5$ pts | Indicador de<br>Calificación |
|--------------------------------------|--------------------------------------------|-----------------------------------------|------------------------------|
|                                      |                                            |                                         | Igual                        |

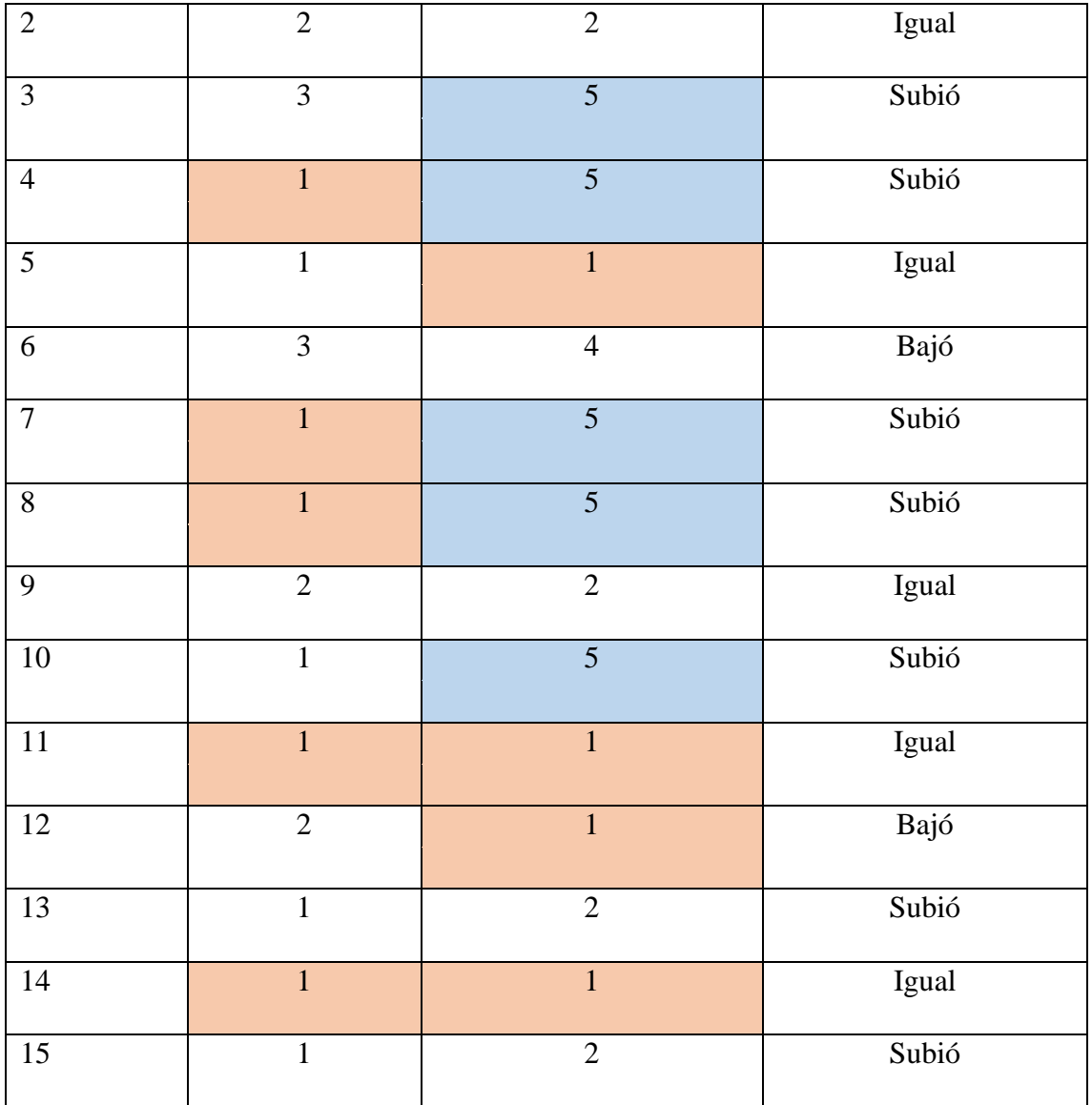

En la tabla No 31, se indica que de los 15 estudiantes del grupo control 7 subieron la calificación en el post- test, 7 estudiantes se mantuvieron con el resultado, y 2 bajaron.

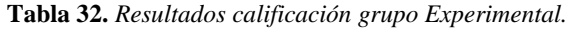

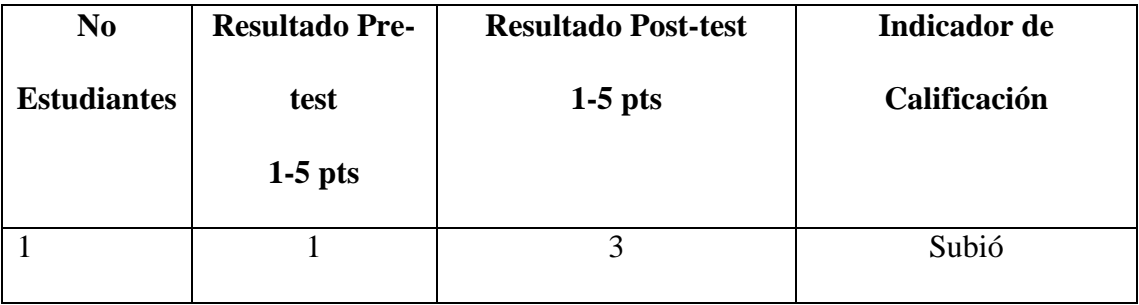

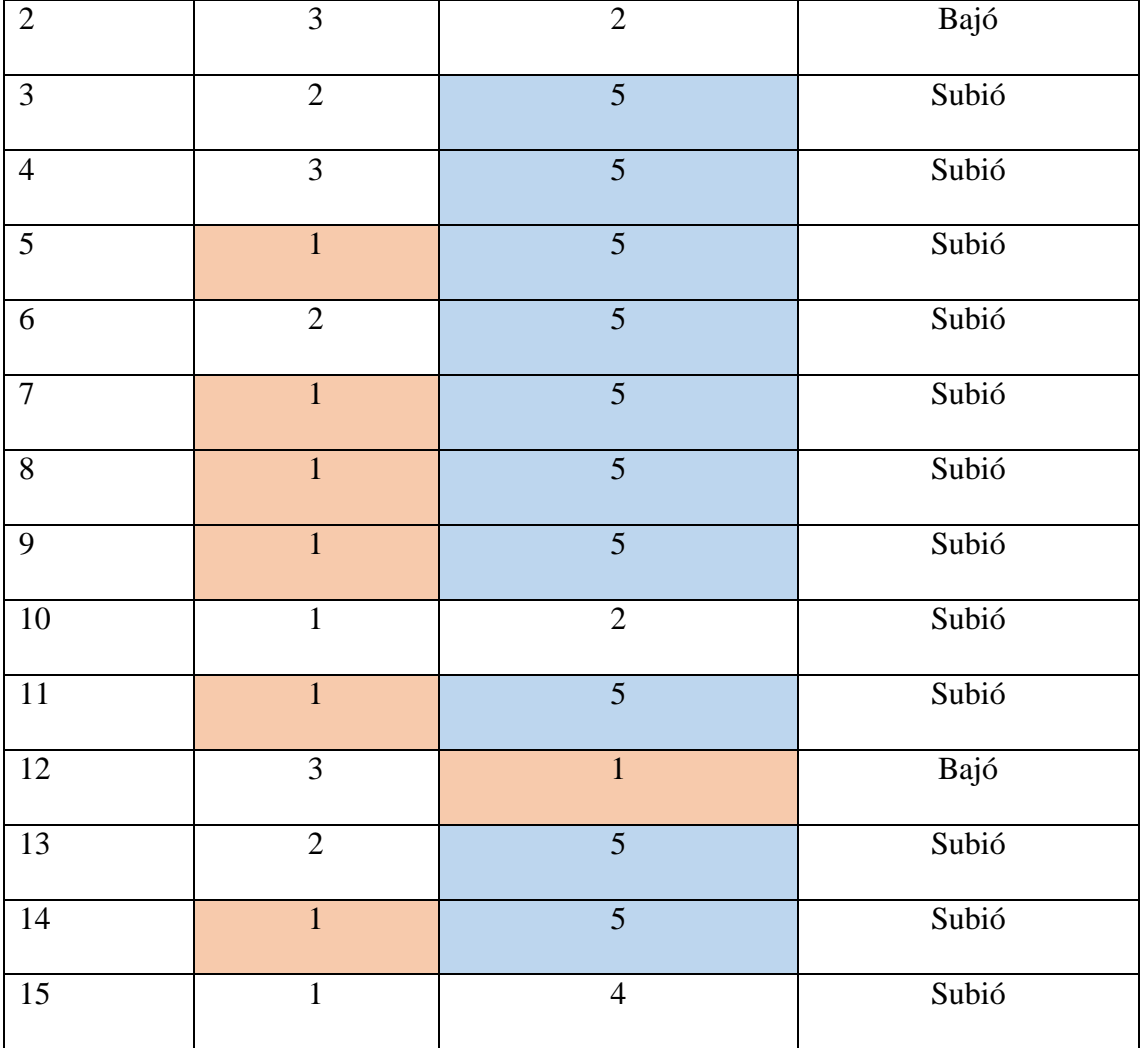

La tabla No 32 muestra que de los 15 estudiantes del grupo experimental, 13 subieron la calificación en el post- test, y solo 2 estudiantes bajaron su resultado.

**Comparación de las pruebas en rangos.** Tomando las tablas anteriores con los datos del pre-test y post-test, se muestran los resultados en porcentajes comparando los rangos en cada grupo. La tabla 33 y la figura 40 muestran los resultados comparativos del pre-test y post-test en porcentajes del grupo control.

**Tabla 33.** *Resultados en porcentajes del pre-test y post-test por rango del grupo control* 

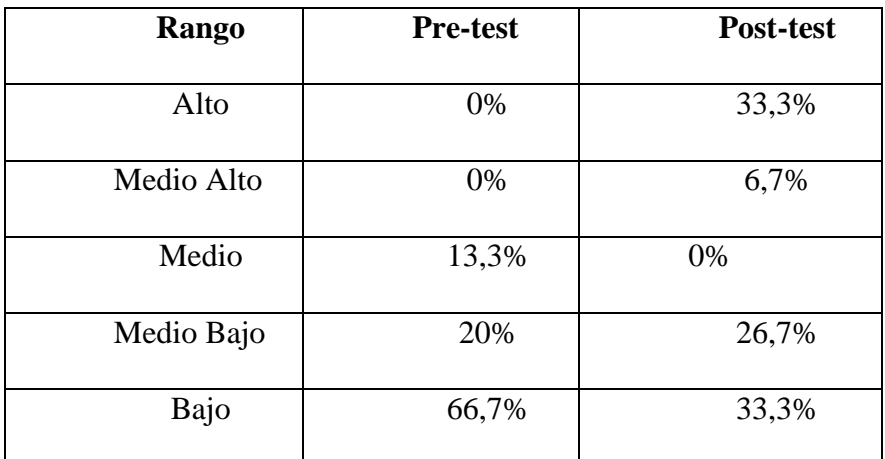

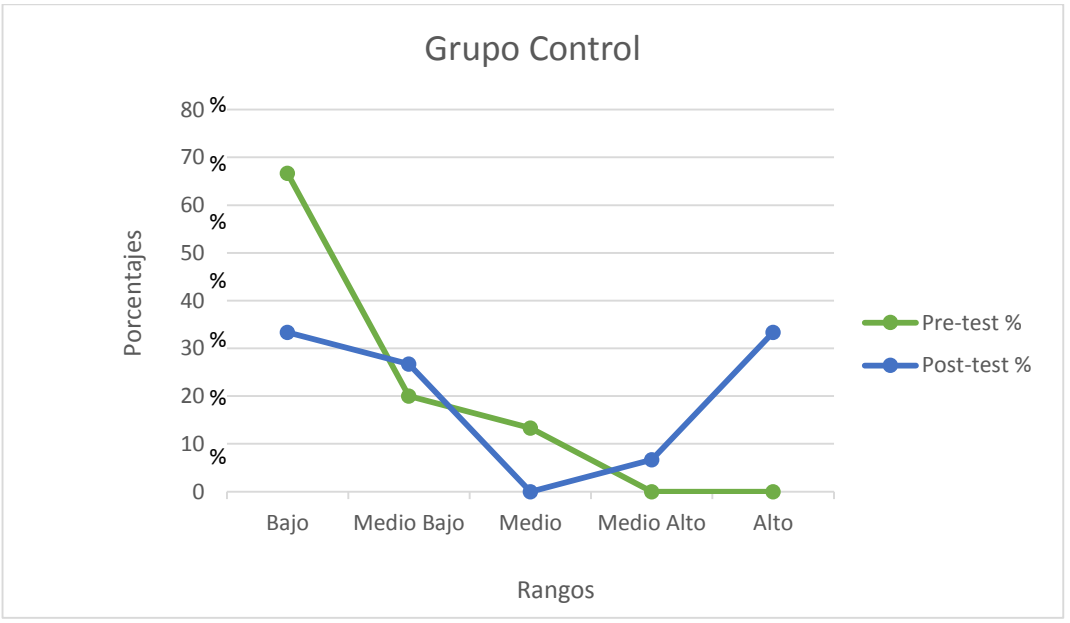

**Figura 40.** *Valores porcentuales del pre-test y post-test correspondientes al grupo Control.*

La figura No 40, expone en el rango bajo un porcentaje del 66,7%, siendo la inclinación más pronunciada de toda la gráfica correspondiente al pre-test del grupo control, su mínimo se encuentra en los rangos alto y medio, con un porcentaje del 0% también correspondiente al pretest. En cuanto al post-test el rango alto y bajo se encuentran equilibrados ambos con un porcentaje del 33,3% y su punto mínimo es el rango medio con un porcentaje del 0%. A continuación en la tabla 10 y figura 41, se comparan los resultados obtenidos del pre-test y posttest del grupo experimental.

**Tabla 34.** *Resultados en porcentajes del pre-test y post-test por rango del grupo Experimental*
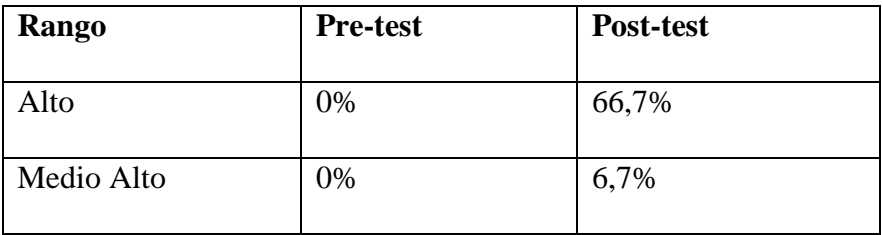

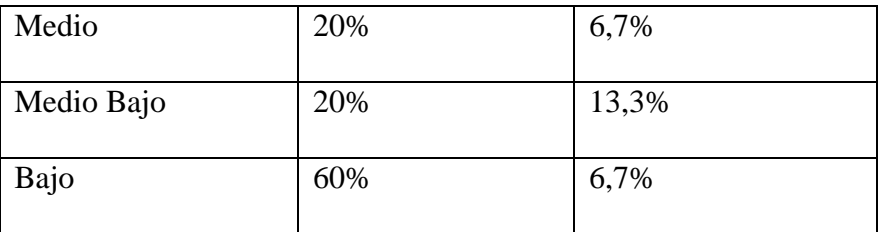

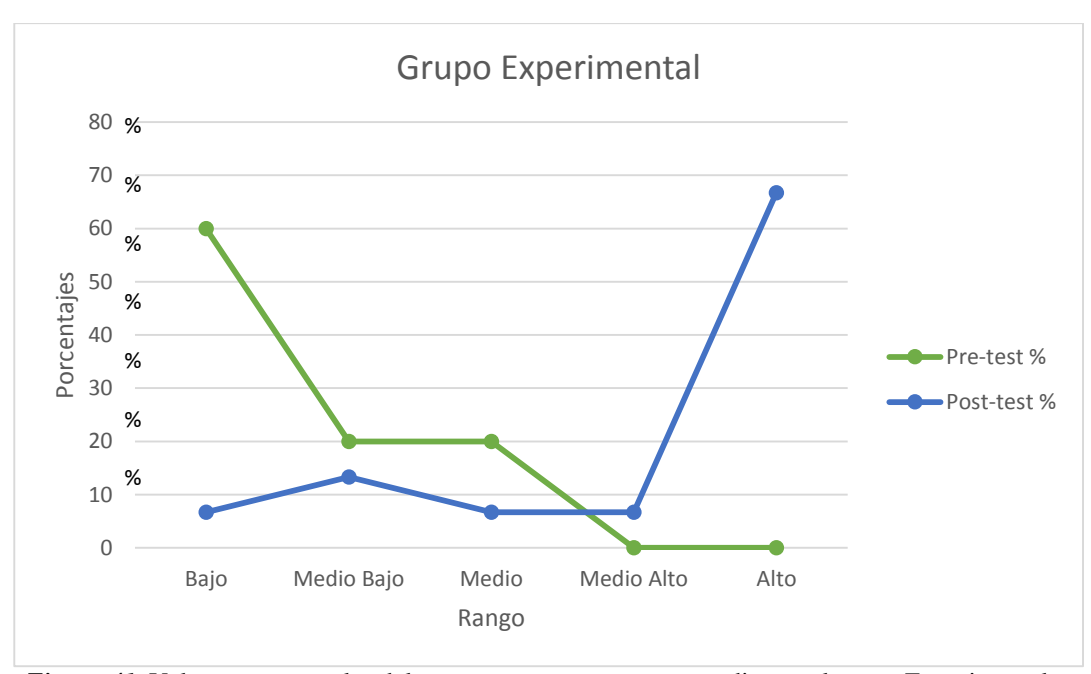

*Figura 41.* Valores porcentuales del pre-test y post-test correspondientes al grupo Experimental.

En el caso de los resultados del grupo experimental, se observa que en el pre-test, la inclinación máxima de la gráfica se encuentra en el rango bajo y su punto mínimo al igual que en el grupo control se encuentra los rangos alto y medio alto. Mientras que los resultados del posttest muestran que la inclinación máxima se encuentra en el rango alto con un porcentaje del 66,7% siendo el punto máximo de toda la gráfica y sus puntos mínimos se encuentran en los rangos medio alto, medio y bajo con un porcentaje del 6,7%.

**Comparación entre los grupos Control y Experimental.** Tomando los anteriores

resultados, se comparan los datos entre los dos grupos. En primer lugar el pre-test en la tabla 35 y figura 42, posteriormente se compara el post-test en la tabla 12 y figura 12.

| Rango      | Grupo control   | Grupo experimental |
|------------|-----------------|--------------------|
|            | <b>Pre-test</b> | <b>Pre-test</b>    |
| Alto       | 0%              | 0%                 |
| Medio Alto | 0%              | 0%                 |
| Medio      | 13,3%           | 20%                |
| Medio Bajo | 20%             | 20%                |
| Bajo       | 66,7%           | 60%                |

**Tabla 35.** *Resultados en porcentajes del pre-test del grupo Control y Experimental.* 

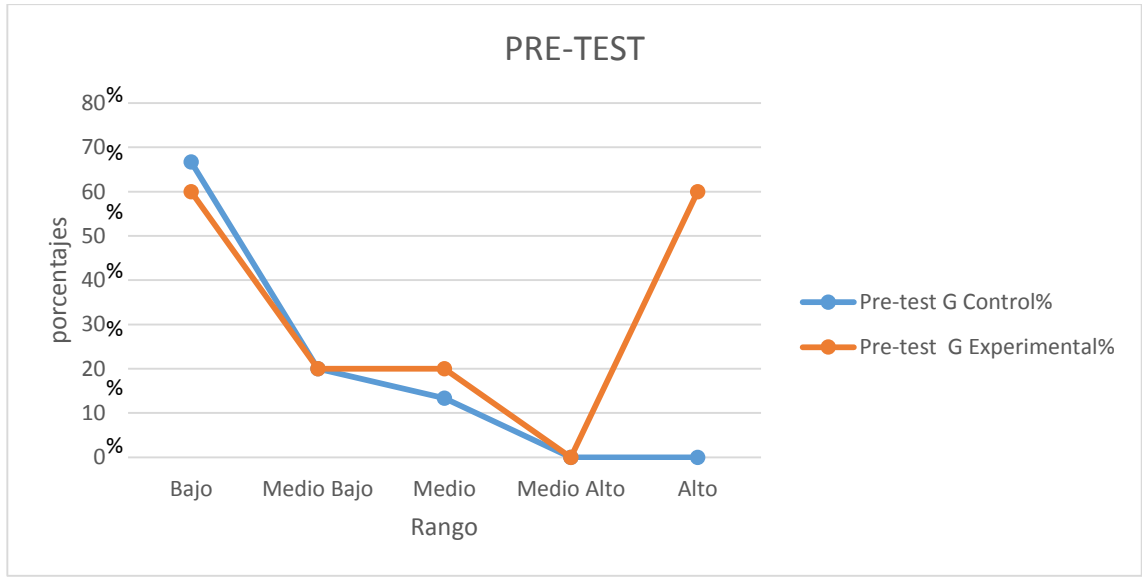

*Figura 42.* Valores porcentuales del pre-test correspondientes al grupo Control y Experimental.

Los dos grupos, control y experimental en el pre-test, presentan sus picos máximos en el rango bajo y su punto mínimo en los rangos alto y medio alto con un porcentaje del 0% en ambos casos, y una leve inclinación en el rango medio.

| Rango      | Grupo control | Grupo experimental |
|------------|---------------|--------------------|
|            | Post-test     | Post-test          |
| Alto       | 33,3%         | 66,7%              |
| Medio Alto | 6,7%          | 6,7%               |
| Medio      | 0%            | 6,7%               |
| Medio Bajo | 26,7%         | 13,3%              |
| Bajo       | 33,3%         | 6,7%               |

**Tabla 36.** *Resultados en porcentajes del post-test del grupo Control y Experimental.* 

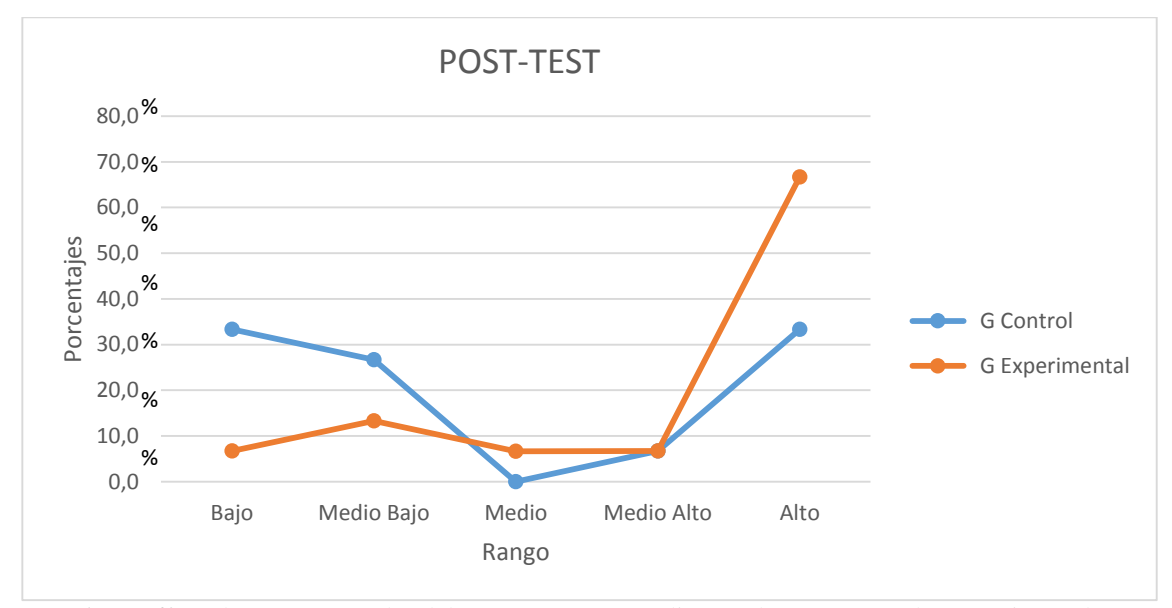

*Figura 43.* Valores porcentuales del post-test correspondientes al grupo Control y Experimental.

En la gráfica comparativa del post-test de los dos grupos, se evidencia que el punto máximo corresponde al grupo experimental en el rango alto con un porcentaje de 66,7%, mientras que en el grupo control se encuentra en los rangos alto y bajo equitativamente con un porcentaje de 33,3%.

## **Análisis de resultados**

Para Validar la hipótesis, de este proyecto de investigación, se empleó la prueba *t* de Student de datos apareados con el software SPSS de IBM, puesto que la variable de desempeño es común en los dos grupos, se mide en dos momentos: pre-test y post-test, en donde la muestra de población en este caso los estudiantes de Animación del programa de Artes Audiovisuales es demasiado pequeña, como para que el estadístico en el que está basada la inferencia este normalmente distribuido, como indica (Anderson, Sweeney, Thomas, Camm, & Cochran, 2016).

**Análisis Prueba T de datos apareados.** La hipótesis a validar era establecer si existía una diferencia estadísticamente significativa en el aprendizaje de estructuras cinéticas, entre los dos momentos en que se aplicó la prueba, con los estudiantes que emplearon el prototipo (grupo experimental) y los estudiantes que usaron métodos tradicionales de enseñanza (grupo control).

 $H_0$ :  $\mu_d = 0$ , hipotesis nula, no hay diferencia significativa entre el Pre – test y Post – test

 $H_a$ :  $\mu_d \neq 0$ , hipotesis alternativa, existe diferencia significativa entre el Pre – Test y Post – test

#### *Análisis Prueba T de dos muestras relacionadas para grupo control.* Una vez

determinada la hipótesis, se tuvieron en cuenta los siguientes pasos: 1) Establecer el nivel del (α) alfa; para este estudio se tomó el valor de 5% = (0.05). Es decir con un intervalo de confianza del 95% figura 44, aceptado generalmente en las ciencias sociales como lo indica (Peró Cebollero, Leiva Ureña, Guàdia Olmos, & Solanas Pérez, 2012). 2) Verificar el supuesto de normalidad en las dos medidas, 3) Prueba T student para conocer el valor de significancia.

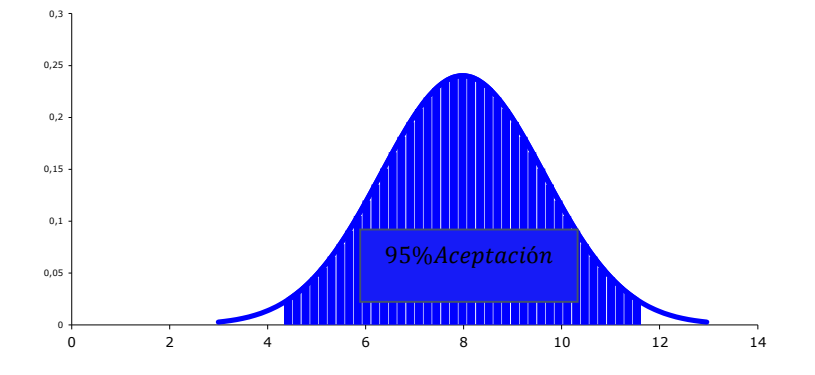

*Figura 44.* Porcentaje del alfa establecido.

**Normalidad.** Para saber si a partir de la variable aleatoria (numérica) de desempeño en ambos grupos se comportaba normalmente, se utilizó la prueba Shapiro-Wilk figura 44, por ser una muestra menor de 30, como lo expone (Anderson, Sweeney, Thomas, Camm, & Cochran, 2016).

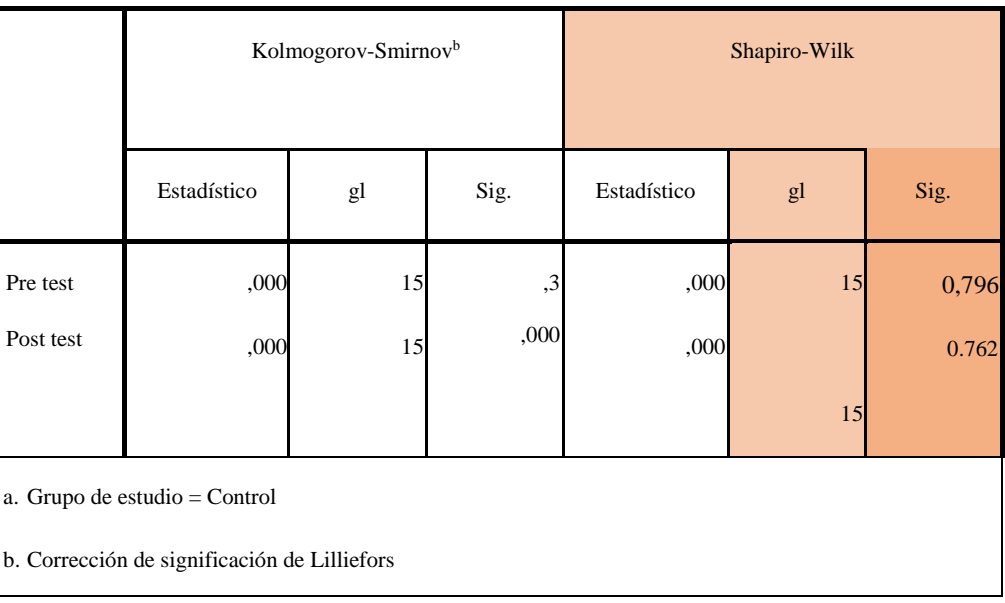

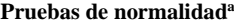

*Figura 45. Prueba de normalidad Shapiro-Wilk para el grupo control.* 

# **Criterio para determinar normalidad grupo Control.**

P – valor  $>= \alpha$  Aceptar H<sub>0</sub>= Los datos provienen de una distribución normal.

P – valor  $\leq \alpha$  Rechazar H<sub>0</sub> = Los datos no provienen de una distribución normal.

**Tabla 37.** *Tabla de normalidad desempeño grupo control.* 

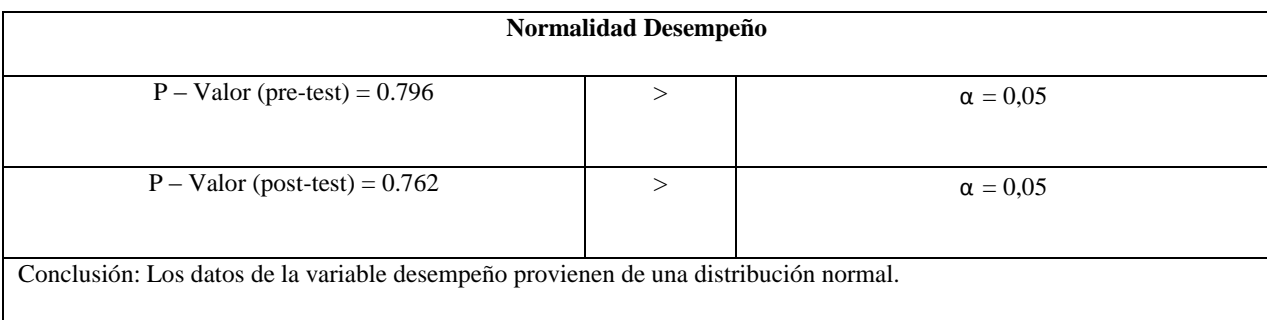

*Prueba T student para el grupo Control.* Se procedió a realizar la prueba T student para dos muestras relacionadas como muestra la figura 46.

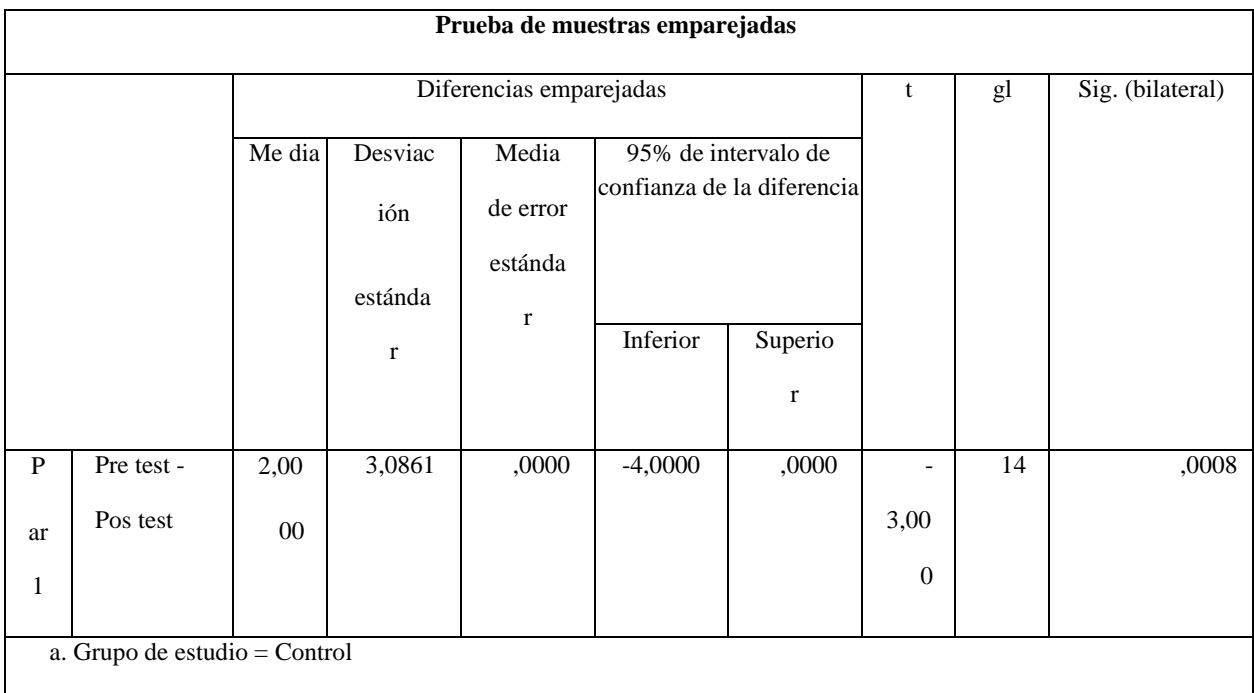

*Figura 46.* Prueba T muestras relacionadas grupo control.

**Tabla 38.** *Tabla Prueba T de student grupo Control.* 

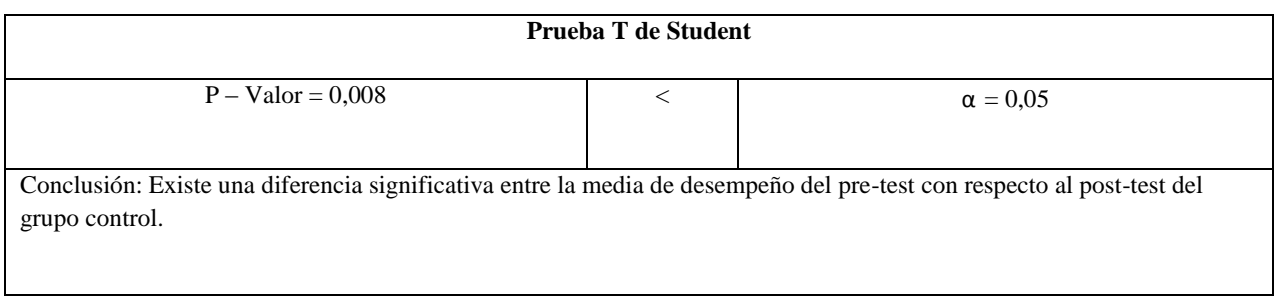

Se obtuvo una significancia de 0.008 indicando que la hipótesis nula se rechaza y la hipótesis alterna se acepta, lo que quiere decir que en el grupo control existe una diferencia significativa en el uso del método tradicional entre sus dos mediciones.

*Análisis Prueba T de dos muestras relacionadas para grupo Experimental.* Al igual que en el grupo control se verifico el supuesto de normalidad figura 47 y se tuvo en cuenta un (α) alfa

del 5% =  $(0.05)$ .

**a**

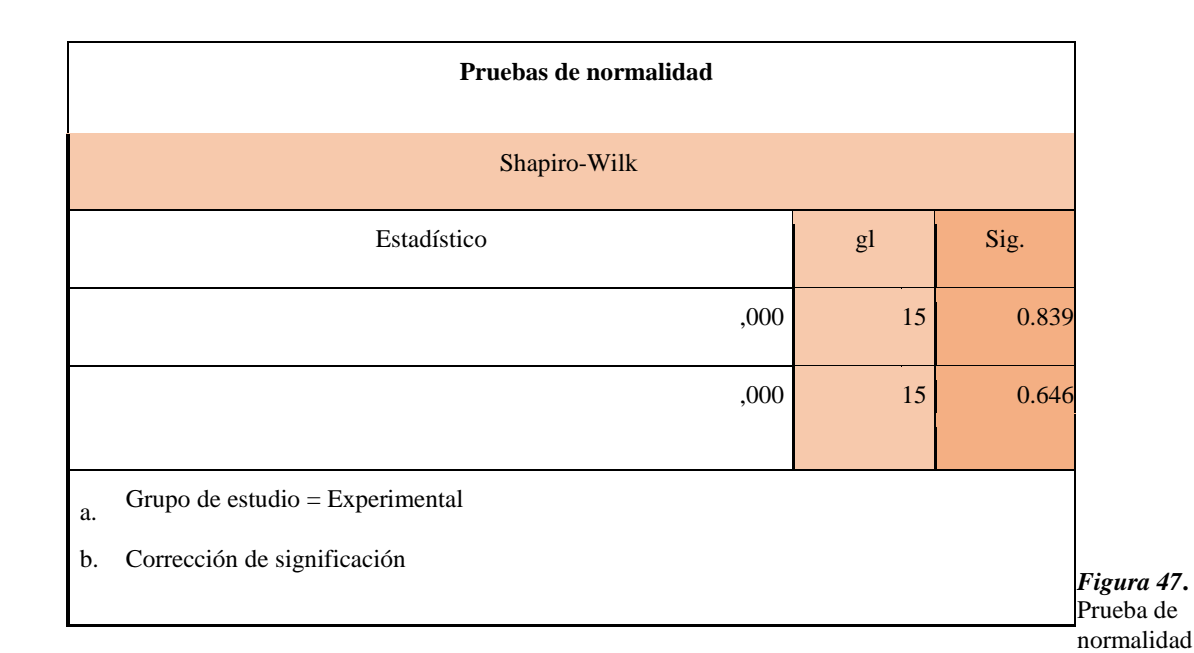

Shapiro-Wilk para el grupo Experimental*.* 

# **Criterio para determinar normalidad grupo Control.**

P valor  $>= \alpha$  Aceptar H<sub>0</sub>= Los datos provienen de una distribución normal.

P valor  $\langle \nabla \rangle = \alpha$  Aceptar H<sub>0</sub> = Los datos no provienen de una distribución normal.

**Tabla 39.** *Tabla de normalidad desempeño grupo Experimental.* 

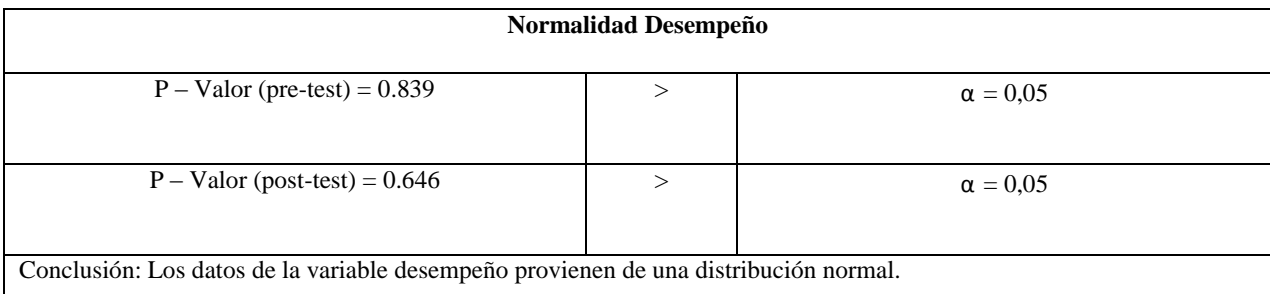

*Prueba T student para el grupo Experimental.* Se procedió a realizar la prueba T student

para dos muestras relacionadas como muestra la figura 48.

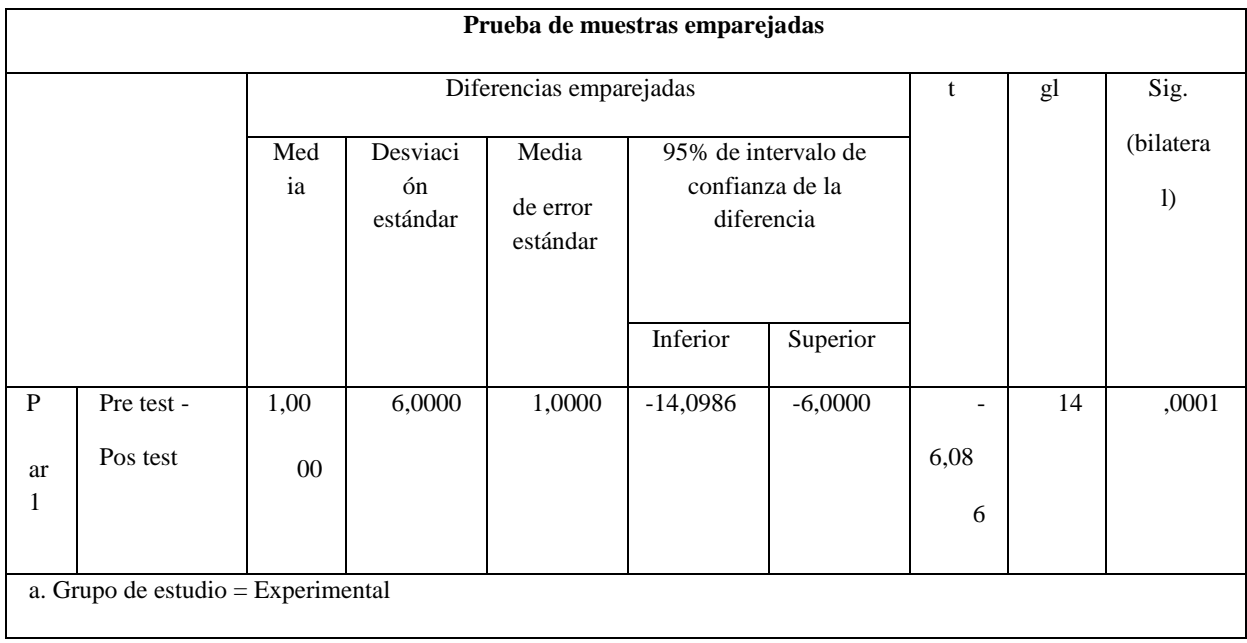

*Figura 48.* Prueba T muestras relacionadas grupo Experimental*.* 

**Tabla 40.** *Tabla Prueba T de student grupo Experimental.* 

| Prueba T de Student                                                                                                 |  |                 |  |
|----------------------------------------------------------------------------------------------------|--|-----------------|--|
| $P - Value = 0.0001$                                                                                                |  | $\alpha = 0.05$ |  |
|                                                                                                    |  |                 |  |
| Conclusión: Existe una diferencia significativa entre la media de desempeño del pre-test con respecto al post-test. |  |                 |  |

La significancia es de 0.001 es decir, la hipótesis nula se rechaza y se concluye que existe una diferencia significativa en las mediciones pre-test y post-test en el grupo experimental y los estudiantes efectivamente subieron la media, lo que quiere decir que en el grupo experimental existe una diferencia significativa en el uso del método mediado por la realidad Híbrida/Mixta entre sus dos mediciones.

*Análisis de muestras independientes post-test.* Una vez analizados los dos momentos de las pruebas (Pre-Post-test) para los dos grupos, se procedió a corroborar si había una diferencia estadísticamente significativa en el aprendizaje de estructuras cinéticas, con los estudiantes que emplearon el prototipo (grupo experimental) con respecto a los estudiantes que usaron métodos tradicionales de enseñanza (grupo control).

 $H_0$ :  $\mu_d = 0$ , hipotesis nula, no hay diferencia significativa entre los grupos

 $H_a: \mu_d \neq 0$ , hipotesis alternativa, existe diferencia significativa entre los grupos

Para realizar este análisis 1) Se tomaron los datos obtenidos del Post-test, con un (α) del 5% = (0.05), 2) Comprobación de la normalidad de los dos grupos, 3) Igualdad de varianza, y 4) Prueba T student para conocer el nivel de significancia.

*Normalidad.* Al igual que en la prueba T student para muestras relacionadas, se utilizó la prueba Shapiro-Wilk por poseer una muestra menor a 30 estudiantes.

P – valor  $>= \alpha$  Aceptar H<sub>0</sub>= Los datos provienen de una distribución normal.

P – valor  $\leq \alpha$  Rechazar H<sub>0</sub> = Los datos no provienen de una distribución normal.

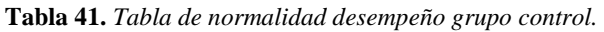

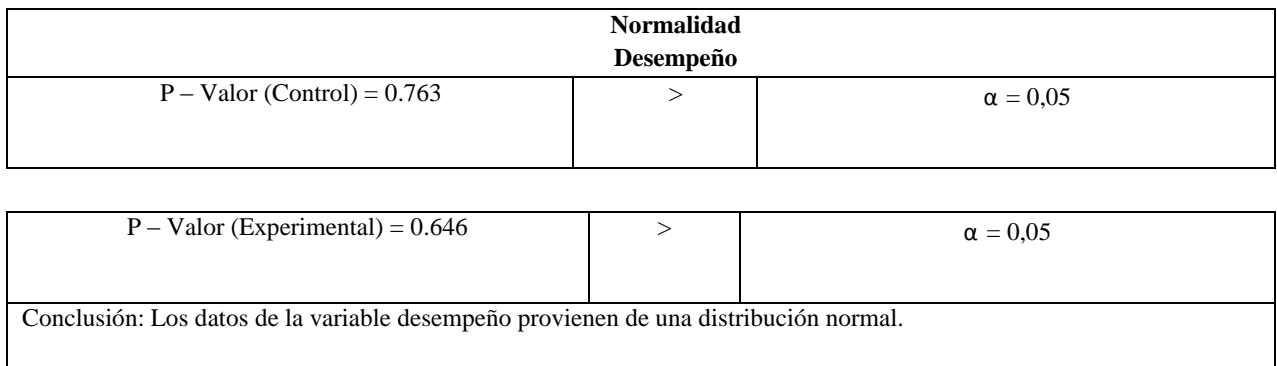

*Igualdad de varianza.* En la figura 49 se corrobora la igualdad de varianza entre los

grupos con la prueba de Levene.

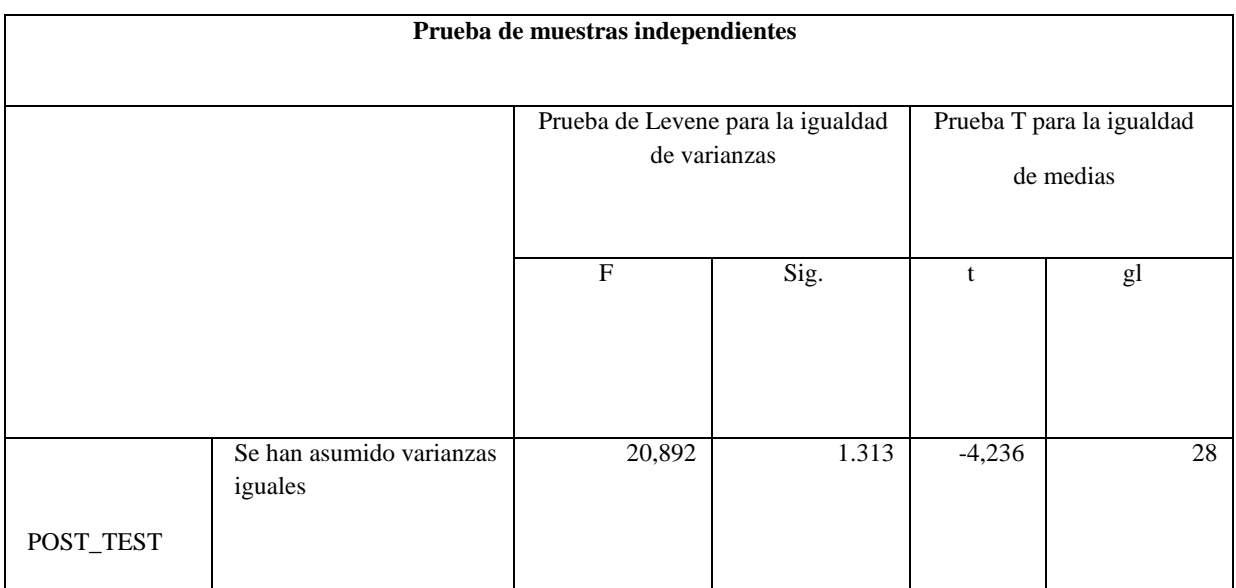

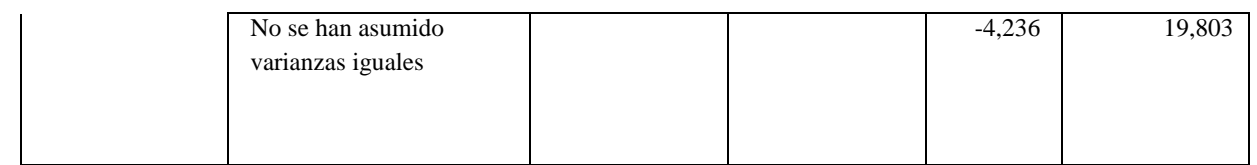

*Figura 49.* Prueba de Levene para muestras independientes post-test.

P - valor $>= \alpha$  Aceptar H<sub>0</sub>= Las varianzas son iguales.

P - valor  $\lt = \alpha$  Rechazar H<sub>0</sub> = Existe diferencia significativa entre las varianzas.

**Tabla 42** *Tabla de igualdad de varianza post-test.* 

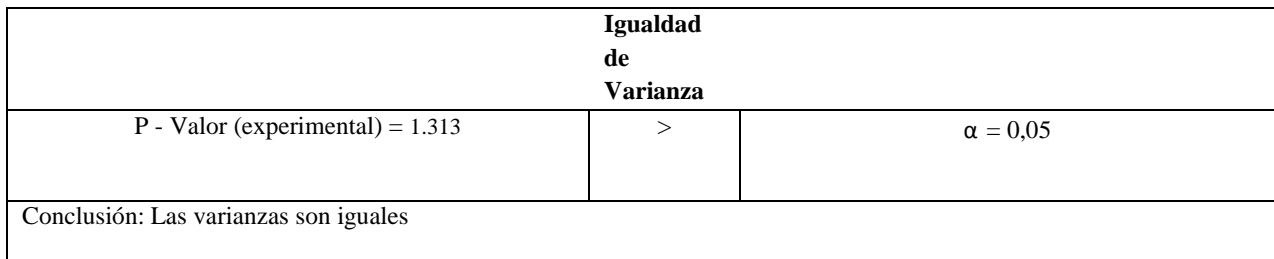

*Prueba T Student para muestras independientes post-test.* Se concluye que las

varianzas son iguales, es decir, se cumple la normalidad y la igualdad de varianzas. Se presenta el resultado de la prueba T Student en la figura 50.

#### **Prueba de muestras independientes**

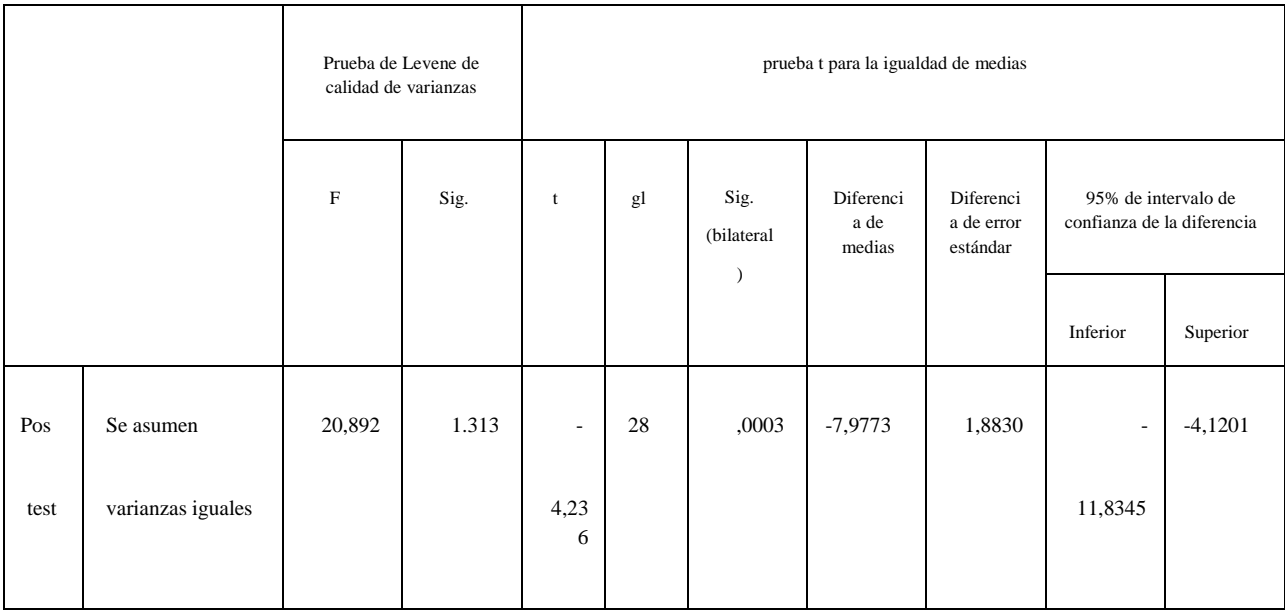

*Figura 50.* Resultados Prueba T Student para muestras independientes.

**Tabla 43.** *Tabla Prueba T de student grupo Experimental* 

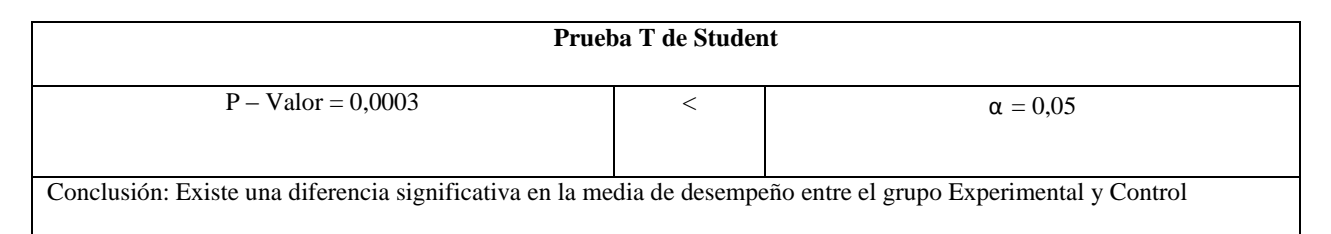

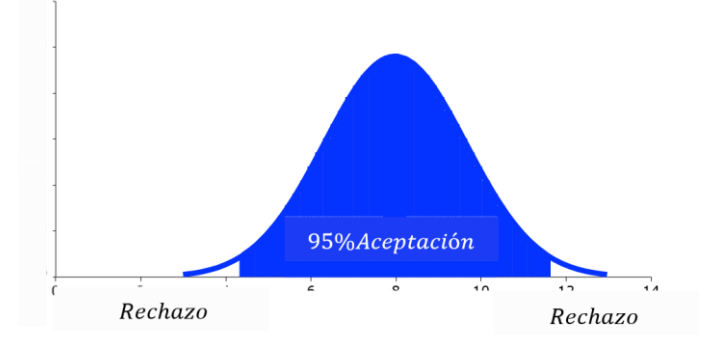

 $p = 0,0003$ 

Se rechaza la hipótesis nula por lo tanto se acepta que si existe una diferencia

estadísticamente significativa en la muestra tomada de los grupos control y experimental

 $H_0$ :  $\mu_d = 0$ , hipotesis nula, no hay diferencia significativa entre los grupos

 $H_a: \mu_d \neq 0,$  hipotesis alternativa, existe diferencia significativa entre los grupos

Esto quiere decir que existe una diferencia estadísticamente significativa del grupo experimental con respecto al grupo control.

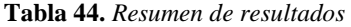

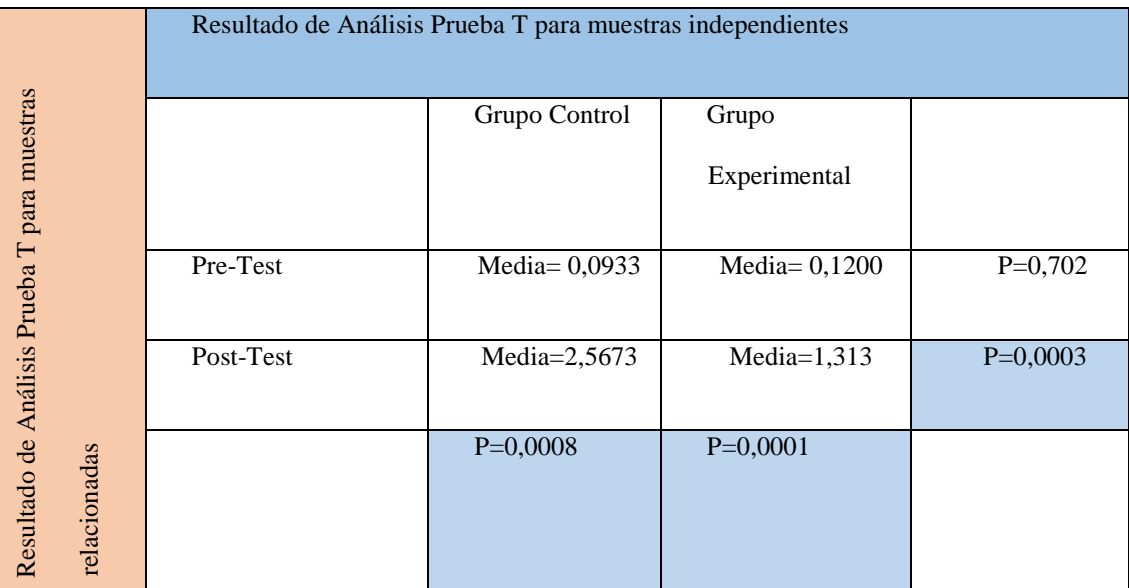

**Confiabilidad y validez** 

Este estudio, empleo un instrumento, que fue valorado por dos pares externos, garantizando la confiabilidad de los datos recolectados, también fue sometido a una prueba piloto anterior a los resultados aquí presentados, por último se empleó estadística descriptiva e inferencial, procurando evitar errores en los datos presentados.

# **Capitulo V**

El proyecto "Realidad Mixta/Hibrida Para La Enseñanza De Animación En La Educación Superior", evidenció resultados relevantes a través del método instruccional mediado por la realidad Mixta/Híbrida en el campo de la animación, que con un posterior desarrollo del prototipo creado para este estudio, se puede llegar a potenciar el aprendizaje de la animación integrándola con nuevas tecnologías emergentes que faciliten su comprensión y capacidad de creación de estructuras cinéticas o en su defecto de contenidos en nuevos formatos digitales. Este apartado presenta una discusión frente a los hallazgos obtenidos, los alcances y recomendaciones para desarrollos futuros con esta tecnología y su relación con las artes.

#### **Resumen de Hallazgos**

La aplicación del prototipo de Realidad Mixta/Híbrida, permite 1) explorar corrientes pedagógicas como el constructivismo, construccionismo y proyecto Zero, que facilitan, soportan y direccionan metodologías mediadas por las tics en relación entre el desempeño académico y las corrientes tecnológicas emergentes. 2) Abre la puerta a nuevos estudios y aplicaciones de realidad aumentada, virtual, Mixta/Hibrida u holográfica que podrían incluir la implementación del modelo desarrollado y el diseño instruccional en ambientes educativos que van desde la primera infancia, con ajustes razonables, hasta la educación superior, en áreas del conocimiento diferentes al del presente estudio.

A continuación se presentan los hallazgos por objetivos específicos planteados:

**Diseño un prototipo de realidad Mixta/Híbrida para el aprendizaje en animación que involucre espacialidad, tiempo, movimiento y forma.** 

145

En la fase de diseño se evidenci*ó* que se deben seguir una serie de pasos para la construcción de un prototipo de realidad Mixta/Híbrida, 1) Definir las corrientes, teorías y procesos pedagógicos de acuerdo al contexto en donde se desea aplicar la enseñanza por medio de la realidad Mixta/Híbrida.2) Definir los lineamientos con los cuales se va a construir el prototipo: versatilidad, inmersión e interactividad. 3) Seleccionar los programas con los cuales se va a construir el prototipo de acuerdo al contexto de la institución y los lineamientos planteados previamente. 4) Definir y seleccionar los contenidos desde el currículo de clase a implementar en el prototipo, 5) Crear modelos tridimensionales según las necesidades de los lineamientos establecidos, contenidos seleccionados y características de los dispositivos móviles en donde se aloja el prototipo.6) Crear las animaciones correspondientes a las estructuras cinéticas a desarrollar según el contenido seleccionado.7)Crear la aplicación con el software que permita la versatilidad, inmersión e interactividad, además de contención de modelos y animaciones tridimensionales.8)Verificar el correcto funcionamiento del prototipo a través de una prueba piloto si es posible. 9) Hacer las correcciones de funcionamiento, que en este caso en particular estuvieron dadas, por errores en el tiempo de respuesta del botón de selección, y el movimiento de la cámara de 360 grados ligado a la estructura cinética seleccionada.

Además de los pasos resultantes para la construcción del prototipo, en este objetivo también fue necesario elaborar un instrumento que permitiera evaluar de manera adecuada el desempeño de los estudiantes de cuarto semestres, en la elaboración de estructuras cinéticas, se encontró entonces que el desempeño debía estar compuesto por dos factores principales en este caso el número de estructuras realizadas sobre el tiempo, de esta manera fue posible cuantificar los resultados con respecto a la variable desempeño.

**Implementación del prototipo de realidad Mixta/híbrida tomando como caso de estudio el curso de animación del programa de artes audiovisuales en la universidad autónoma de Bucaramanga.** 

Para el cumplimiento de este objetivo fue necesario desarrollar una prueba práctica, en donde se pudiese implementar las dos metodologías de enseñanza-aprendizaje planteadas para este proyecto, una mediada por el método tradicional y otra mediada por la implementación de la realidad Mixta/Híbrida como modelo instruccional de aprendizaje, dicha prueba fue evaluada a través de una rúbrica cuyo objetivo fue medir la variable de rendimiento en la construcción de estructura cinéticas, en dos momentos, uno antes de la intervención con el prototipo diseñado y otro después de la intervención del prototipo creado (tabla No1), obteniendo los siguientes resultados:

### **Resultados de la prueba durante el pre-test.**

Se encontró que tanto el grupo experimental como el control tardaron una hora en la realización de una estructura cinética, el tiempo propuesto para esta prueba fue de una hora, y ningún estudiante pudo concluir satisfactoriamente la prueba ya que el máximo de fotogramas realizado por ambos grupos fue 6 de 12 propuestos, estos 12 fotogramas constituyen una estructura cinética finalizada, indicando que la mayoría de los estudiantes de cuarto semestre del curso de realización de animación tenían un desempeño inicial bajo.

# **Resultados de la prueba durante el post-test.**

Durante el pos-test, se evidencio que el grupo experimental realizo la prueba práctica en un tiempo menor al designado de tres horas, mientras que el grupo control tardo más de tres

horas en la realización de la prueba, lo que quiere decir que hubo una diferencia en el tiempo que empleo cada uno de los grupos para la realización de la prueba práctica.

Con respecto al número de estructuras realizadas, se puede concluir que el grupo experimental realizo un mayor número de estructuras en relación al grupo experimental, en donde el 66,7% de los estudiantes del grupo experimental obtuvo un desempeño alto contra un 33,3% de estudiantes del grupo control ubicados en el mismo rango alto, indicando que hubo un cambio en el desempeño académico de los estudiantes después de la prueba pretest y entre los dos grupos de este estudio.

Se debe aclarar que el método tradicional descrito en este trabajo para la construcción de estructuras cinéticas en el curso de realización de animación de cuarto semestre emplea tics convencionales como herramientas de aprendizaje.

A continuación en la tabla No 45 se presentan las pruebas realizadas en los dos momentos de la investigación.

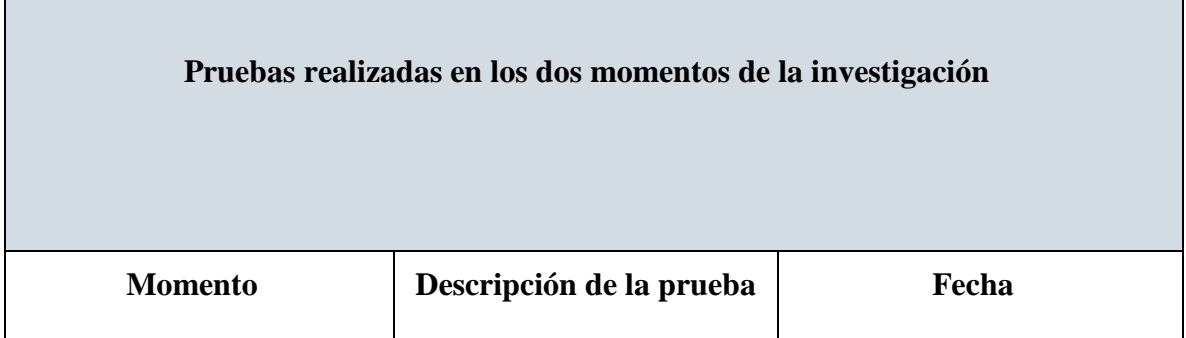

**Tabla 45.** *Momentos y pruebas* 

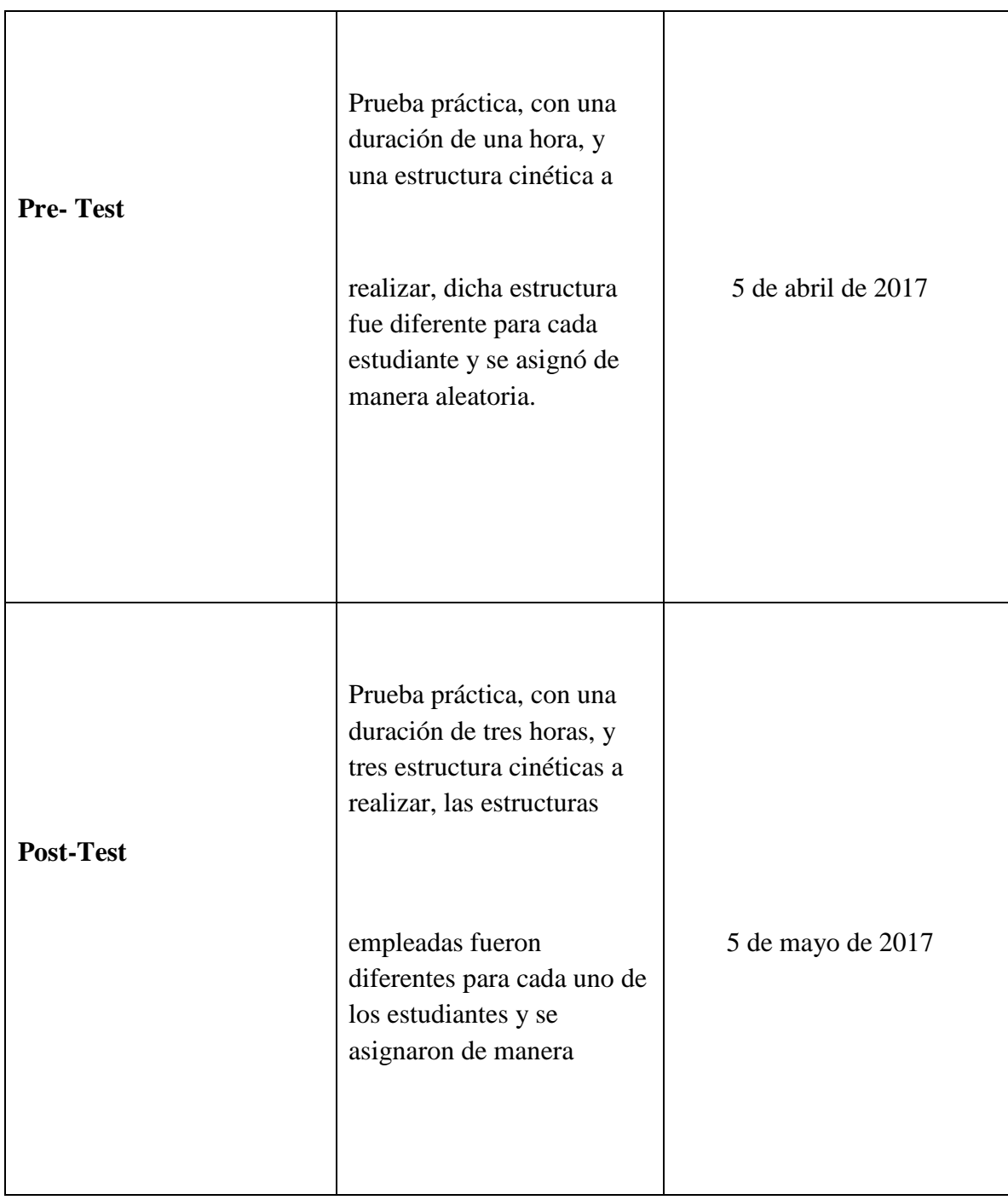

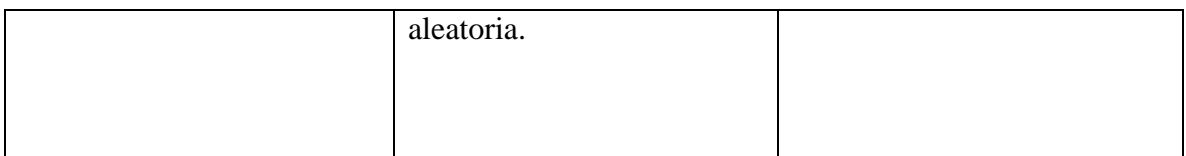

**Evaluación de la efectividad del prototipo de realidad Mixta/híbrida, y su relación con el desempeño de los estudiantes.** 

Este objetivo está relacionado con la interpretación de los hallazgos obtenidos en el análisis de resultados de la investigación, en donde se realizó una prueba pre-pos-test con los grupos control y experimental, y por ultimo una prueba t de student con el pos-test de los ambos grupos.

La prueba Shapiro-Wilk comprobó que los grupos control y experimental conformados por 15 estudiantes cada uno eran homogéneos, lo que indica que ambos grupos tenían un nivel de conocimientos similares, un factor relevante y a tener en cuenta antes de iniciar la prueba del pre-test.

En el pre-post-test, de muestras relacionadas se en evidencio, que tanto el grupo control como el experimental tuvieron una diferencia significativa en su desempeño inicial respecto a su desempeño final, eso quiere decir que los estudiantes incrementaron su desempeño en la creación de estructuras cinéticas utilizando el método tradicional y experimental respectivamente. En el grupo control el acompañamiento del docente y su metodología de clase evidenci*ó* este incremento, mientras que en el caso del grupo experimental, la realidad Híbrida/Mixta potenci*ó*  dicho incremento en el desempeño.

En este trabajo el análisis de muestras independientes es de gran relevancia, puesto que compara el desempeño obtenido entre el grupo control y el experimental durante el post-test, demostrando que si existe una diferencia estadísticamente significativa con el uso de la realidad Mixta/Híbrida frente al método tradicional en el aprendizaje de estructuras cinéticas para

animación, ya que los resultados encontrados muestran que los estudiantes del grupo experimental mejoran su desempeño académico significativamente respecto a los del grupo control. Por lo tanto se puede afirmar que la realidad Mixta/Hibrída facilita el aprendizaje de la animación en la educación superior así como los procesos creativos de la misma, ubicando al estudiante en un espacio tridimensional, en el cual es posible observar el movimiento cuadro a cuadro desde diferentes perspectivas.

#### **Alcances y limitaciones**

Se cuentan como alcances obtenidos 1) Prueba que la Realidad Mixta/Hibrida es apta para su aplicación en las clases de realización de animación de cuarto semestre de la universidad Autónoma de Bucaramanga, 2) un prototipo funcional de realidad Mixta/Híbrida para el aprendizaje de estructuras cinéticas en animación, 3) Modelos 3D y animaciones para el aprendizaje de estructuras cinéticas en animación, 4) Un proyecto de investigación de convocatoria interna con la Universidad Autónoma de Bucaramanga y el colegio New Cambridge, 5) tres ponencias, una internacional en el marco XII encuentro iberoamericano de educación EIDE, realizado en la Alcalá de Henares/Guadalajara, España, la segunda en el V congreso internacional de ingeniería de sistemas llevado a cabo en la Universidad Autónoma del Perú, en la ciudad de Lima/Perú y la tercera de carácter nacional dentro del marco del II Foro

Regional Audiovisual de Santander, en el Primer Encuentro de Investigación-Creación para la Producción de Obras Audiovisuales, realizado en la ciudad Bucaramanga, Colombia, 6) capítulo de libro resultado de la publicación de la ponencia del EIDE 2017.

Al realizar este proyecto se evidenciaron limitantes como 1) algunos dispositivos móviles no contaban con giroscopio, propiedad necesaria para utilizar el prototipo,2) El sistema operativo para el que se diseñó el prototipo es Android y algunos estudiantes contaban con sistema operativo IOS lo que impedía que la aplicación creada se ejecutara, 3) se encontraron problemas

con el sdk de Unity con respecto al botón magnético, por lo tanto fue necesario cambiar el carboard magnético por el de palanca 4) se presentó un mareo leve en algunos estudiantes que emplearon el prototipo por un tiempo prolongado, lo cual limita el tiempo de uso del prototipo.

### **Recomendaciones para estudios posteriores**

En esta investigación se presentan los lineamientos, procesos, aciertos y errores que se deben tener en cuenta al implementar la realidad Mixta/Híbrida en el aula. Se recomienda continuar este estudio 1) con otras tecnologías masivas como el cuarto interactivo inmersivo, e individuales como el oculus rift y los hololens, para mejorar la experiencia de interacción e inmersión, ya que en este estudio solo se explora el cardboard como herramienta de aprendizaje.2) incluir la integración del modelo desarrollado y el diseño instruccional en ambientes educativos que van desde la primera infancia (con ajustes razonables) a la educación superior, puesto que la muestra utilizada en este estudio solo consideró a estudiantes regulares de un programa académico específico, por lo tanto es necesario revisar otras corrientes pedagógicas y la posible generalización a ambientes educativos inclusivos o de adultos. 3) Incluir modelos más elaborados junto con los básicos ya desarrollados, para la exploración a nivel muscular en estructuras cinéticas orgánicas.4) Desarrollar la aplicación para diferentes sistemas operativos en especial IOS, lo cual facilitaría el acceso del software creado a más estudiantes, 5) Realizar un estudio cualitativo del proyecto aquí expuesto, para mejorar la experiencia usuario-prototipo de realidad Mixta-Híbrida en el aprendizaje de la animación.

Aunque este trabajo está enfocado hacia el ámbito educativo de las artes audiovisuales especialmente en la animación, puede despejar dudas en otras áreas que también deseen emplear la realidad Mixta/Hibridad como instrumento, en este caso inquietudes como:

• ¿Existe una diferencia significativa en la implementación de la realidad

Mixta/Híbrida como herramienta con respecto a otros métodos tradicionales?

- ¿Cuáles son los lineamientos a tener en cuenta cuando se desea desarrollar una herramienta de realidad Mixta/Híbrida?,
- ¿Cómo diseñar, implementar y evaluar herramientas con nuevas tecnologías emergentes, para procesos de aprendizaje en animación?

## **Resumen de resultados y productos.**

Los resultados obtenidos en el desarrollo e implementación del proyecto de Realidad Mixta/Hibrida Para la Enseñanza De Animación En la Educación Superior, demuestran que si existe una diferencia estadísticamente significativa, entre el método de aprendizaje tradicional y el método mediado por la realidad Mixta/Hibrida, facilitando en el estudiante la comprensión del movimiento de diferentes estructuras cinéticas.

Además el proyecto generó como resultado los siguientes productos:

- Un prototipo funcional (Artefacto).
- Lineamientos para la construcción de un prototipo de realidad hibrida/mixta, en el aprendizaje de animación.
- Una aplicación (*Software*) para el aprendizaje de Animación.
- Unas estructuras cinéticas de entrenamiento.
- Un instrumento para evaluar los dos métodos de aprendizaje en animación.
- Un artículo científico
- Ponencia: XII encuentro iberoamericano de educación EIDE, Universidad de Alcala, Alcalá de Henares/Guadalajara, España 2017
- Ponencia: V congreso internacional de ingeniería, Universidad Autónoma del Perú, Lima/Perú 2017
- Ponencia: II Foro regional audiovisual de Santander, primer encuentro de investigacióncreación para la producción de obras audiovisuales, Bucaramanga, Colombia, 2017.
- Capítulo de libro: Memorias EIDE, Universidad de Alcala, Alcalá de Henares/Guadalajara, España 2017
- Un documento a manera de tesis en donde se consignan las corrientes pedagógicas, metodologías y desarrollo de un prototipo de realidad Mixta/Híbrida como modelo instruccional para la enseñanza de animación.

# **Conclusión final**

Los desarrollos tecnológicos se han vuelto más accesibles y asequibles en nuestro contexto cotidiano, reduciendo significativamente los costos y tiempo de producción, permitiendo tanto un crecimiento de interés local por el tema de la animación y las técnicas, como el surgimiento de nuevas generaciones de animadores colombianos.

Así mismo las metodologías de enseñanza aprendizaje han ido evolucionando, la mayoría si no la totalidad de las instituciones educativas de nivel superior ya incorporan dentro de sus currículos herramientas tics, orientadas a estudiantes que son nativos digitales, y que cada vez más se conectan a ese mundo tecnológico que les permite comprender de manera sencilla el mundo real, lo cual hace necesario no solo el desarrollo de nuevas tecnologías sobre las ya existentes, si no el planteamiento de nuevas corrientes pedagógicas que brinden soluciones a los problemas y comunidad educativa de este siglo.

A la luz de la ejecución y los resultados presentados en los apartados anteriores de este proyecto se puede concluir que el prototipo evidenció que la realidad Mixta/Hibrida es una herramienta que facilita la comprensión de la animación y que está relacionada con el mejoramiento del desempeño académico de los estudiantes, posibilita la creación de estructuras cinéticas simples y complejas, apoyando los procesos de los proyectos de animación para plasmar el movimiento de los personajes correctamente. Cabe destacar que el constructivismo como corriente pedagógica fue relevante para la adecuada integración de la tecnología con el contexto educativo, así como la teoría construccionista en la realización del aprendizaje-acción que se integró a los procesos de pensamiento reflexivo del proyecto Zero. Esta línea de carácter pedagógico permitió y posibilito explorar problemas de interés artístico para aplicarlos posteriormente en la formación de futuros animadores, fortaleciendo de esta manera la creciente industria cinematográfica, de animación, y videojuegos de la región de santander y del país, puesto que ya se está implementando en el aula de clases.

Sin embargo se debe aclarar que tanto las corrientes pedagógicas como las nuevas formas de tecnología y comunicación, pueden cambiar según las necesidades del contexto educativo, y aquí solo se presentan las corrientes empleadas durante el estudio y las nuevas tecnologías que podrían ir de la mano si se continua con este tipo de investigación.

El estudio también logró establecer una relación positiva entre el rendimiento académico y la mediación tecnológica. Dicha relación debe contar, como otros autores lo han descrito, con un método coherente, acompañado de actividades soportadas por la pedagogía y la didáctica que, aplicadas en cualquier ambiente de aprendizaje, creen la sinergia en donde los estudiantes puedan aprovecharla y así potenciar sus procesos cognitivos.

Finalmente, los posibles alcances de estos resultados no deberían entenderse sólo dentro del ámbito de la educación formal, puesto que es posible indagar sobre las incidencias e implicaciones que la incorporación de la realidad mixta/híbrida pudiera tener en ambientes corporativos, procesos de entrenamiento y capacitación que ayudarían a fortalecer sus dinámicas y generar un mayor impacto en la práctica empresarial reduciendo costos y optimizando procesos industriales.

### **Bibliografía**

- Almanzán , A., Arribas, J., & Vallejos, A. (2011). *Análisis estadistico para la investigación social.* Madrid: Garceta.
- Anderson, D., Sweeney, D., Thomas, W., Camm, J., & Cochran, J. (2016). *Estadística para Negocios y Economía.* Mexíco DF: Cengage Learning.

Aristizábal, L. F. (2013). Realidad Aumentada y Realidad Mixta. *ResearchGate*, 2-32.

Brown, E. H. (2005). Racialising Muybridge´s Locomotion. *Gender & History*, 628,630.

Castillo Morales, A. (2013). *Estadìstica Aplicada.* Mexìco DF: Trillas.

Chapman, D. (1997). Virtual Reality and Education Program for Educators. *Computer Graphics*, 35.

Costa, J. (2010). *Películas clave del cine de animación.* Barcelona : Robin Book.

- Dominguez, J. J., & Luque, R. (2011). Tecnología Digital y Realidad Virtual. En J. J. Dominguez, & R. Luque, *Tecnología Digital y Realidad Virtual* (págs. 109-110-155-156- 163-171-174). Madrid: Sintesis.
- Fabola , A., Miller, A., & Fawcetty, R. (2015). Exploring the Past with Google Cardboard. *Universidad de St Andrew*, 2,4,6.
- Falah, J., Alfalah, S., Khan, S., Chan, W., Alfalah, T., & Harrison, D. (2014). Virtual Reality Medical Training System for Anatomy Education. *Science and Information Conference 2014*, 752,753.
- Floréz Aristizábal, L. (2013). Realidad Aumentada y Realidad Mixta. *ResearchGate*, 8,11,12,15,17.
- Florez Cruz, J. A., Camarena Gallardo, P., & Avalos Villareal, E. (2014). La realidad virtual, una tecnología innovadora aplicable al proceso de enseñanza de los estudiantes de ingeniería. *Apertura*, 3-4.
- Gatica Lara, F., & Urribarren Berrueta, T. d. (2012). ¿Cómo elaborar una rúbrica. *Investigación en Educación Médica*, 61-62.
- Goldiez, B. (2015). Realidad Virtual,Aumentada y Mixta, una visión general y programas de actualidad de la Universidad Central de la Florida. *ID*, 2.
- Google. (20 de octubre de 2016). *Google VR*. Obtenido de Cardboard: https://vr.google.com/cardboard/

Harvard Graduate School of Education. (10 de 07 de 2016). *Project Zero*. Obtenido de Project [Zero: http://www.pz.harvard.edu/](http://www.pz.harvard.edu/) 

Hardvard University. (24 de octubre de 2016). *Projet Zero*. Obtenido de Projet Zero: <http://www.pz.harvard.edu/> Hrozek, F., Korečko, Š., vančák, P., Varga, M., & Dudláková, Z. (2012). Virtual Reality and its

Technologies in Education. *B. Sobota et al*, 352.

Icaza, J. I., De la Cruz, J. L., Muñoz, M., & Rudomín, I. (2014). Realidad Mixta. *Instituto de Monterey*, 5,7,10,12,13.

Jose Ignacio Icaza, J. L. (2014). Realidad Mixta. *Instituto Tecnolólogico de Monte Rey*, 2-7.

- Lavroff, N. (1993). Mundos virtuales, Realidad Virtual y Ciberespacio. En N. Lavroff, *Mundos virtuales, Realidad Virtual y Ciberespacio* (págs. 19-20-24-25). Madrid: Anaya multimedia.
- LLC, N. E. (10 de julio de 2016). *Animation Mentor*. Obtenido de Animation Mentor: <http://www.animationmentor.com/>
- Lobo, R. (2014). Realidad Aumentada Para Ambientes Educativos y Colaborativos. *Ingenieria e Investigación*, 1-62.
- Lulee, S.-T. (2010). Teaching for Uderstanding Framework in Practice. *Teaching for understanding*, 5,11,17.
- Madhurima, P., Koosha, S., Vinaya, C., Ayan, B., & Gupta, S. K. (2015). Permitiendo el Entrono Colaborativo entre Dispositivos Inteligentes en Tiempo Real. *iMpact Lab*, 46,47,48,49.

Martinez, F. J. (2011). Realidad Virtual Generalidades y Usos. *Creatividad y Sociedad*, 5,8,10.

- Ministerio de Tecnologías de la Información y las Comunicaciones. (10 de julio de 2016). *MinTIC*[. Obtenido de MinTIC: http://www.mintic.gov.co/portal/604/w3-propertyvalue-](http://www.mintic.gov.co/portal/604/w3-propertyvalue-)540.html
- Miyata, K., Umemoto, K., & Higuchi, T. (2010). An Education Method fo VR Content Creation using Groupwork. *SIGGRAPH ASIA*, 2,4.
- Next Education LLC. (22 de octubre de 2016). *Animation Mentor*. Obtenido de Animation [Mentor: http://www.animationmentor.com/](http://www.animationmentor.com/)

Obaya Valdivia, A. (2003). El construccionismo y sus repercusiones en el aprendizaje asistido por computadora. *ContactoS*, 61,62,63

Pagels, H. (1991). *Los sueños de la razón.* Barcelona: Gedisa.

Pérez, F. (2011). Presente y Futuro de la Tecnología de la Realidad Virtual. *Creatividad y Sociedad*, 5-6.

Peró Cebollero, M., Leiva Ureña, D., Guàdia Olmos, J., & Solanas Pérez, A. (2012). *Estadística aplicada a las ciencias sociales.* Madrid: Garceta.

- Ramírez, A., & Casillas, M. Á. (2014). Háblame de Tic, Tecnología en la educación superior. En A. Ramírez, & M. Á. Casillas, *Háblame de Tic, Tecnología en la educación superior*  (pág. 31). Cordoba: Brujas.
- Rasheed, F., Onkar, P., & Narula, M. (2015). Immersive virtual reality to enhance the spatial awareness of students. *ACM*, 2,4,6.

Rodríguez Villamil, H. (2008). Del constructivismo al construccionismo:implicaciones educativas. *Revista Educación y Desarrollo Social*, 4,10,13,17,18. Sáenz, R. (2006).

*Arte y Técnica de la Animación.* Buenos Aires: La Flor.

- Salgado Garcia, E. (2012). Enseñanza para la comprensión de la educación superior. *Universia*, 22,25,26.
- Sandoval Moya, J. (2010). Construccionismo, conocimiento y realidad:una lectura crítica desde la Psicología Social. *Mad*, 31,33,34.
- Shaw, S. (2008). Stop motion , craft skill for model animation. En S. Shaw, *Stop motion , craft skill for model animation* (pág. 22). Londres: Focal Press.
- Steed , A., Friston, S., Murcia López, M., Drummond, J., Pan, Y., & Swapp, D. (2016). An'IntheWild' Experimentat on Precence and Emboidement Using Consumer Virtual Reality Equipment. *Digital Object Identifier*, 1408,1410,1413.
- Sutherland, I. (1967). The ultimate Display. En H. Rheingold, *Realidad virtual* (pág. 17). Madrid: Gedisa.
- Tezuka, Productions Co.,Ltd;. (2005). *Tezuka School of Animation Vol 2: Animals in Motion.*  Barcelona: Norma. Thomas, F., & Johnston, O. (1995). The Illusion of Life. En F. Thomas, & O. Johnston, *The Illusion of Life* (pág. 47). Nueva York: Abbeville Press.

Valiente Sáenz, R. (2011). *Arte y técnica de la animación.* Buenos Aires: la Flor.

Vargas, A. (2003). Antes y Después de las Inteligencias Múltiples. *Educare*, 95-96.

Vera Ocete, G., Ortega Carillo, J. A., & Burgos González, M. Á. (2011). La realidad virtual y sus posibilidades didácticas. *Etìc@net*, 2-4.

Williams, R. (2012). *The Animator's Survival Kit.* Neva York: Faber and Faber.

Wolff, E. (2012). Top of the class. *Anmation Magazine*, 9,10.

Xi, S. (2010). Virtual Reality for Arts and Design Education. *Taiyuan University of Technology*, 679,680,.

Yoo, S., & Parker, C. (2015). Controller-less Interaction Methods for Google Cardboard. *ACM*, 127